# **Strategic Searching Online:** Refining Searches and Using Boolean Operators

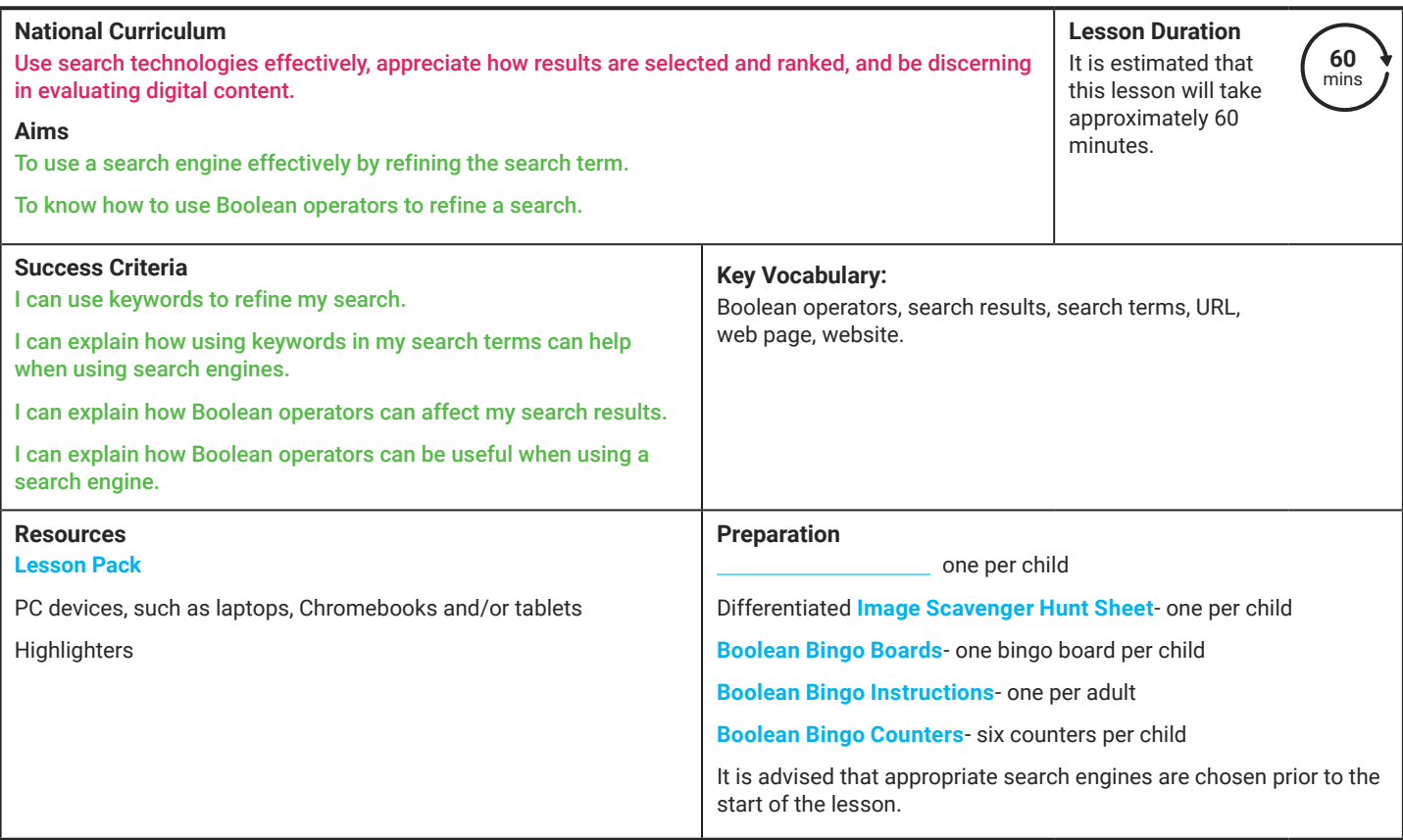

Prior Learning: In the last lesson, children will have briefly looked at the Internet and web browsers. They will have then looked at search engines. The children should have gained an understanding of what to expect in a search result and should have a good understanding of how to conduct a search for information using a search engine.

### **Learning Sequence**

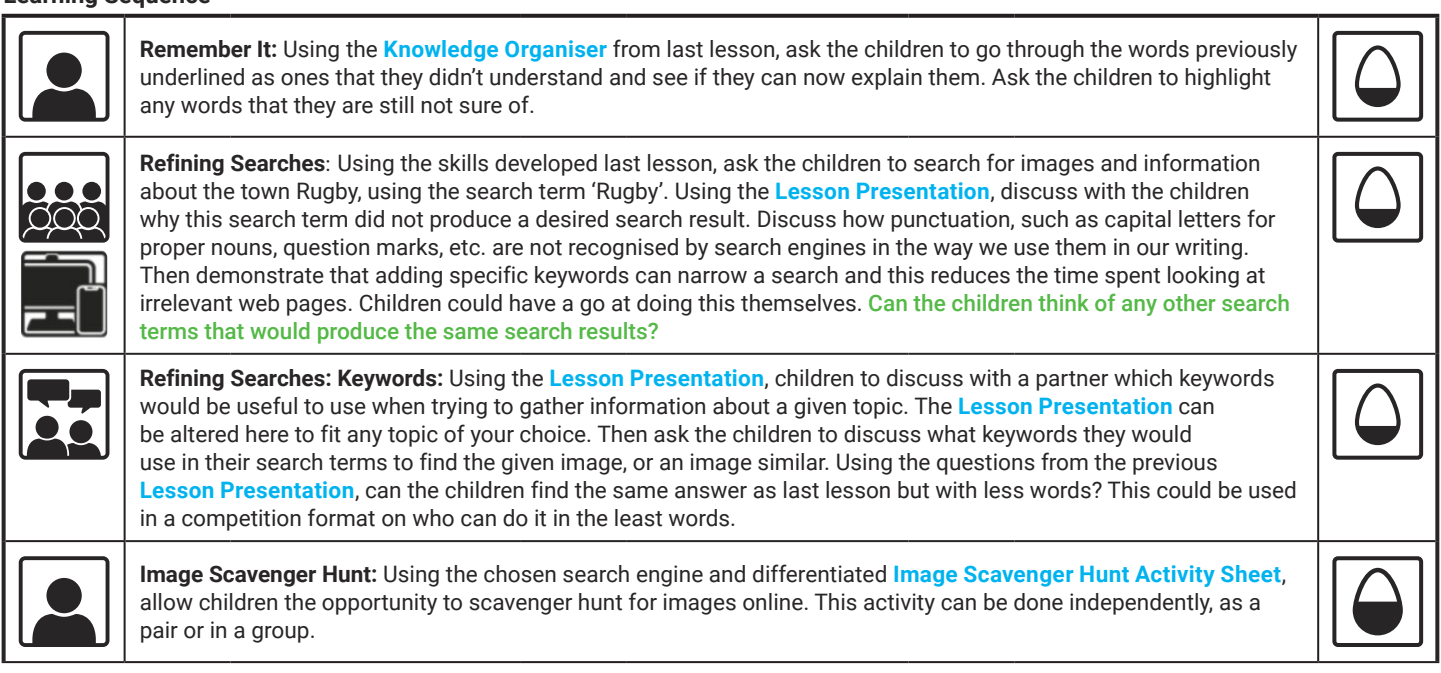

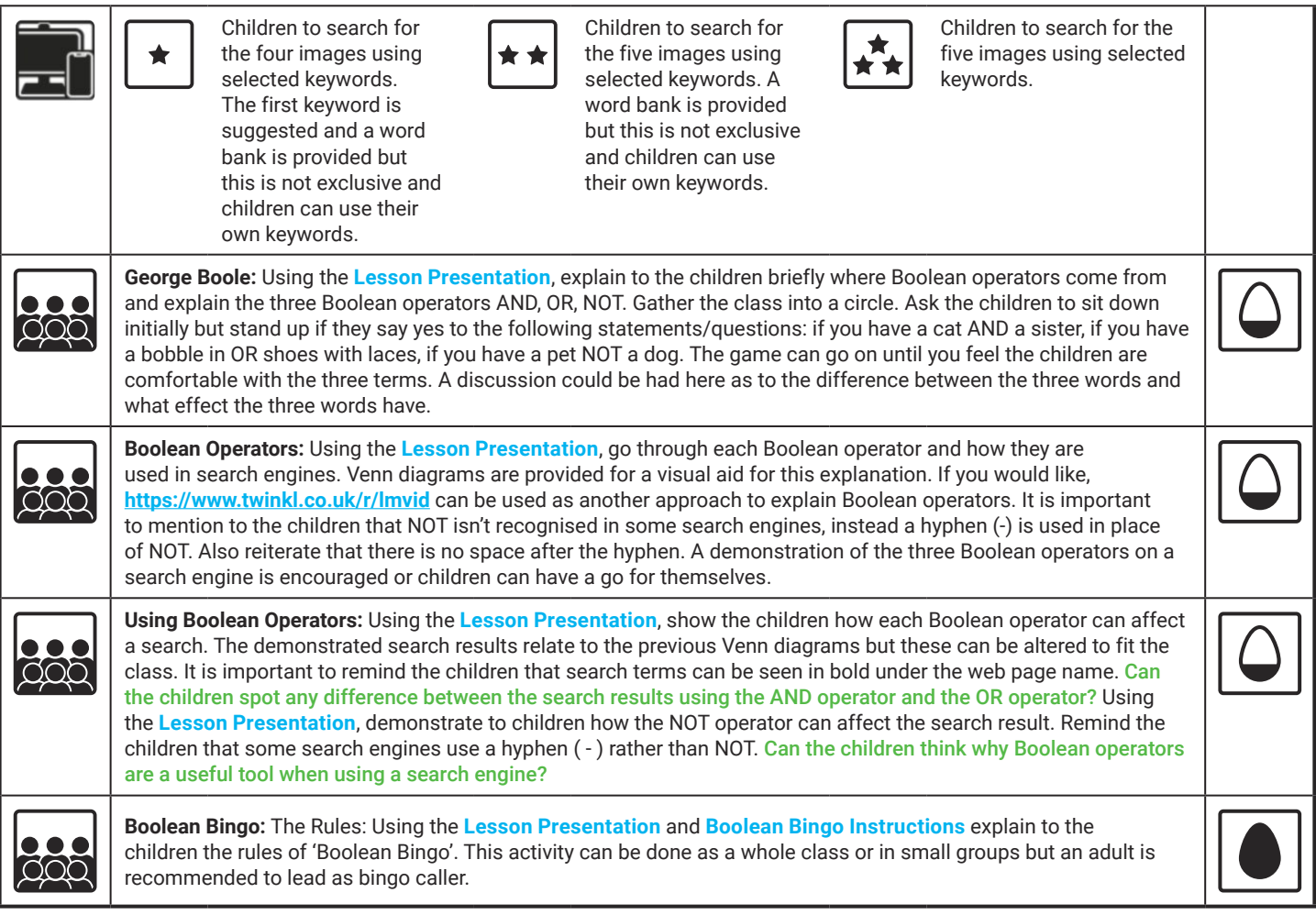

## **Explore**it

- **Try**it: Children explore using Boolean operators in a search engine, they could note both the search result and the search result number changes as they use all of the operators. Children could use the state of the state of aid with their searching.
- **Playi**t: Children play the to gain a further understanding of the Boolean operators. The game is great for logical thinking and could be done as part of a competition. The game also offers clues and hints to aid with differentiation.

#### **Assessment Notes:**

#### **Disclaimers**

This unit involves children searching on the Internet. Please be mindful of search terms/topics used and connotations that could result in inappropriate links and pages. Child-friendly search engines are advised. Ensure your firewall settings are set at the appropriate levels necessary and your anti-virus software is up to date. It is good practice to ensure screen content can be seen at all times and that children know what to do if they see something on the Internet that makes them feel uncomfortable.

We hope you find the information on our website and resources useful. This resource contains links to external websites and/or external apps. Please be aware that the inclusion of any link in this resource should not be taken as an endorsement of any kind by Twinkl of the linked website and/or app, or any association with its operators. You should also be aware that we have no control over the availability of the linked pages and/or apps. If the link is not working, please let us know by contacting TwinklCares and we will try to fix it although we can assume no responsibility if this is the case. We are not responsible for the content of external sites and/or external apps.

This resource contains links to external video websites. These websites often have autoplay features meaning that other videos will play after the video you are watching finishes. You should disable this feature before using the video in any classroom or similar setting. Twinkl assumes no responsibility for the contents of linked websites. The inclusion of any link in this resource should not be taken as an endorsement of any kind by Twinkl of the linked website or any association with its operators. We have no control over the availability of the linked pages. If the link is not working, please let us know by contacting TwinklCares and we will try to fix it, although we can assume no responsibility if this is the case.

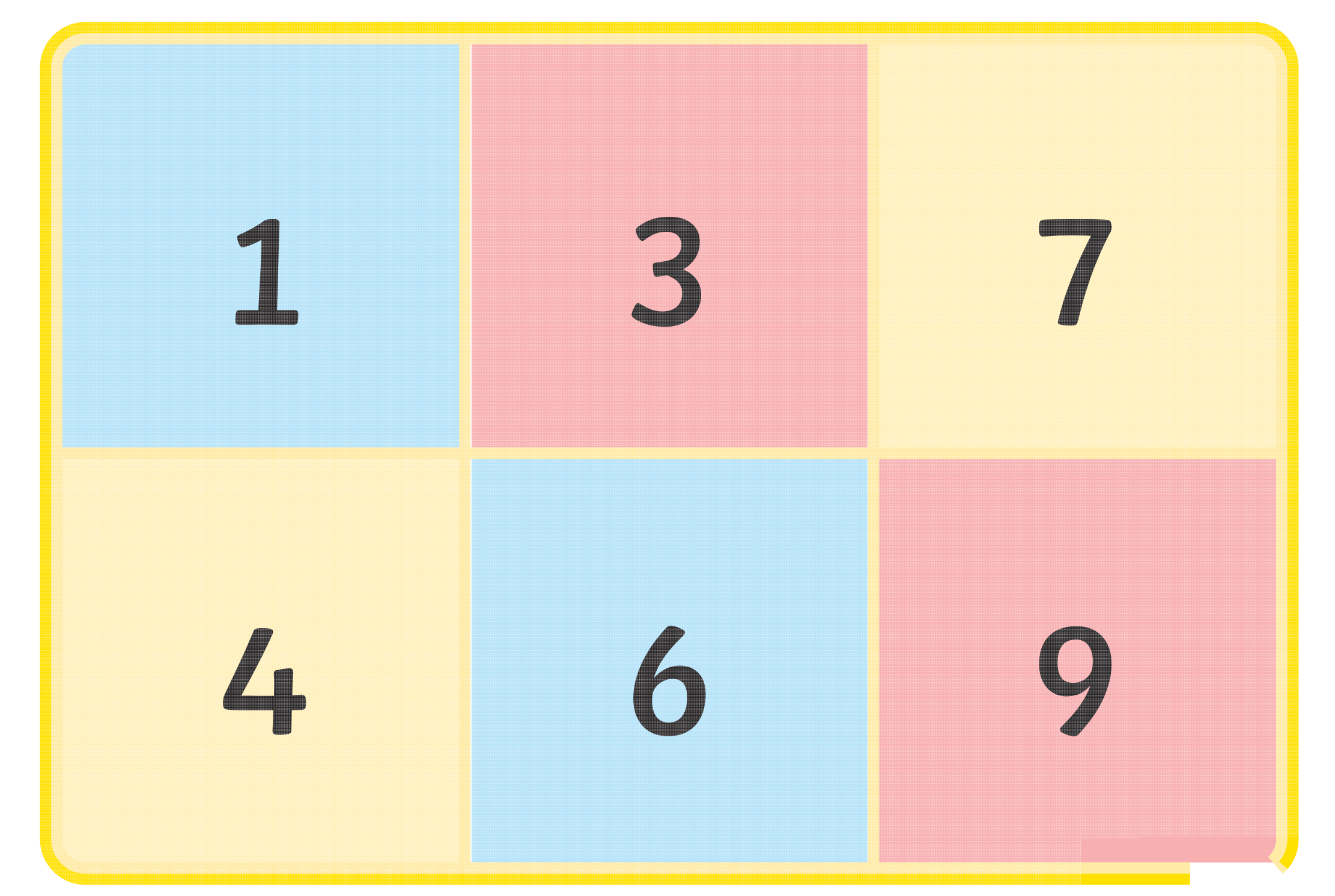

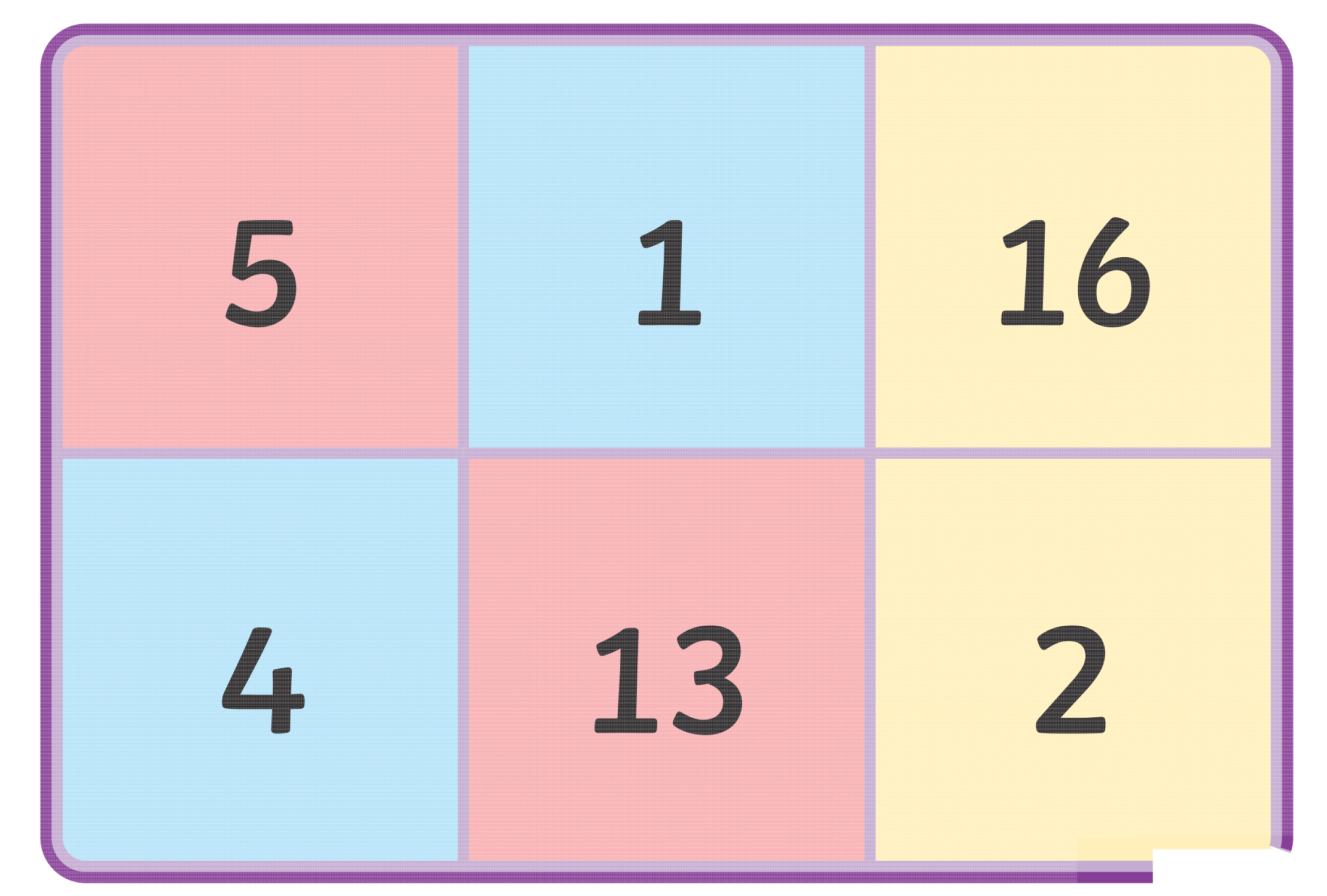

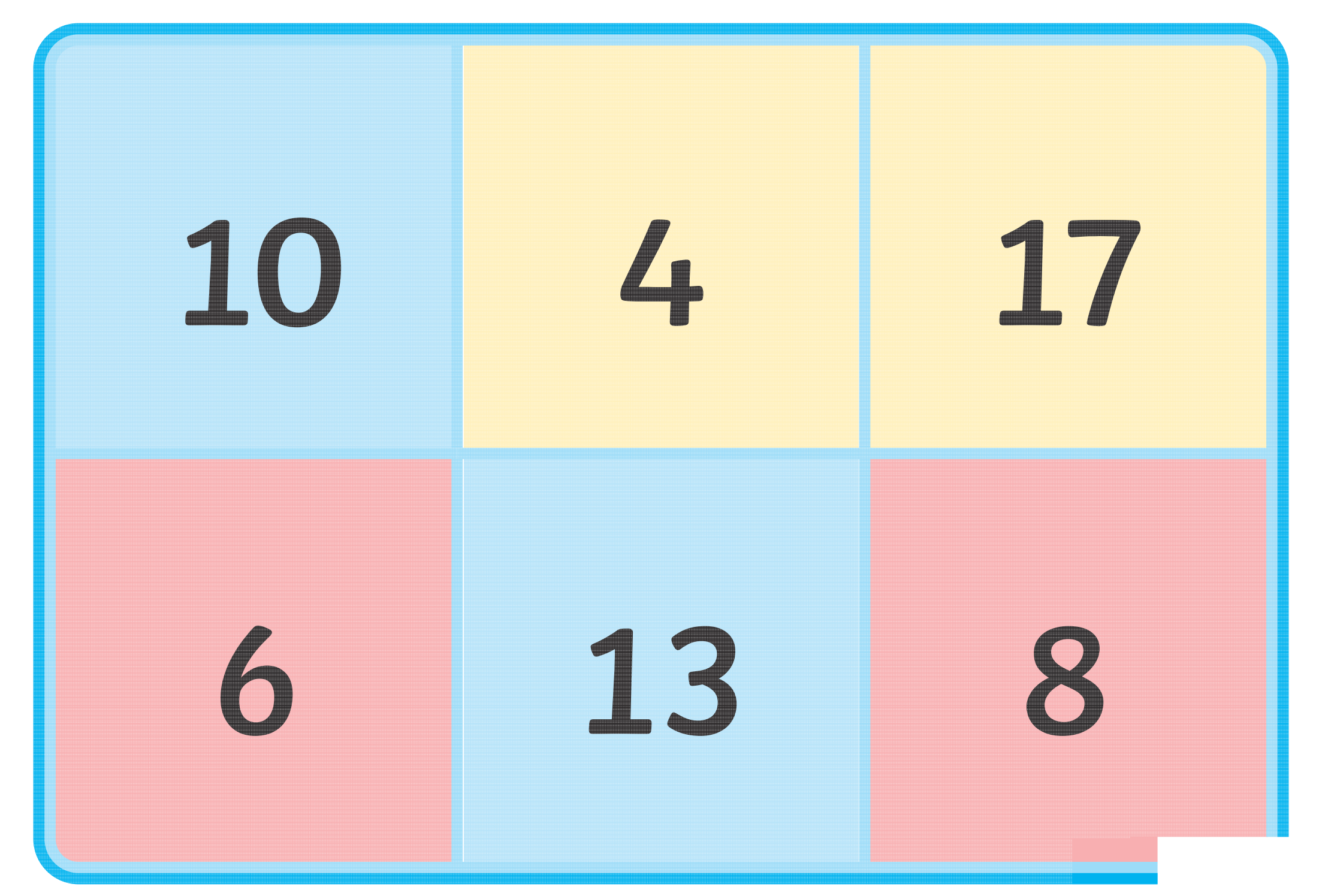

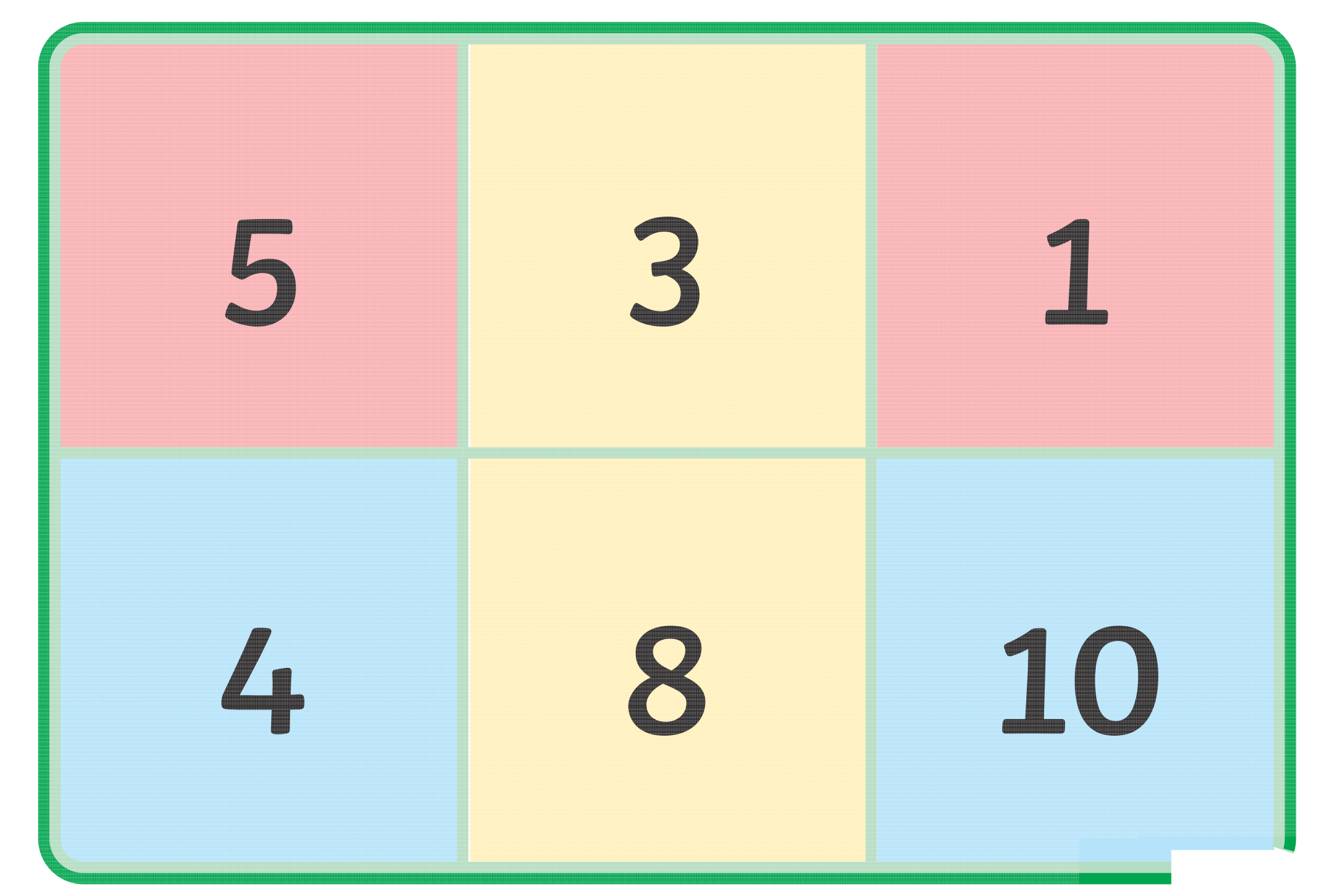

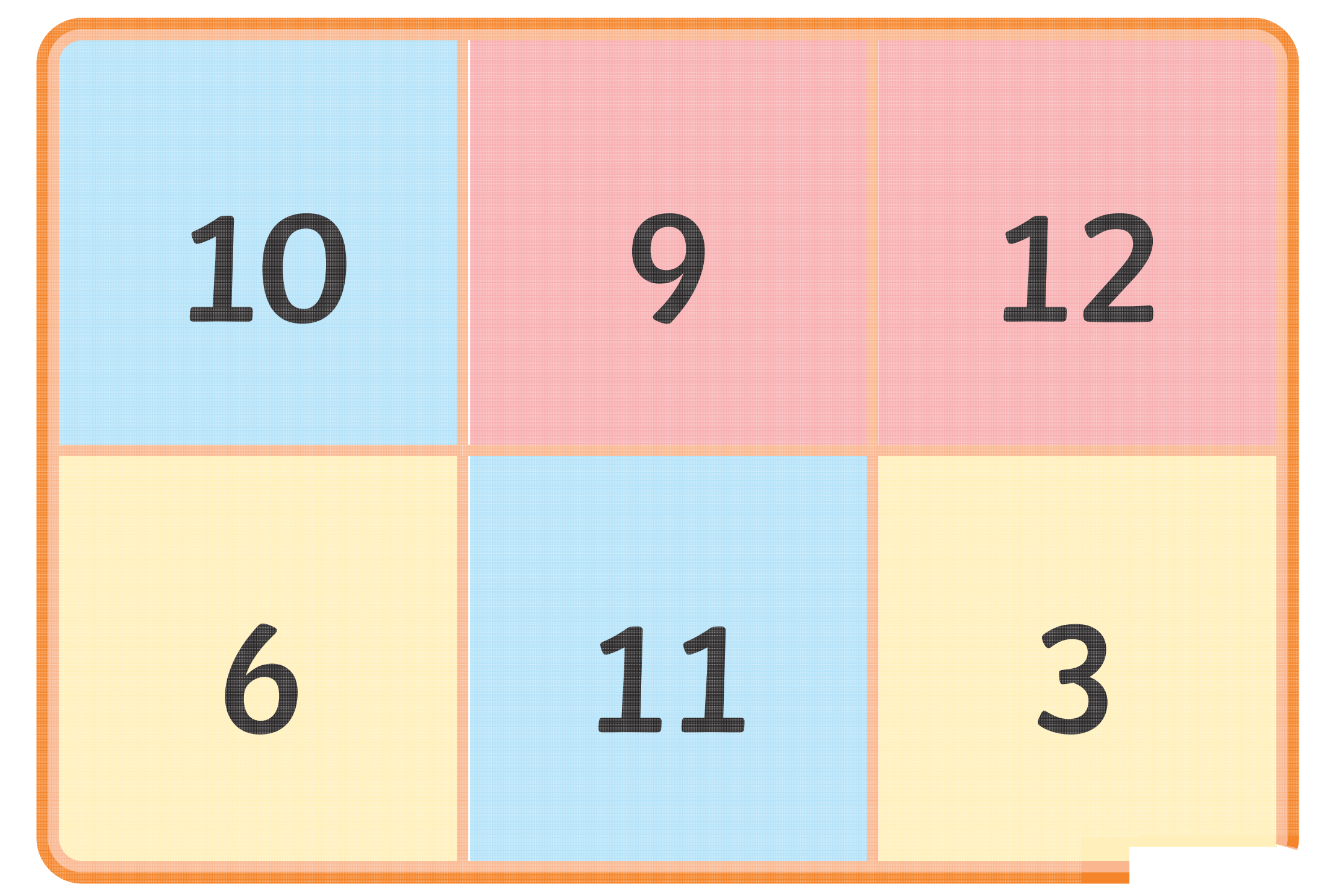

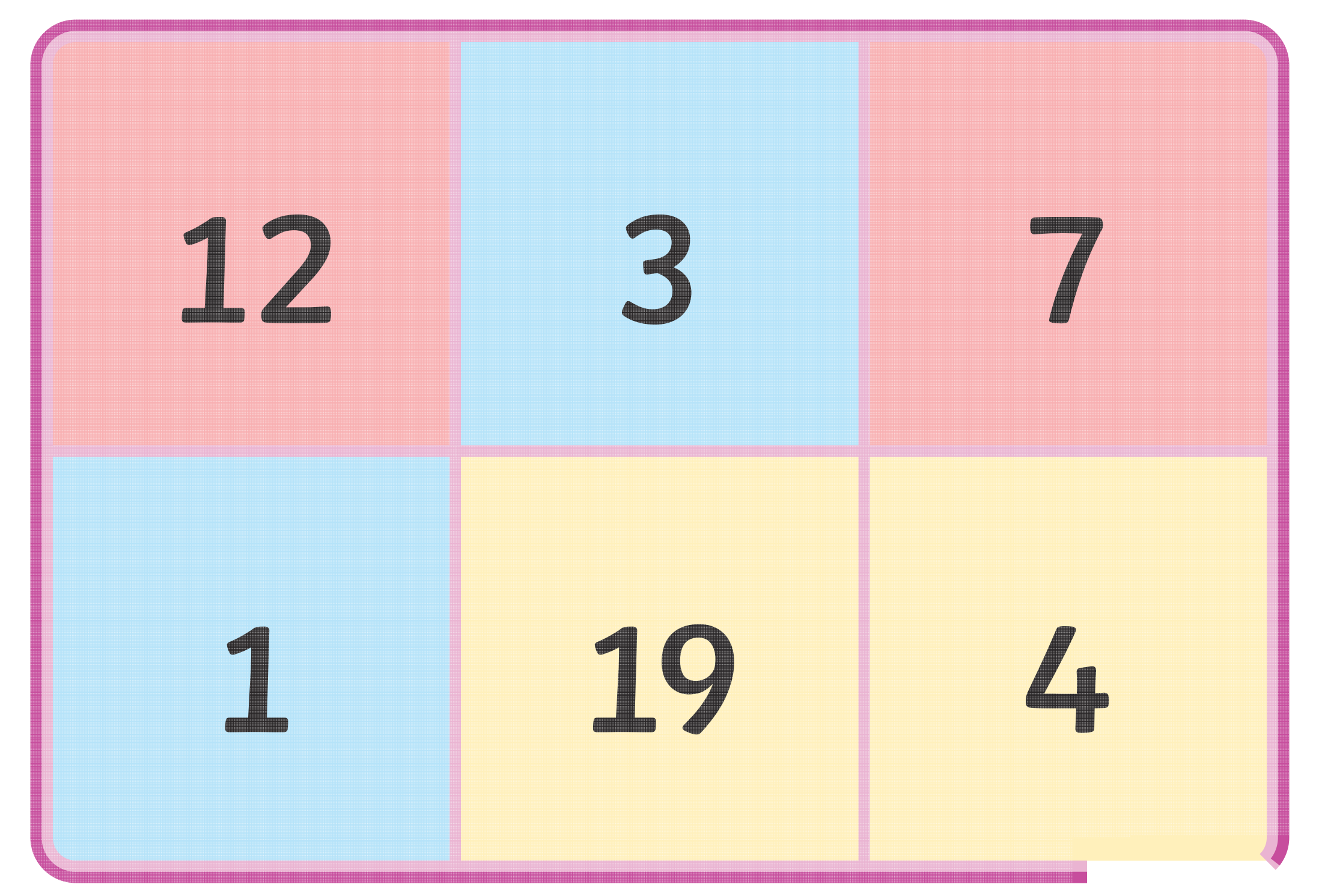

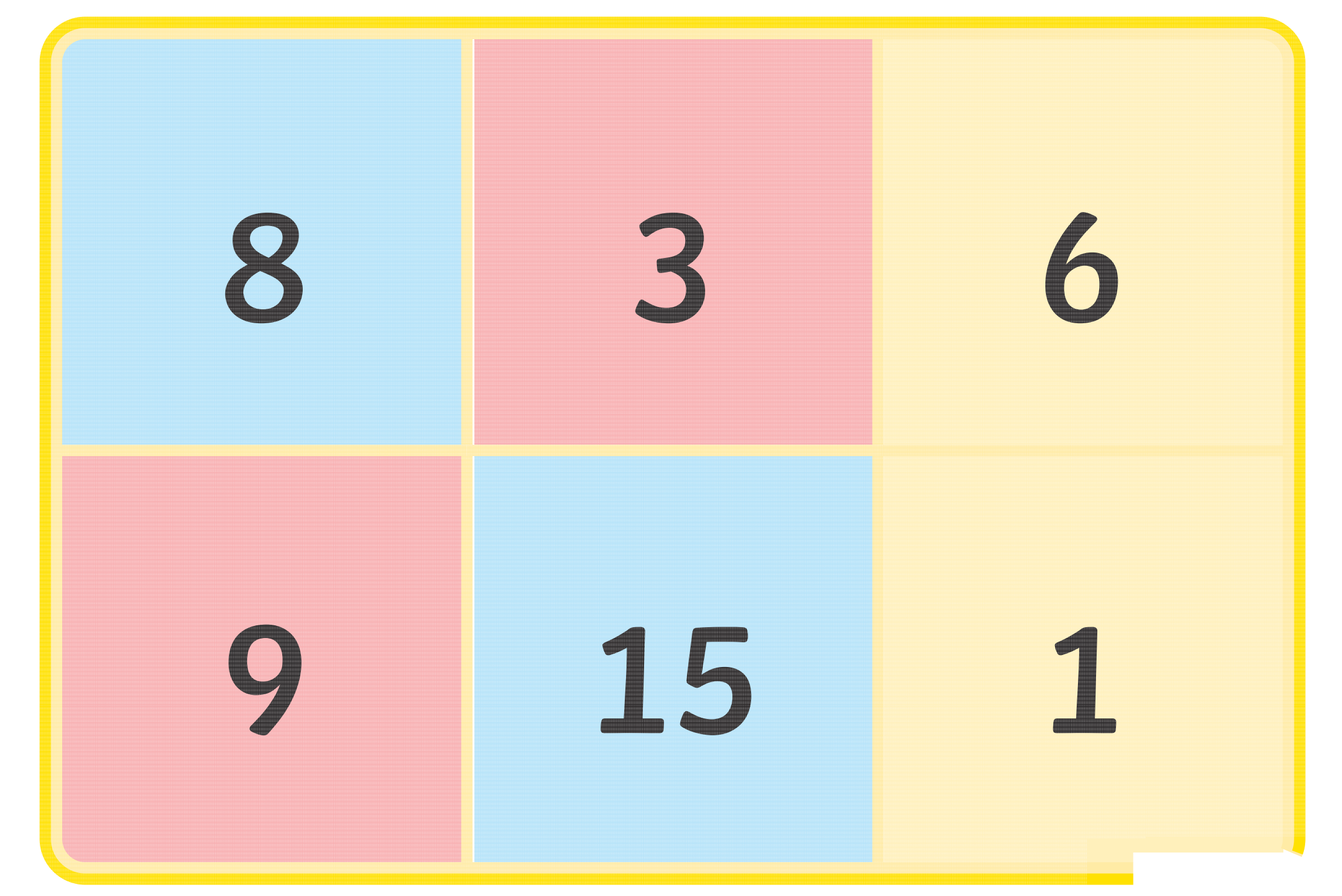

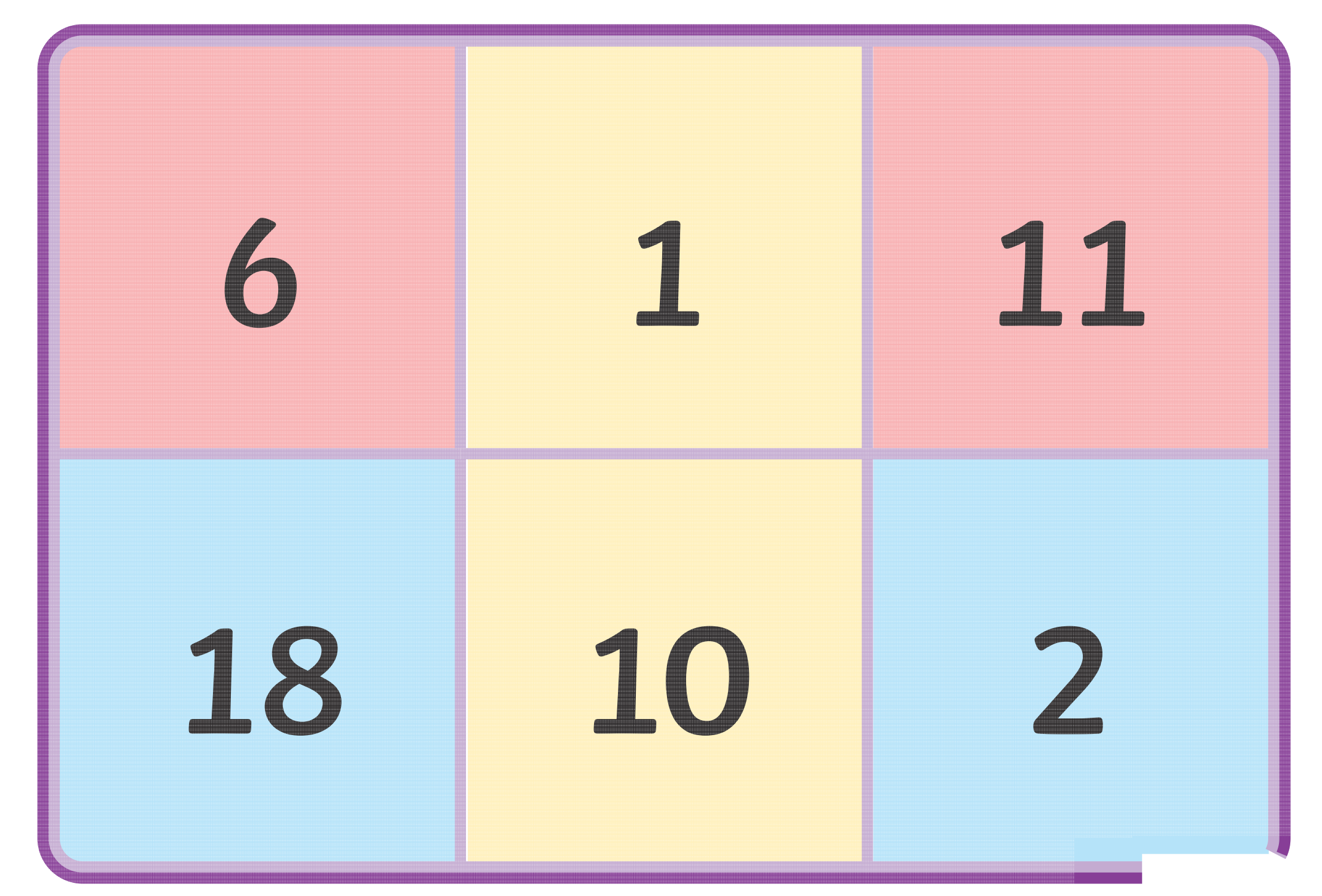

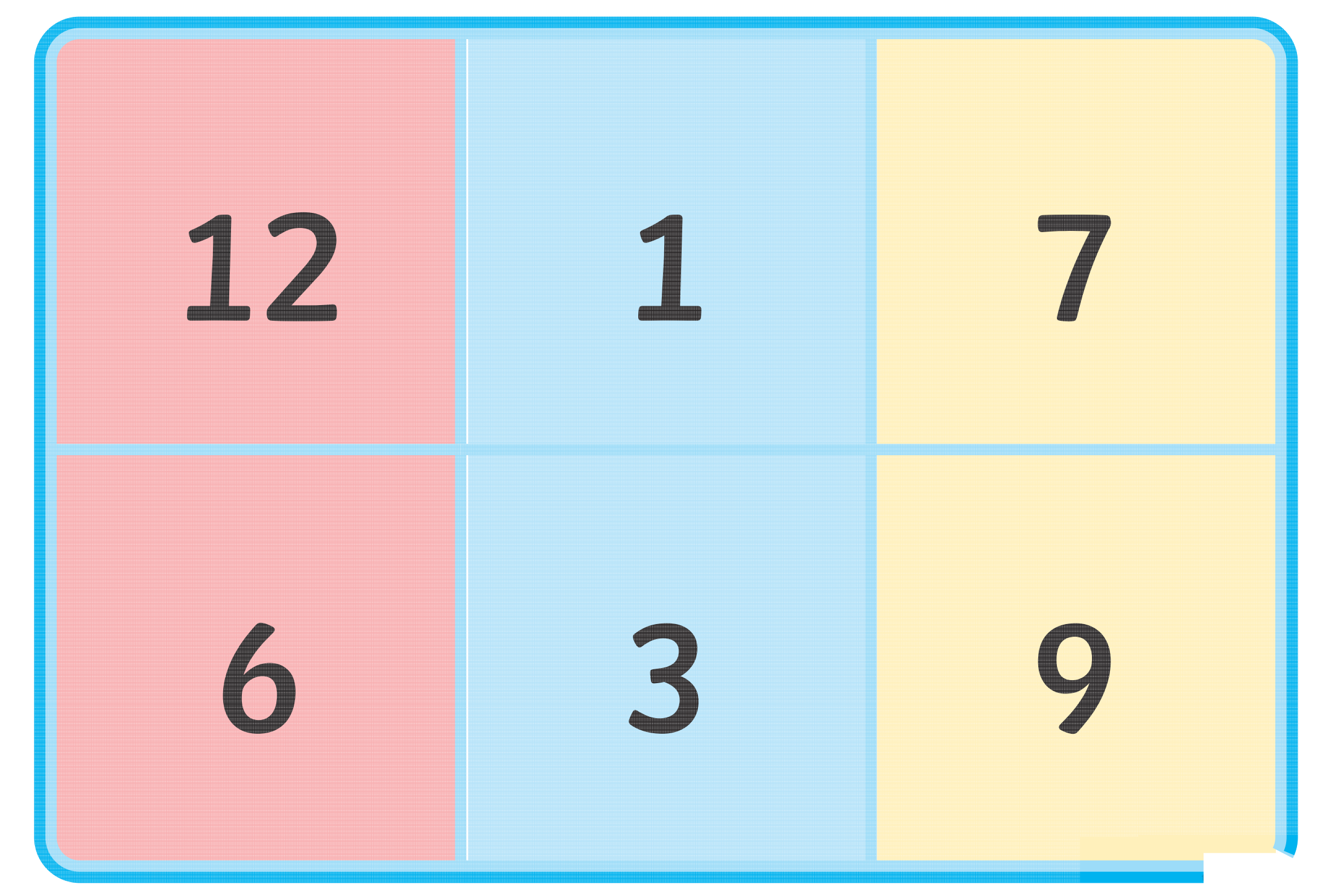

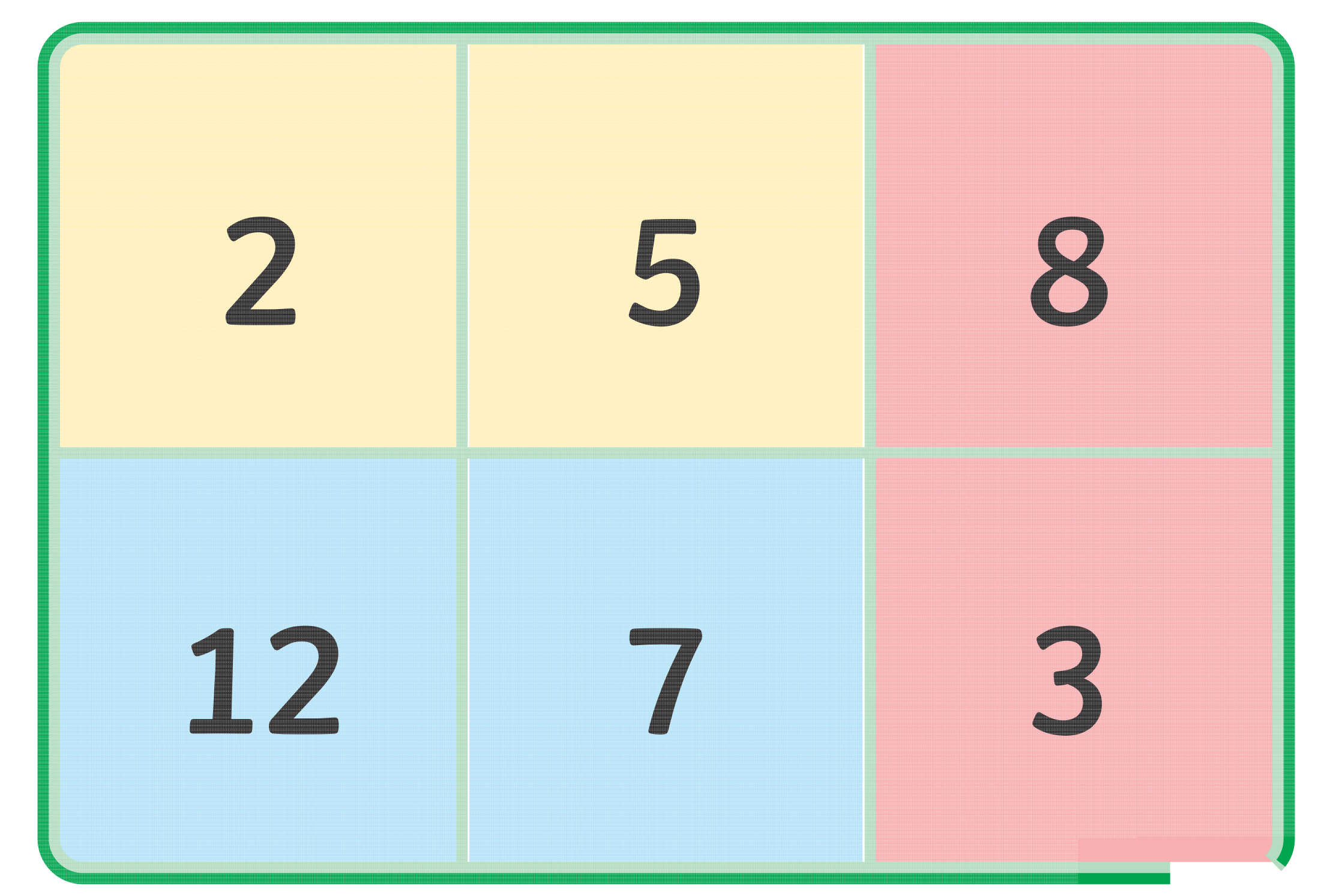

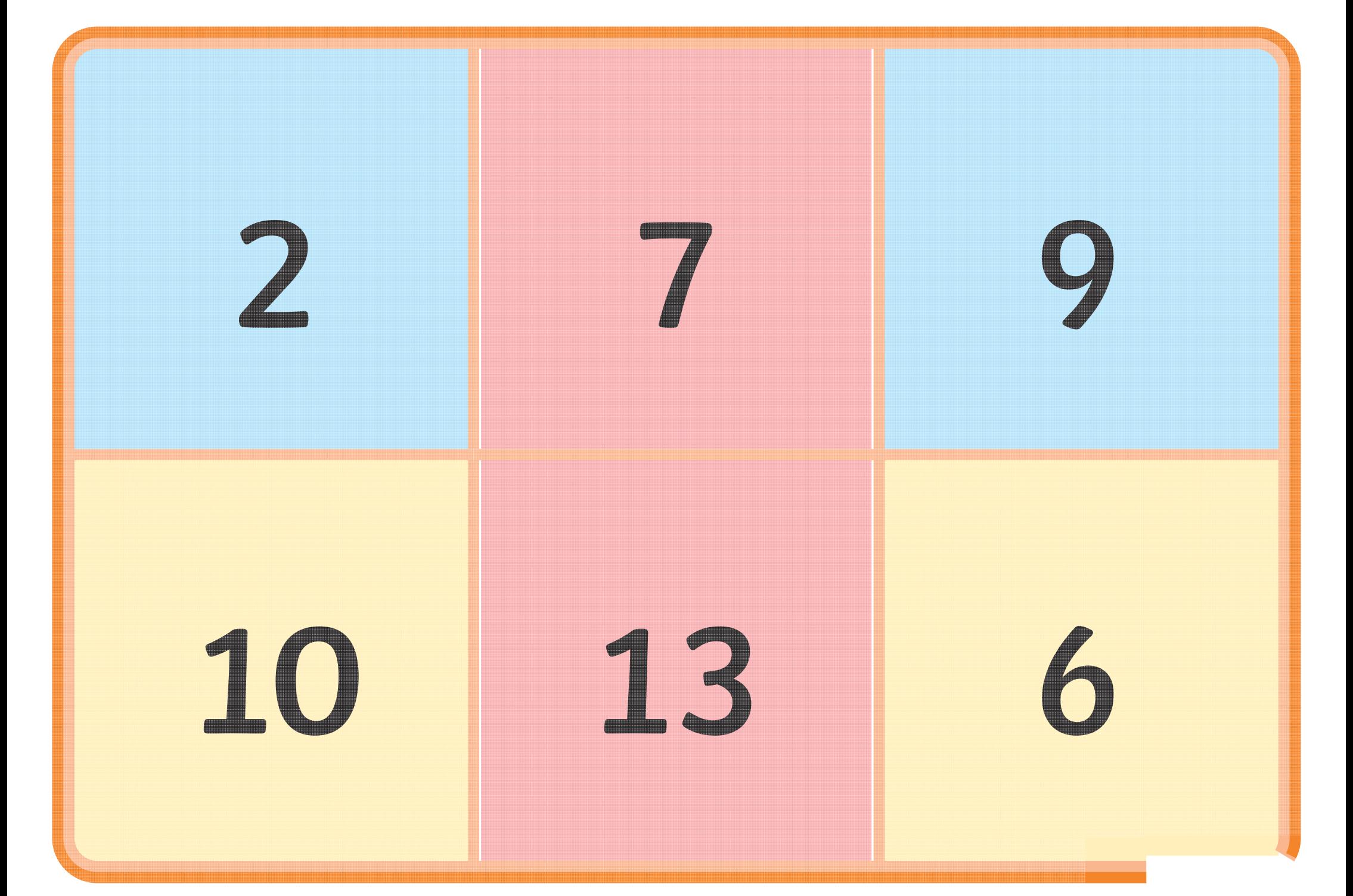

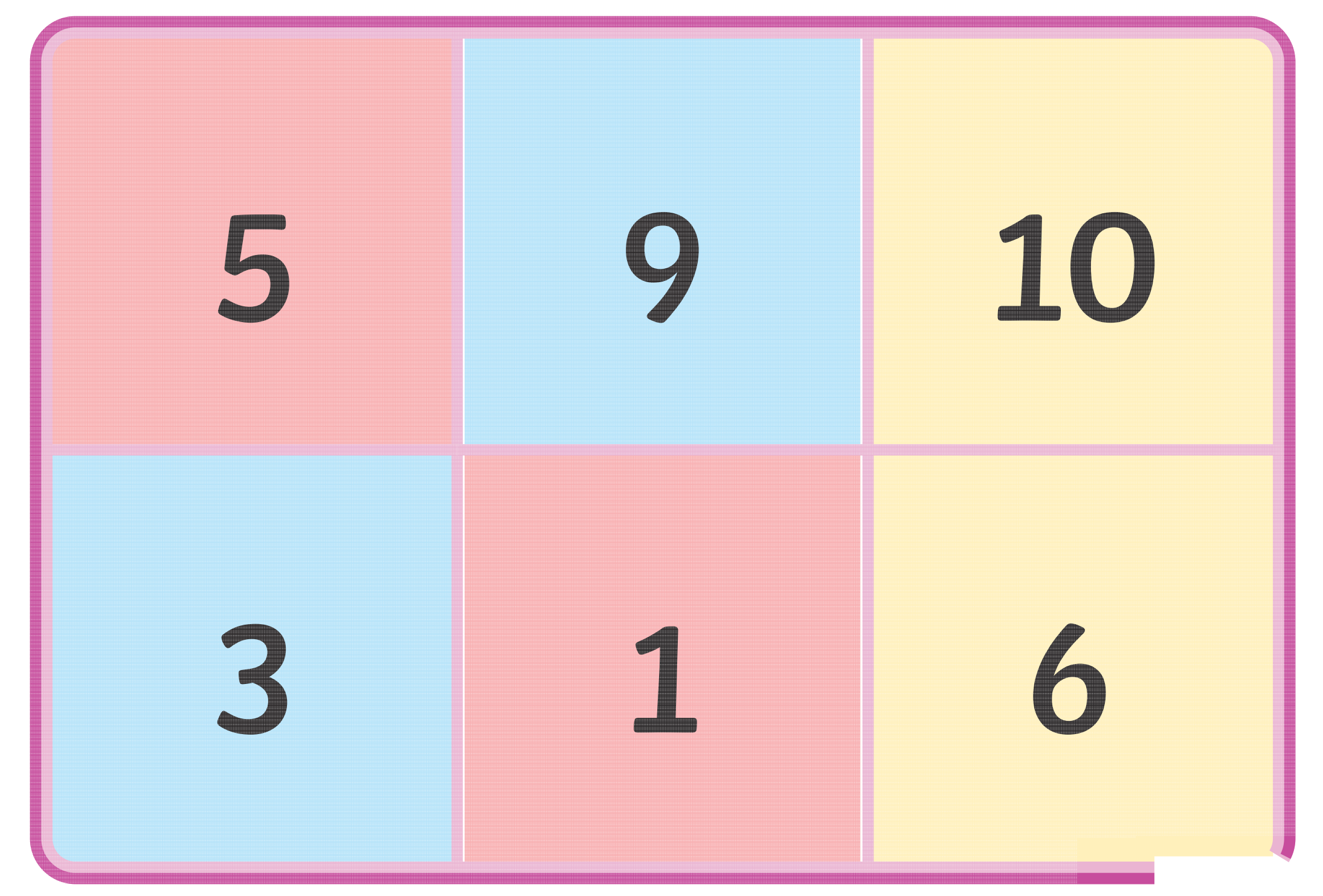

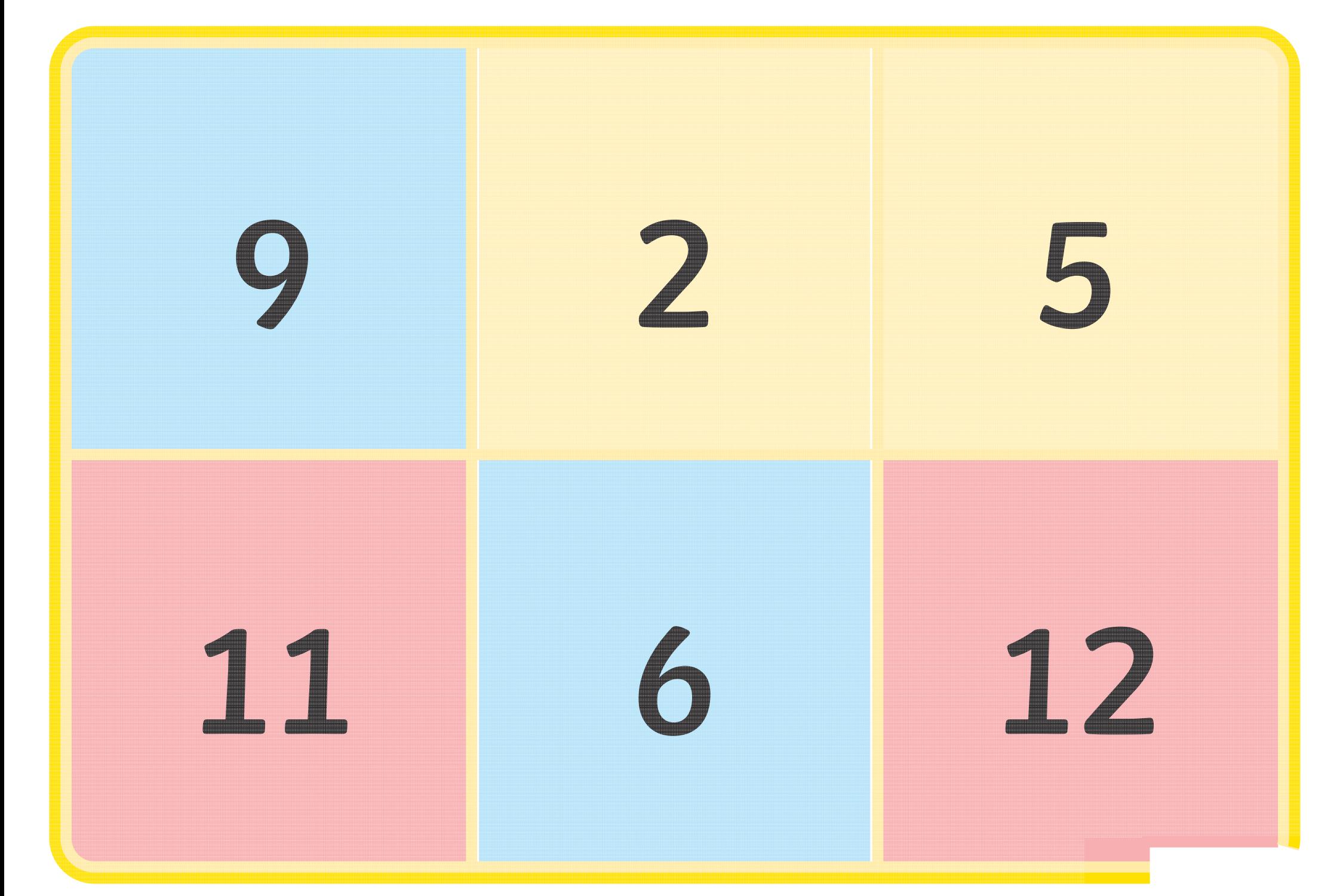

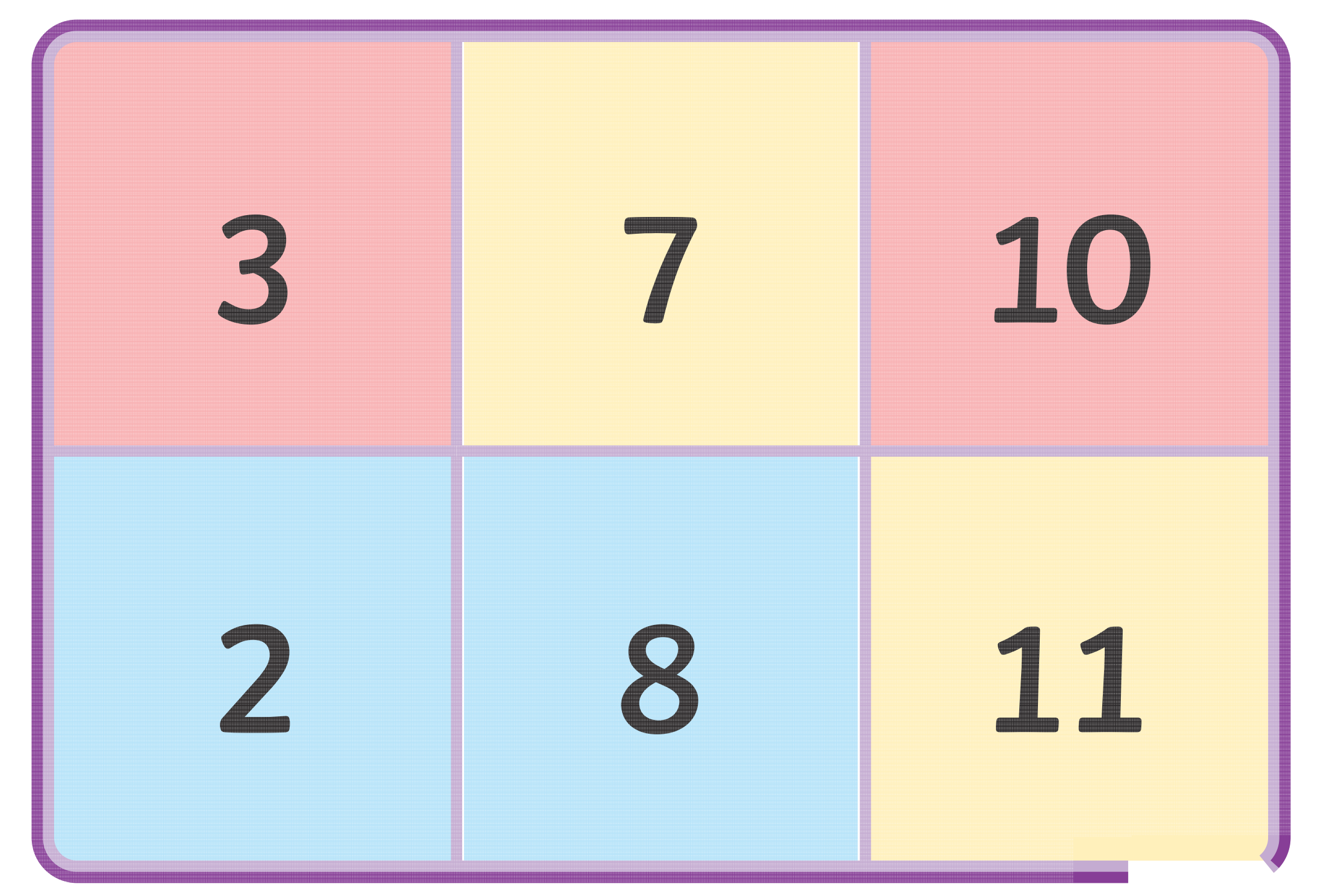

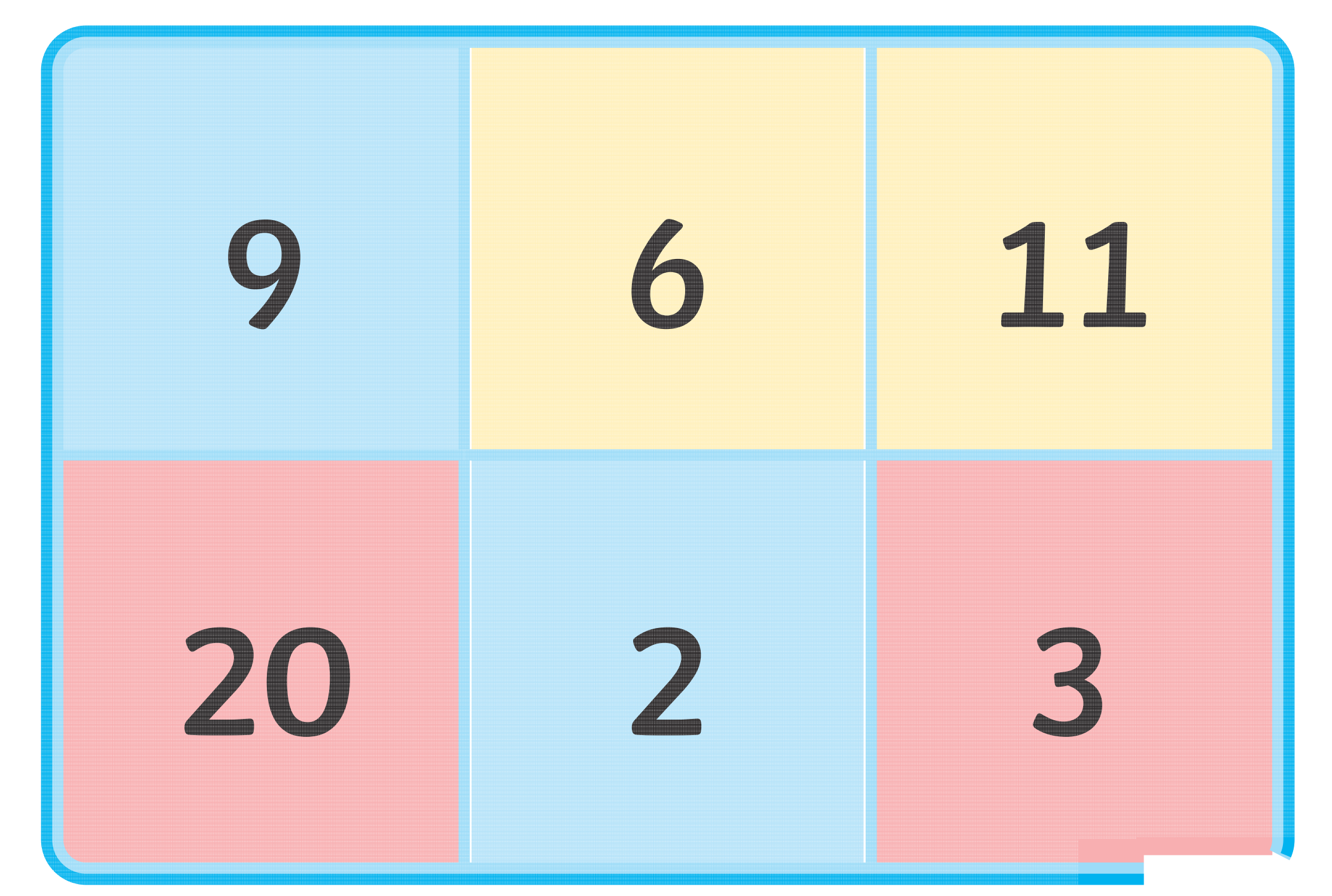

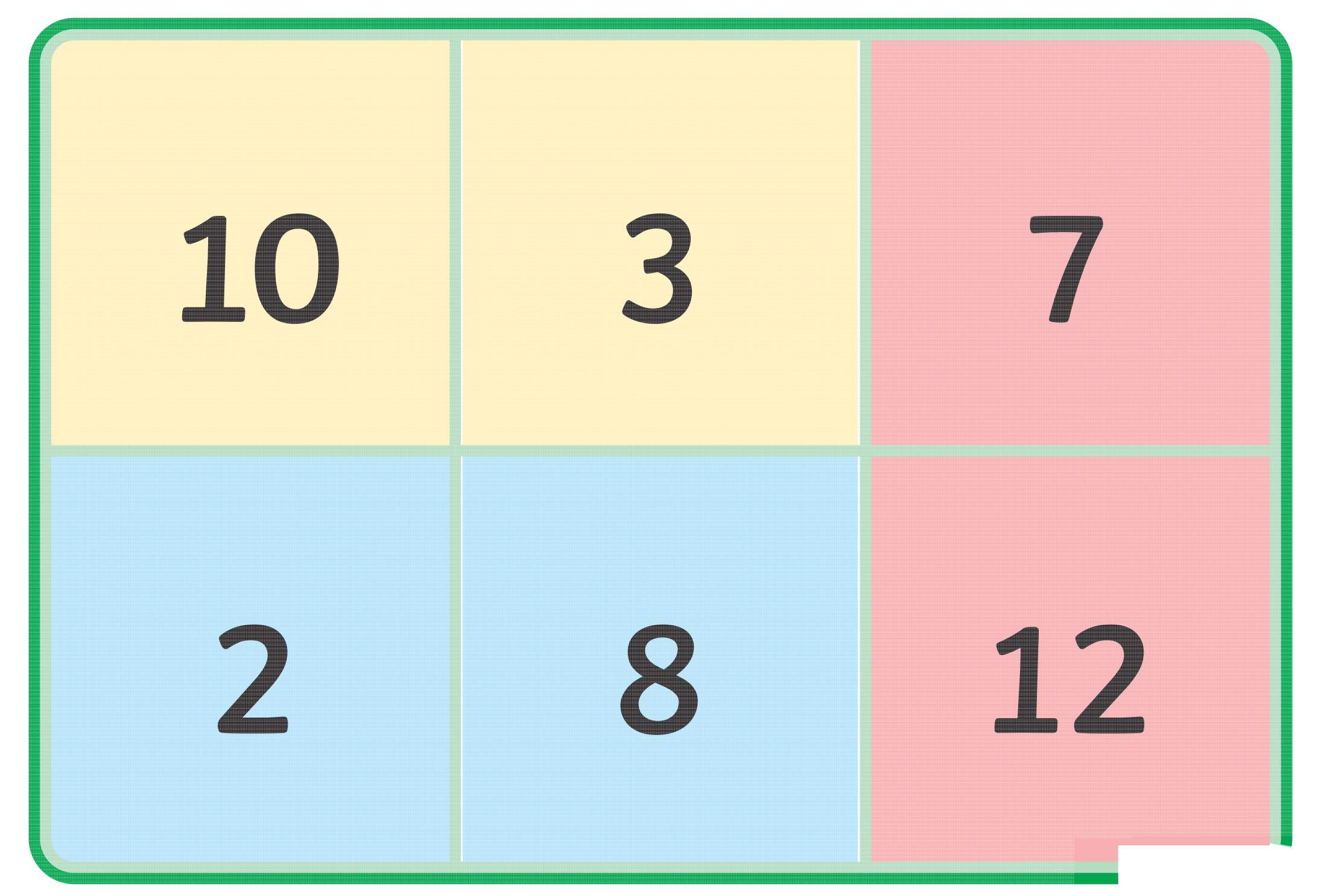

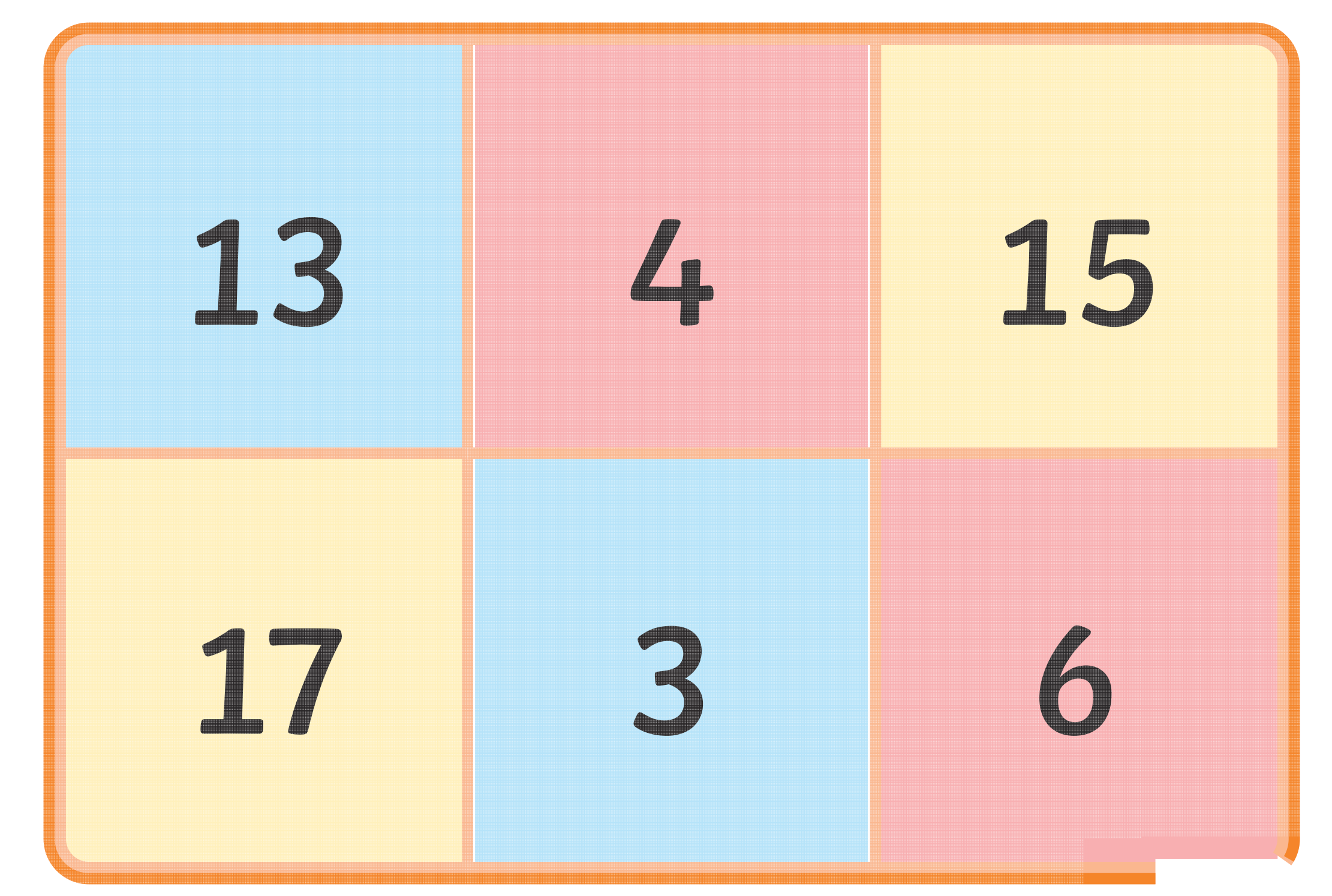

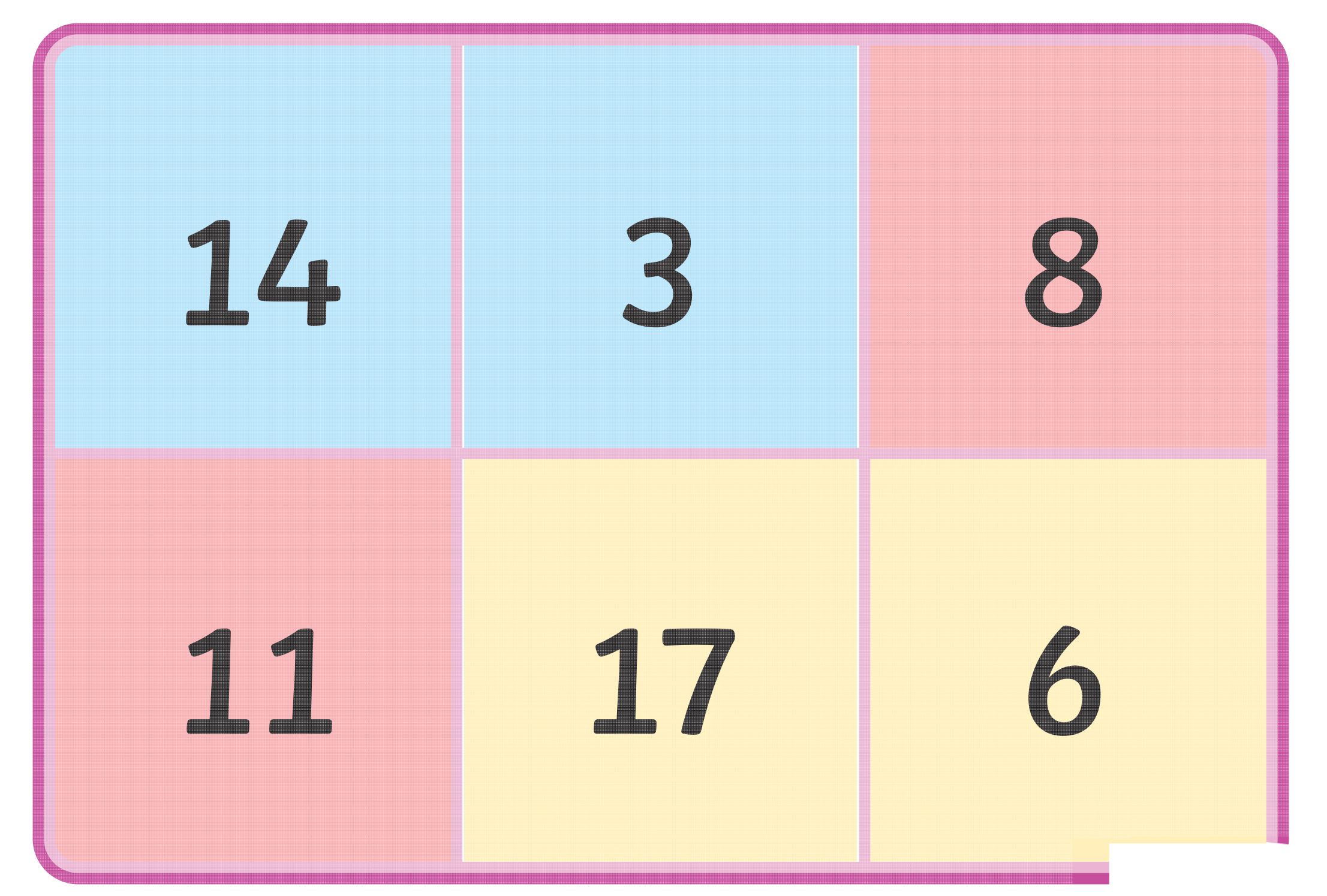

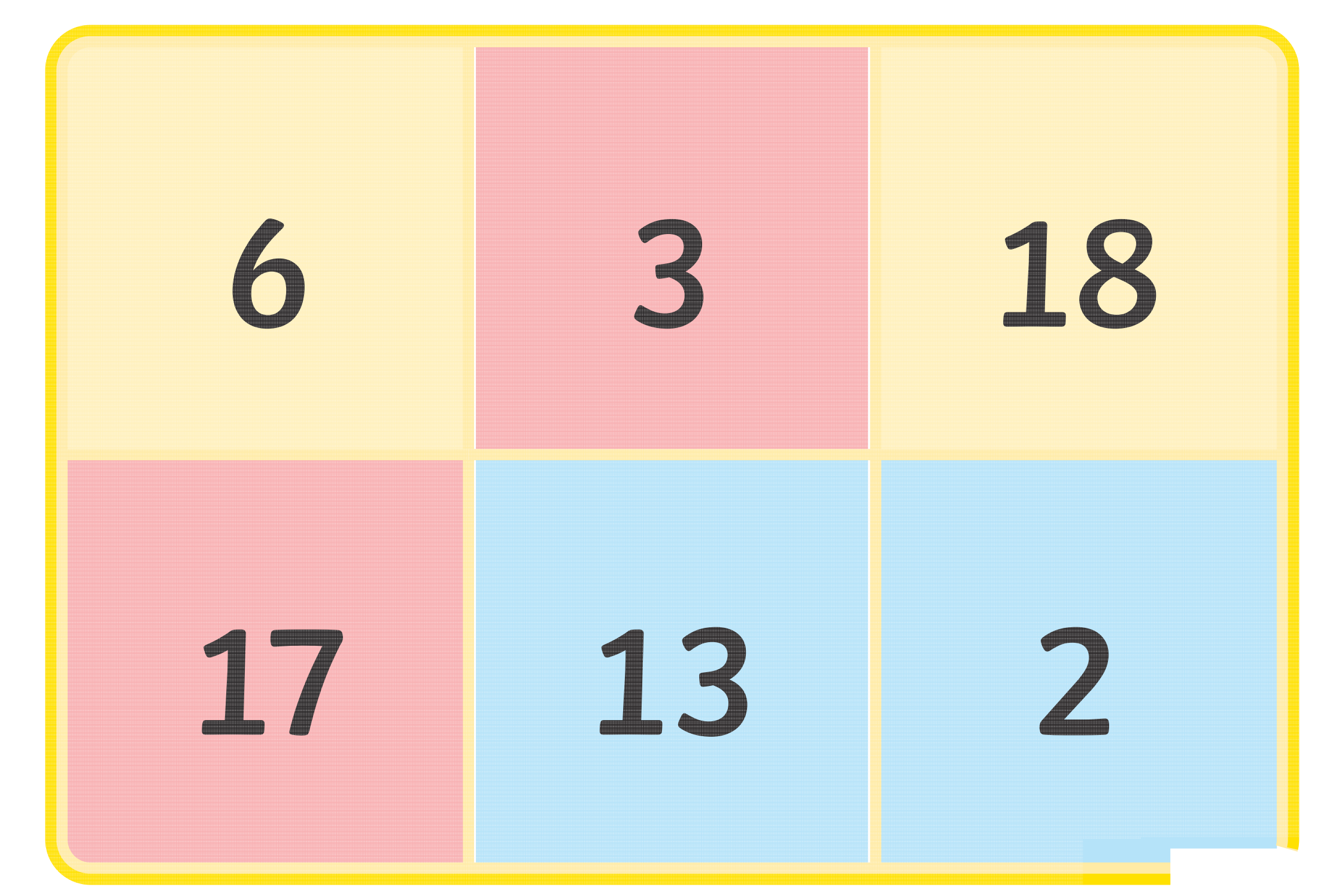

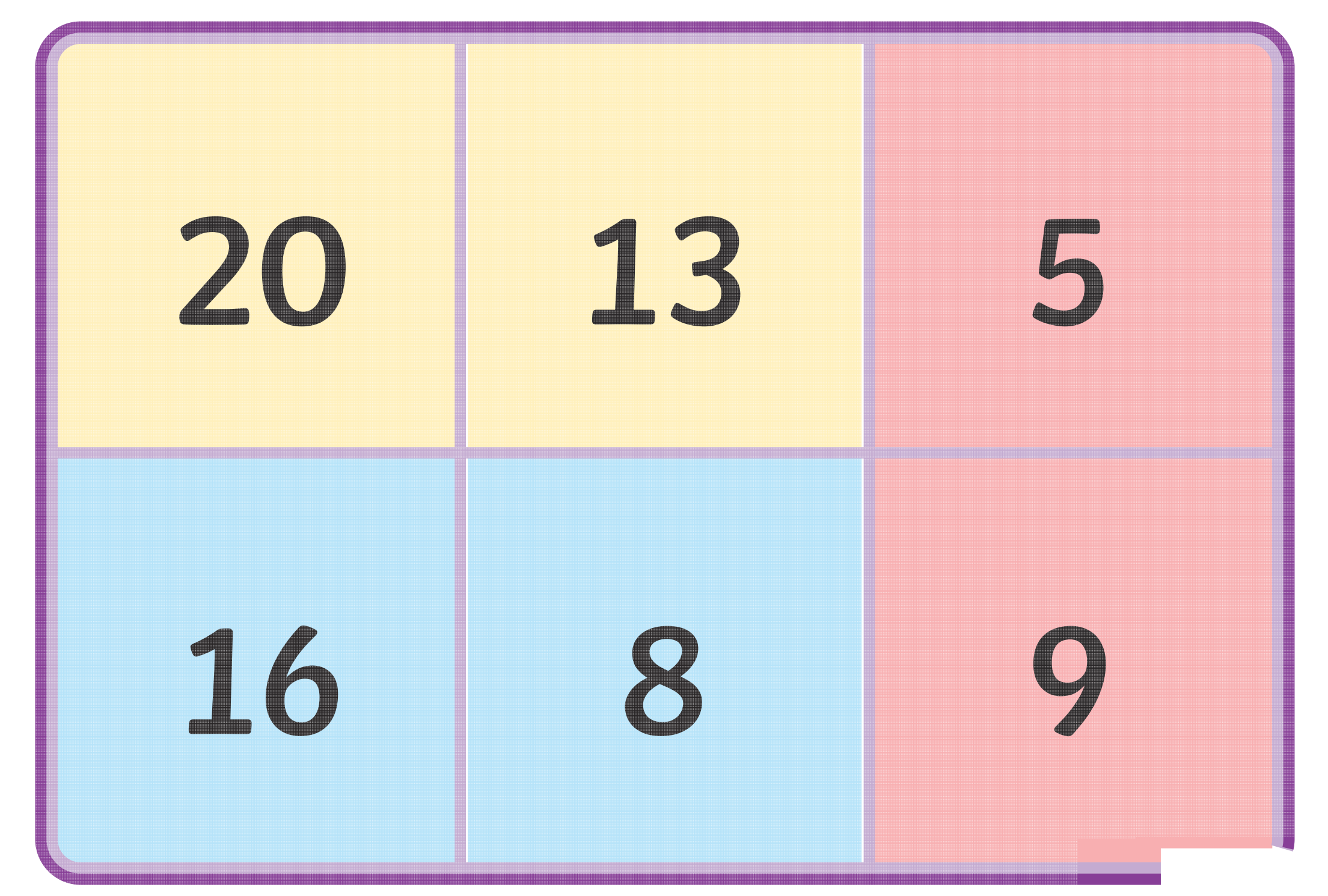

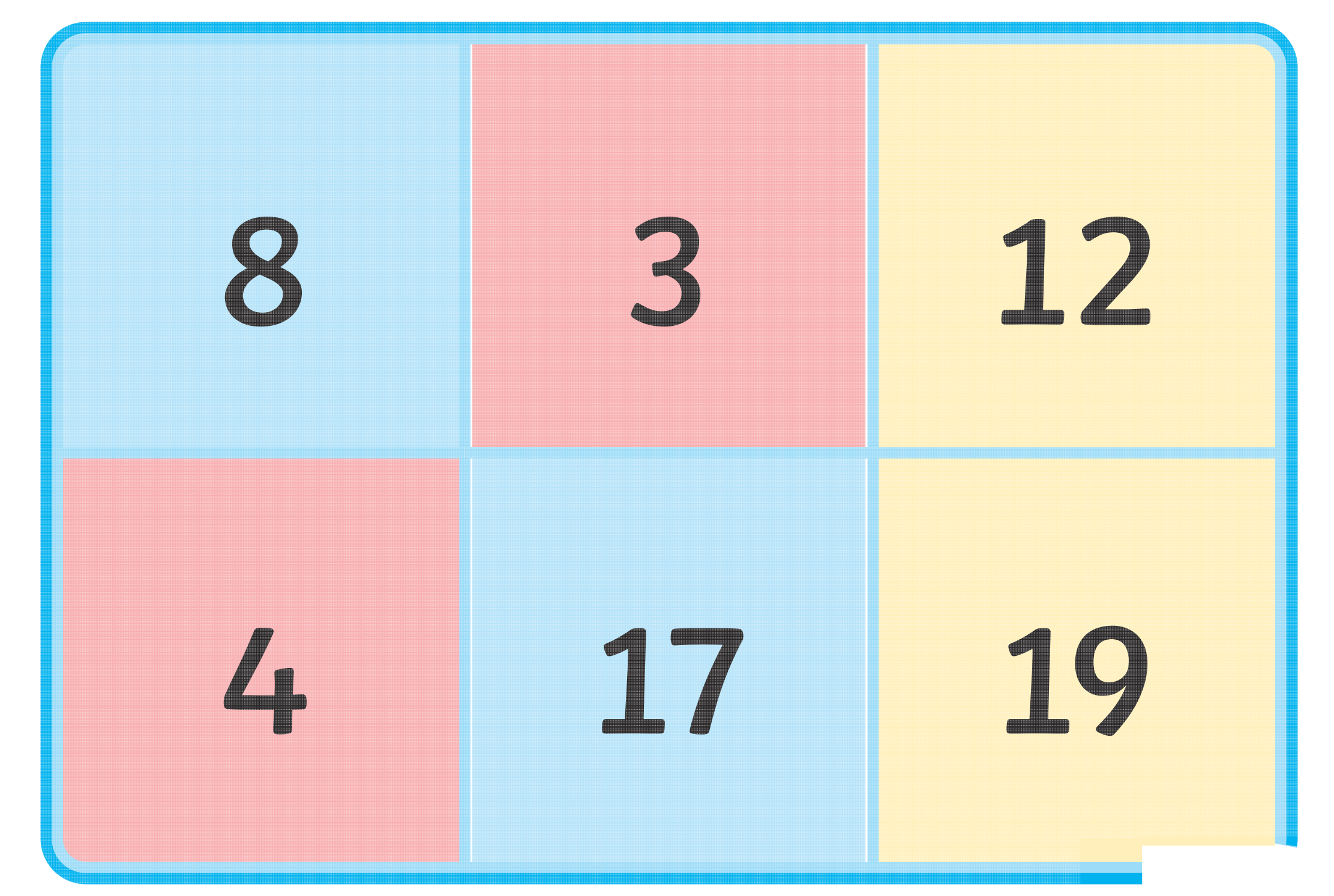

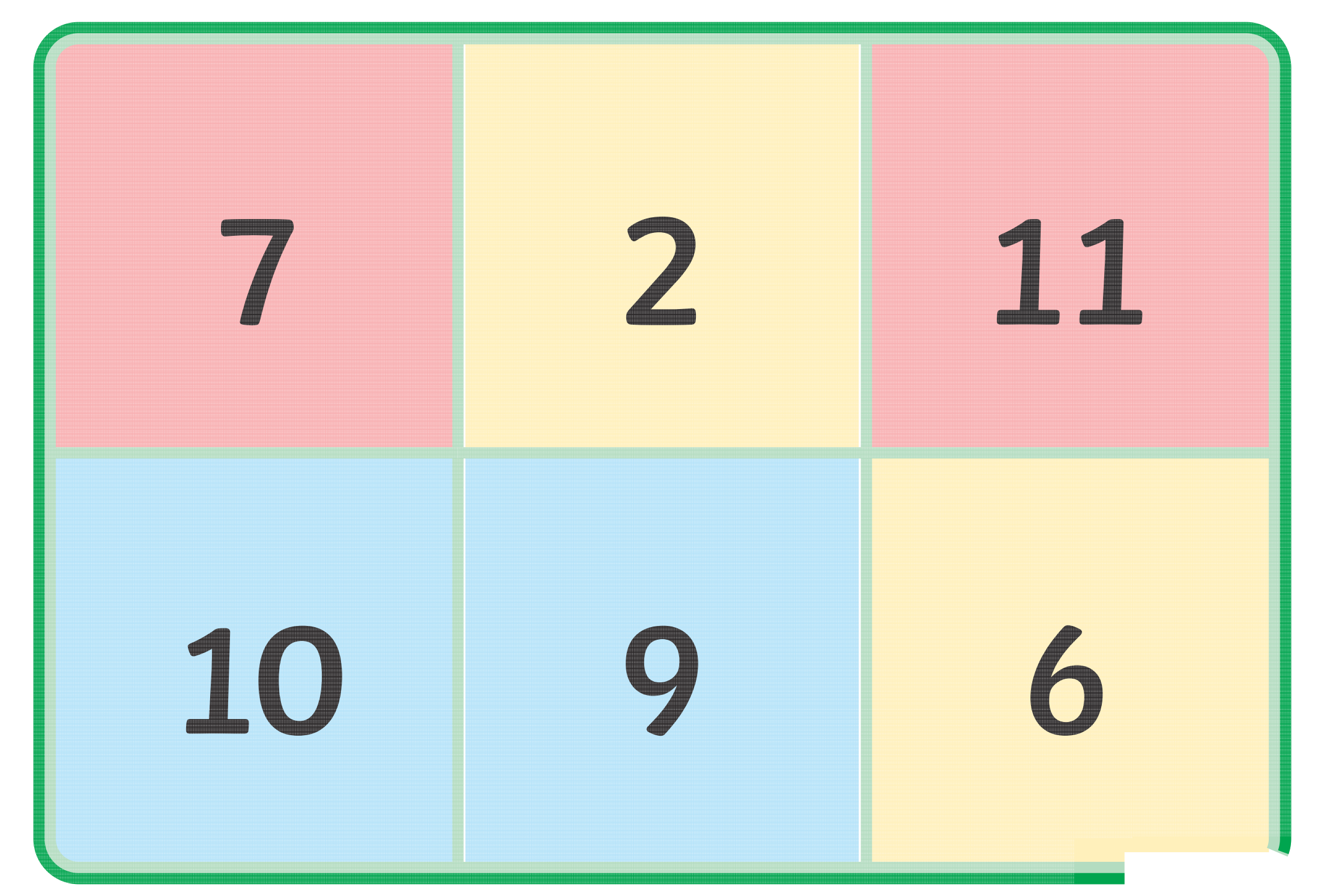

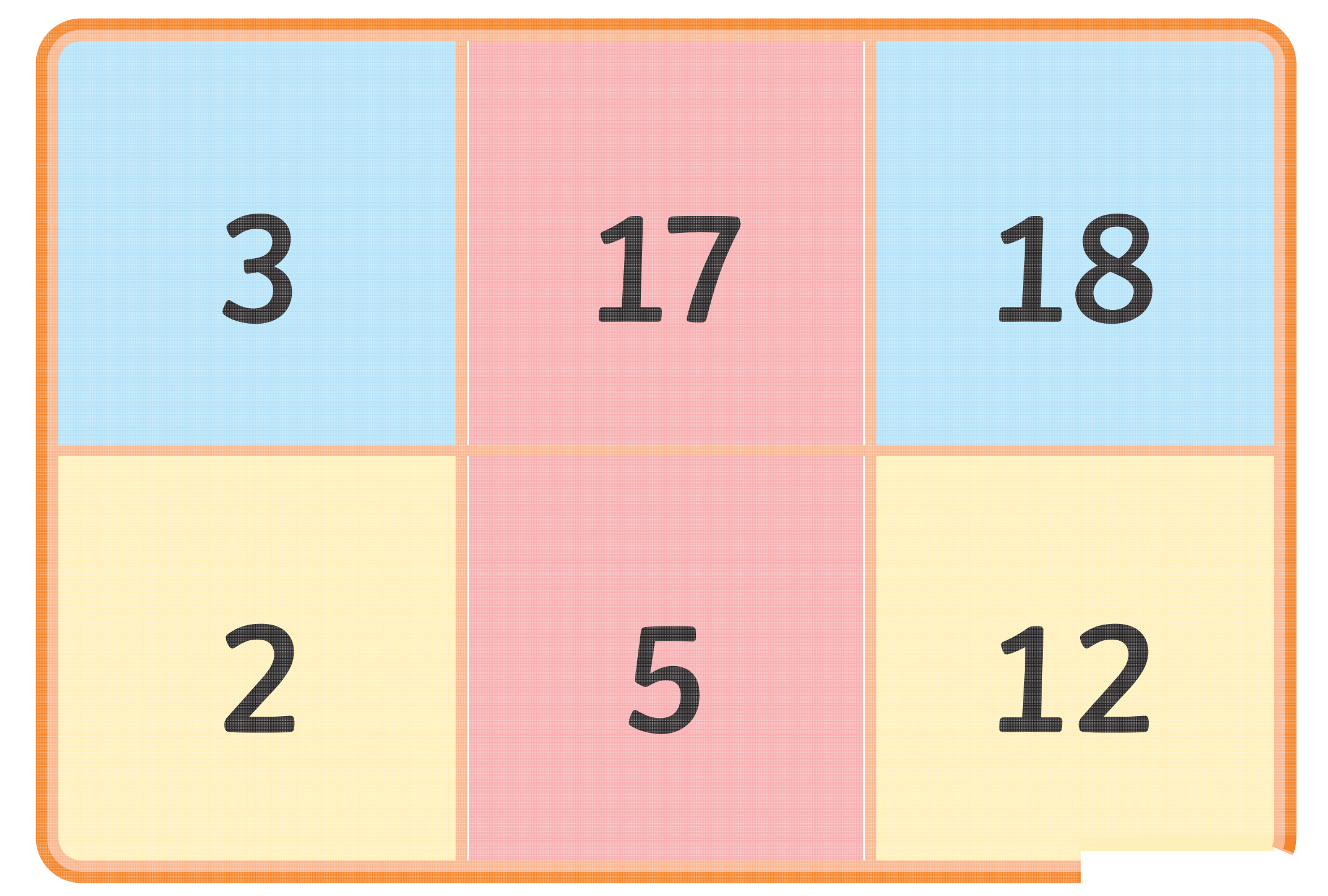

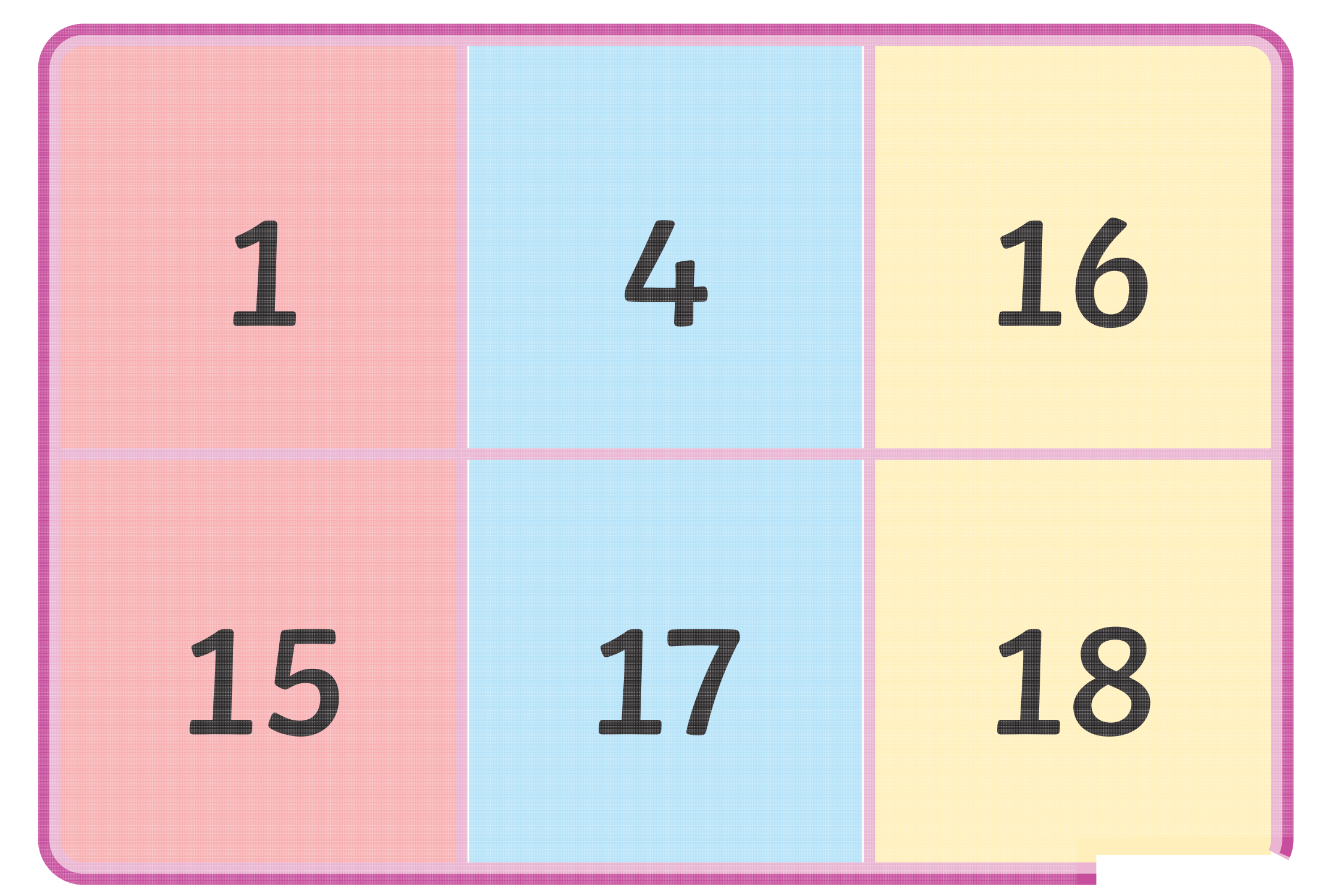

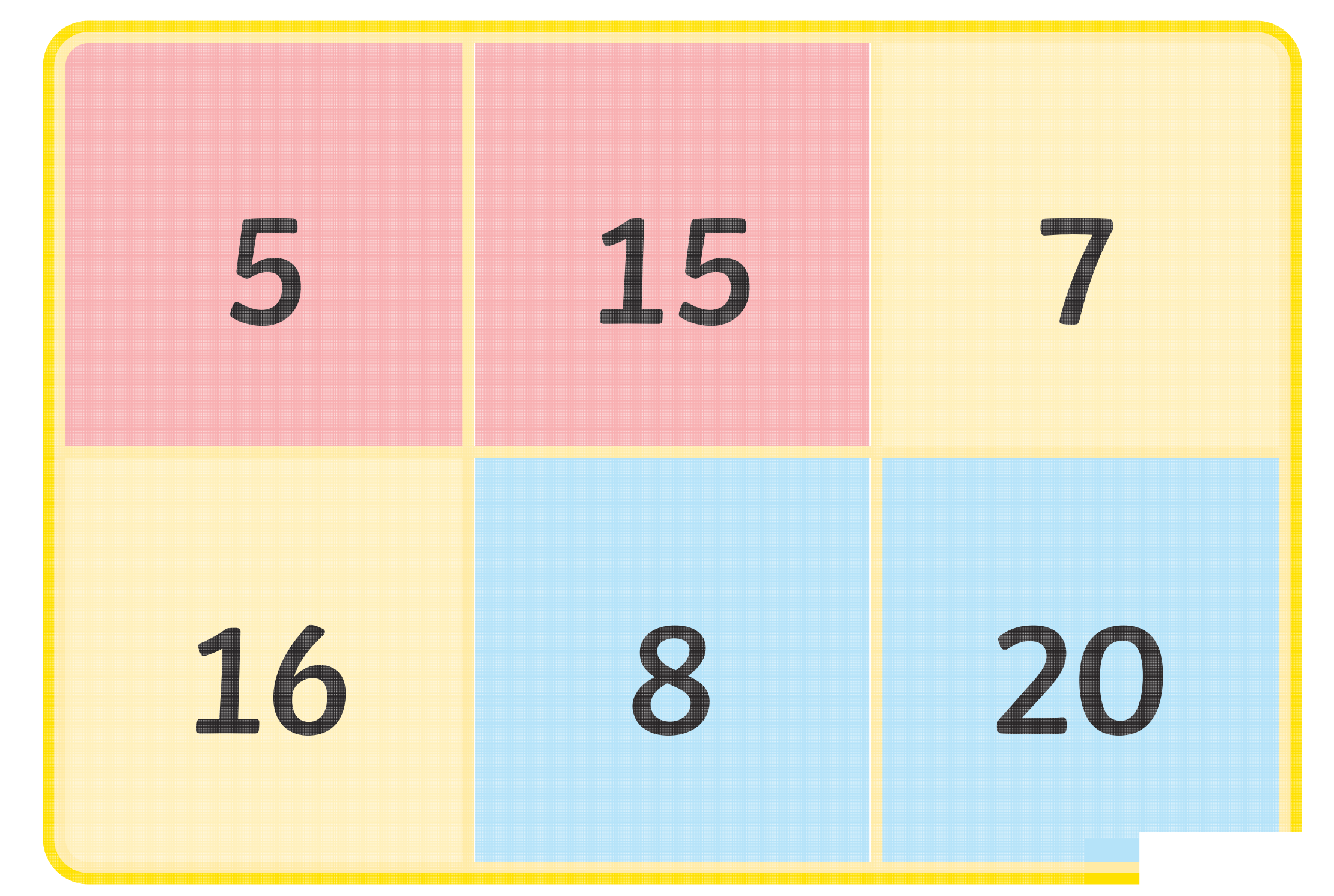

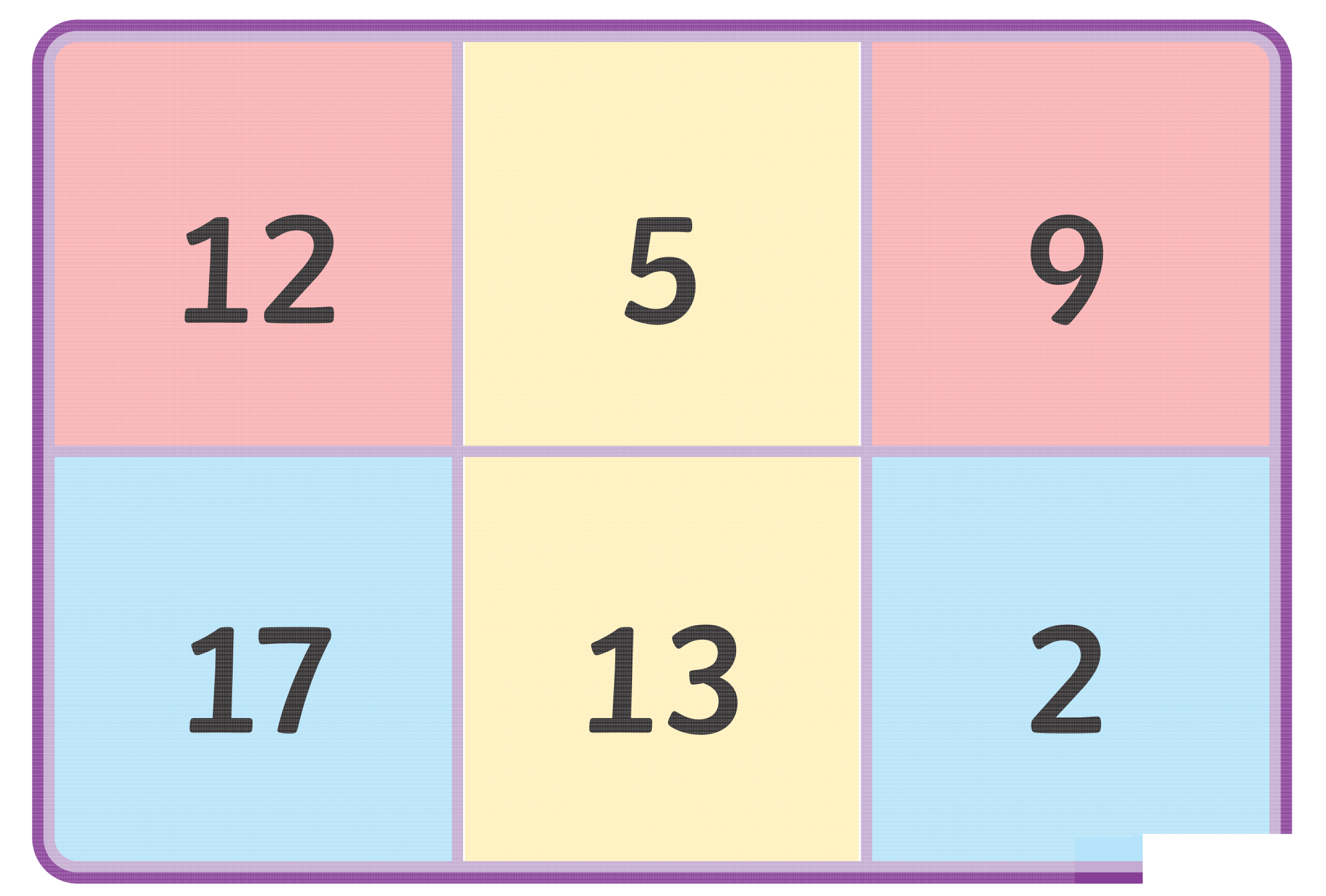

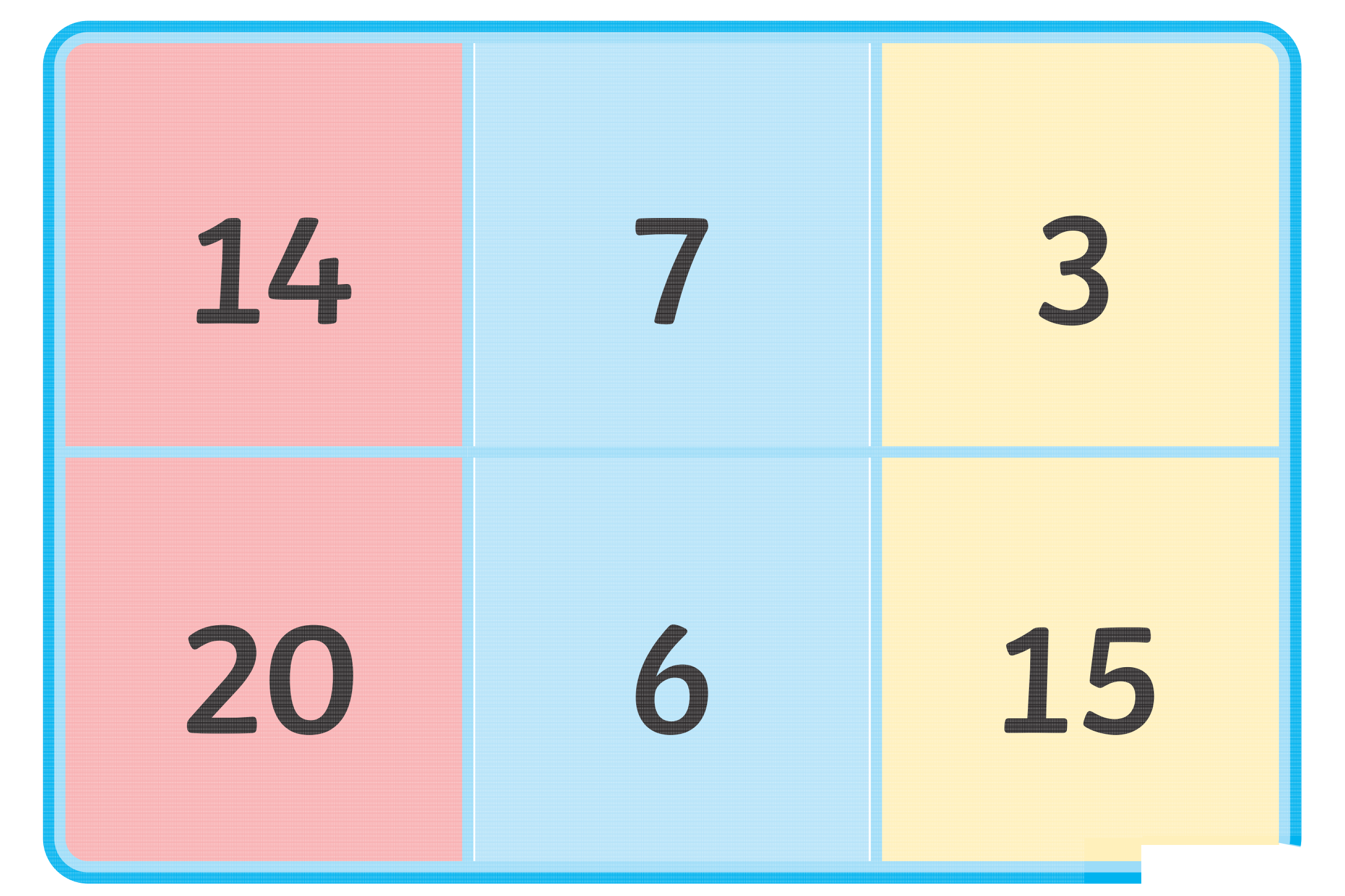

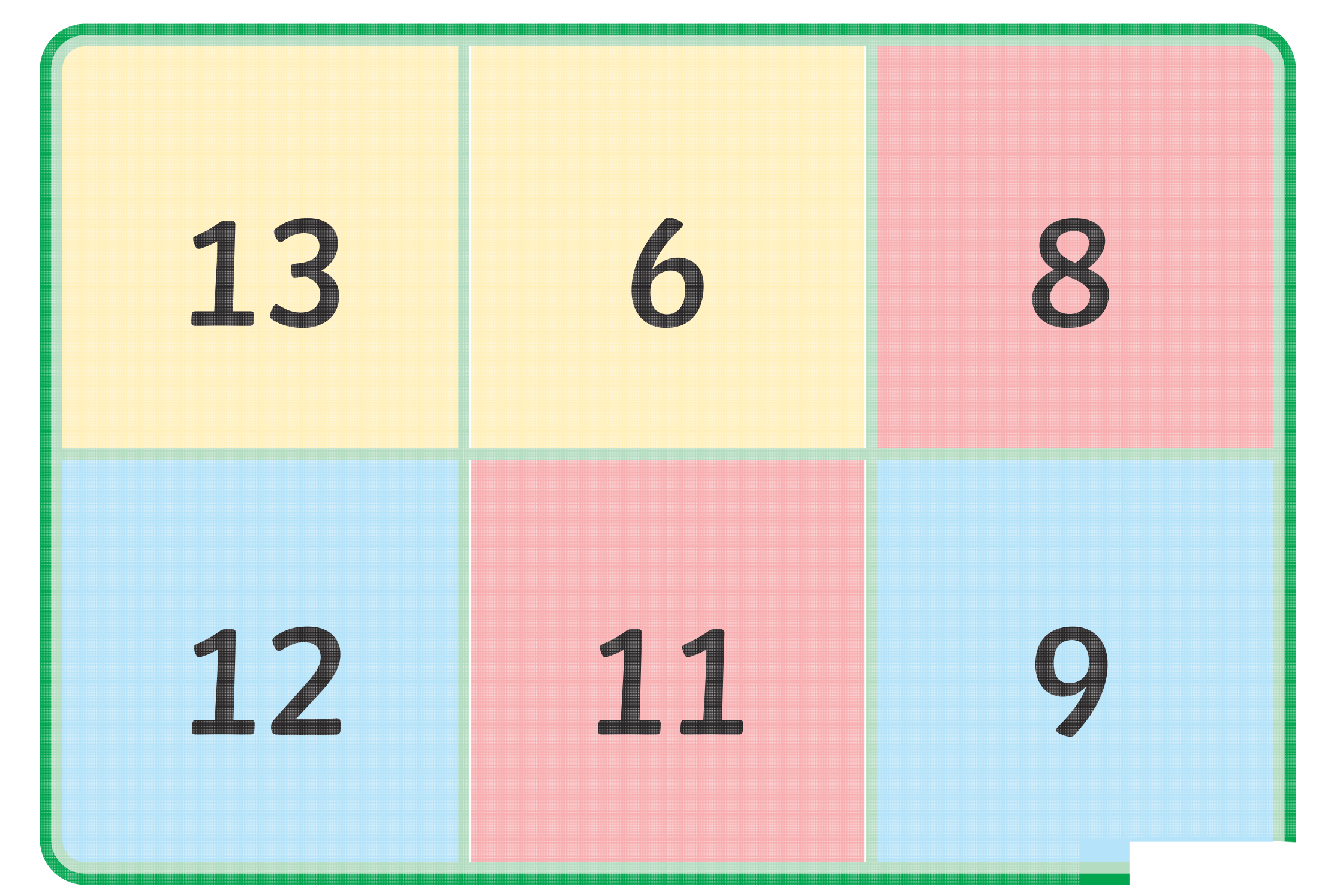

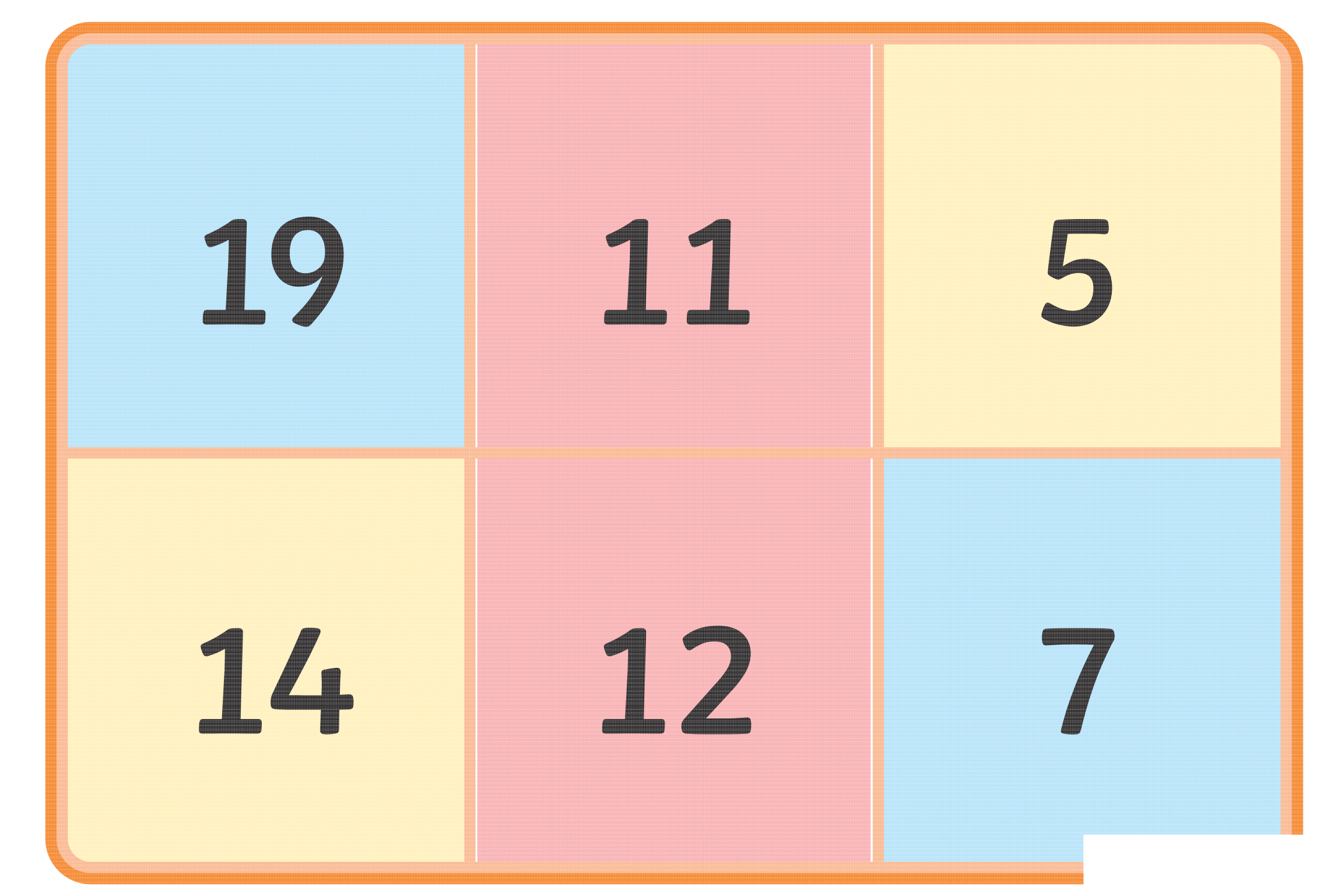

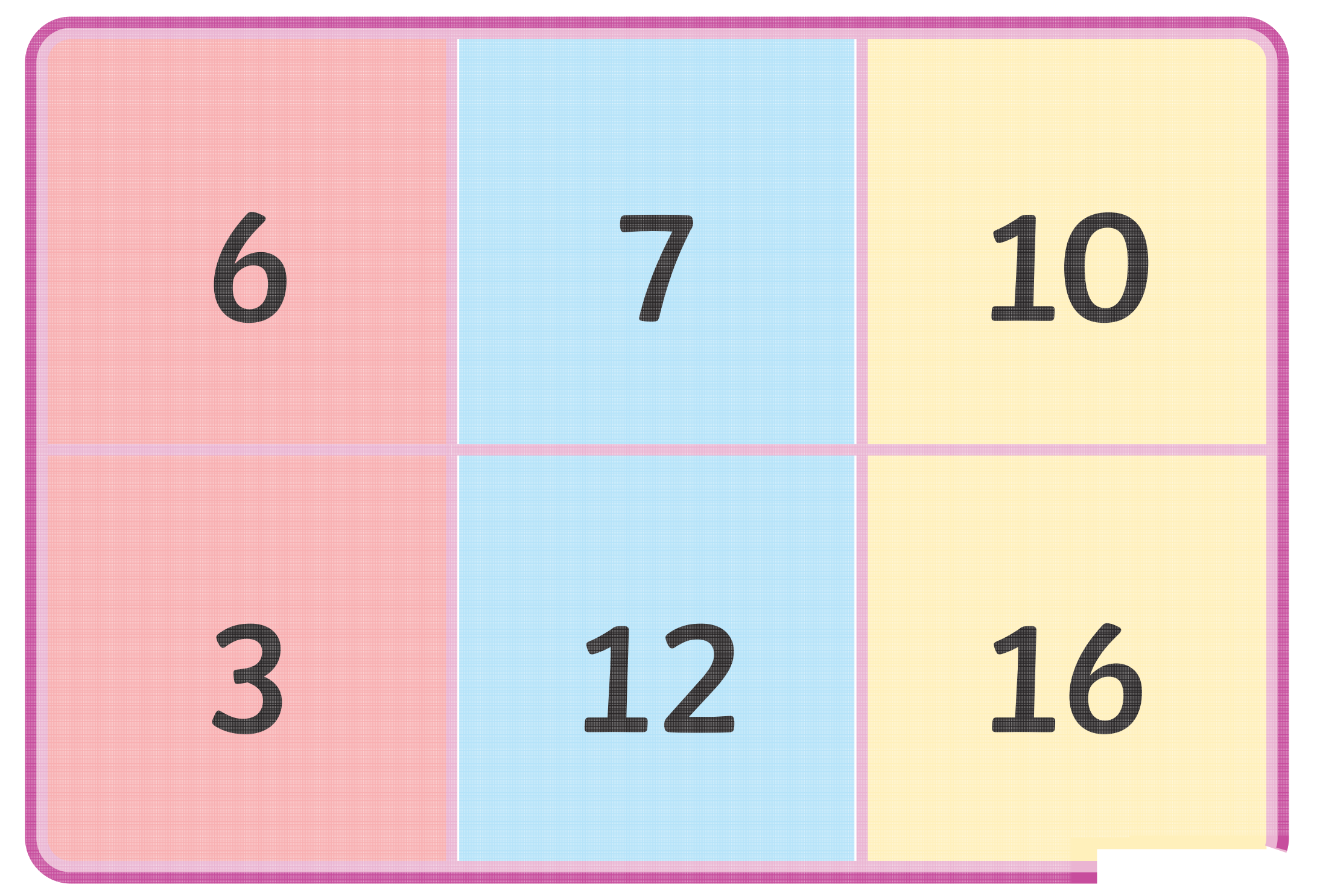

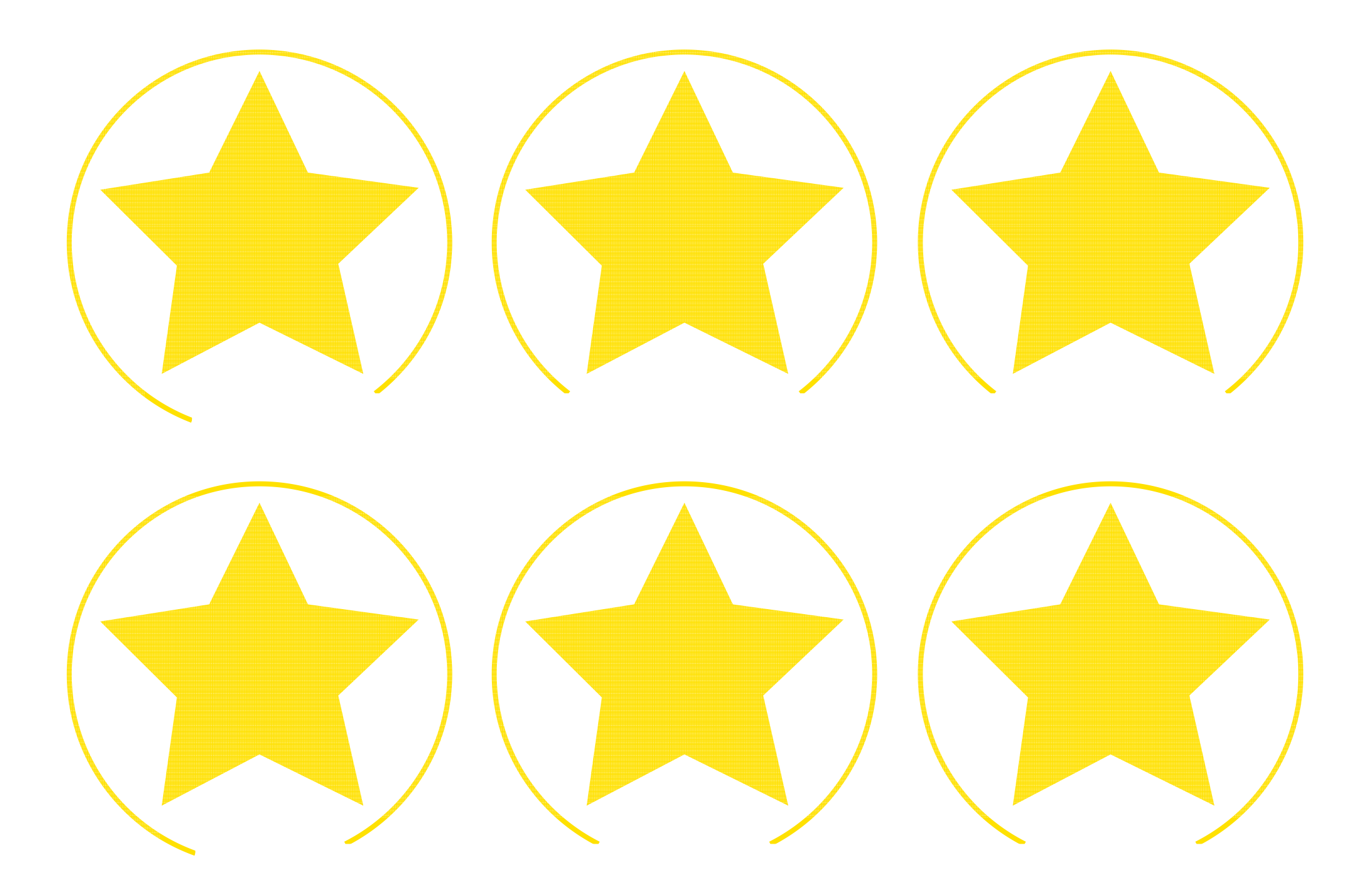

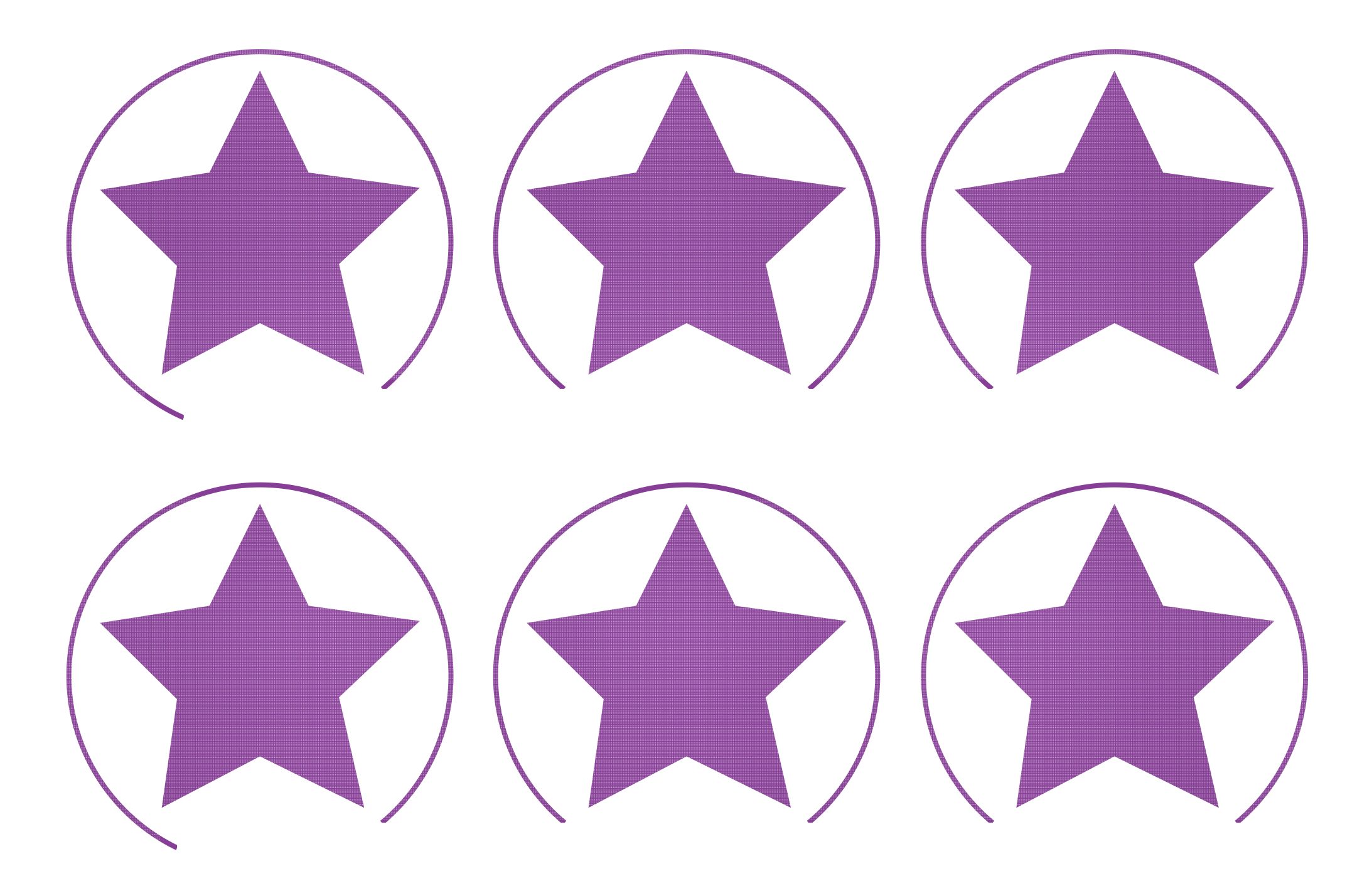

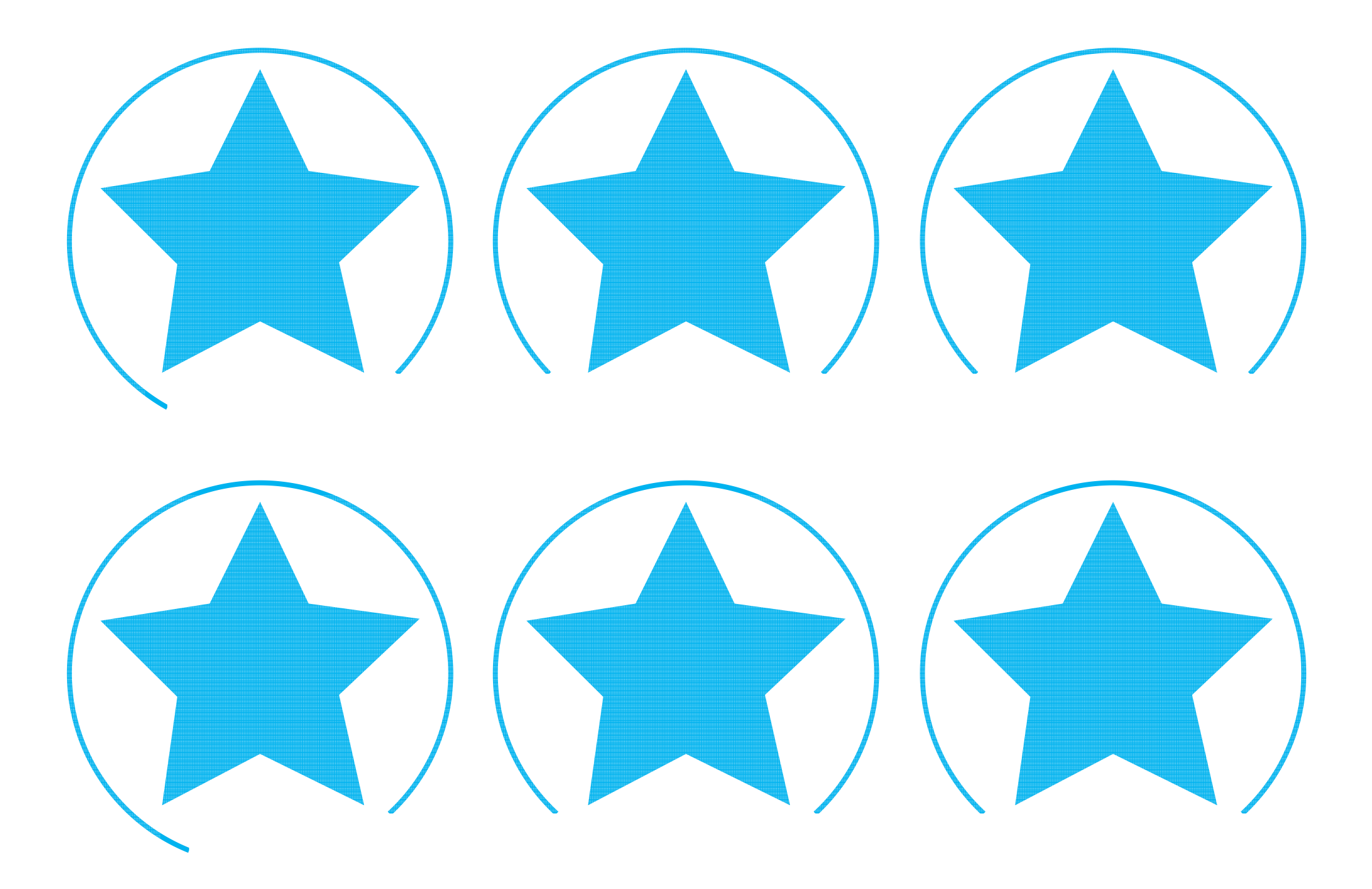

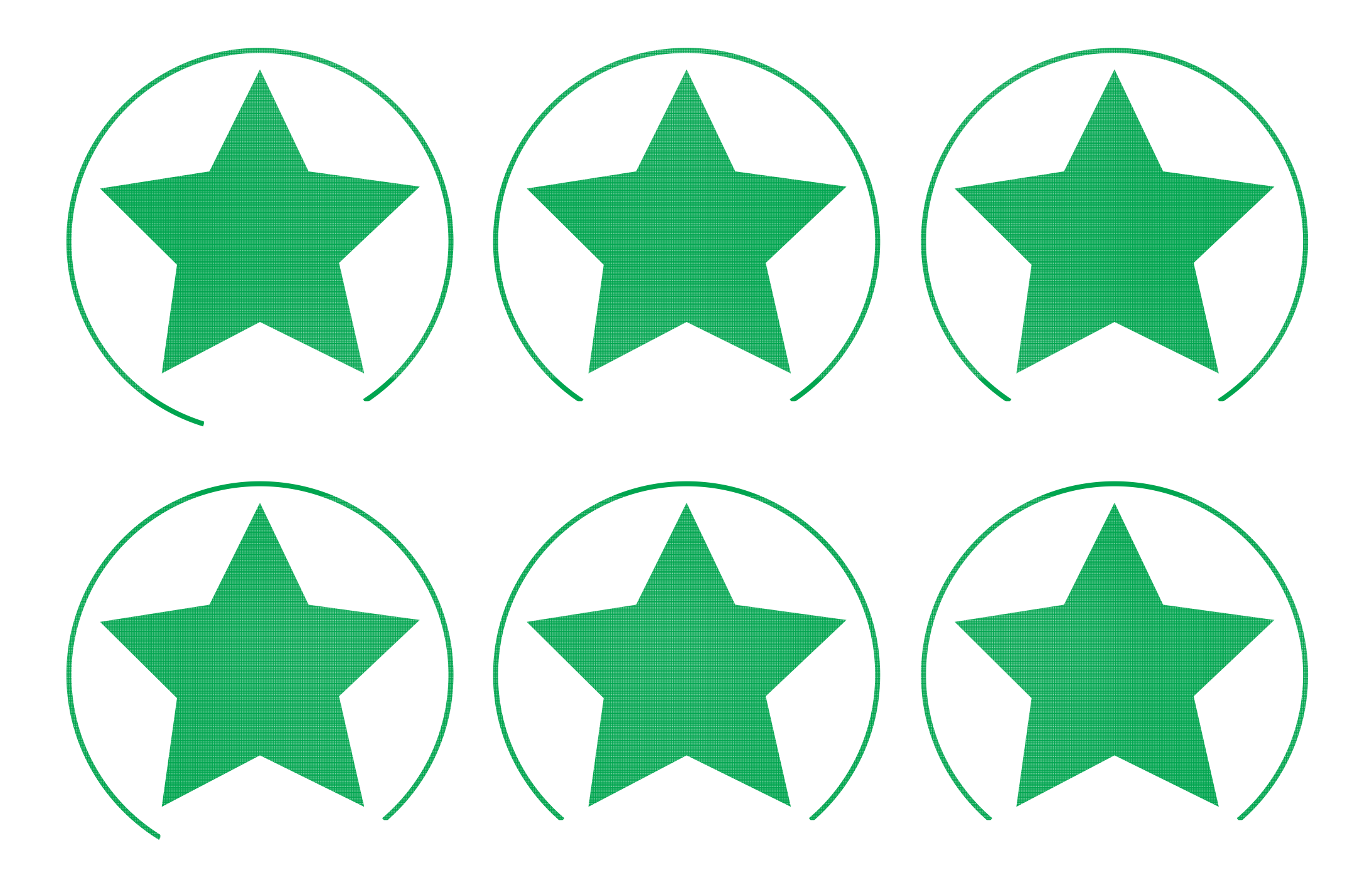
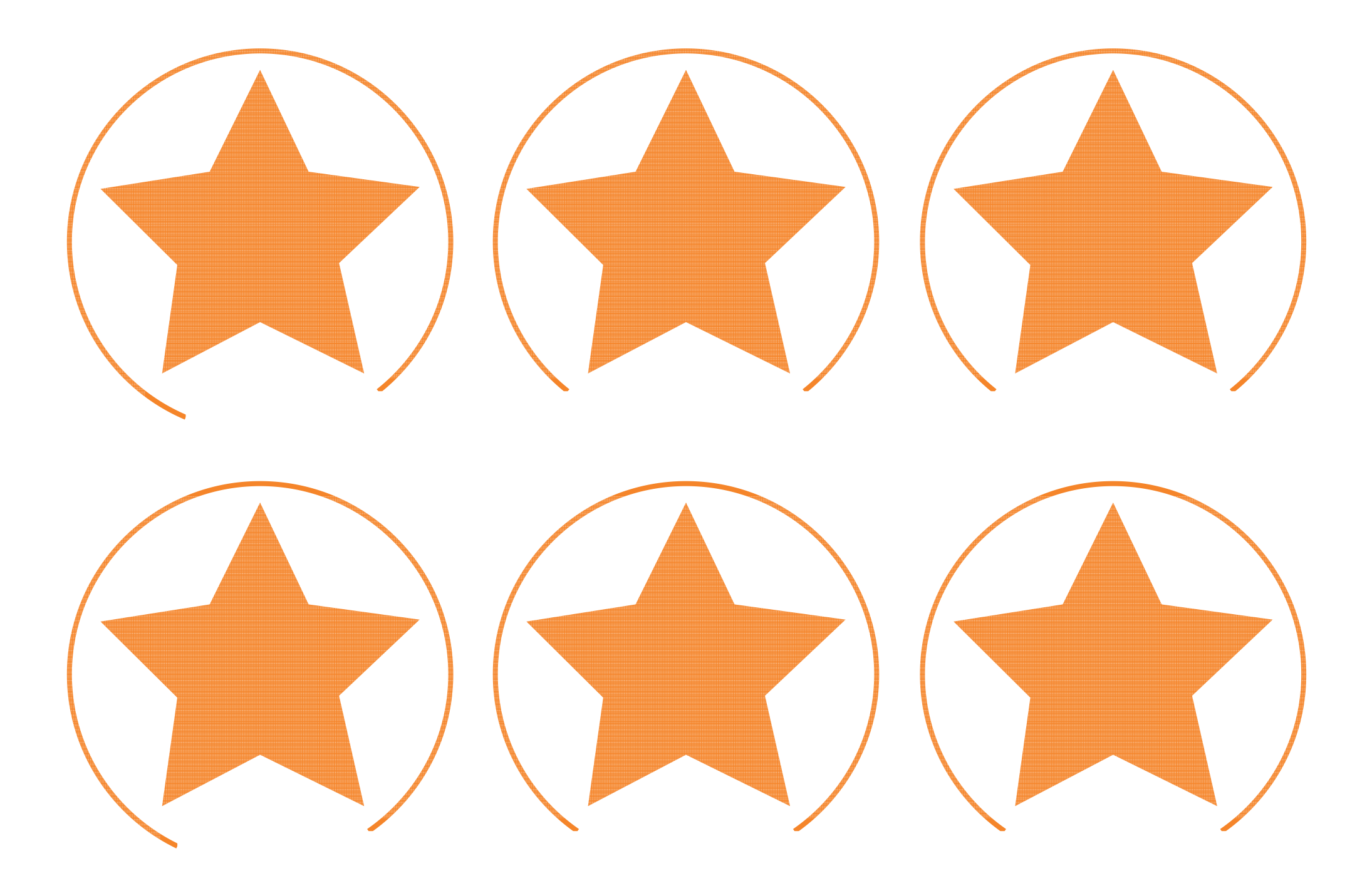

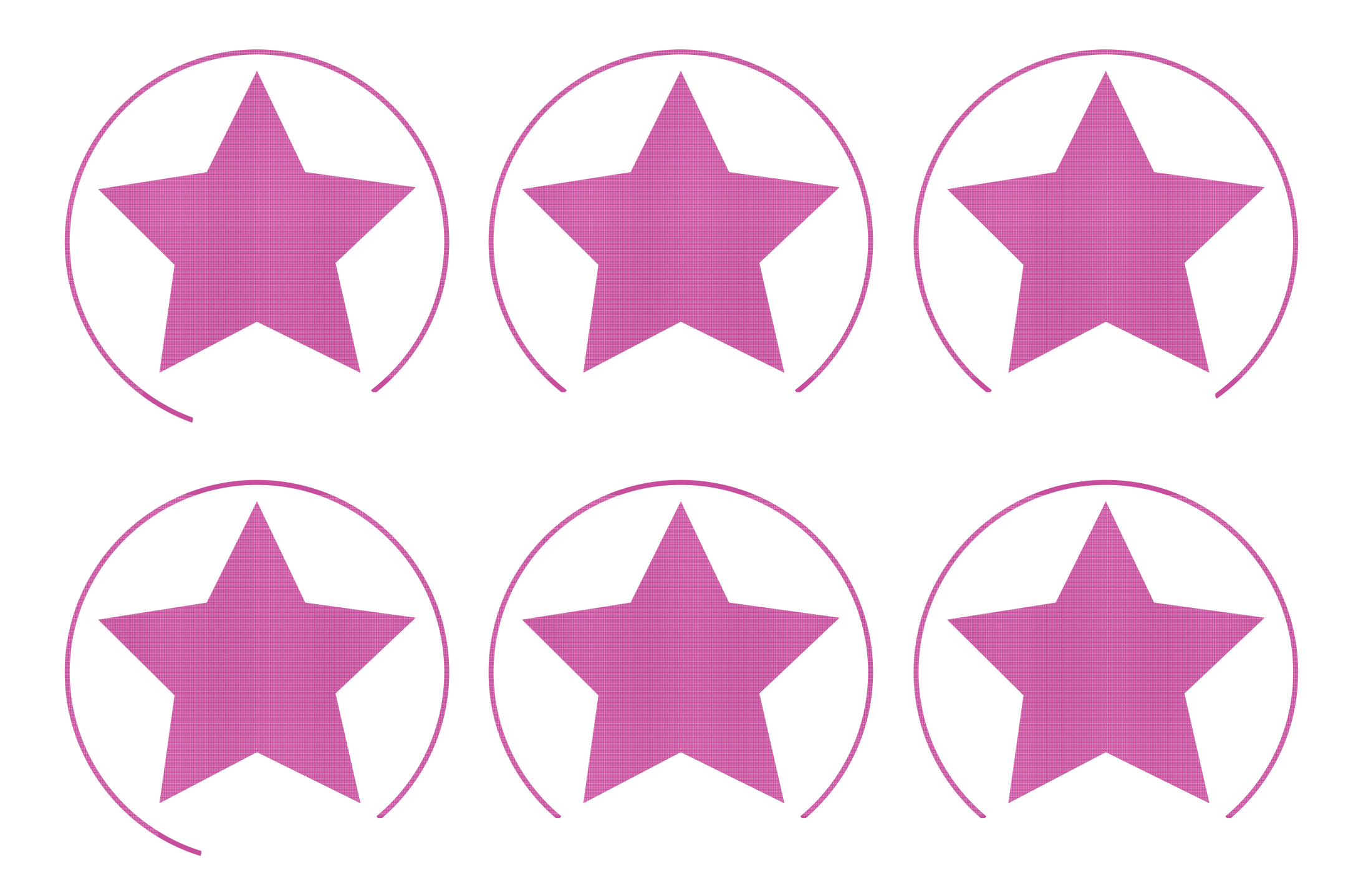

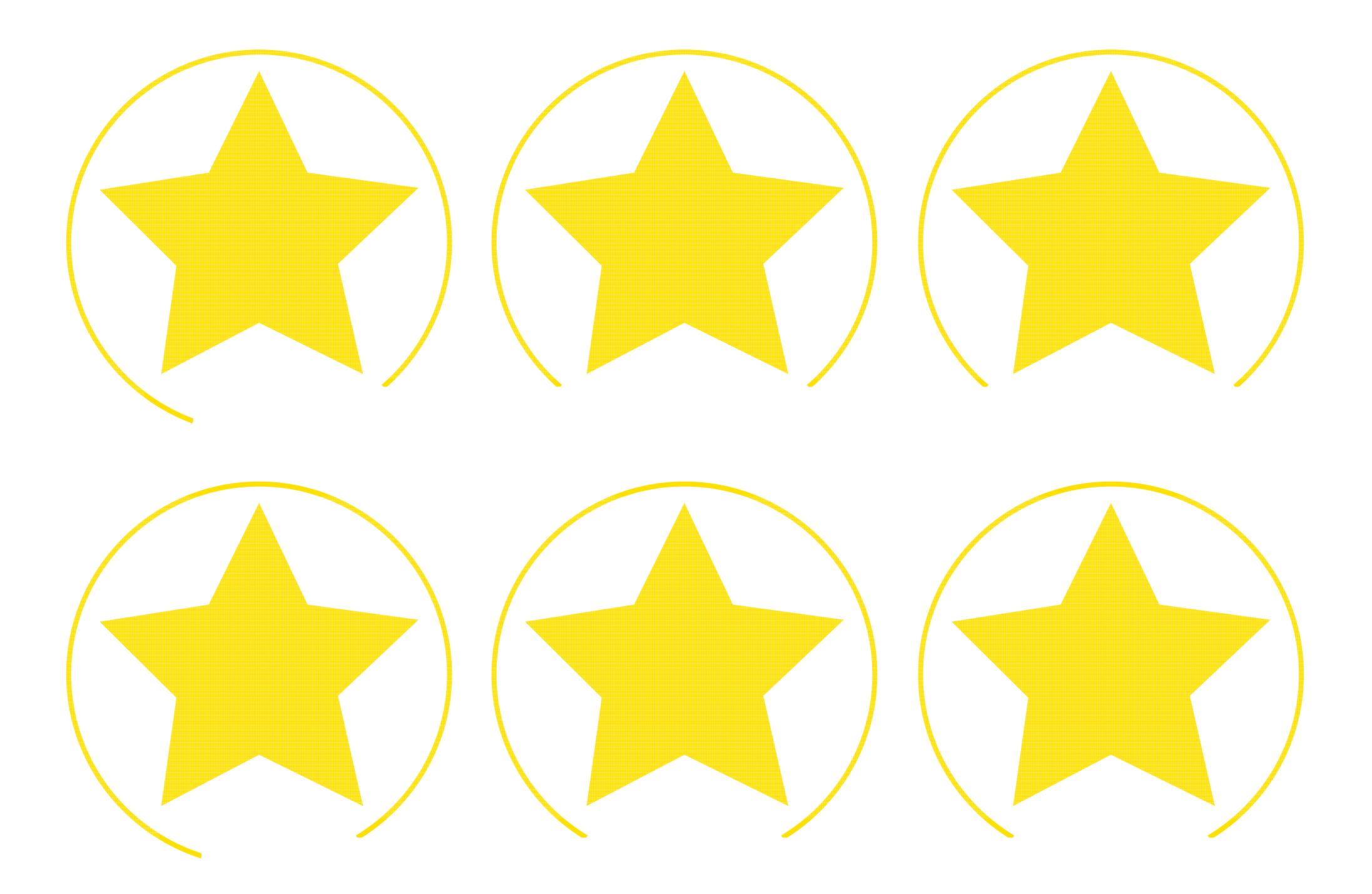

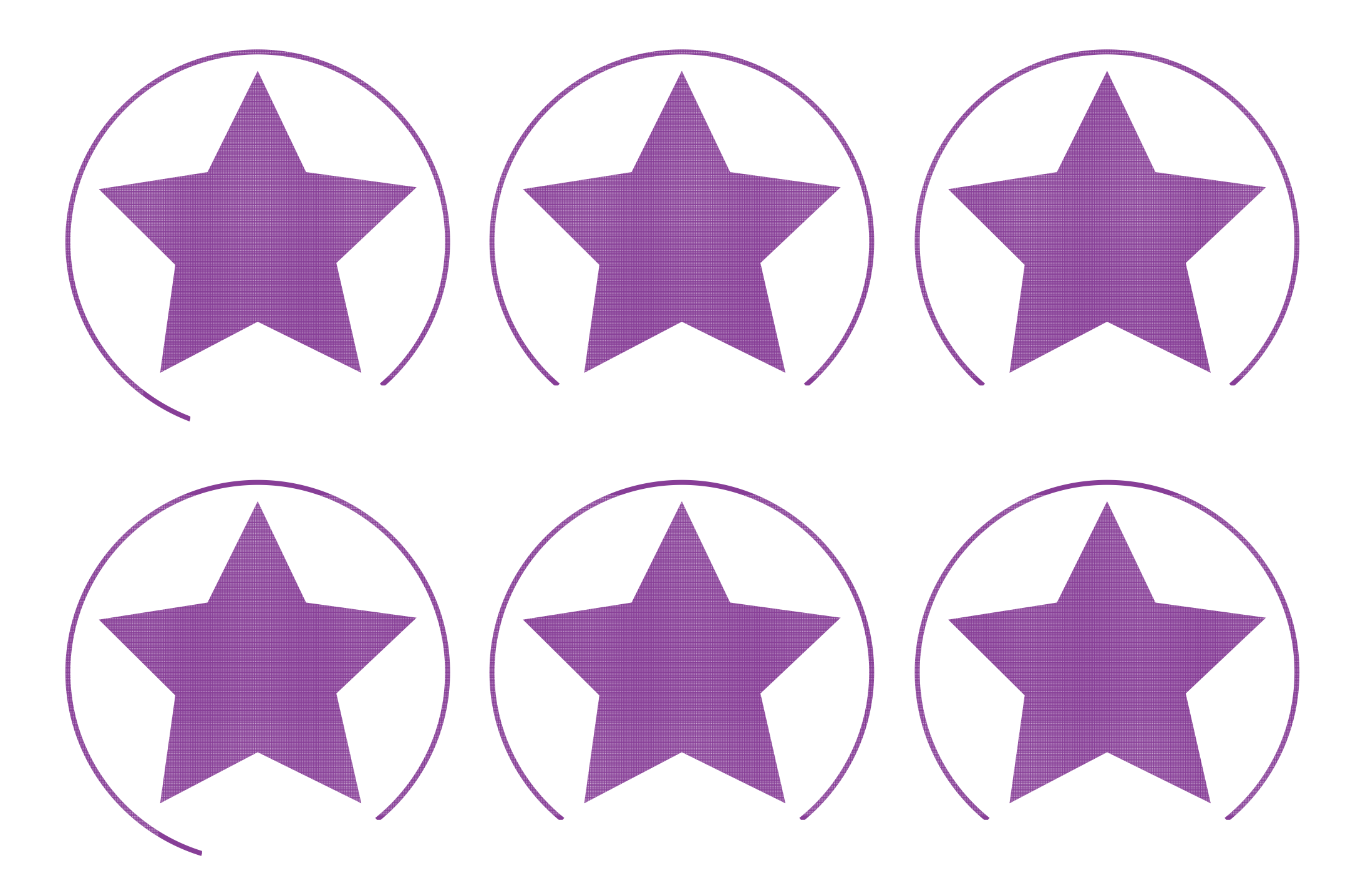

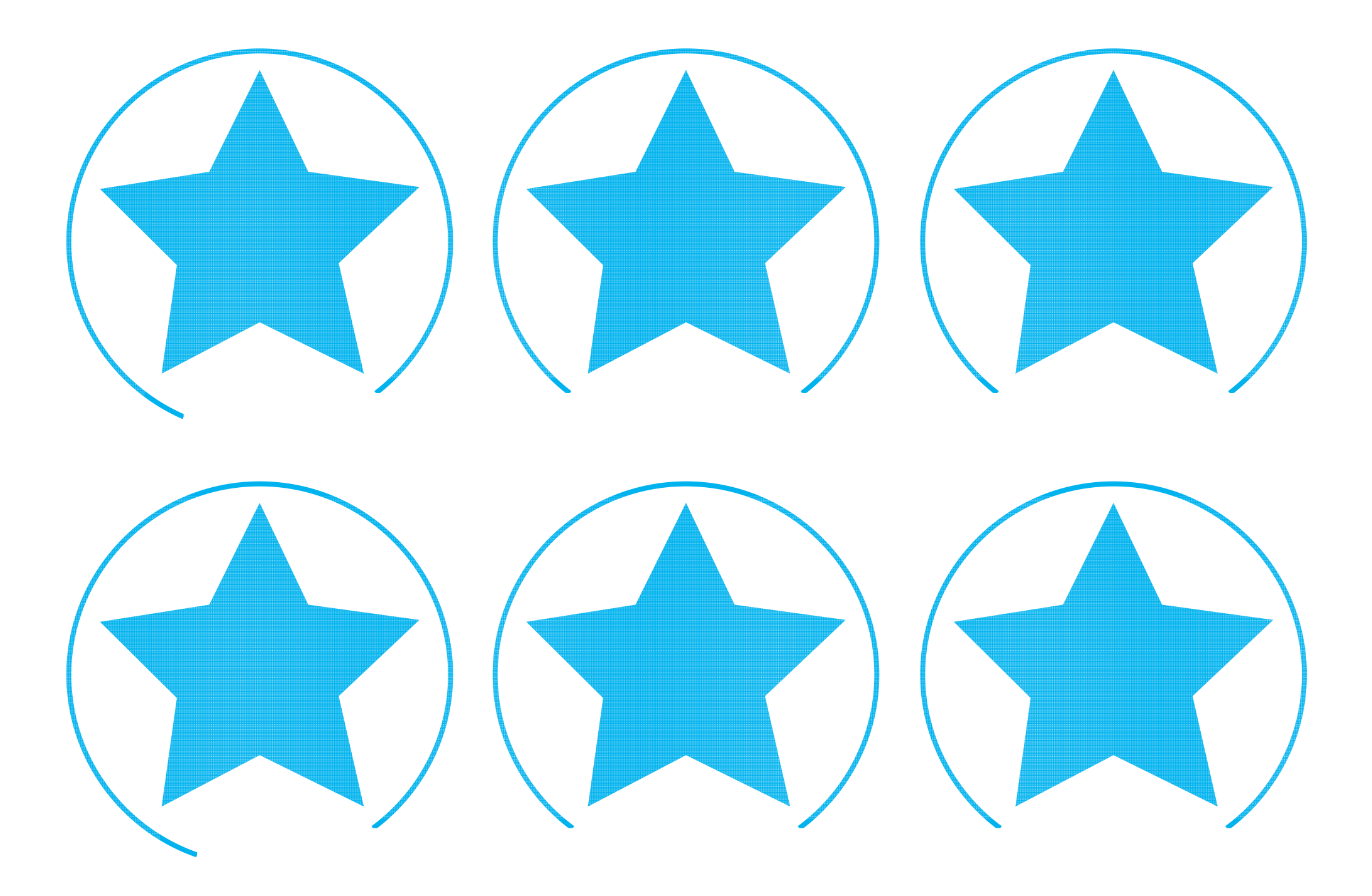

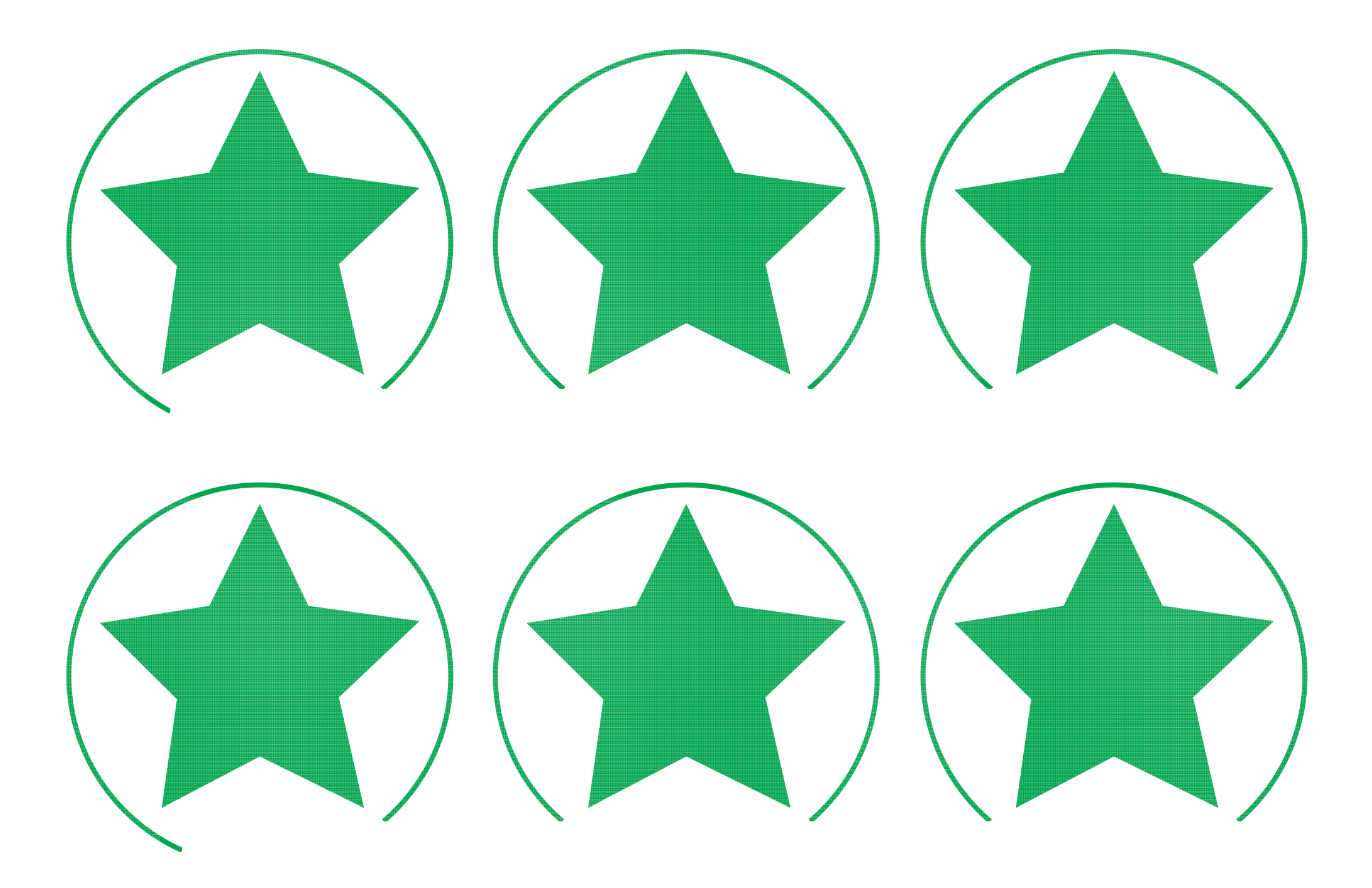

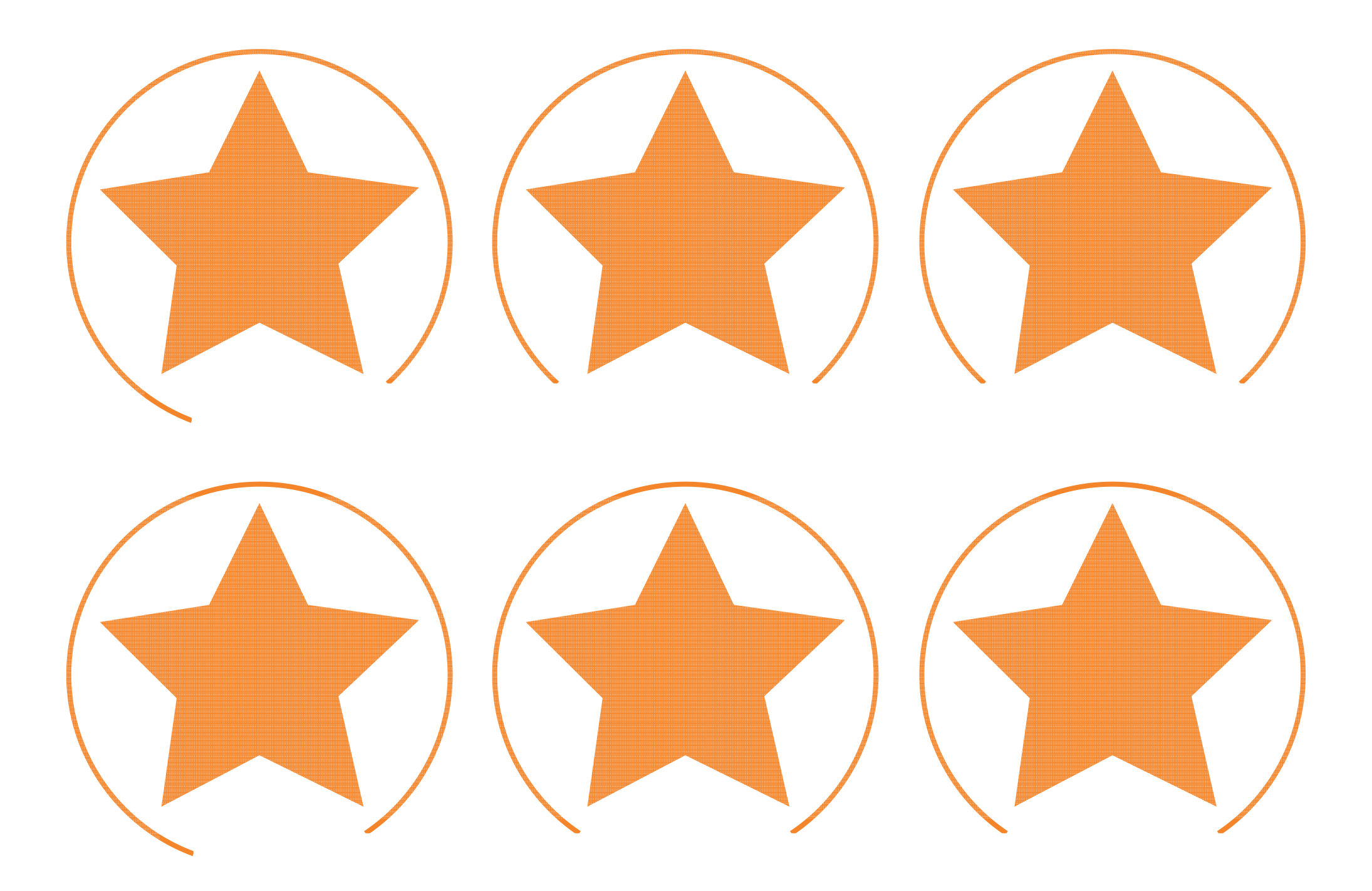

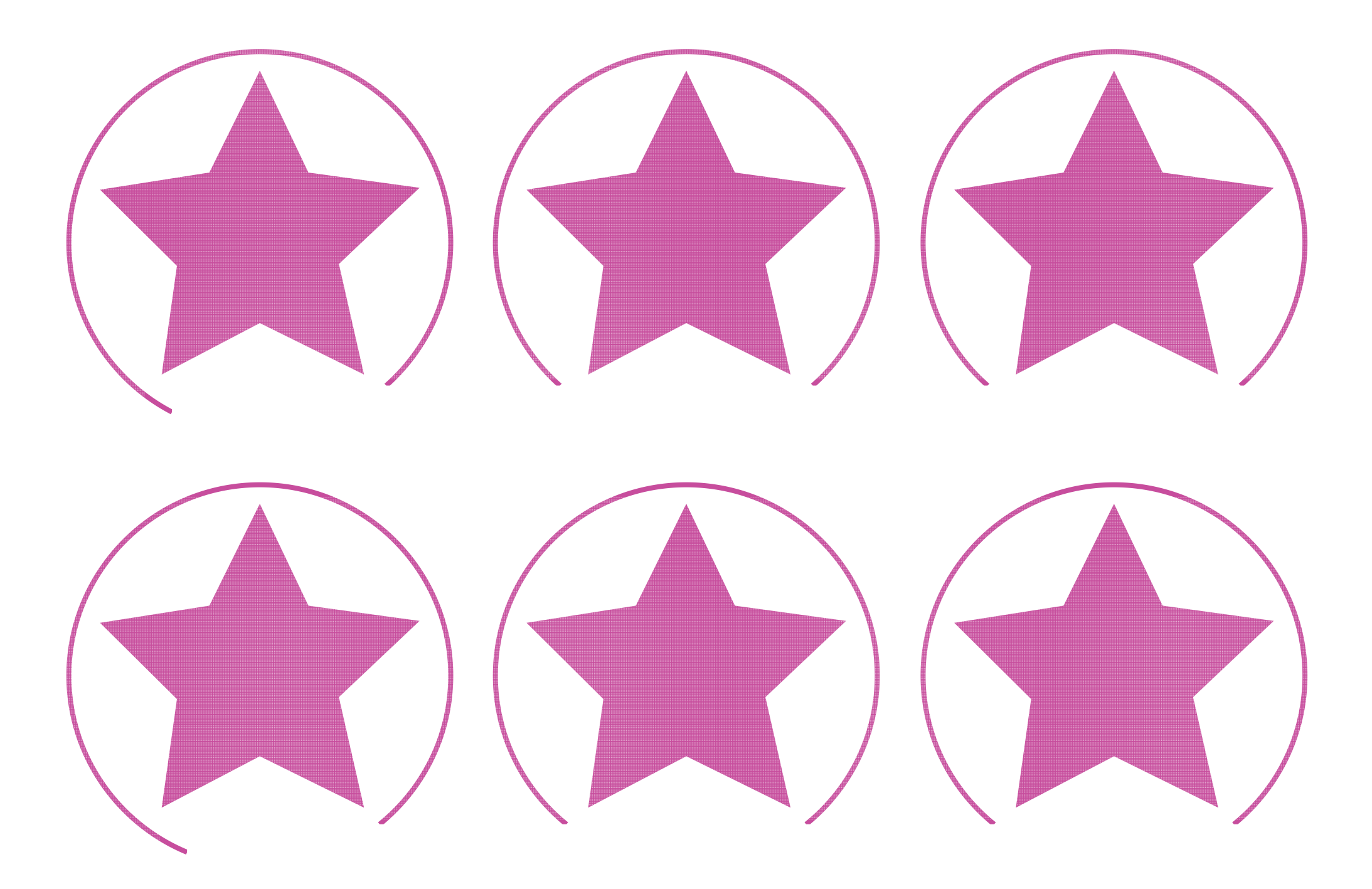

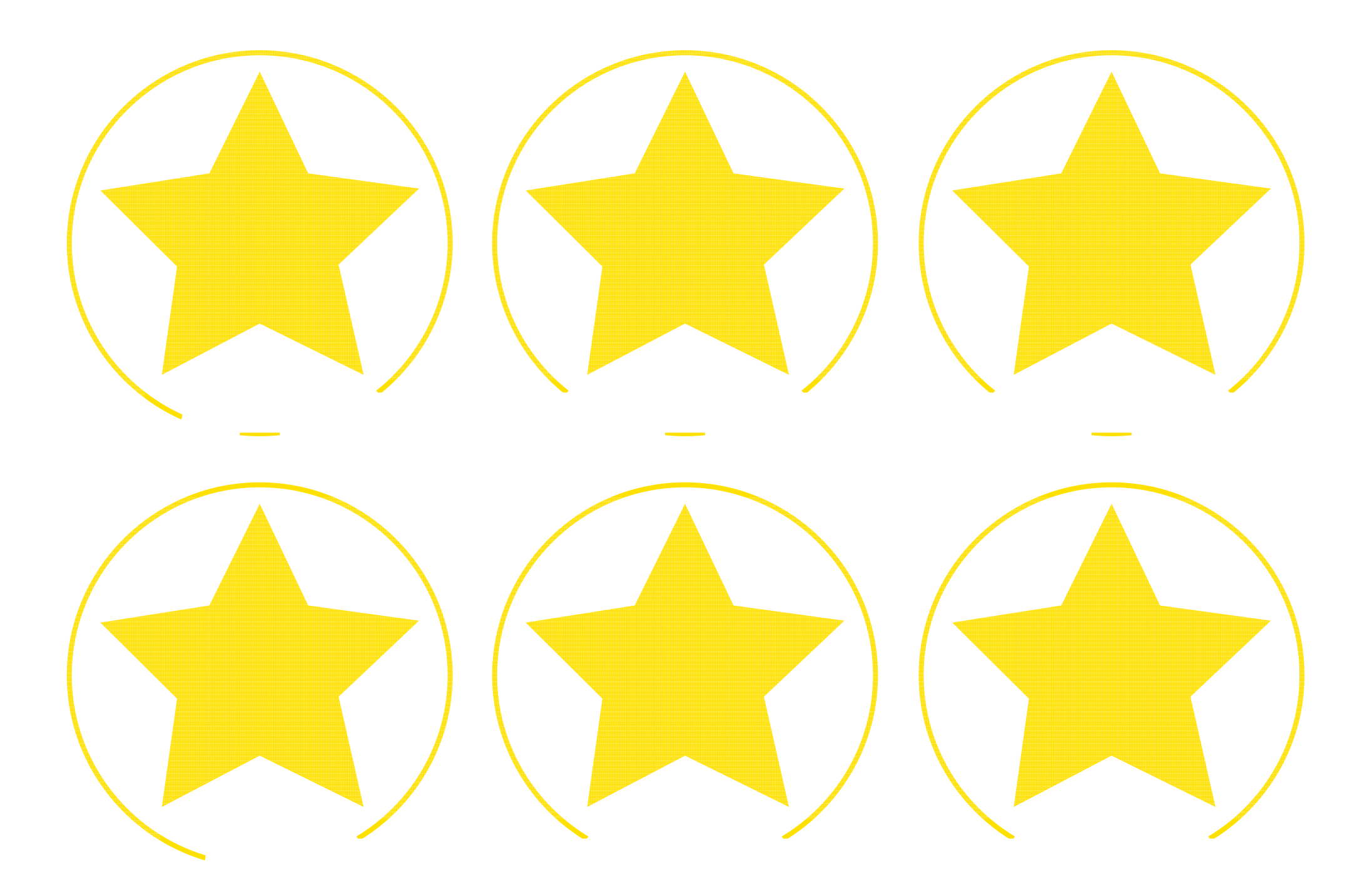

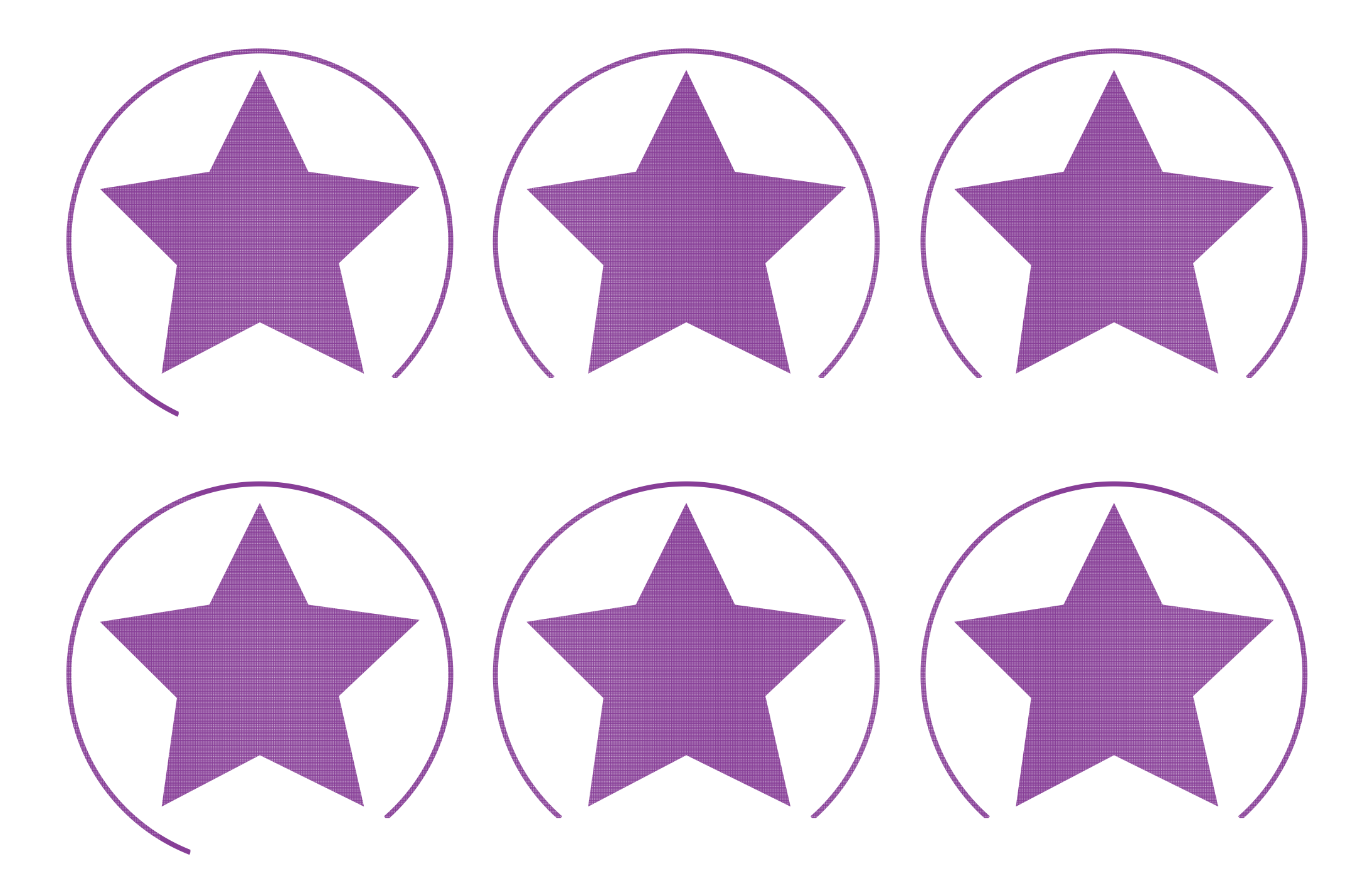

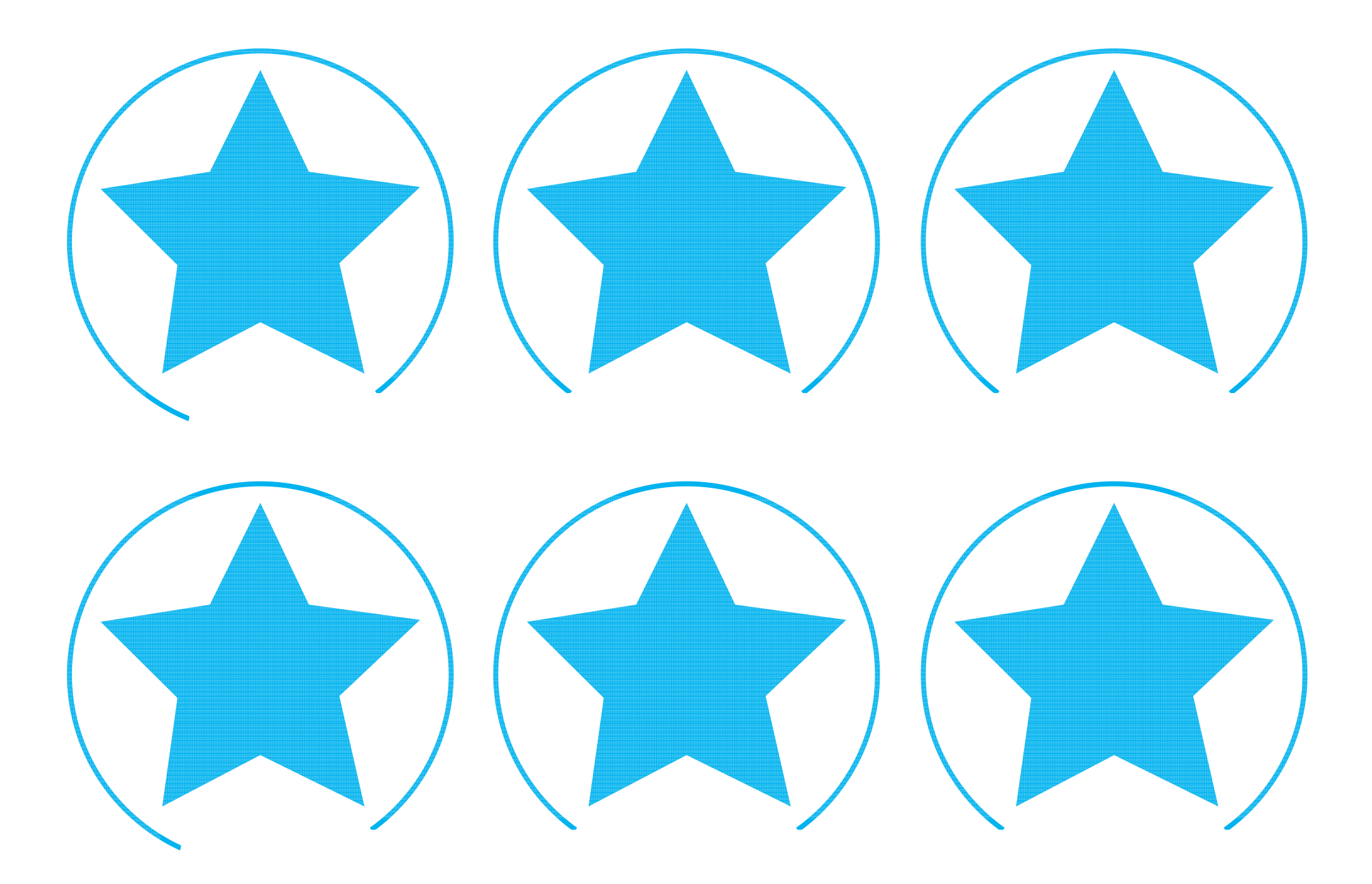

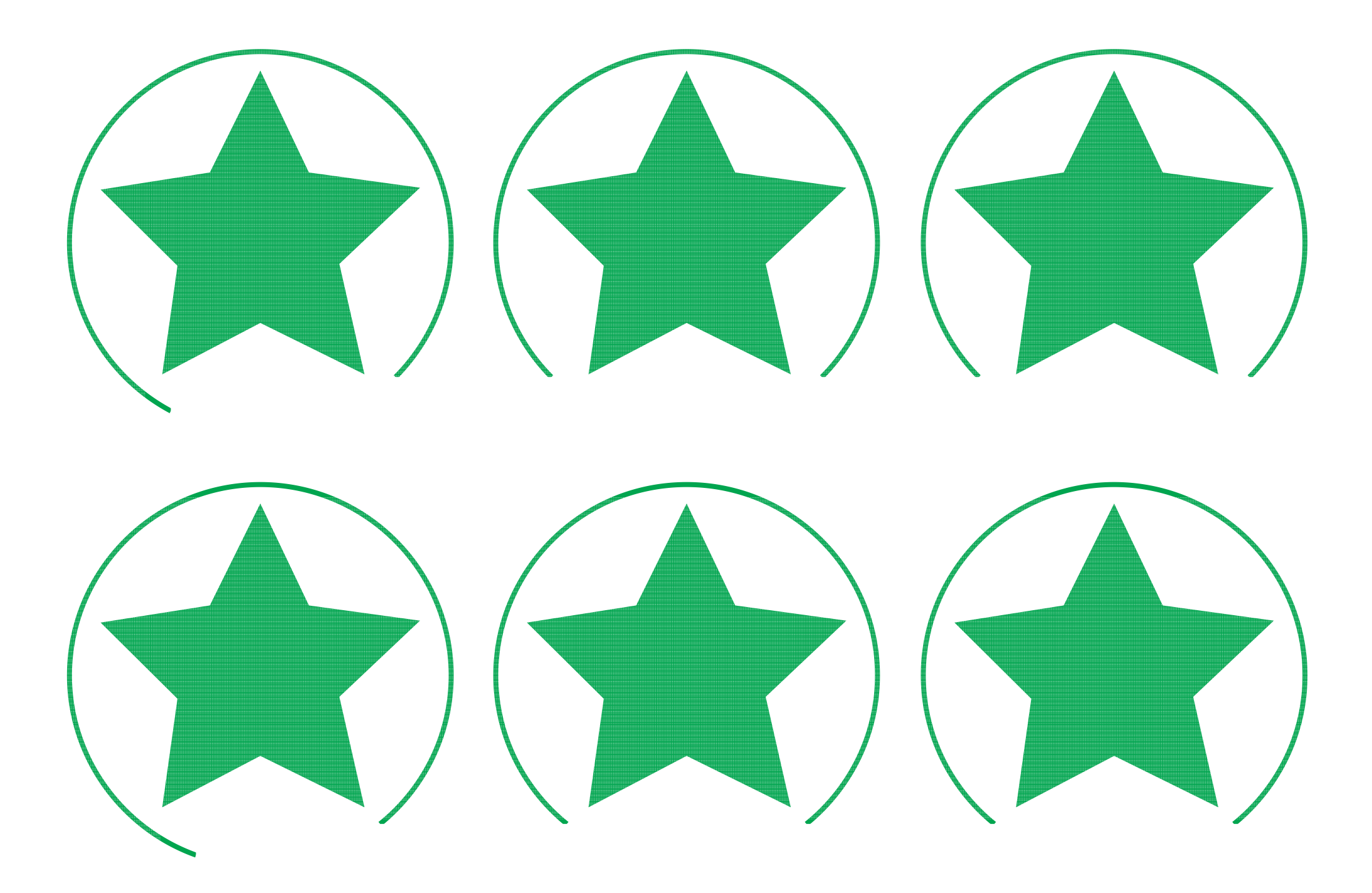

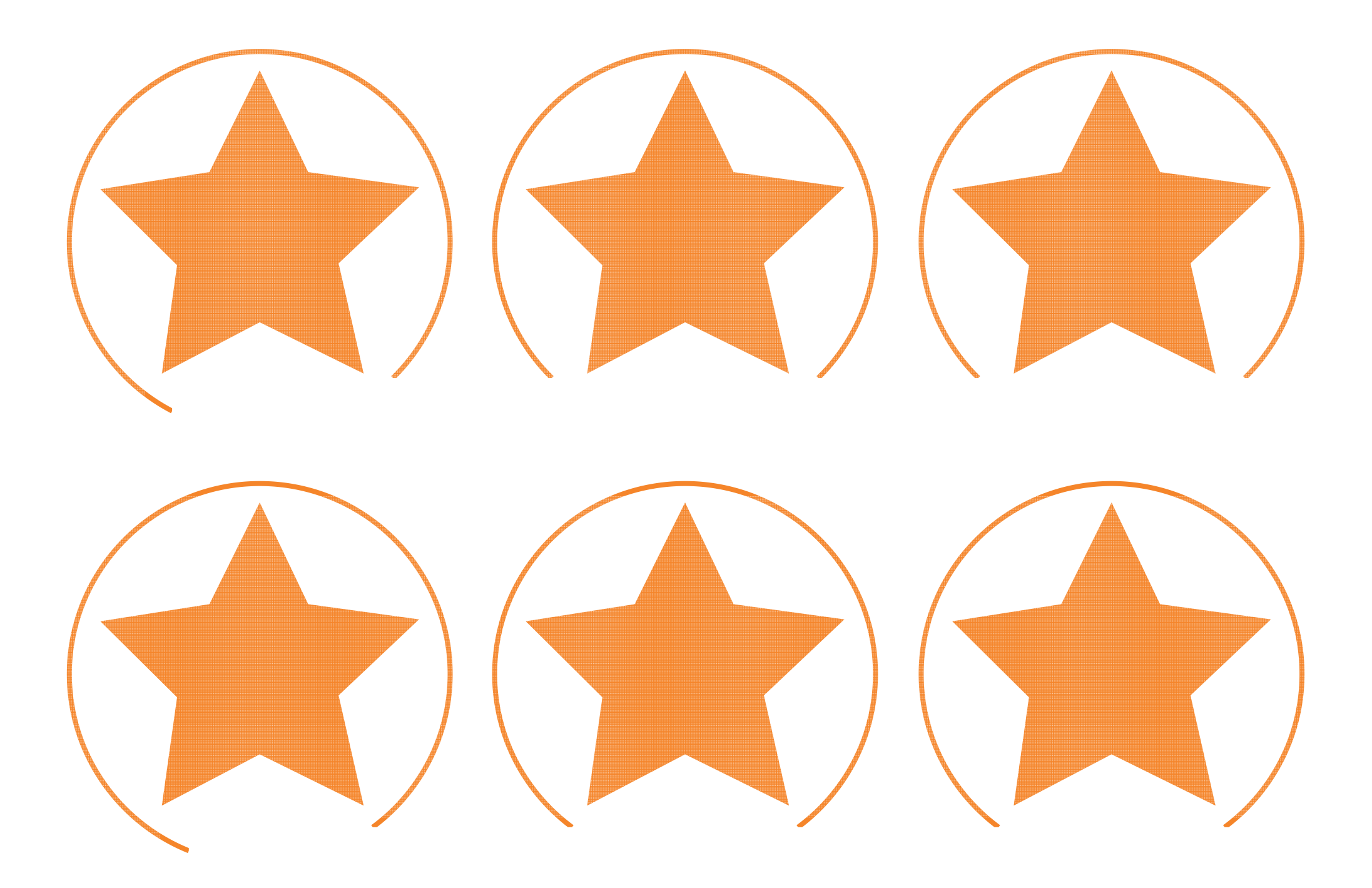

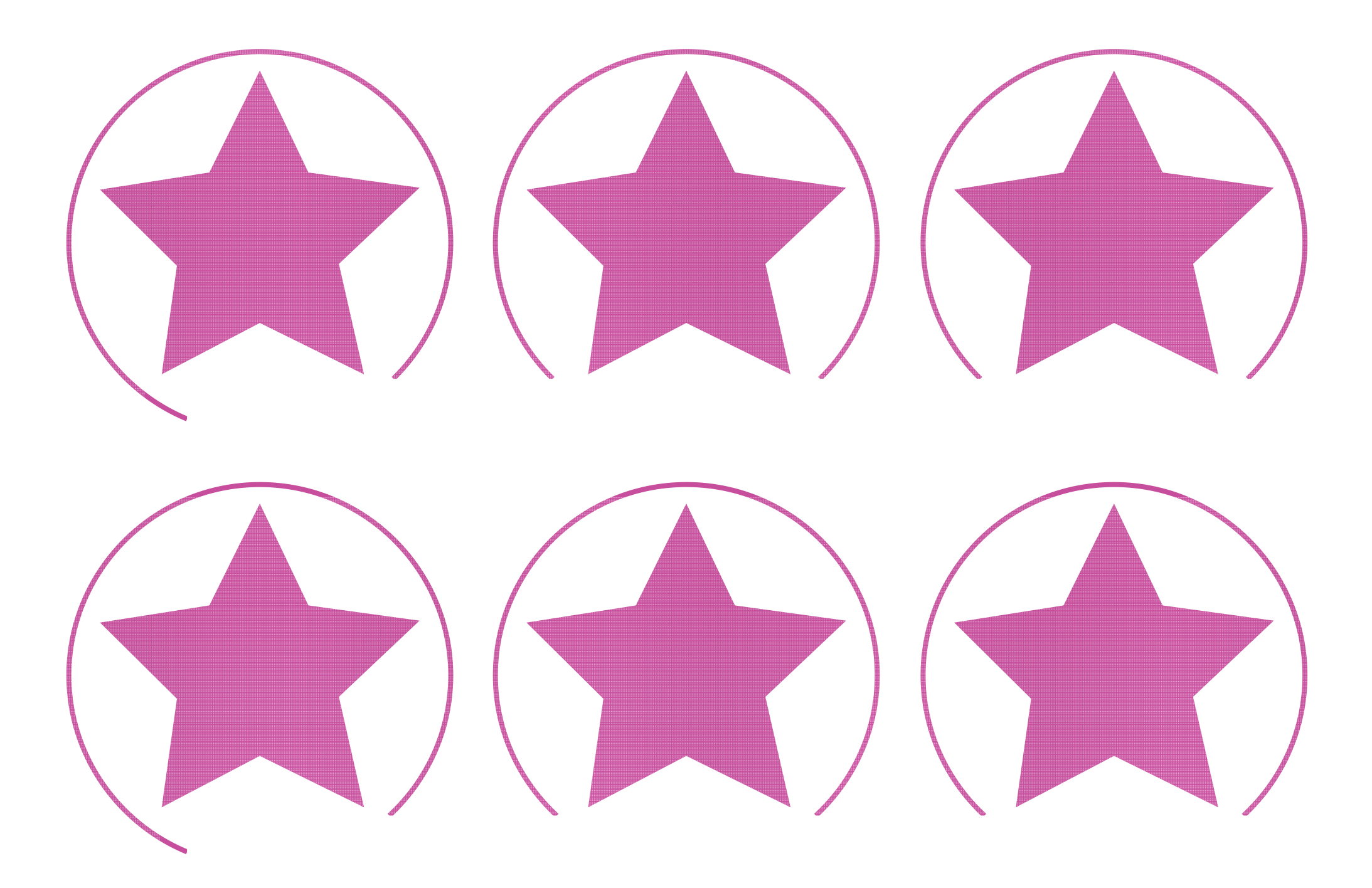

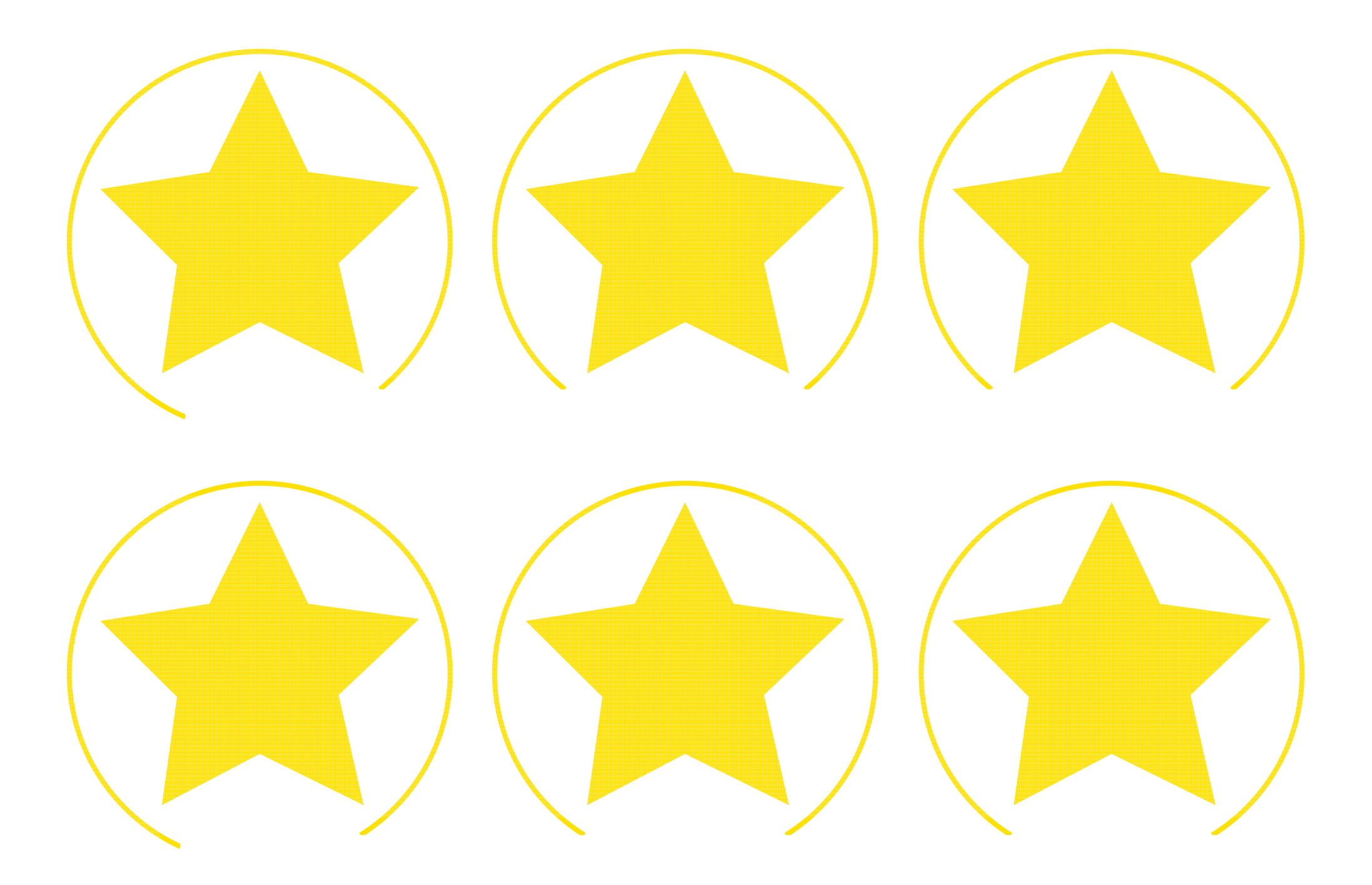

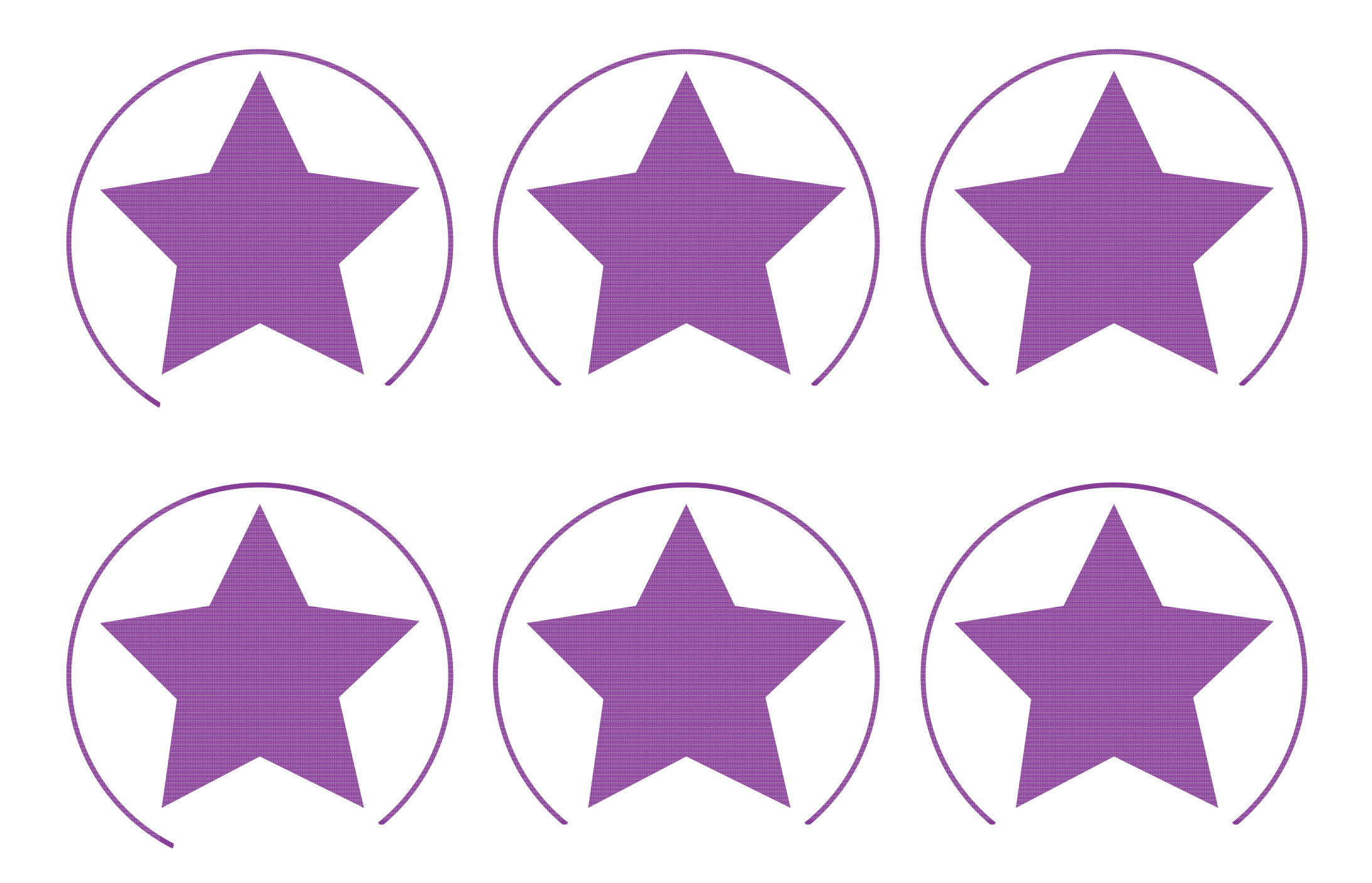

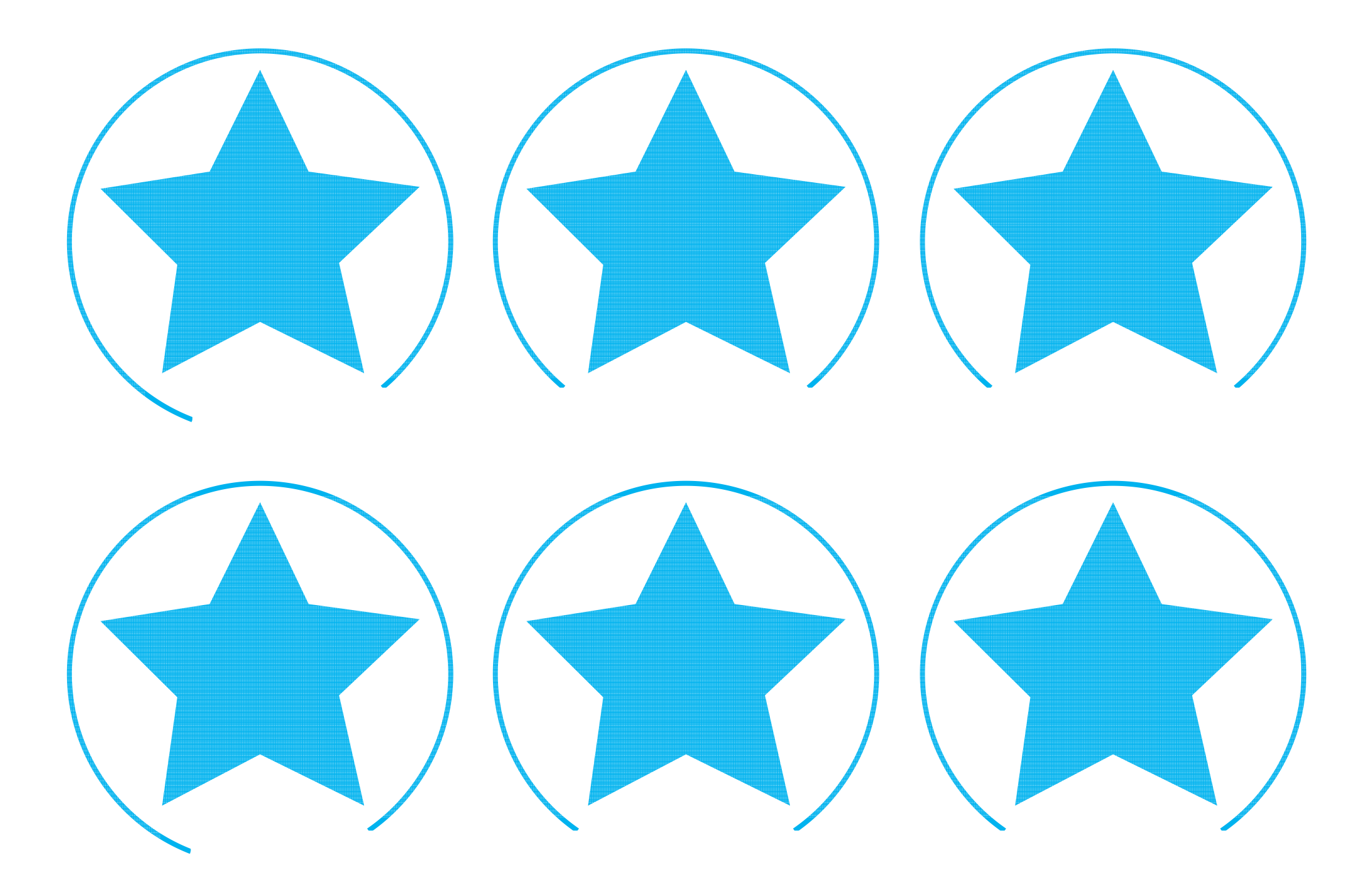

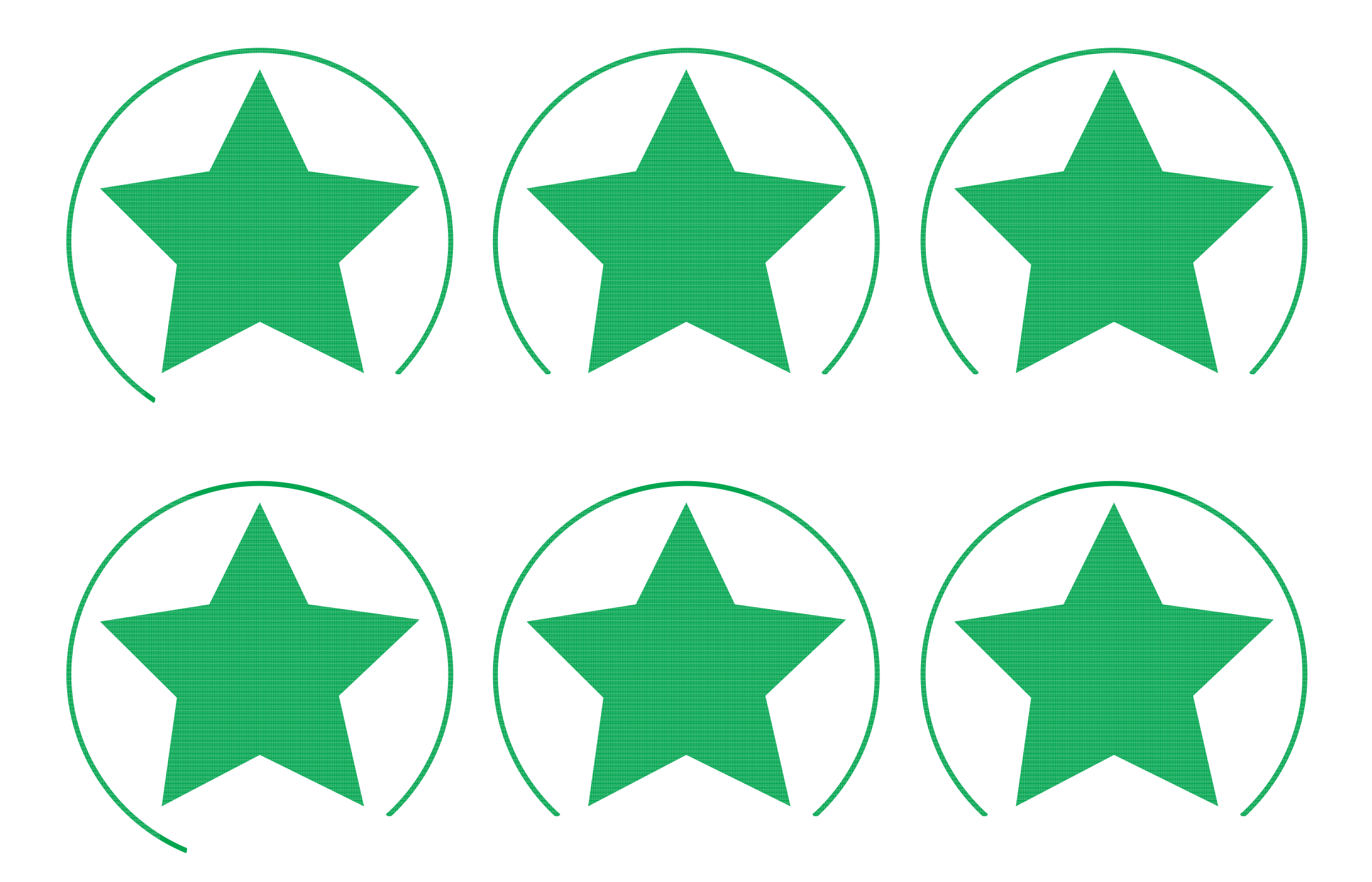

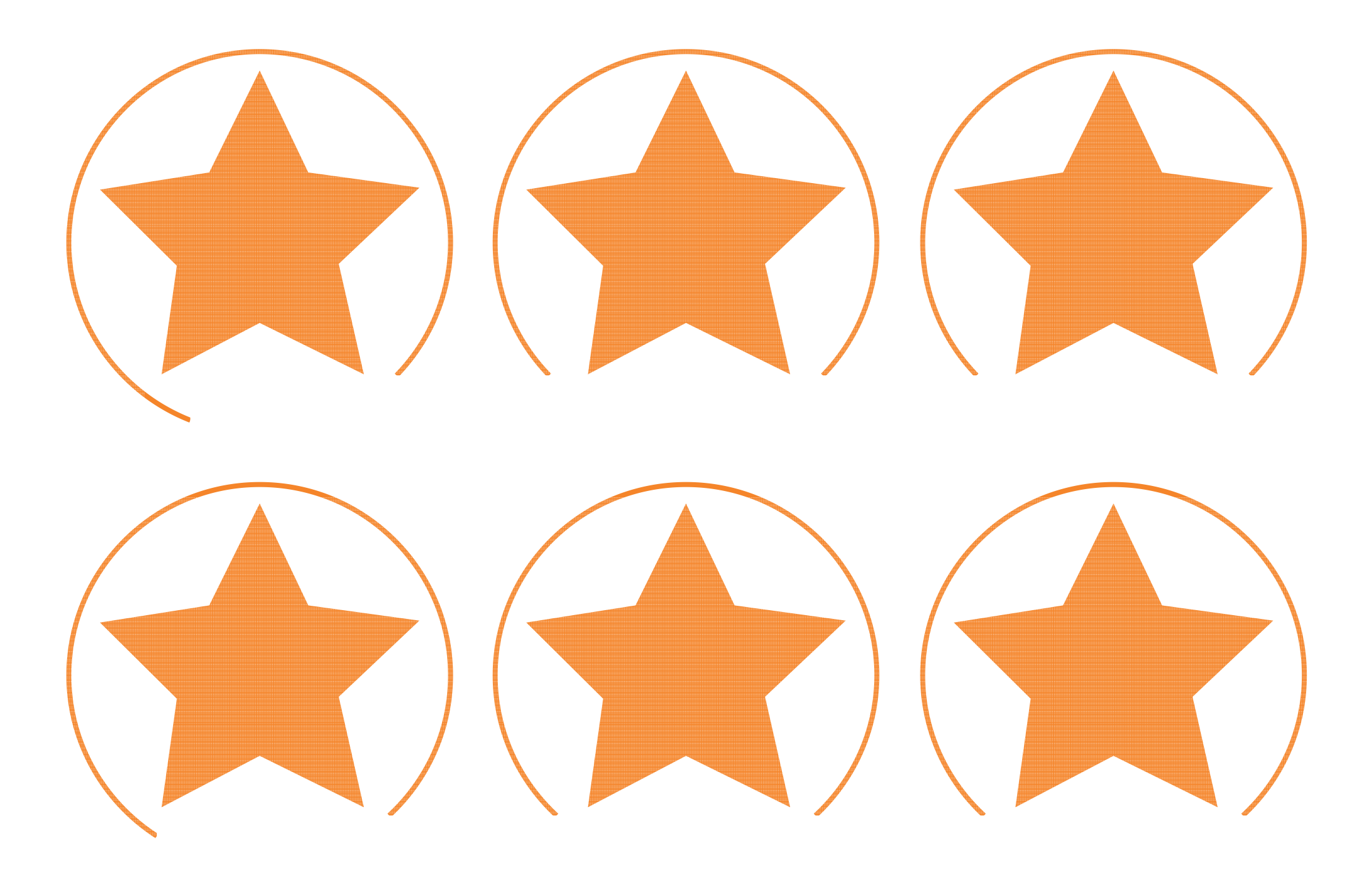

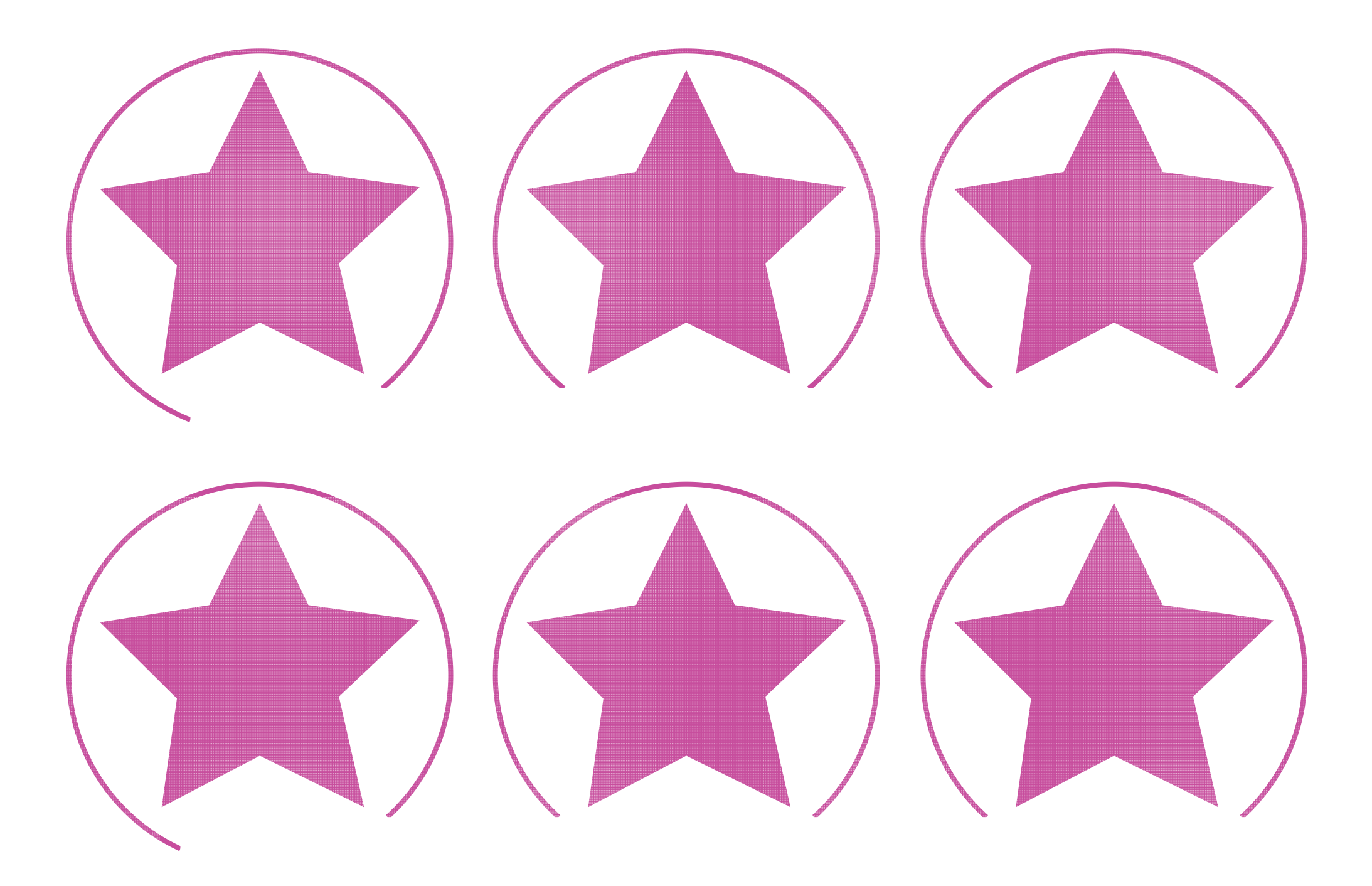

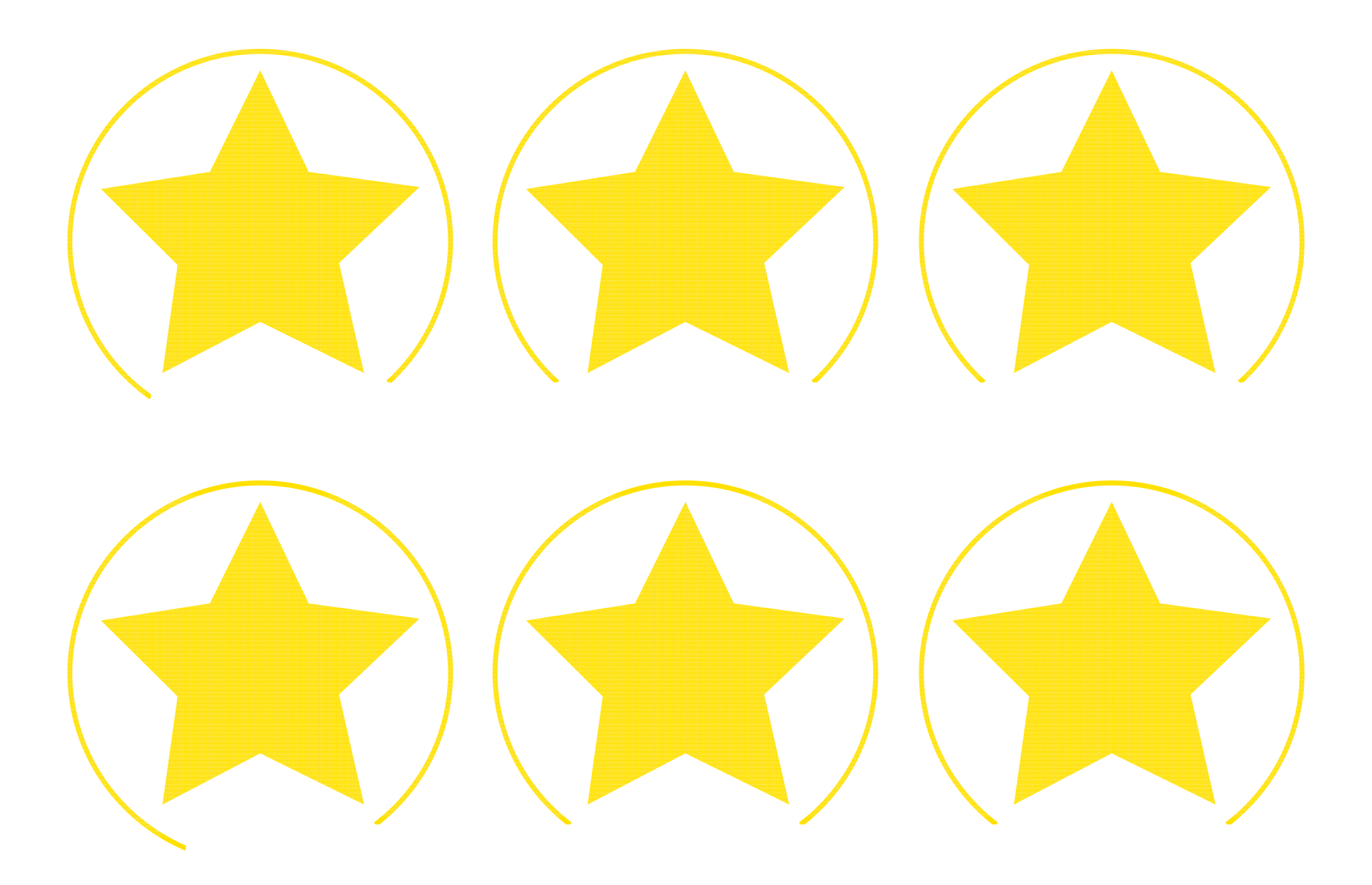

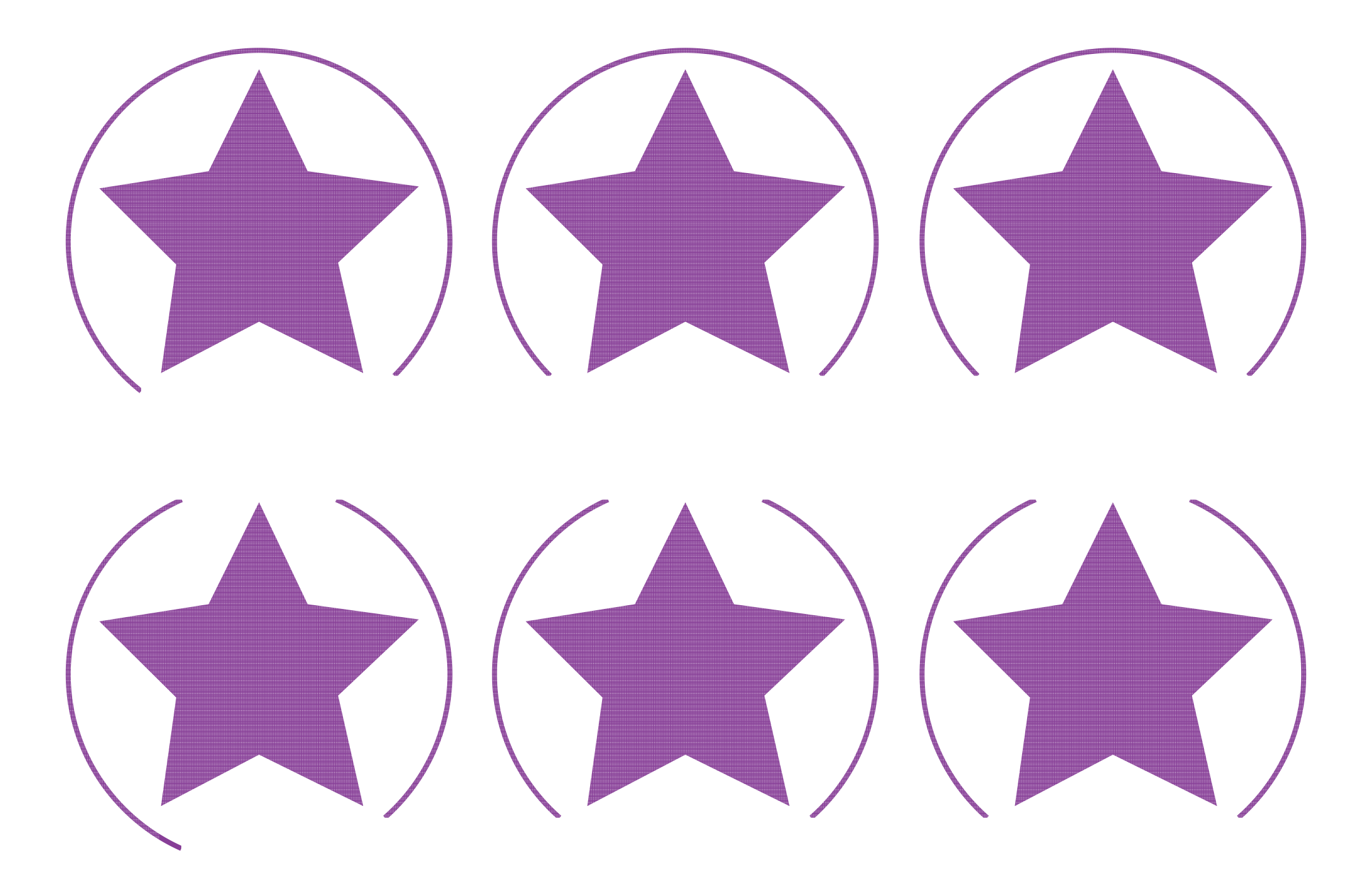

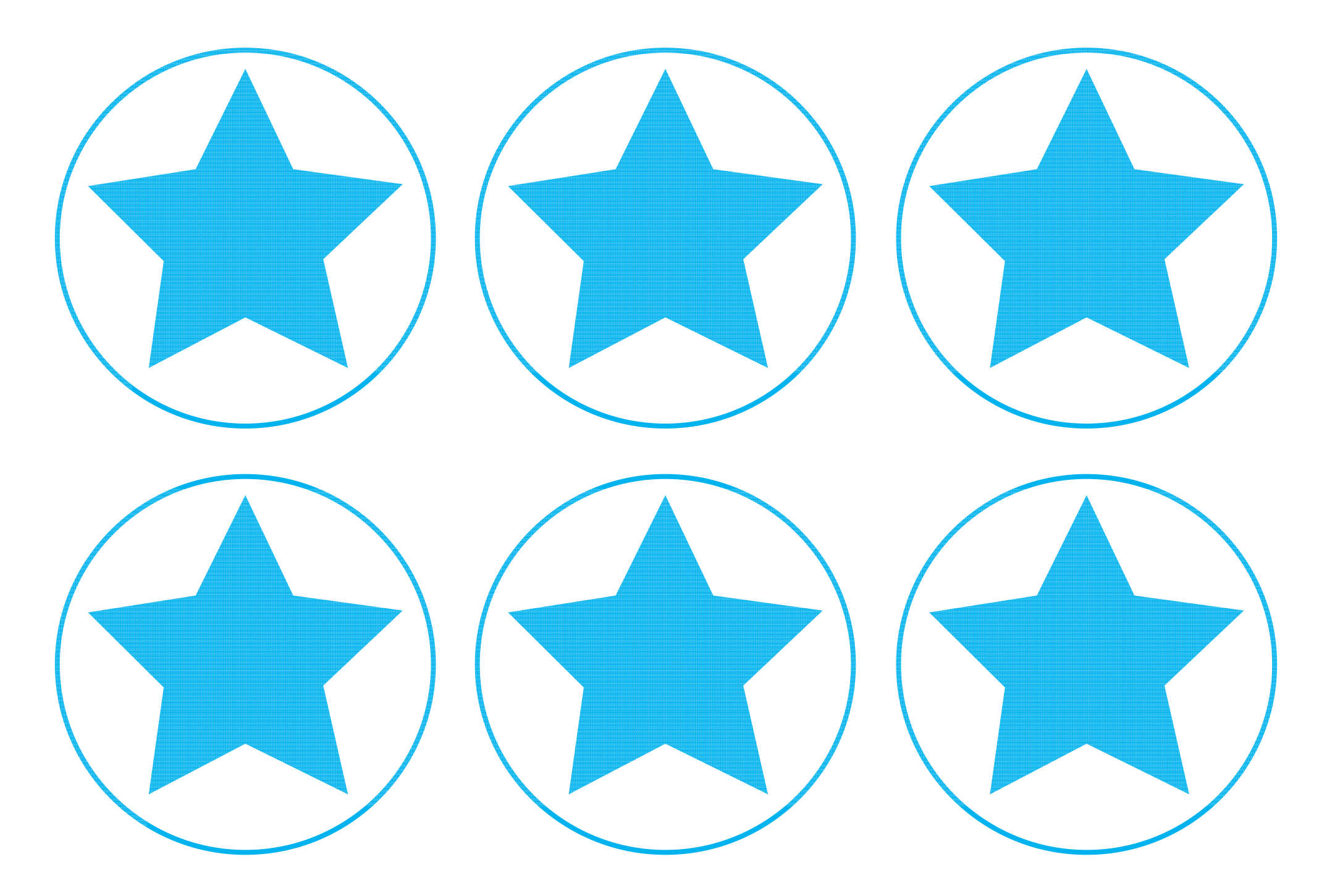

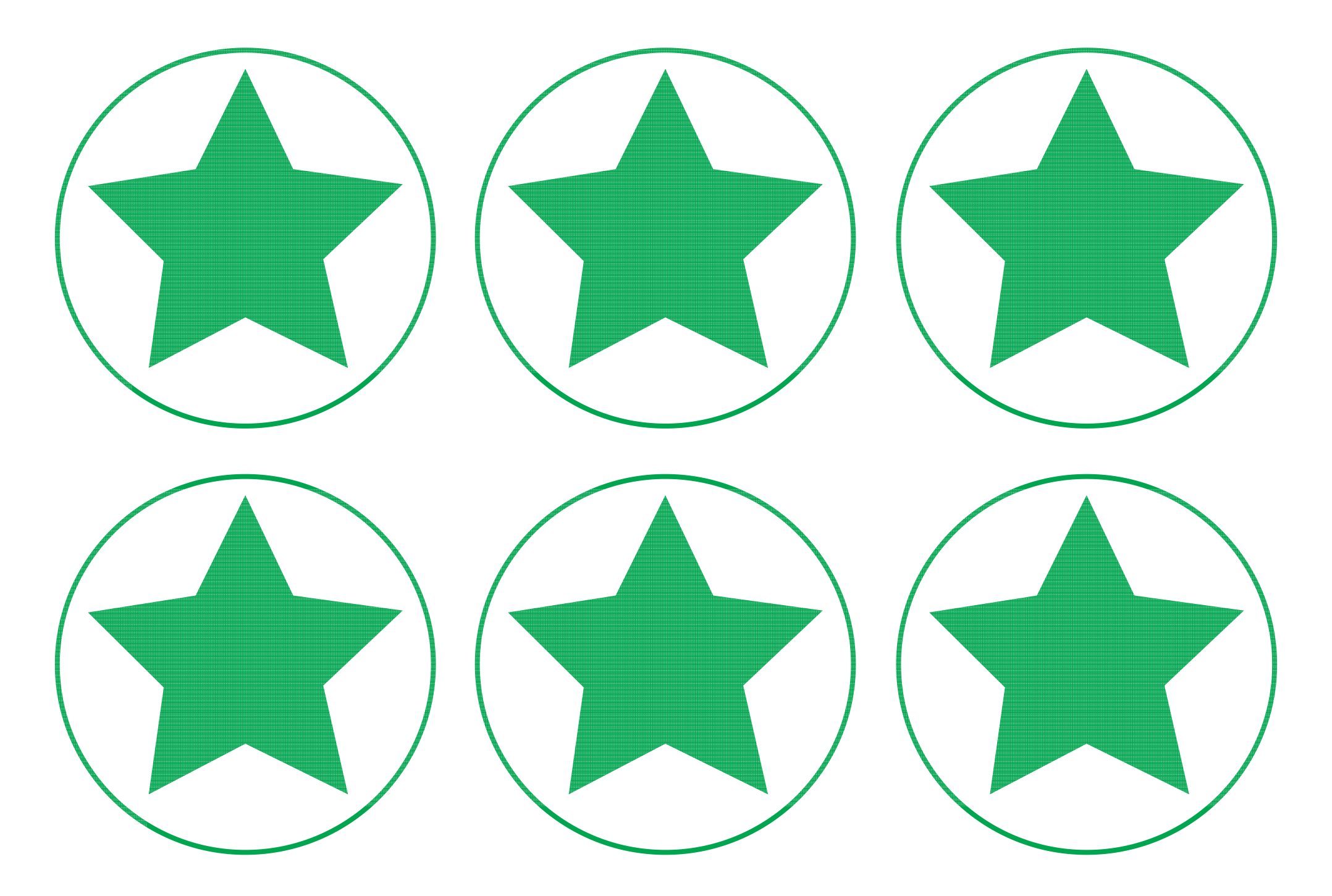

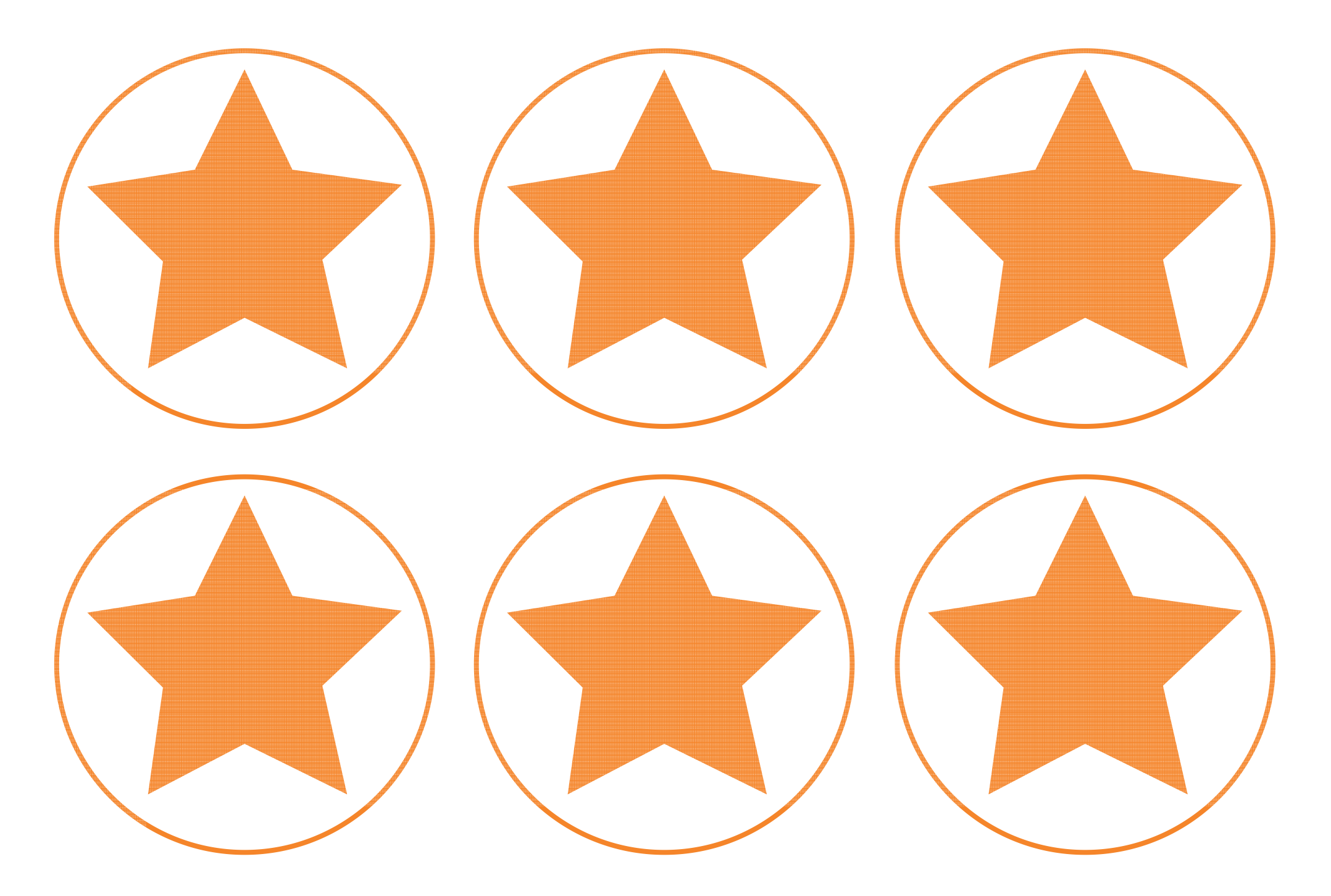

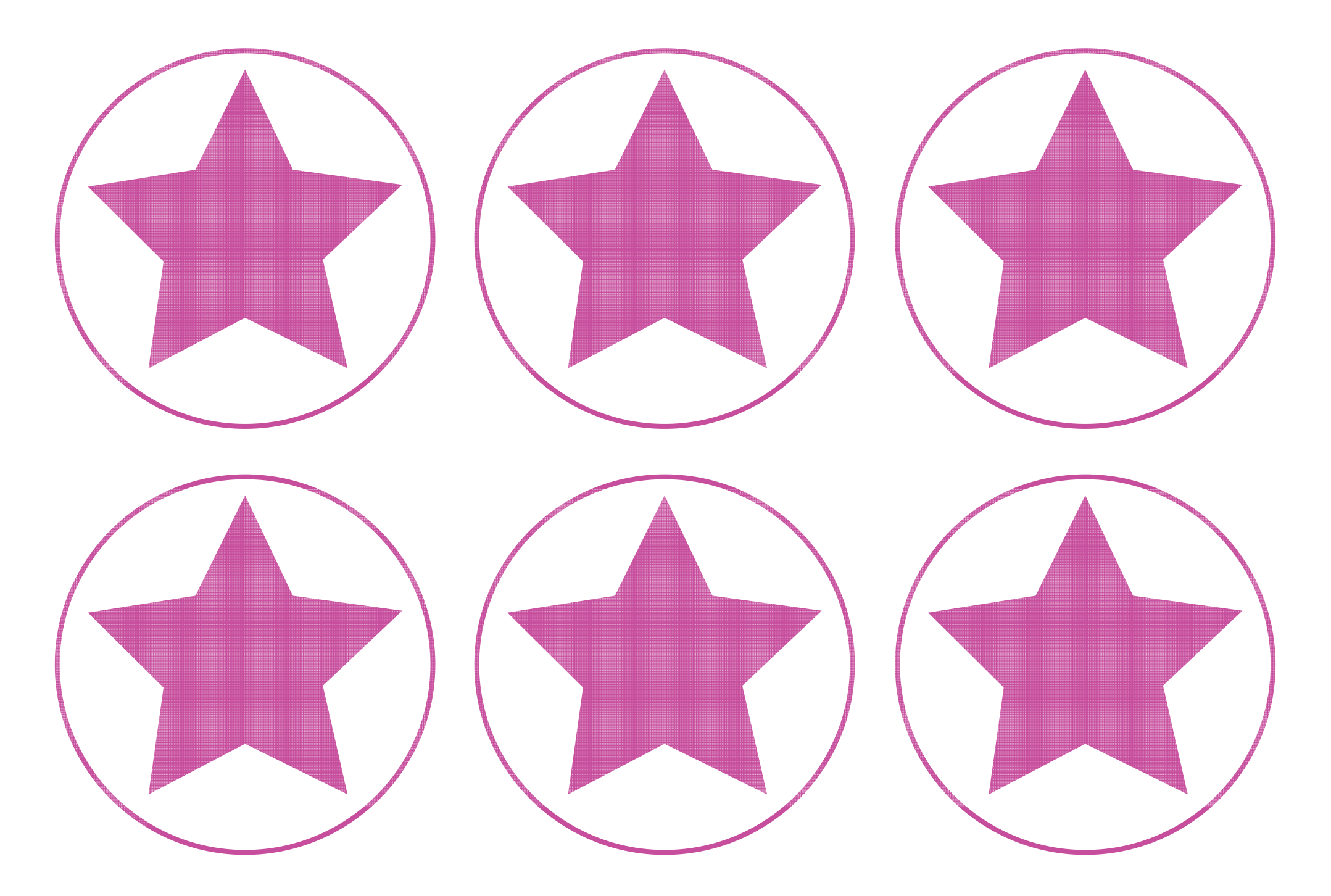

## **Boolean Bingo Instructions**

To know how to use Boolean operators to refine a search.

**Teacher Notes:** For longevity of this resource, laminate the **Boolean Bingo Boards** and provide children with whiteboard pens to cross out the numbers called during the game. This game can be played as a whole class or in groups but an adult is recommended as the Boolean Bingo Caller initially.

> **Setting up**: Give each player a unique bingo board and either a set of counters, a whiteboard pen or a pencil.

**Playing the game:** Including the three Boolean operators, an adult will call out a set of conditions involving numbers and/or colours. For example: An even number NOT ending in 2 or a red number AND a multiple of 3. Use a mixture of number conditions and colours. The bingo boards contain the numbers 1 - 20 and the colours red, blue and yellow. As a way to differentiate, the conditions can be made more mathematically challenging.

Players must look for a number and/or colour on their bingo board that matches the terms read out. If there is a match, the player covers this box on their board using a coloured counter or crosses it off with a pen. If there is more than one number that fits the conditions made by the Boolean Bingo Caller, the player must choose just one number to cross off. The first person to cover the entire board shouts BINGO! and then reads out their numbers to check that they are the winner.

It is recommended that the bingo caller writes down their calls as this makes it easier when checking players answers either at the end or during the game.

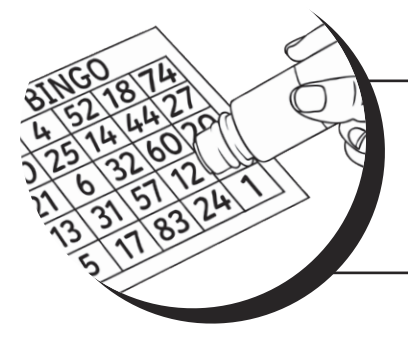

**Optional:** The game can be played similar to traditional bingo with a line being called first and then shout BINGO! as the whole board is filled.

## **Boolean Bingo Instructions**

To know how to use Boolean operators to refine a search.

**Teacher Notes:** For longevity of this resource, laminate the **Boolean Bingo Boards** and provide children with whiteboard pens to cross out the numbers called during the game. This game can be played as a whole class or in groups but an adult is recommended as the Boolean Bingo Caller initially.

> **Setting up**: Give each player a unique bingo board and either a set of counters, a whiteboard pen or a pencil.

**Playing the game:** Including the three Boolean operators, an adult will call out a set of conditions involving numbers and/or colours. For example: An even number NOT ending in 2 or a red number AND a multiple of 3. Use a mixture of number conditions and colours. The bingo boards contain the numbers 1 - 20 and the colours red, blue and yellow. As a way to differentiate, the conditions can be made more mathematically challenging.

Players must look for a number and/or colour on their bingo board that matches the terms read out. If there is a match, the player covers this box on their board using a coloured counter or crosses it off with a pen. If there is more than one number that fits the conditions made by the Boolean Bingo Caller, the player must choose just one number to cross off. The first person to cover the entire board shouts BINGO! and then reads out their numbers to check that they are the winner.

It is recommended that the bingo caller writes down their calls as this makes it easier when checking players answers either at the end or during the game.

> **Optional:** The game can be played similar to traditional bingo with a line being called first and then shout BINGO! as the whole board is filled.

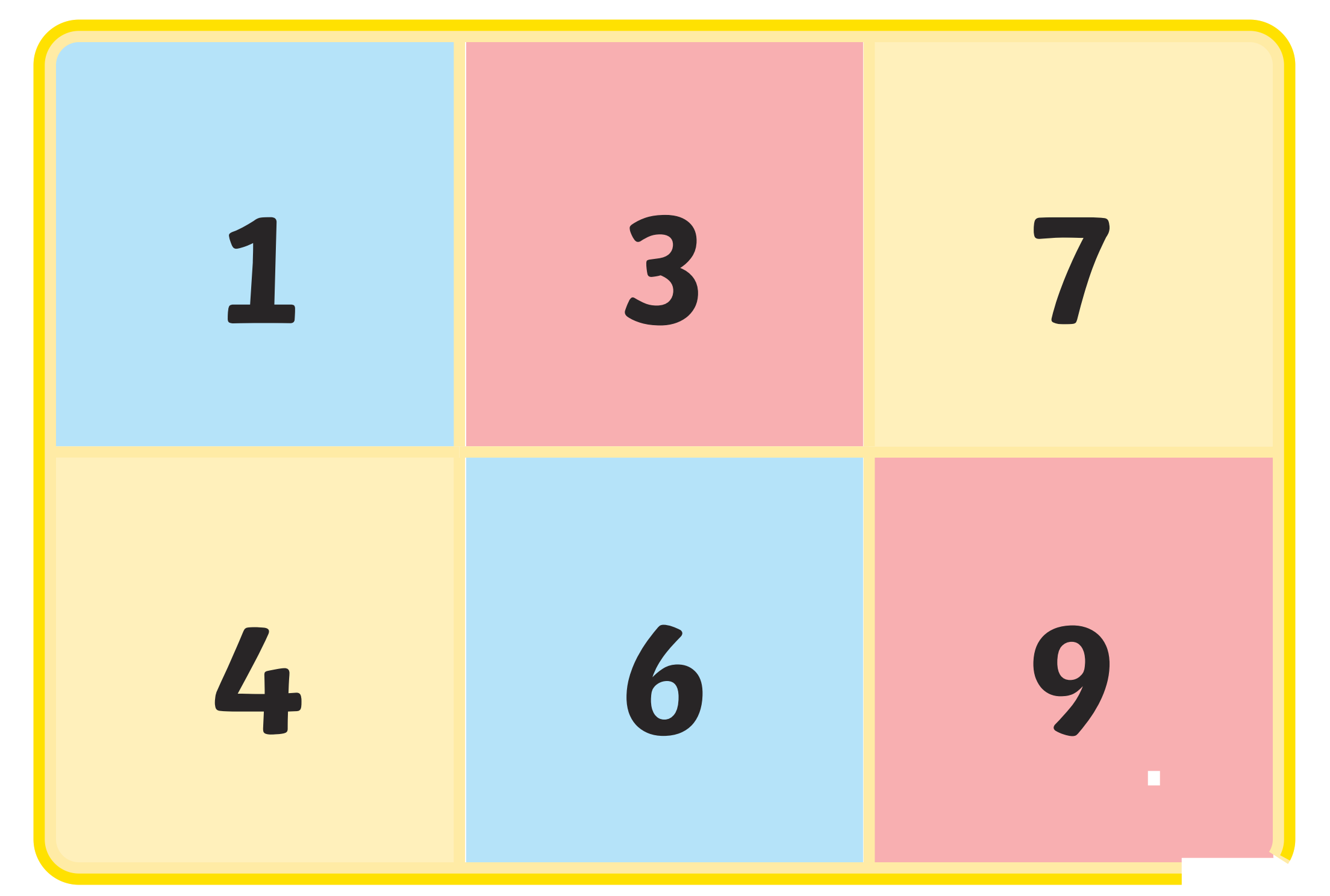

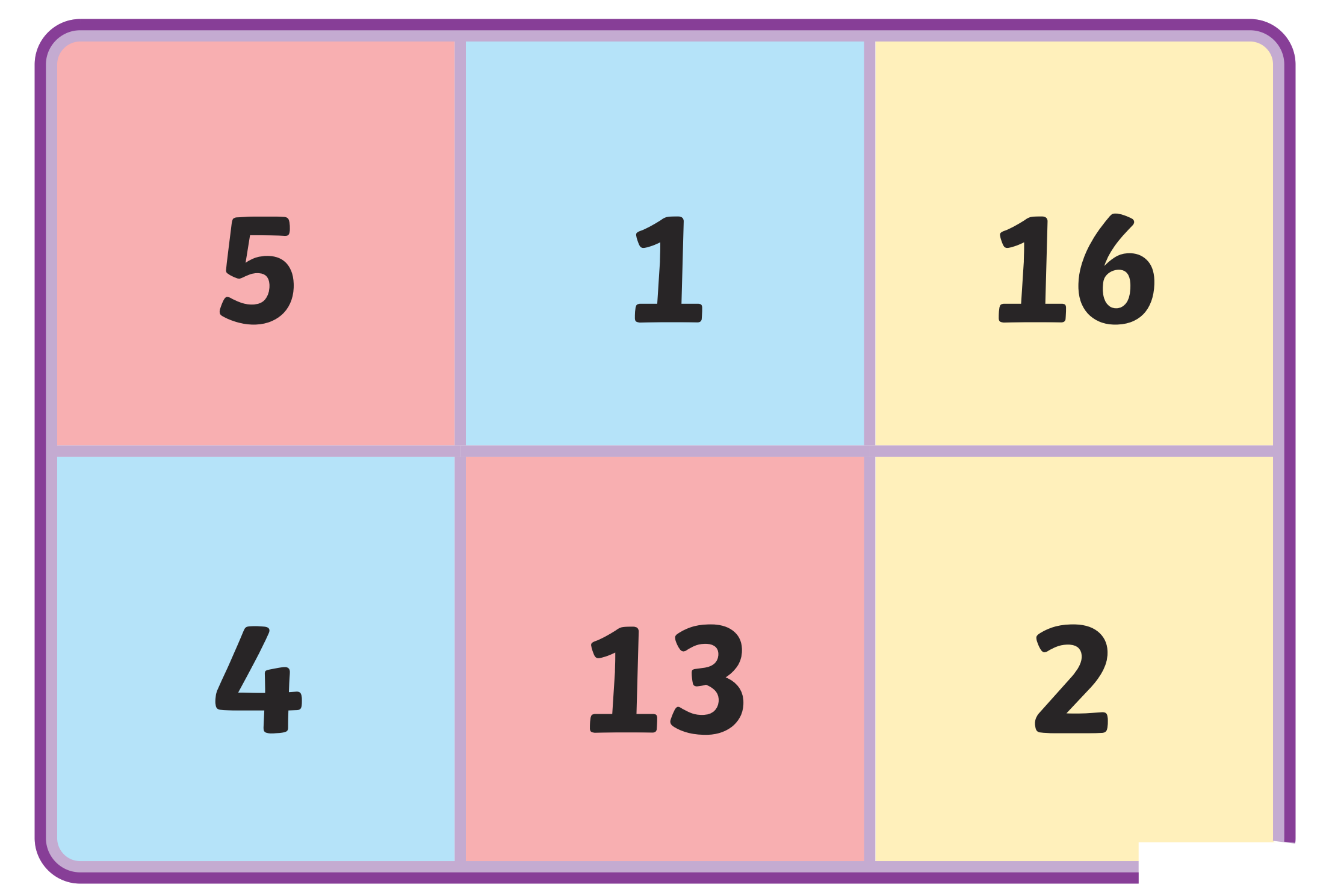

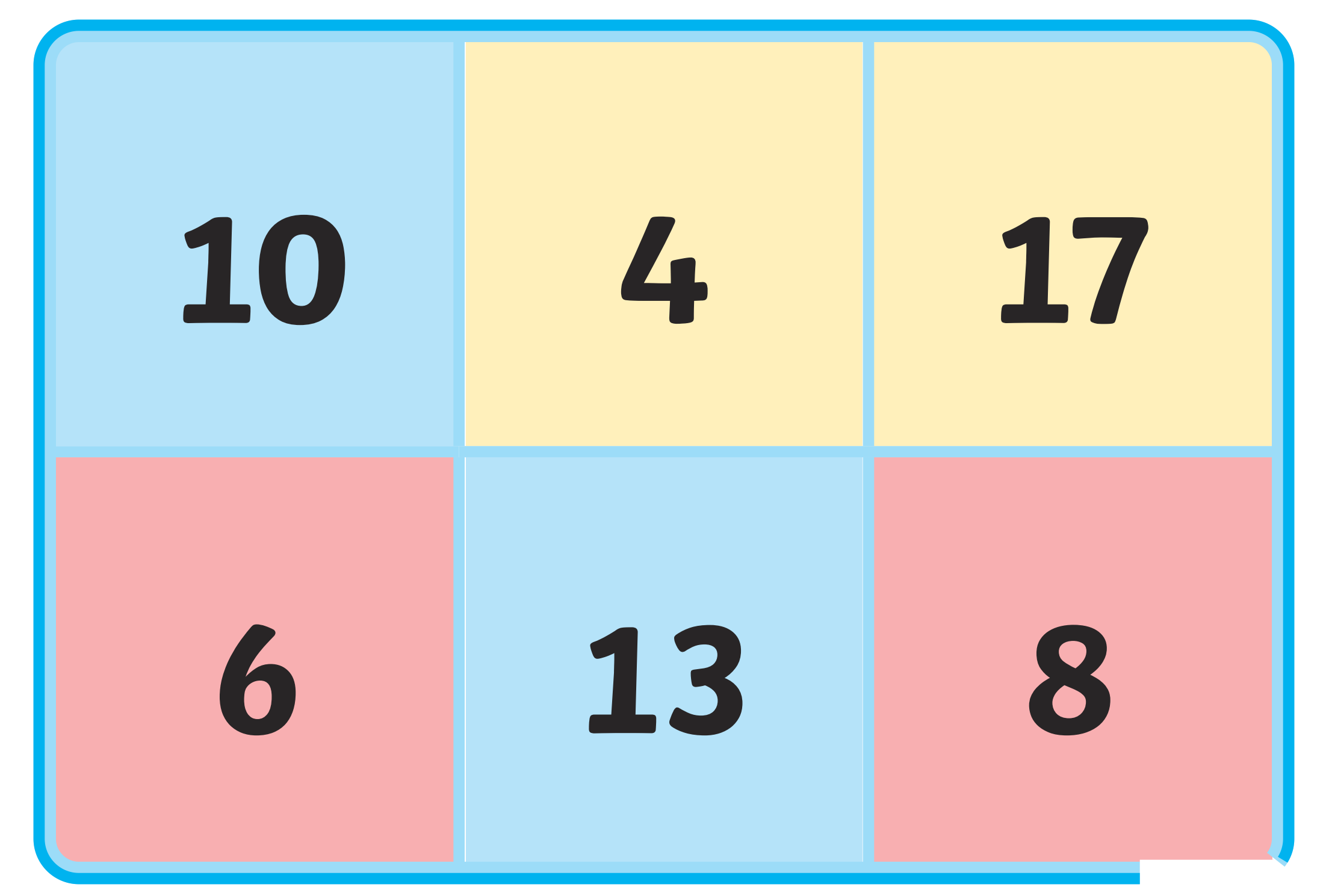

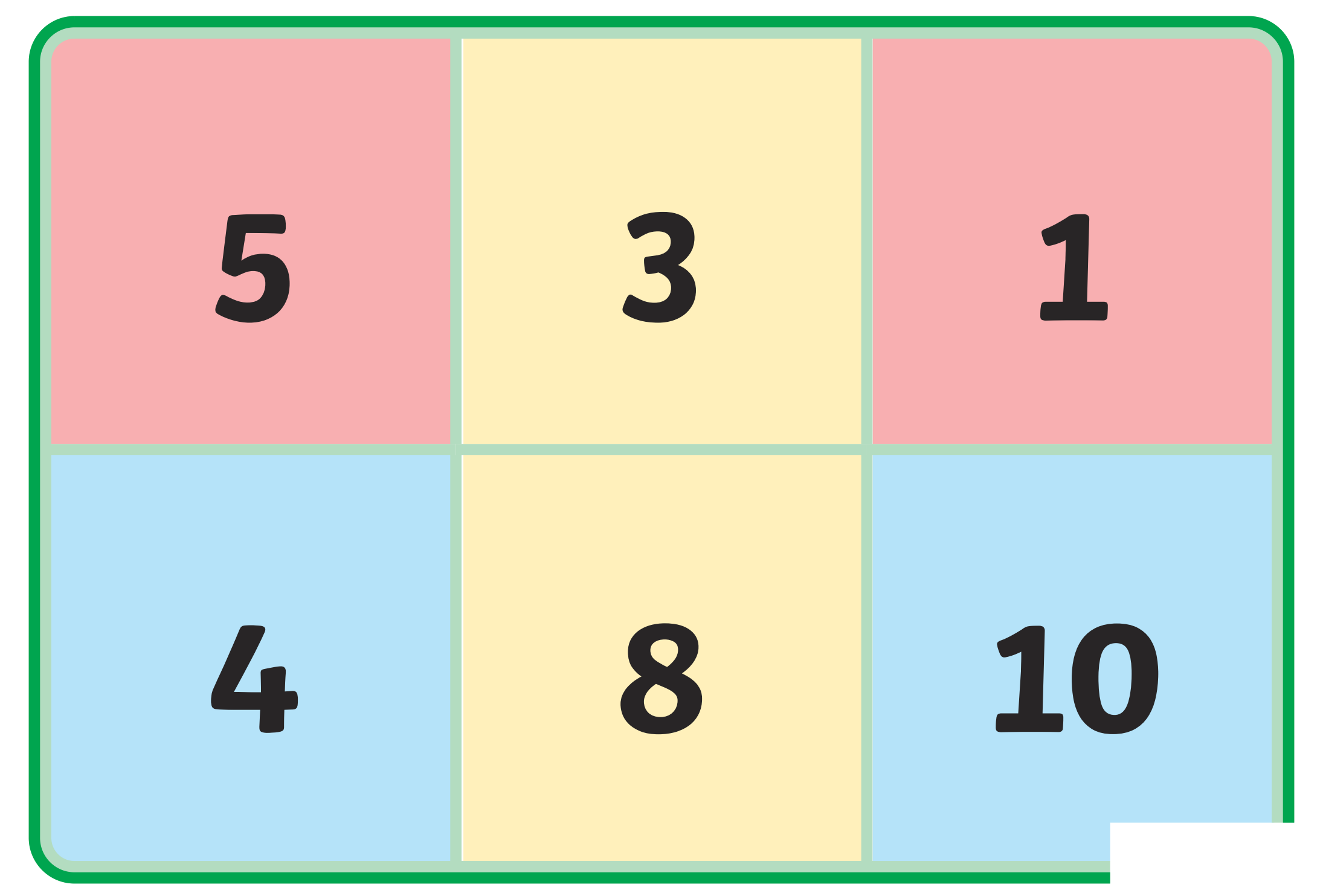

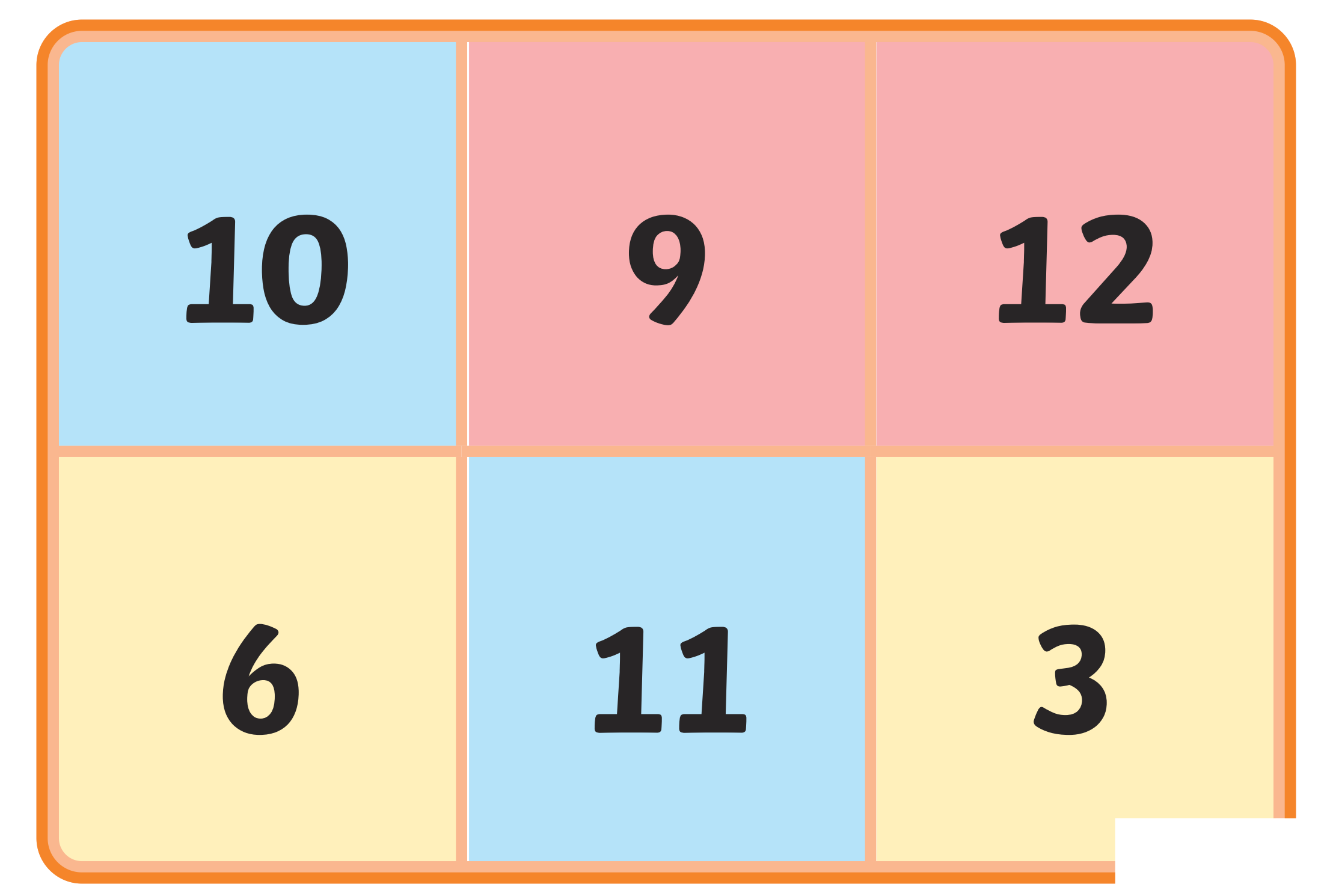

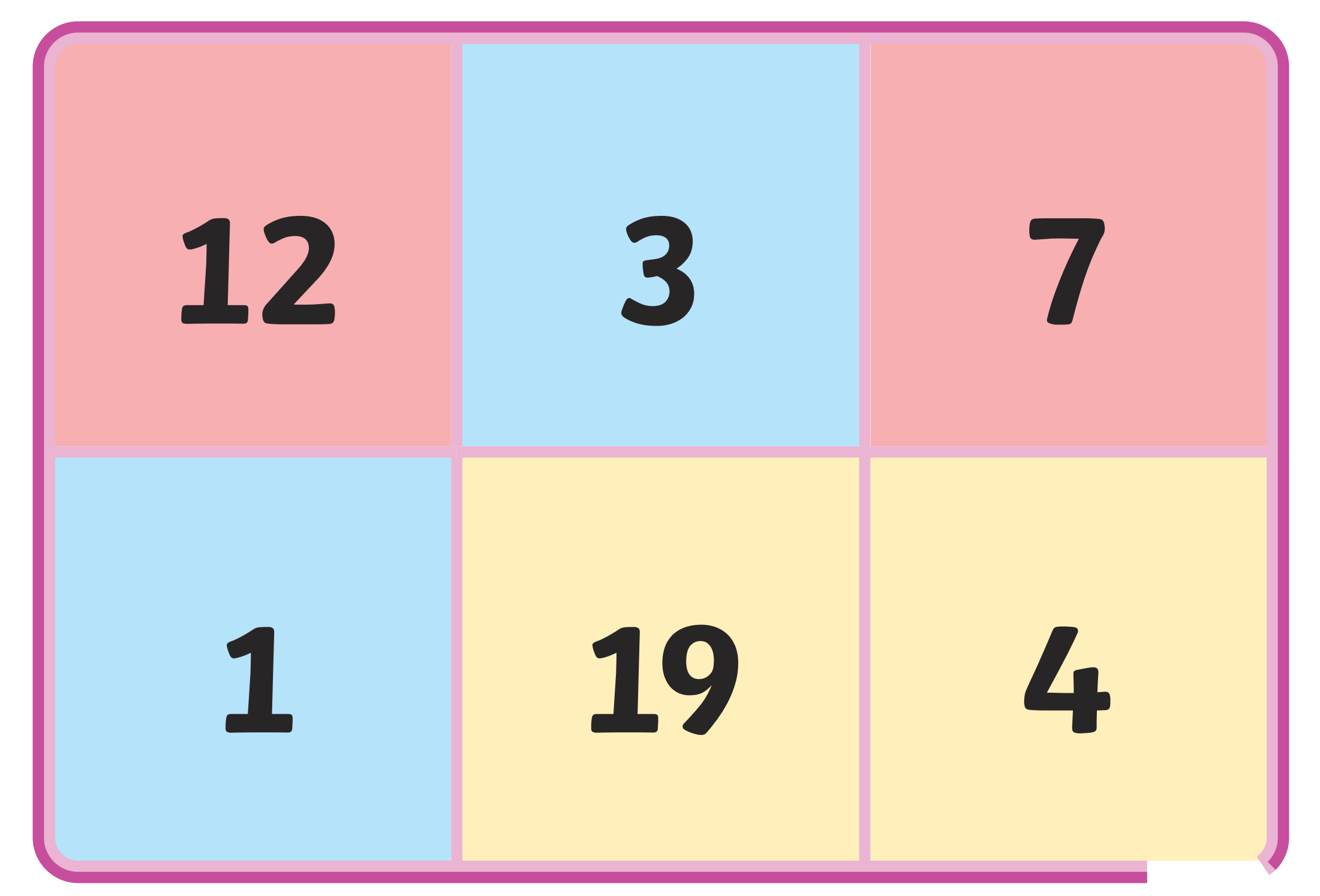

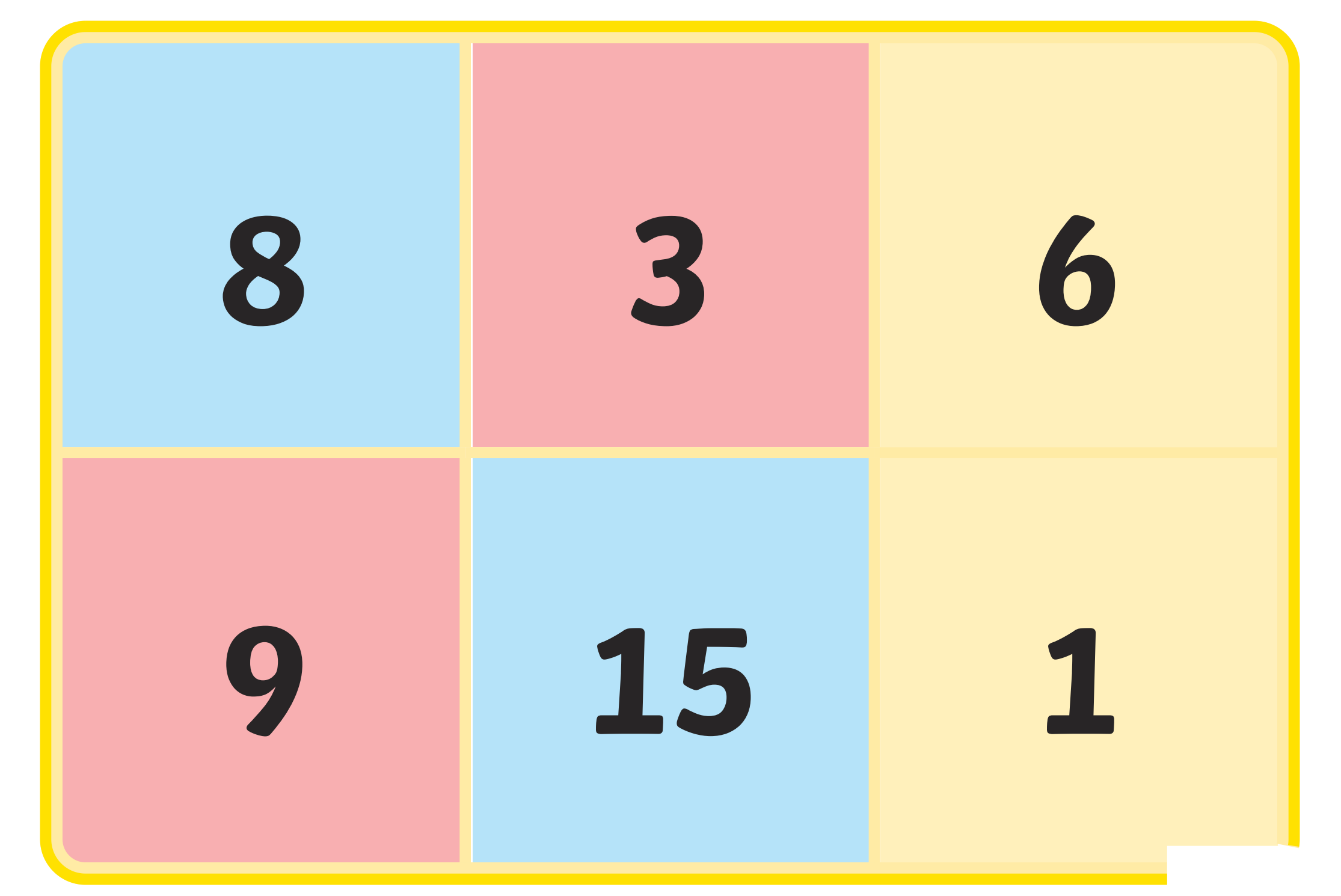

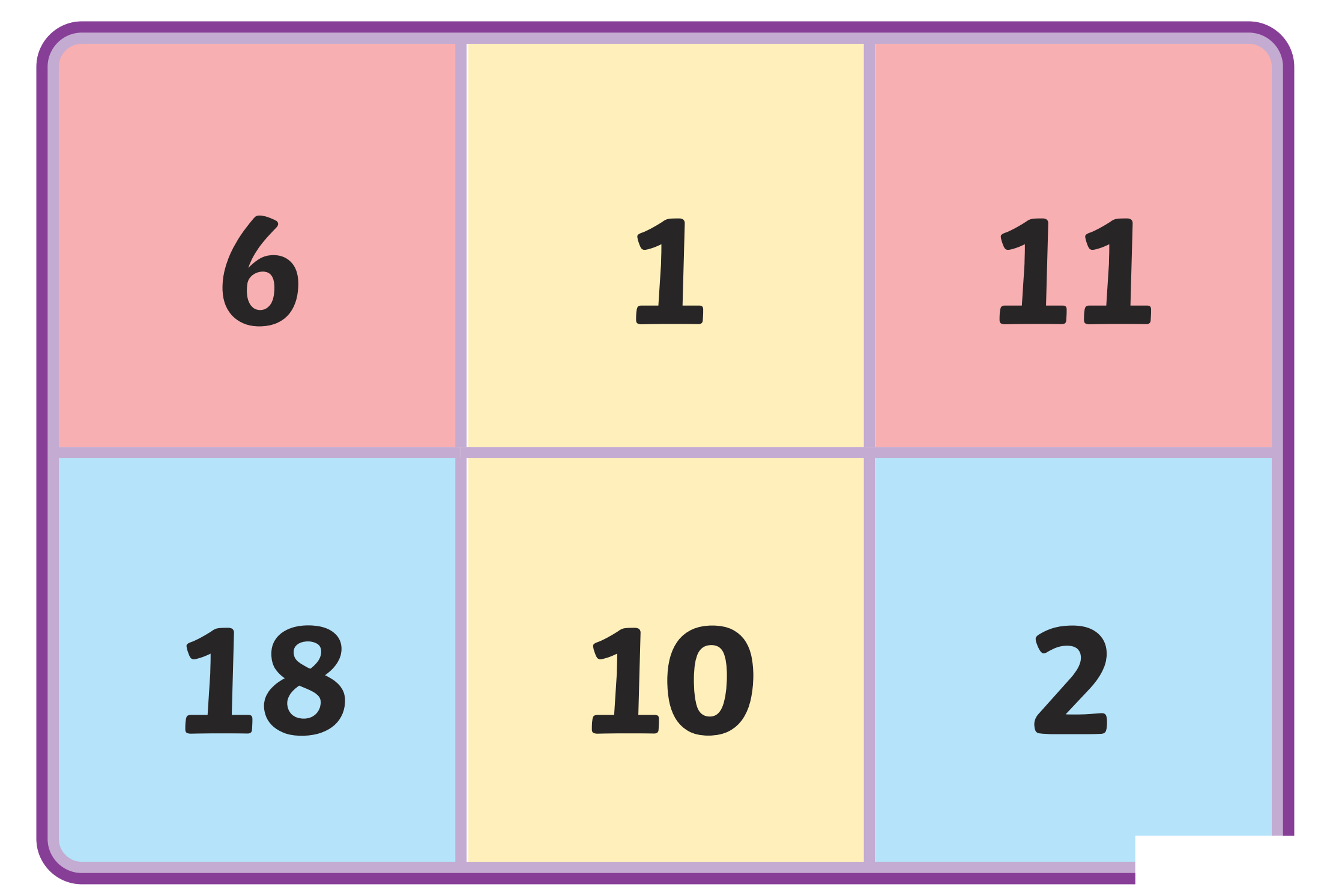
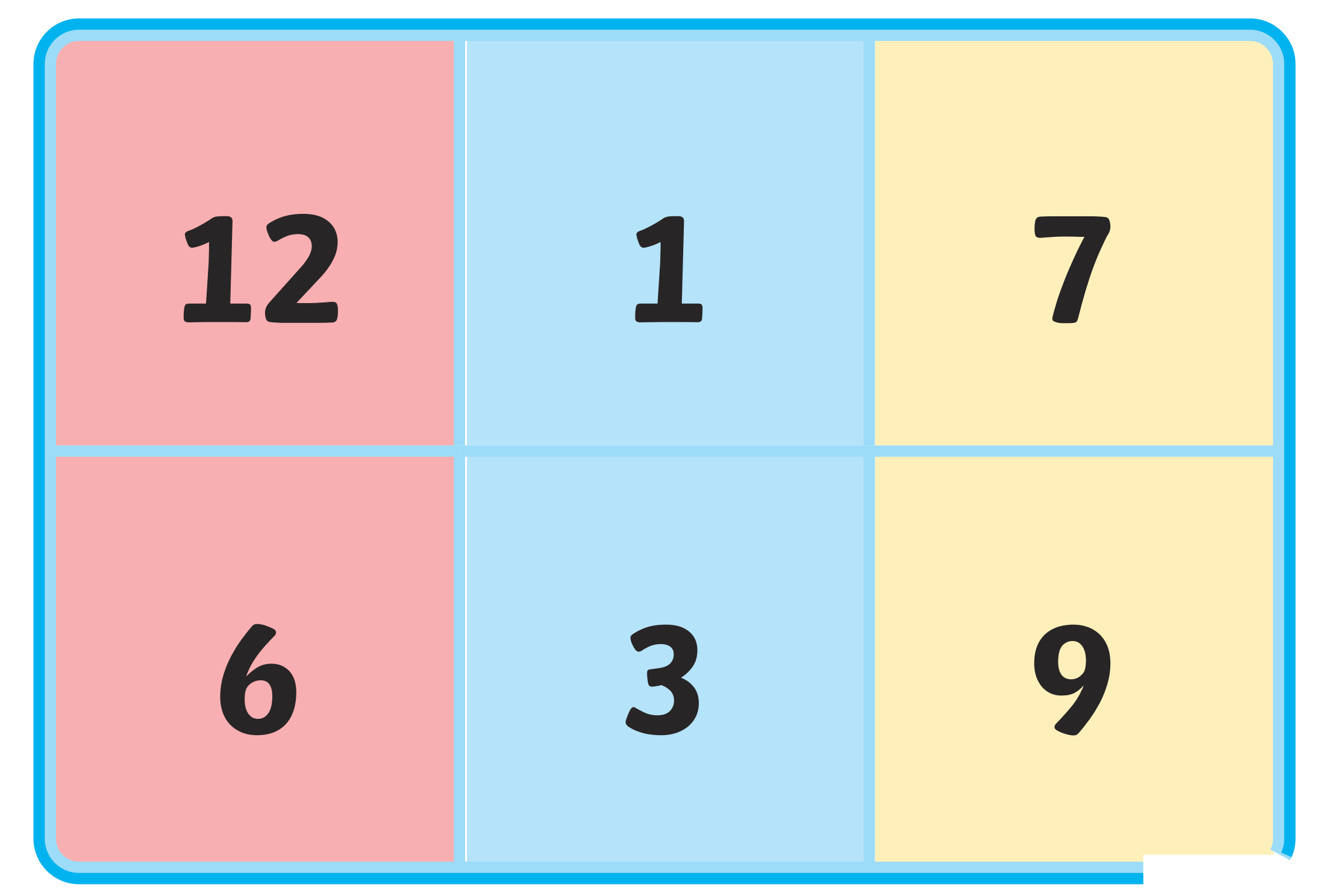

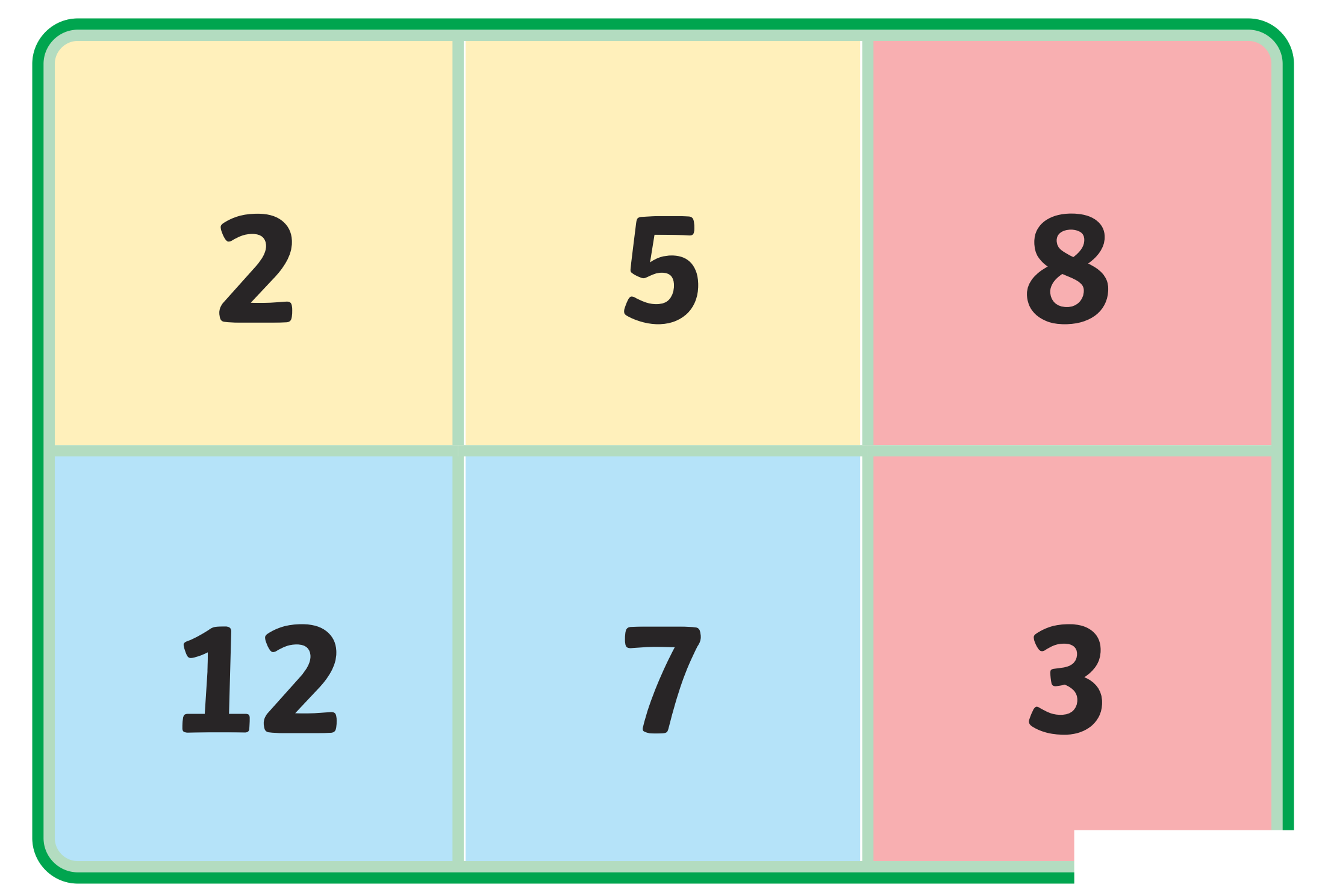

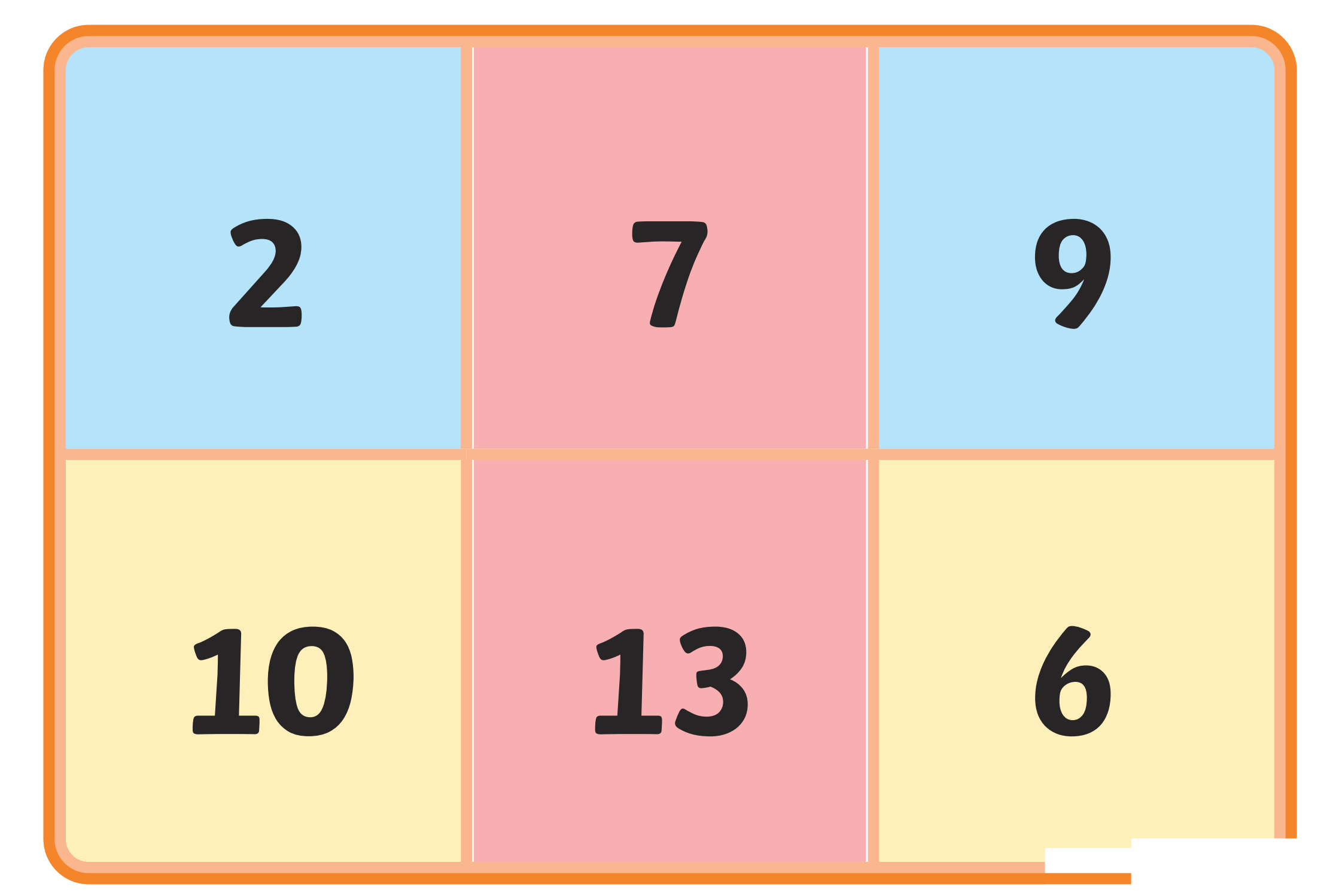

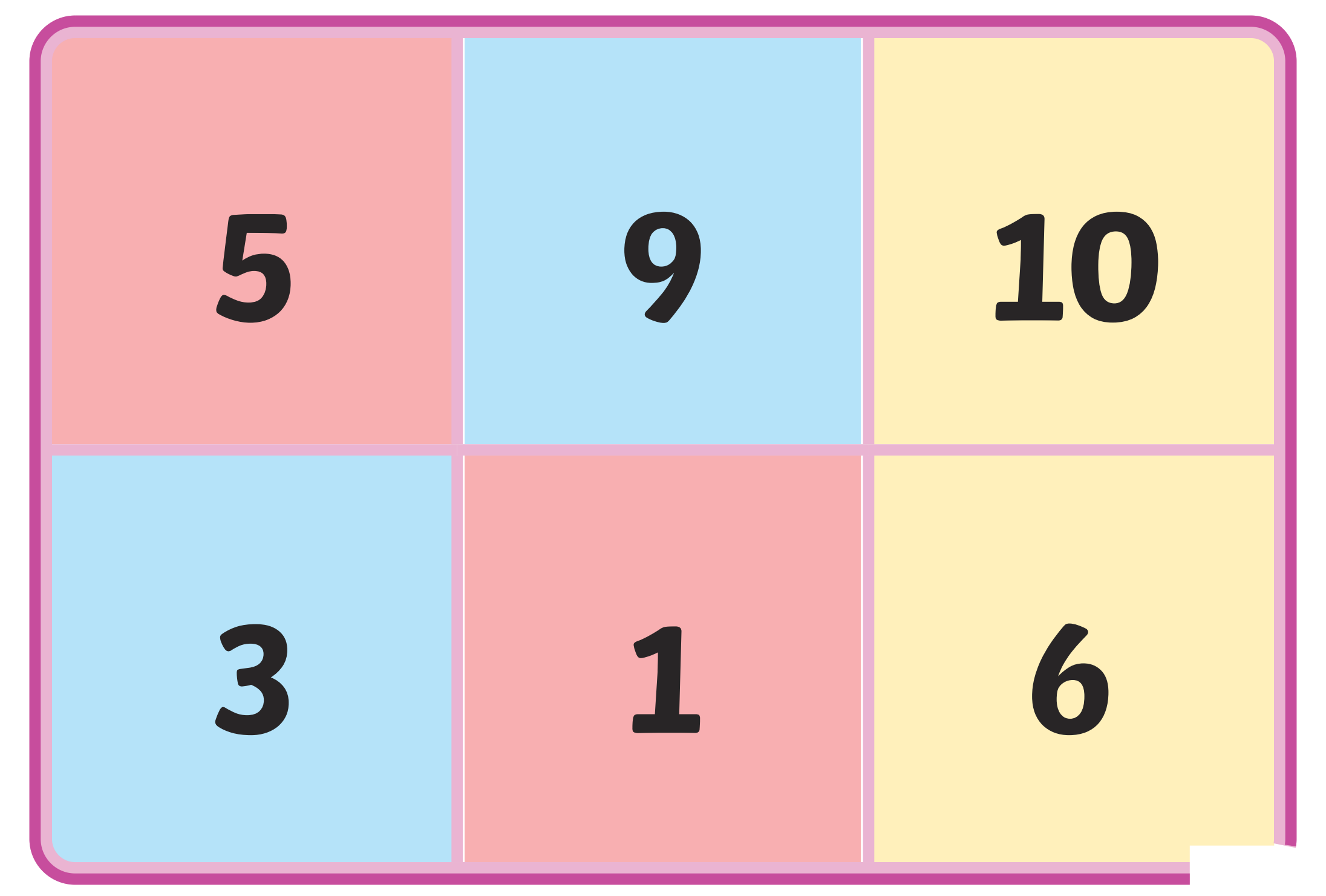

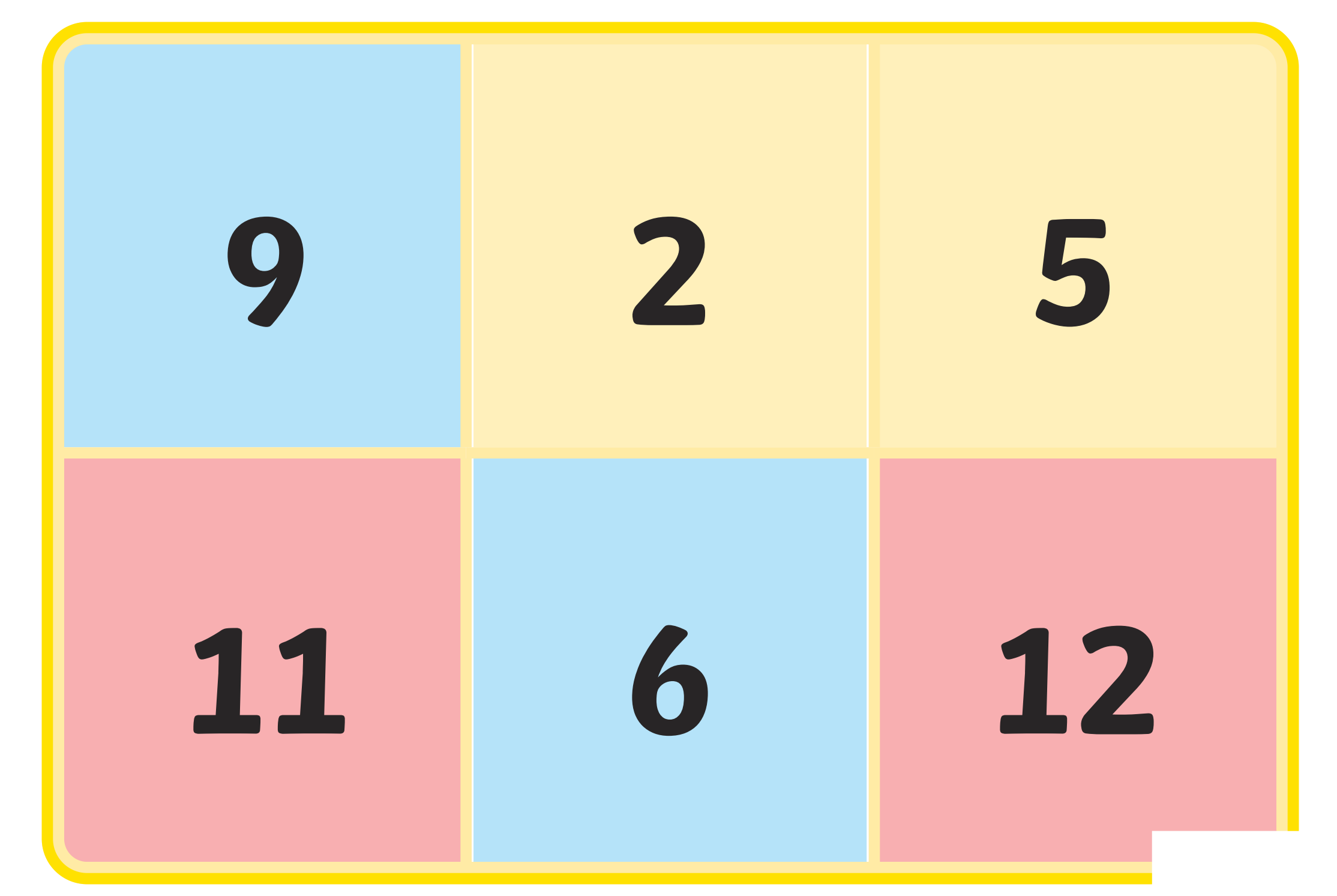

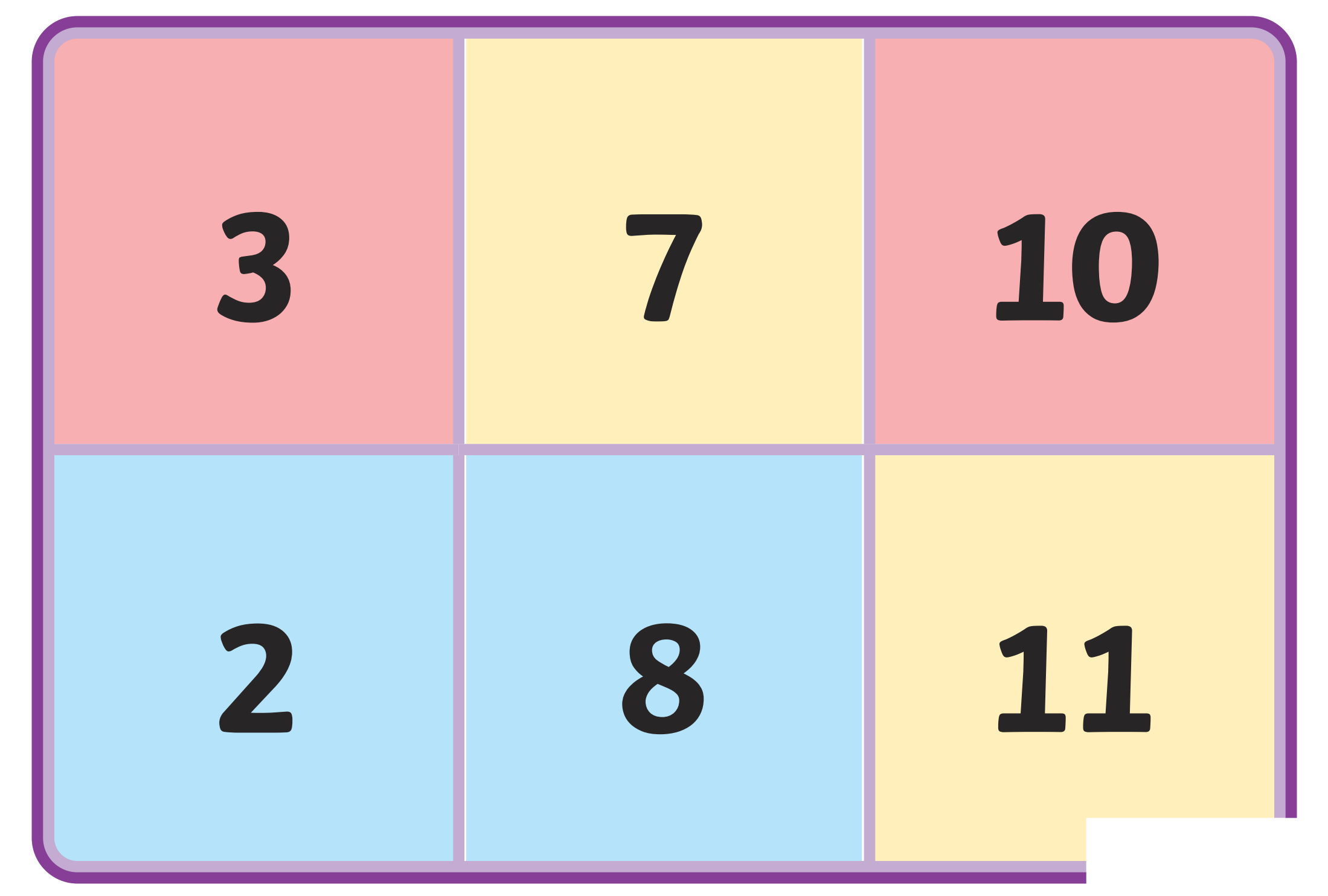

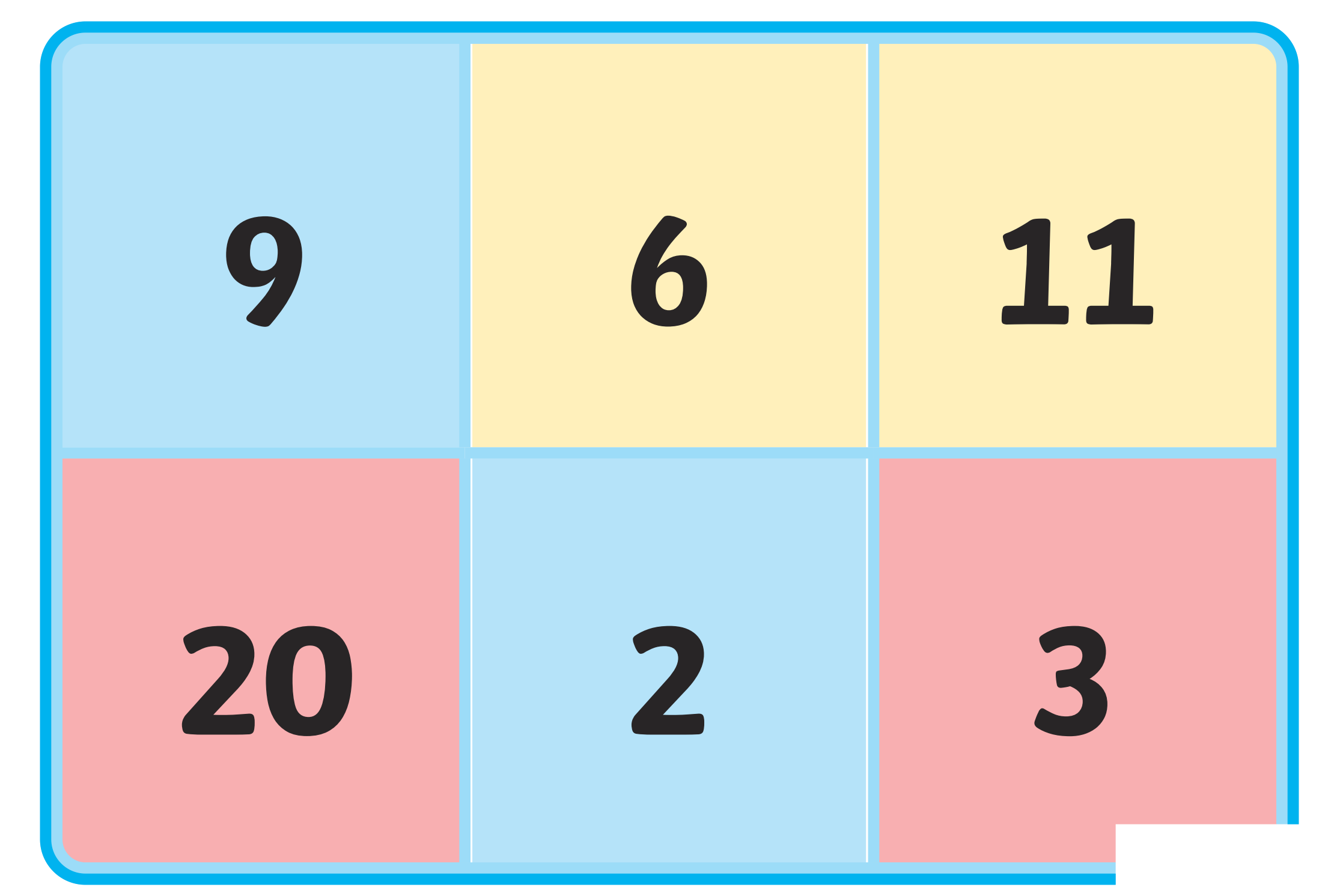

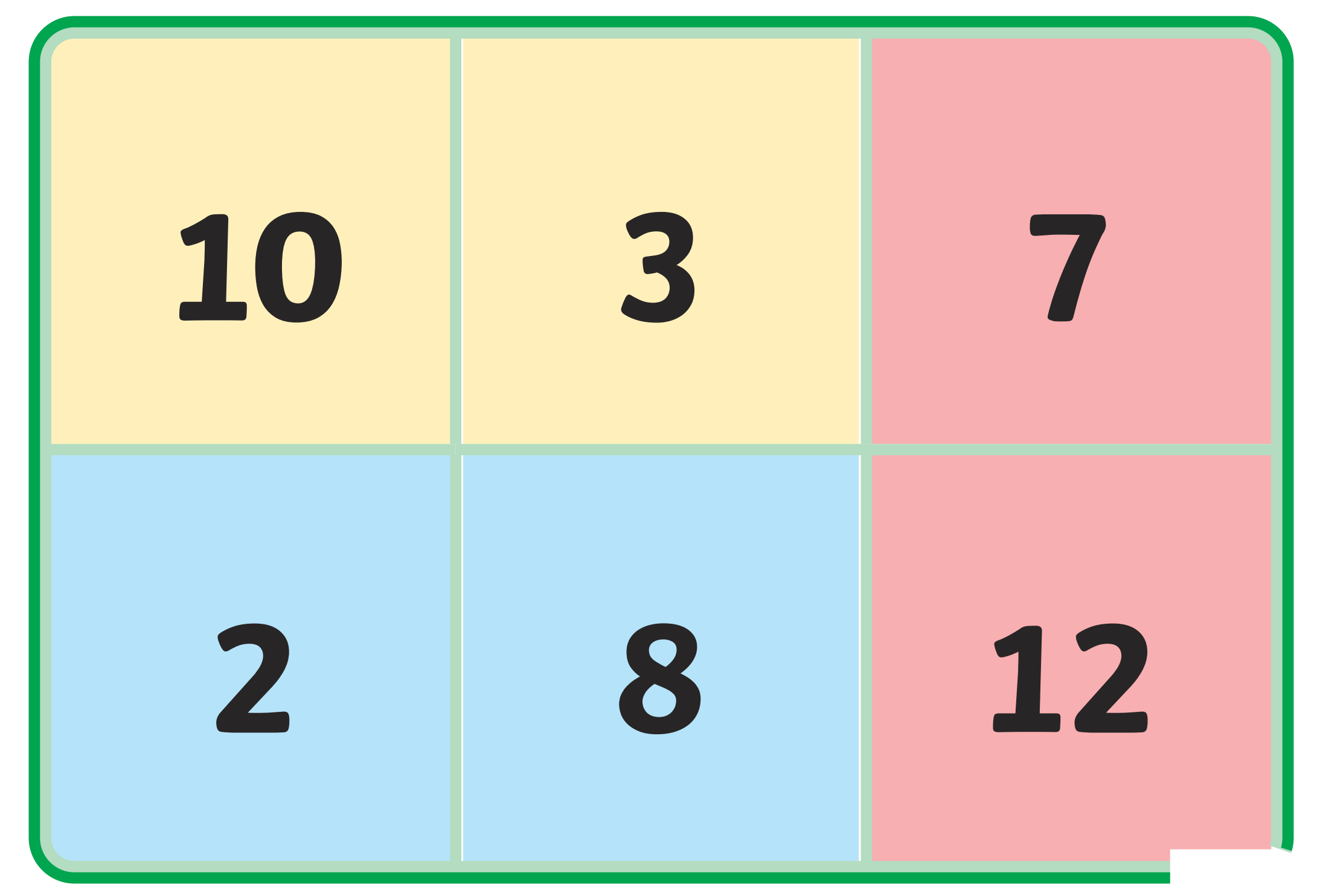

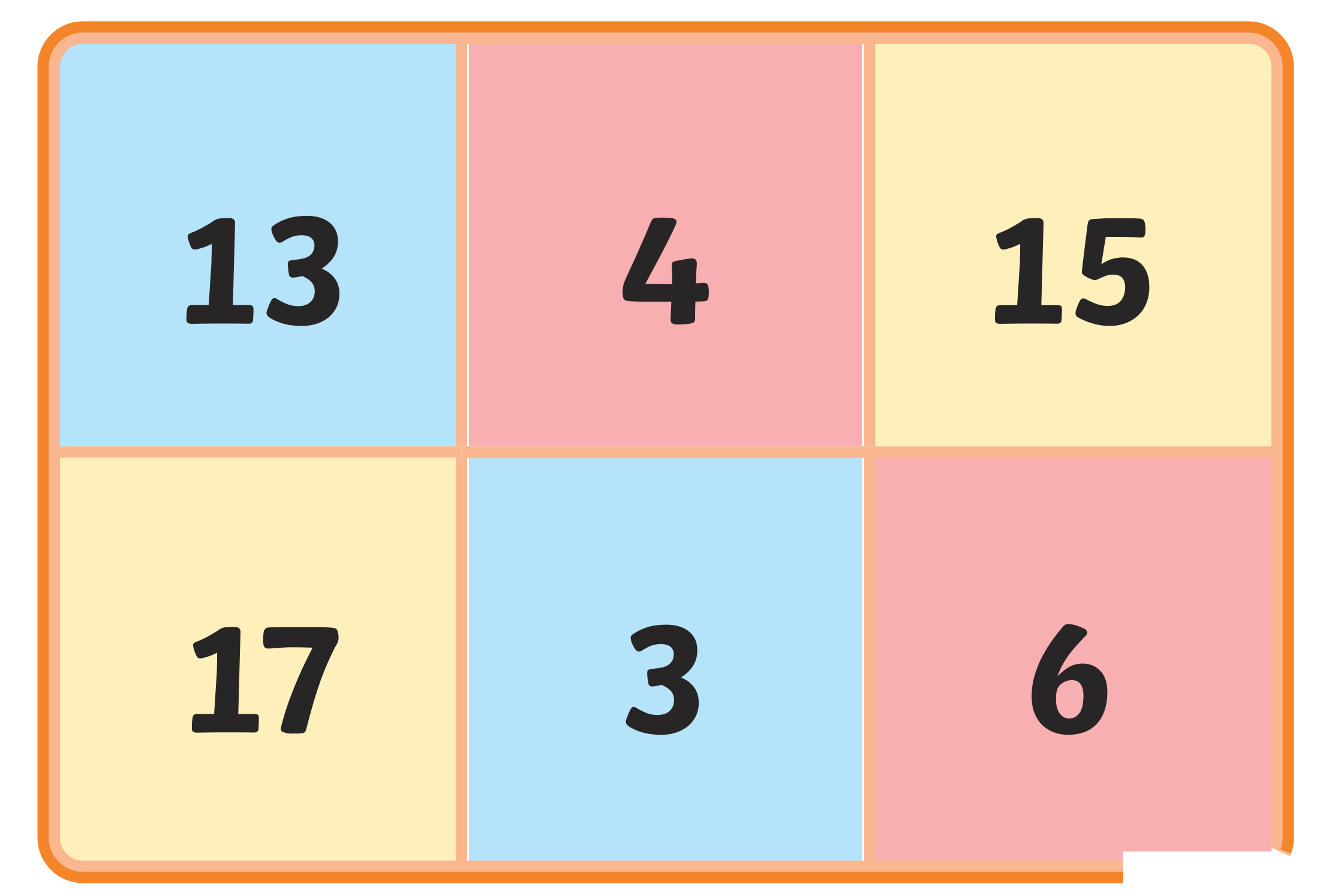

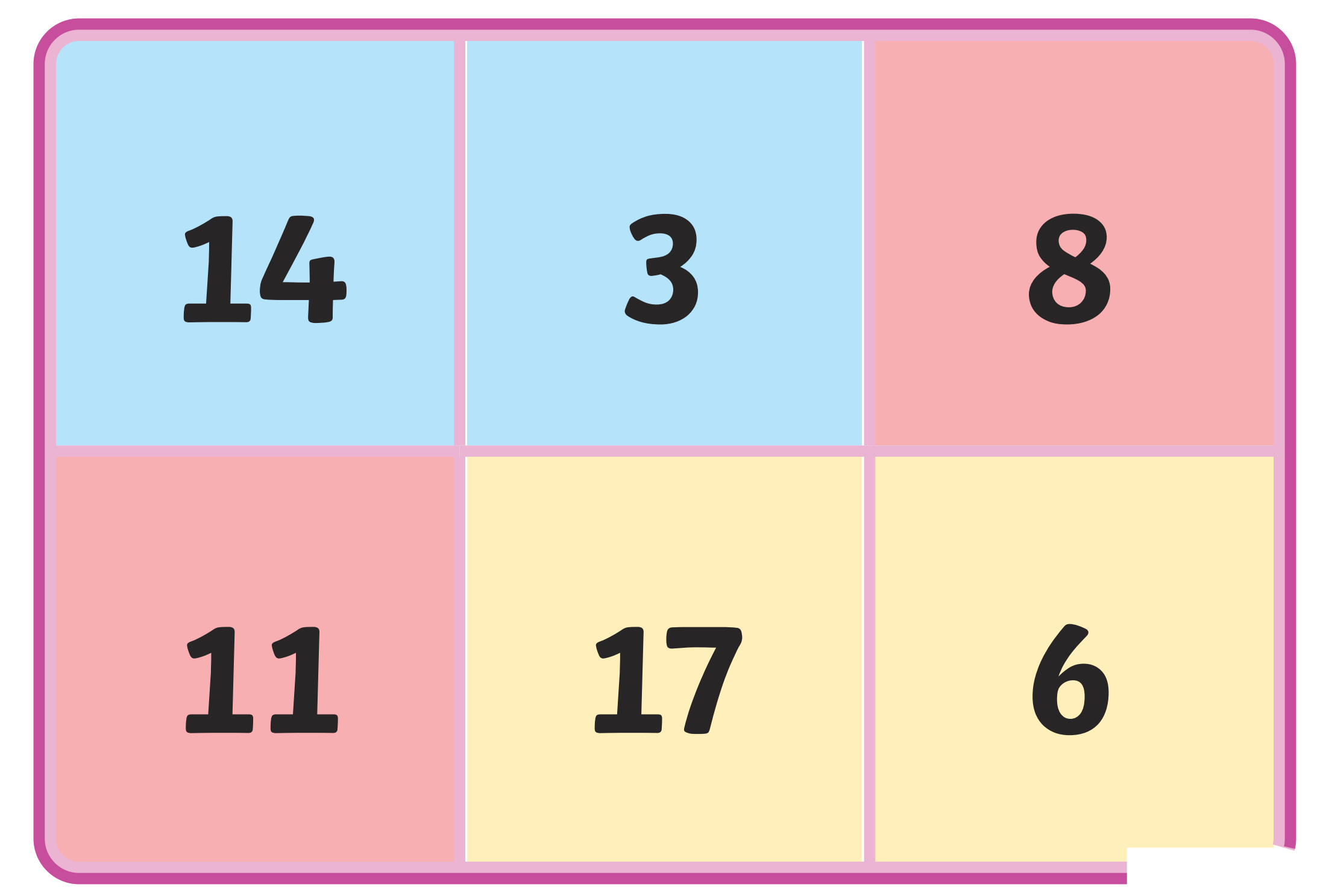

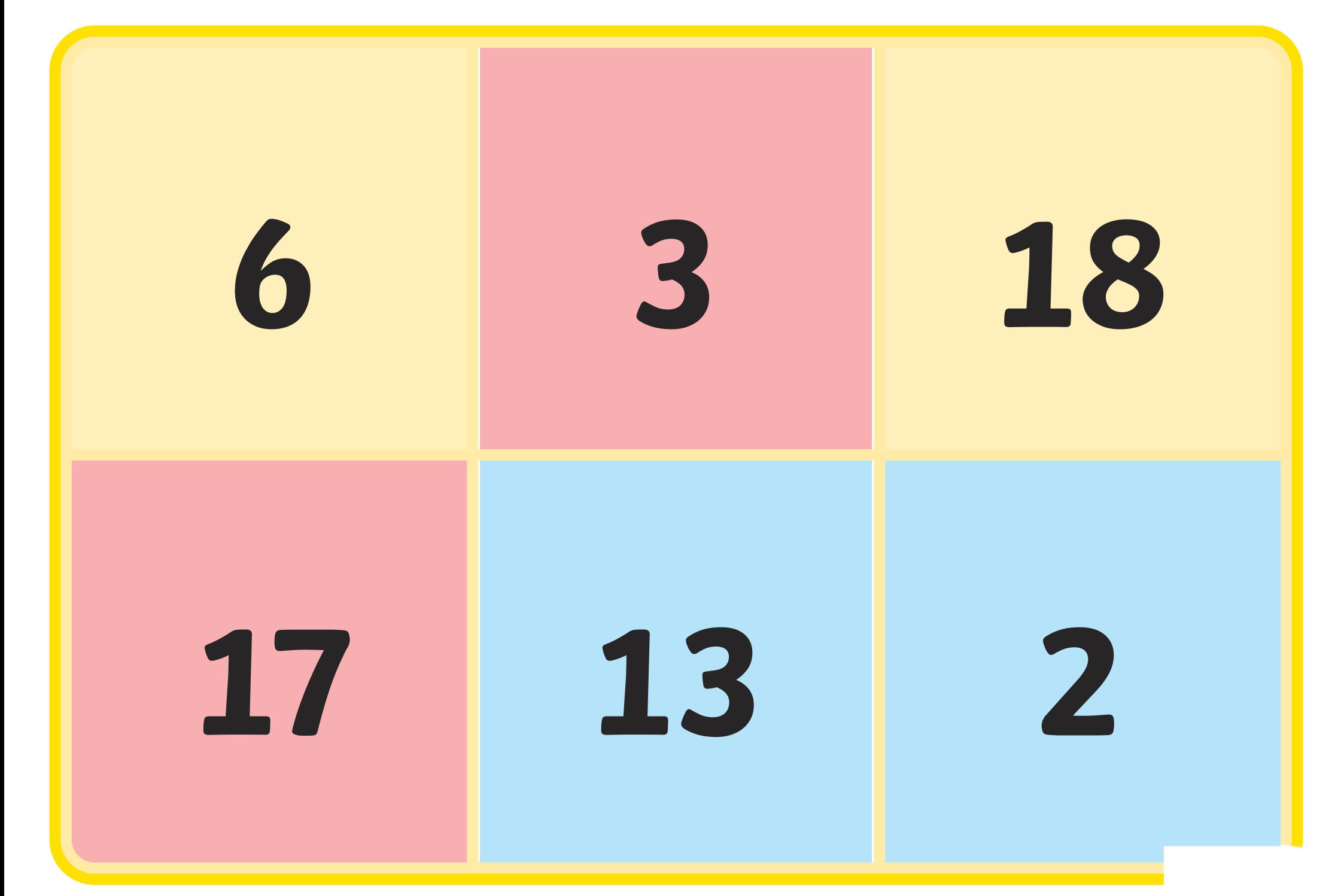

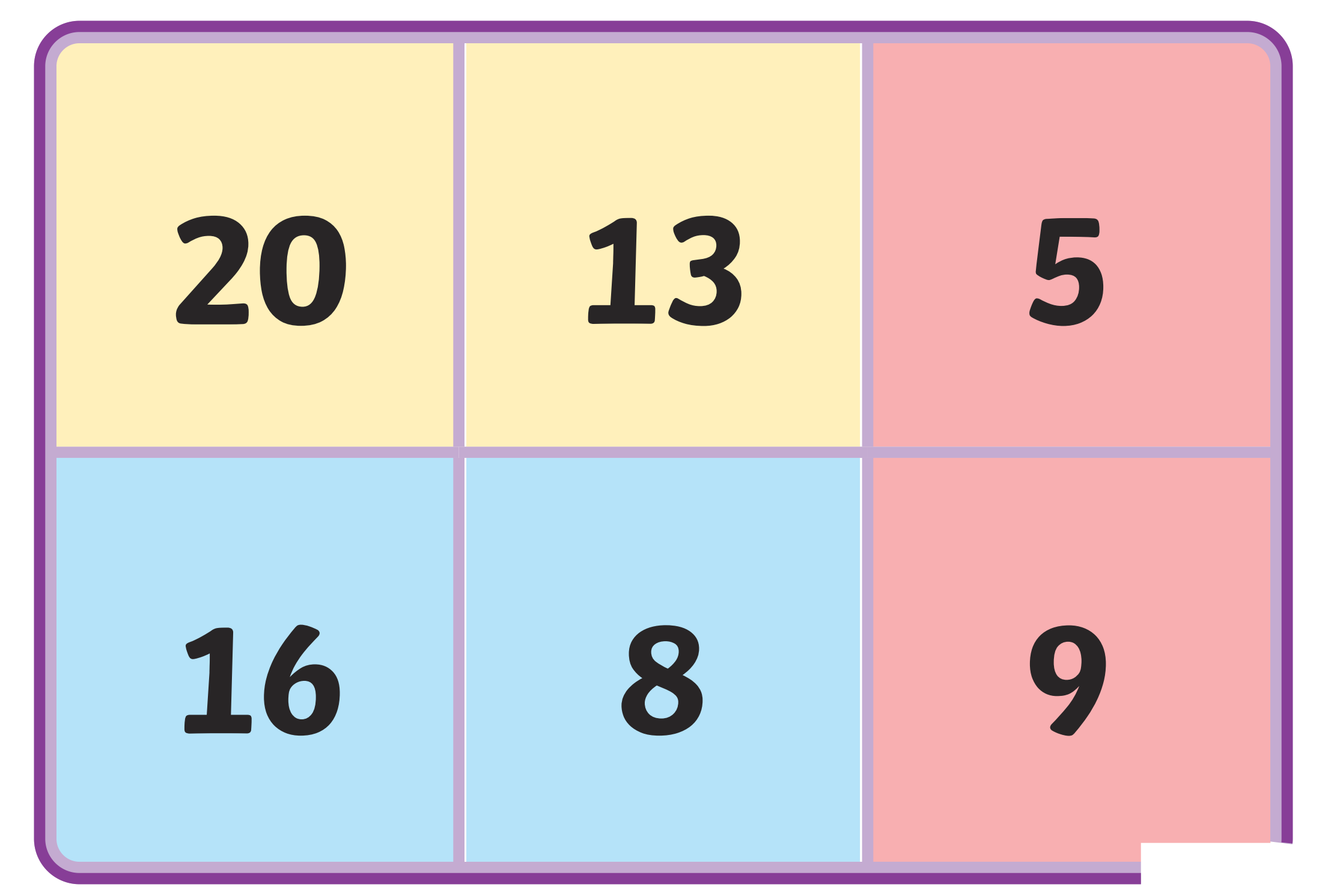

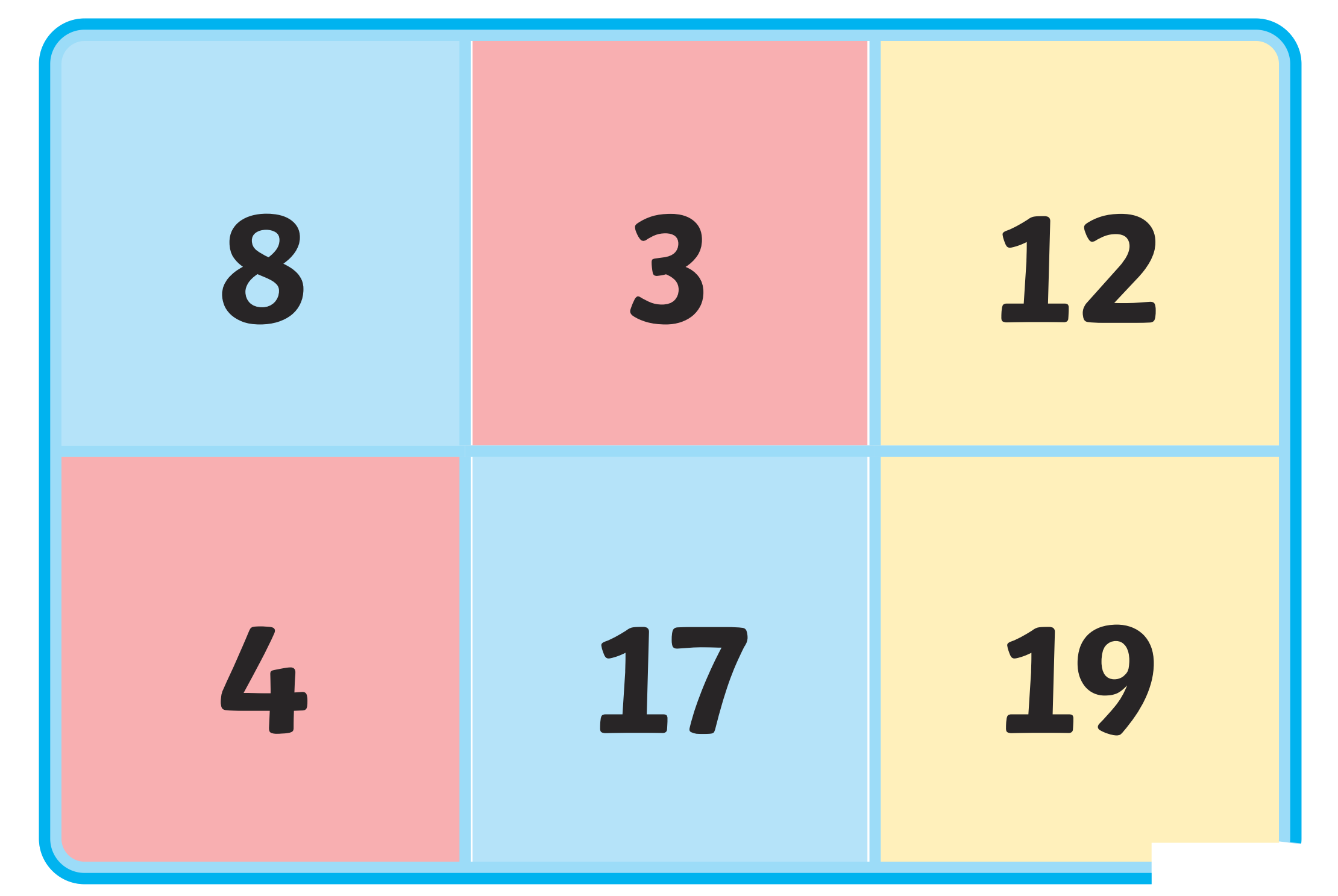

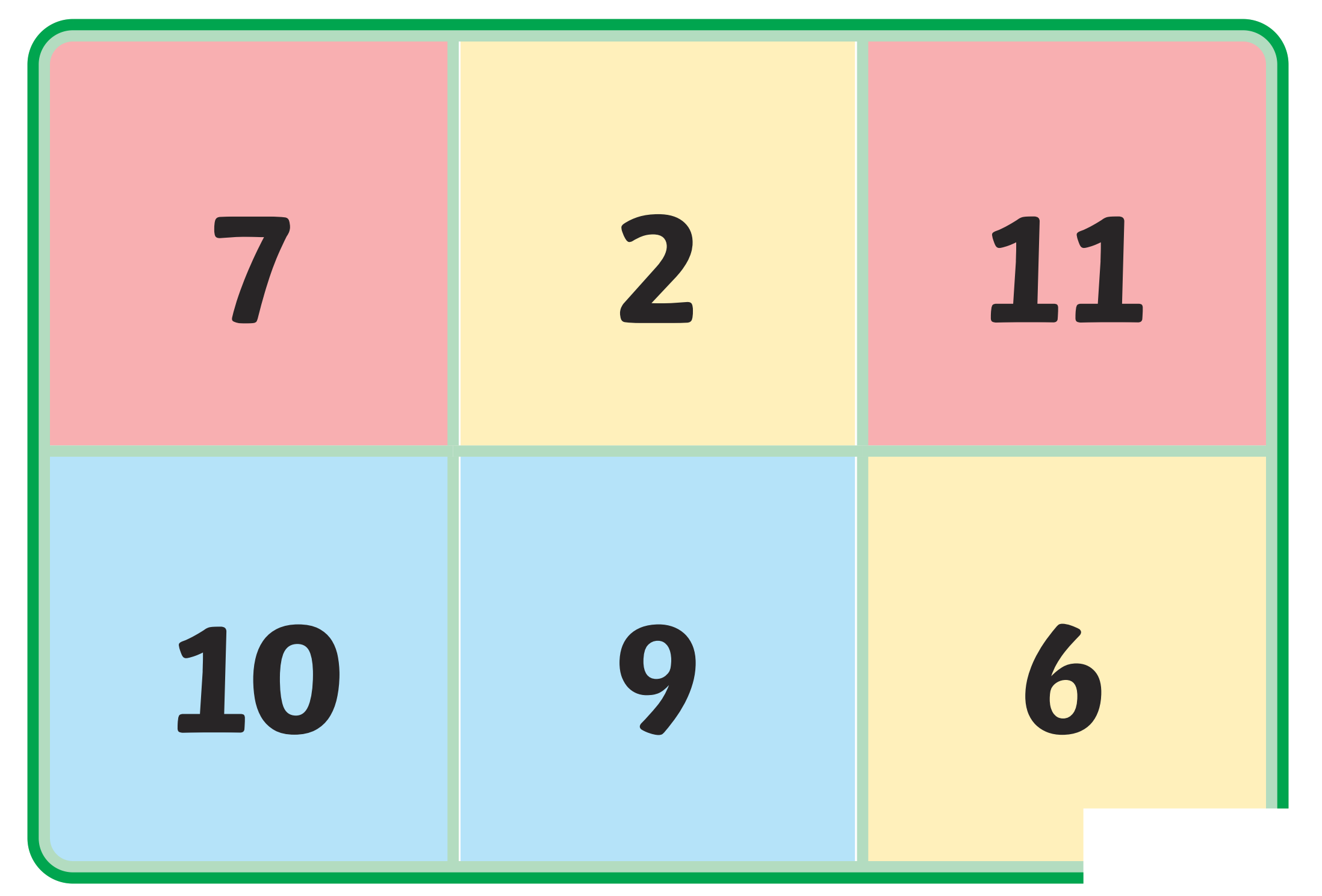

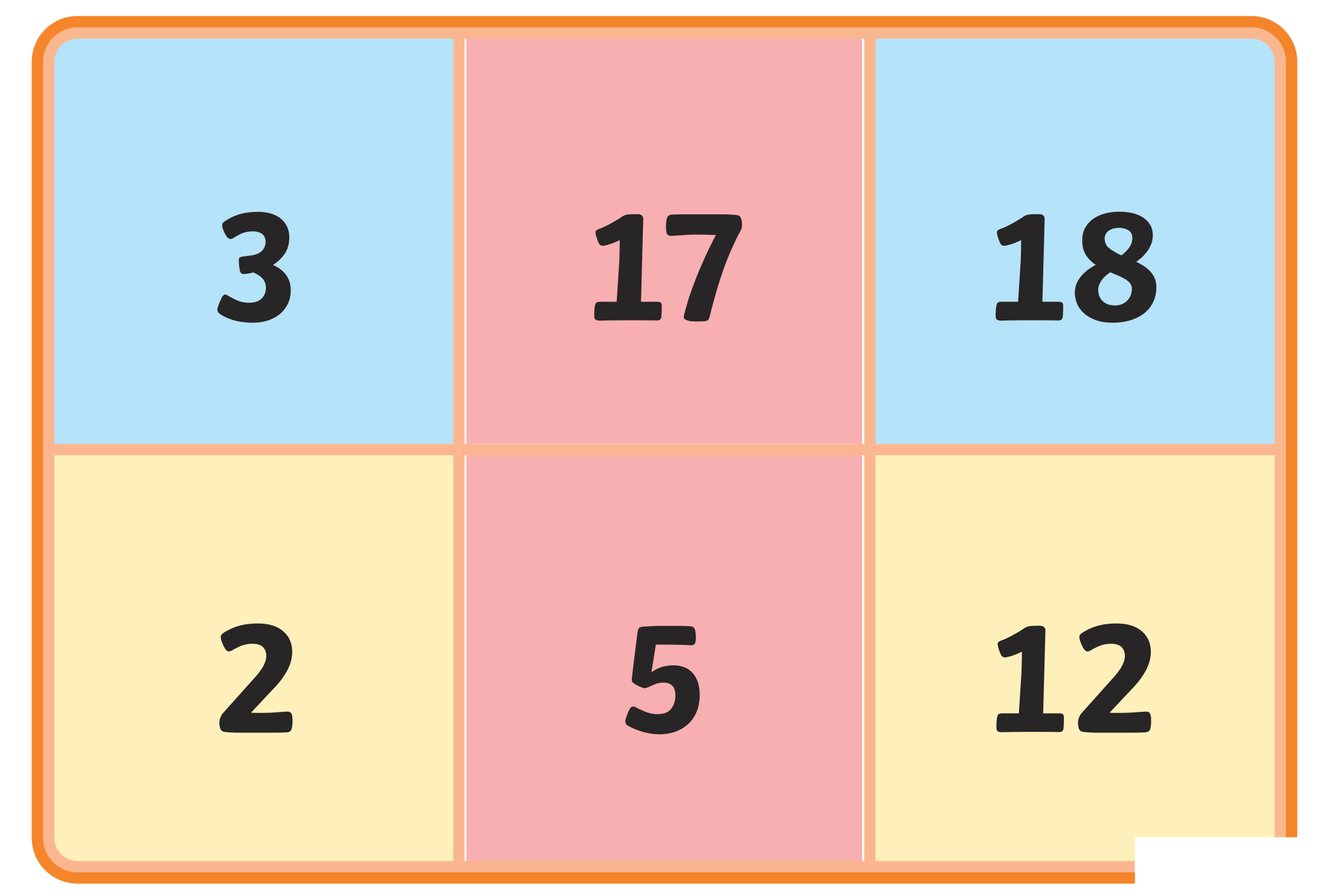

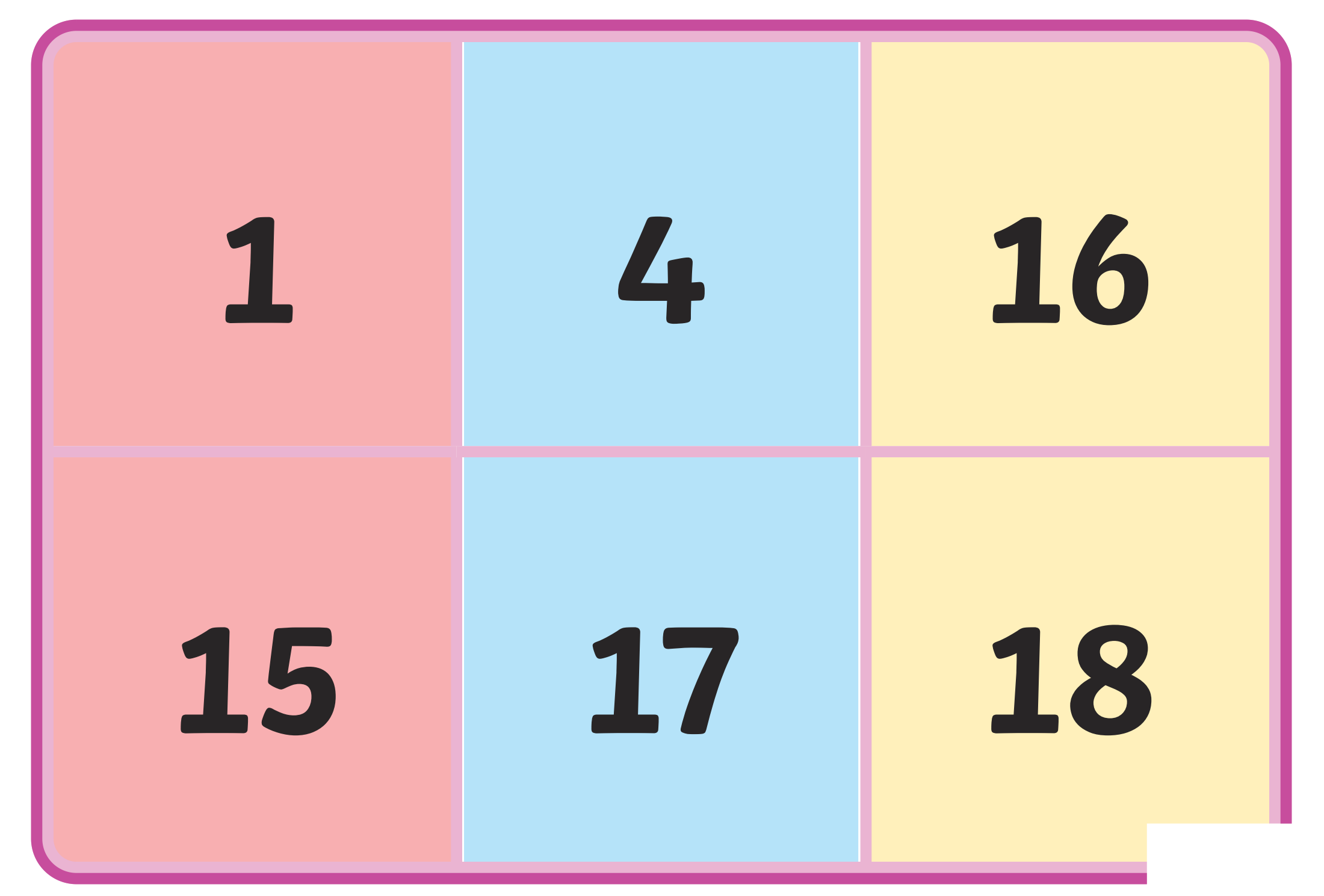

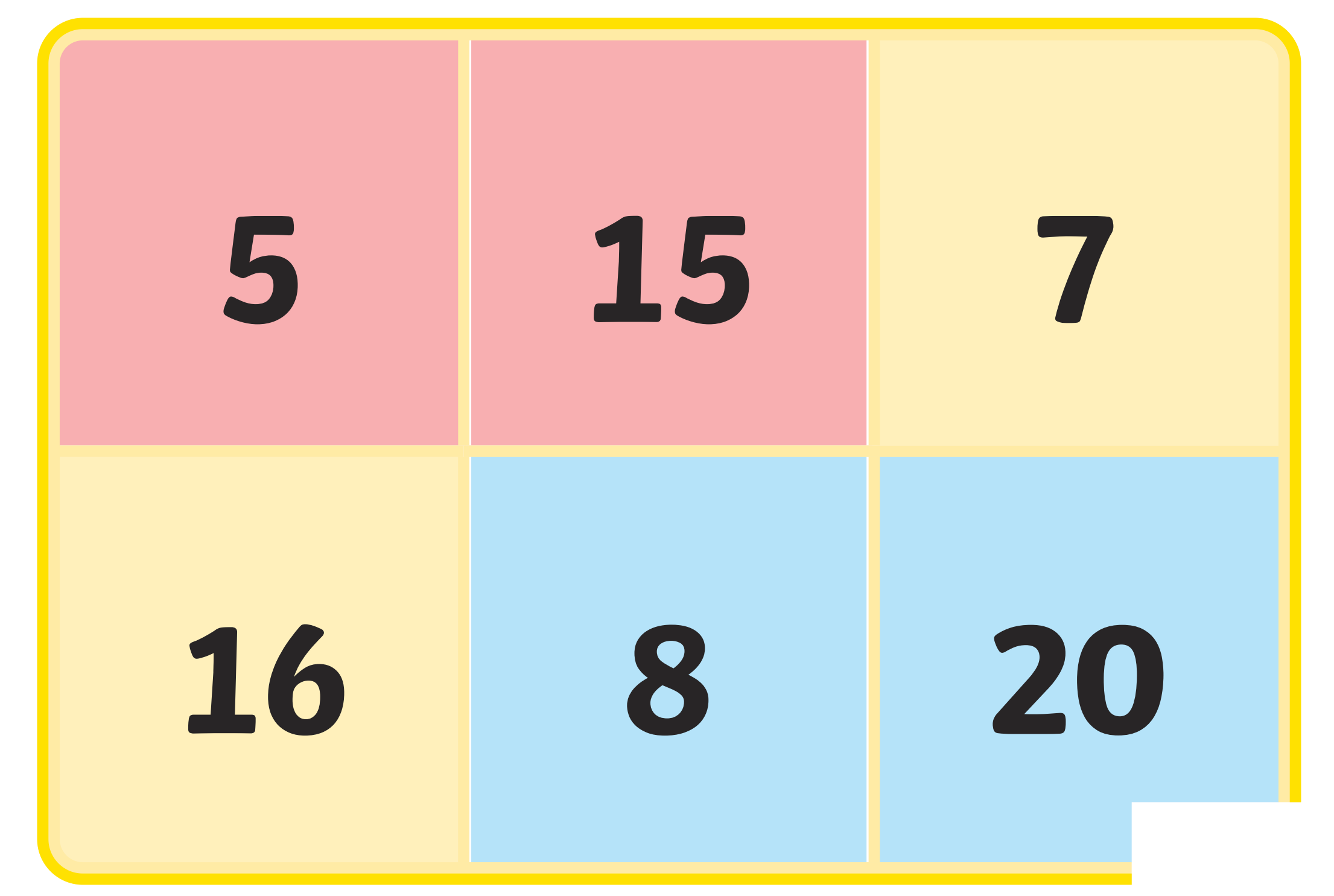

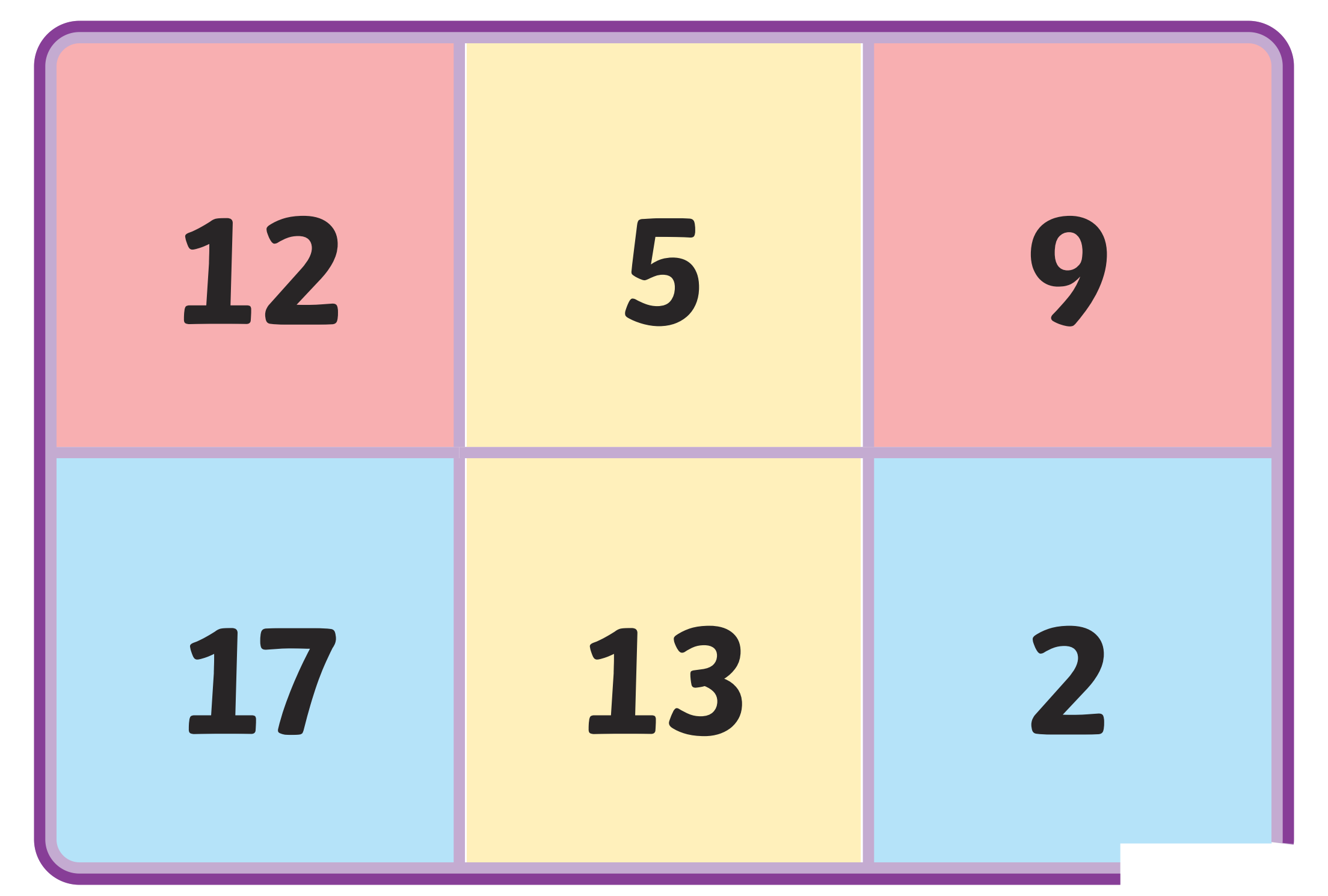

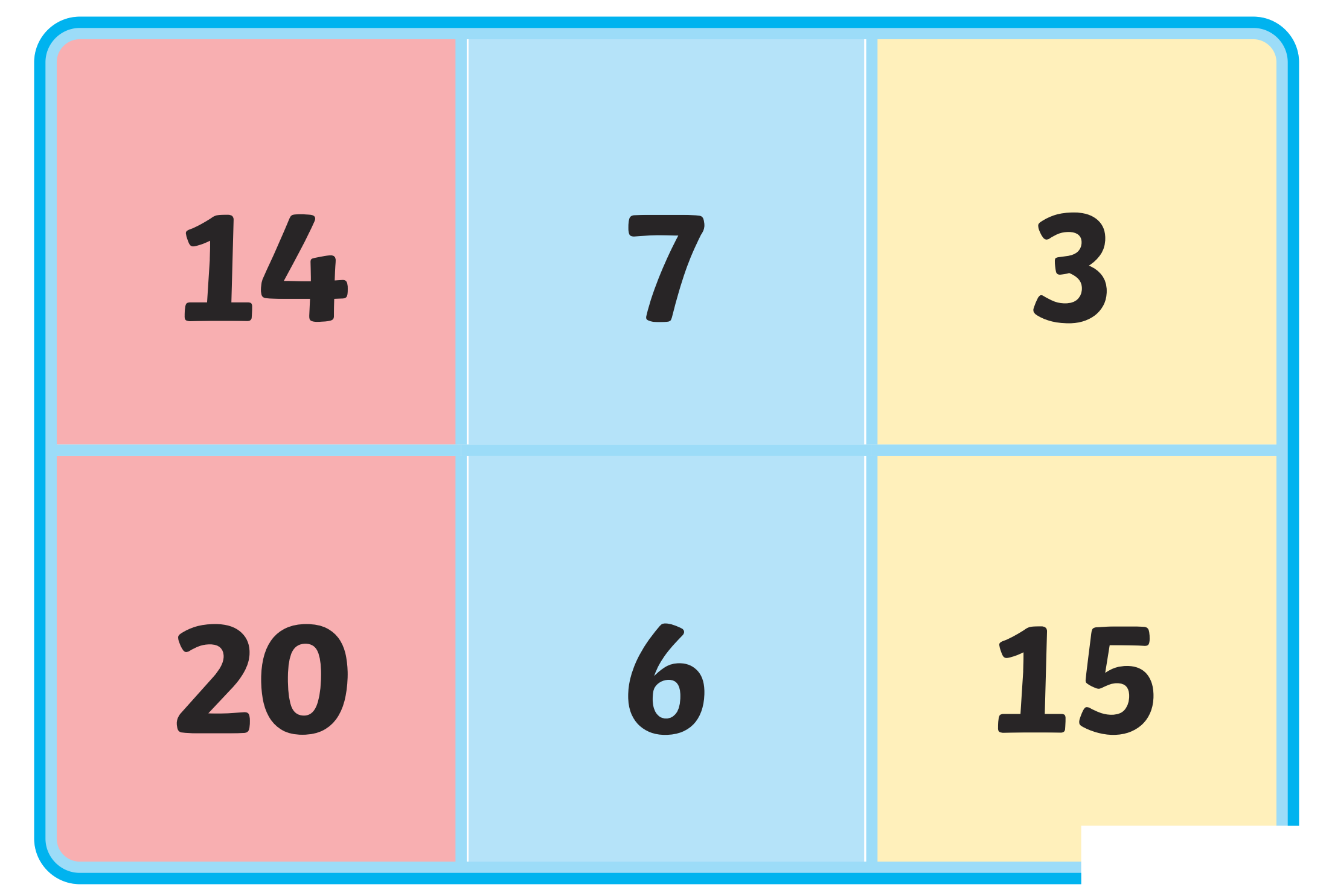

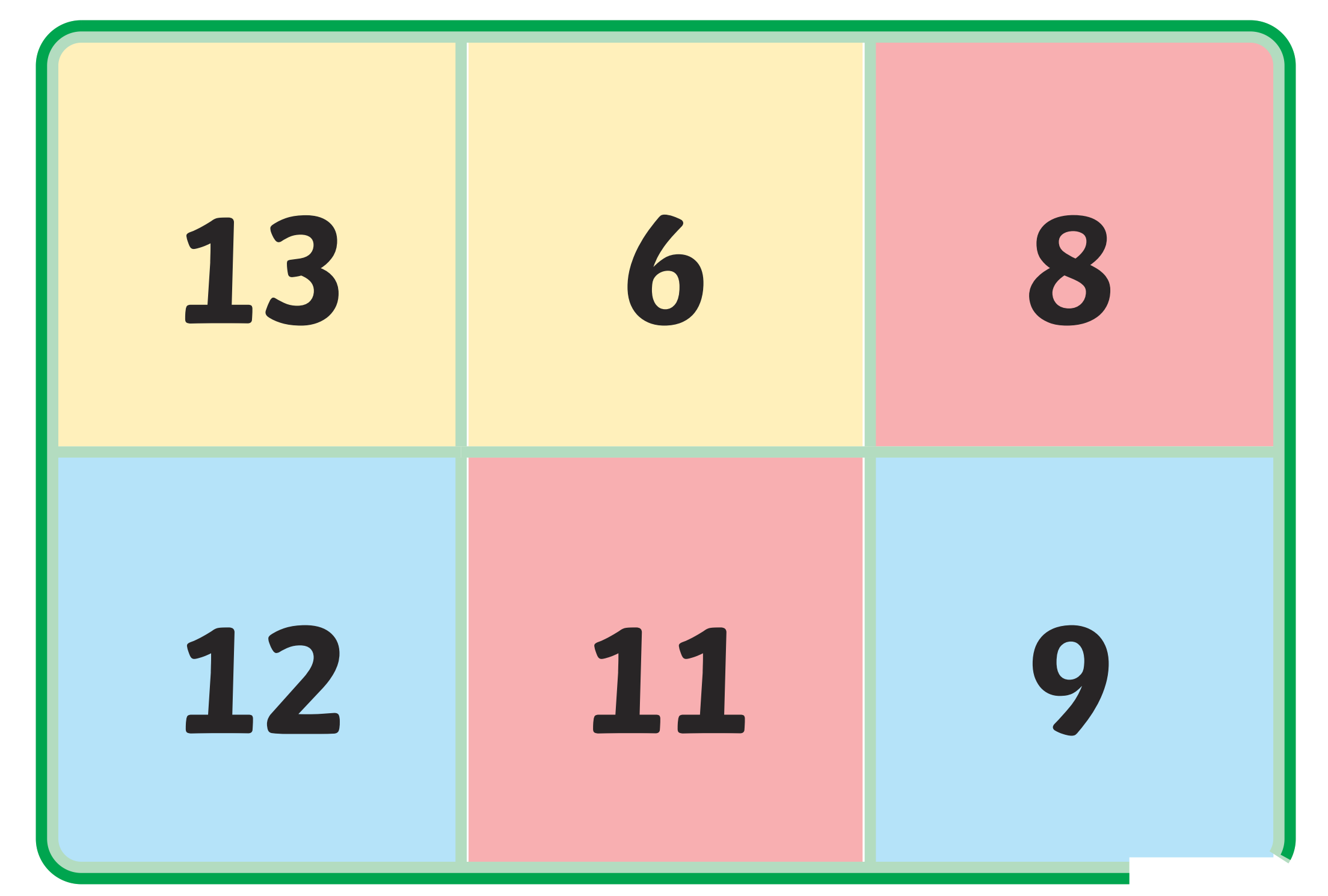

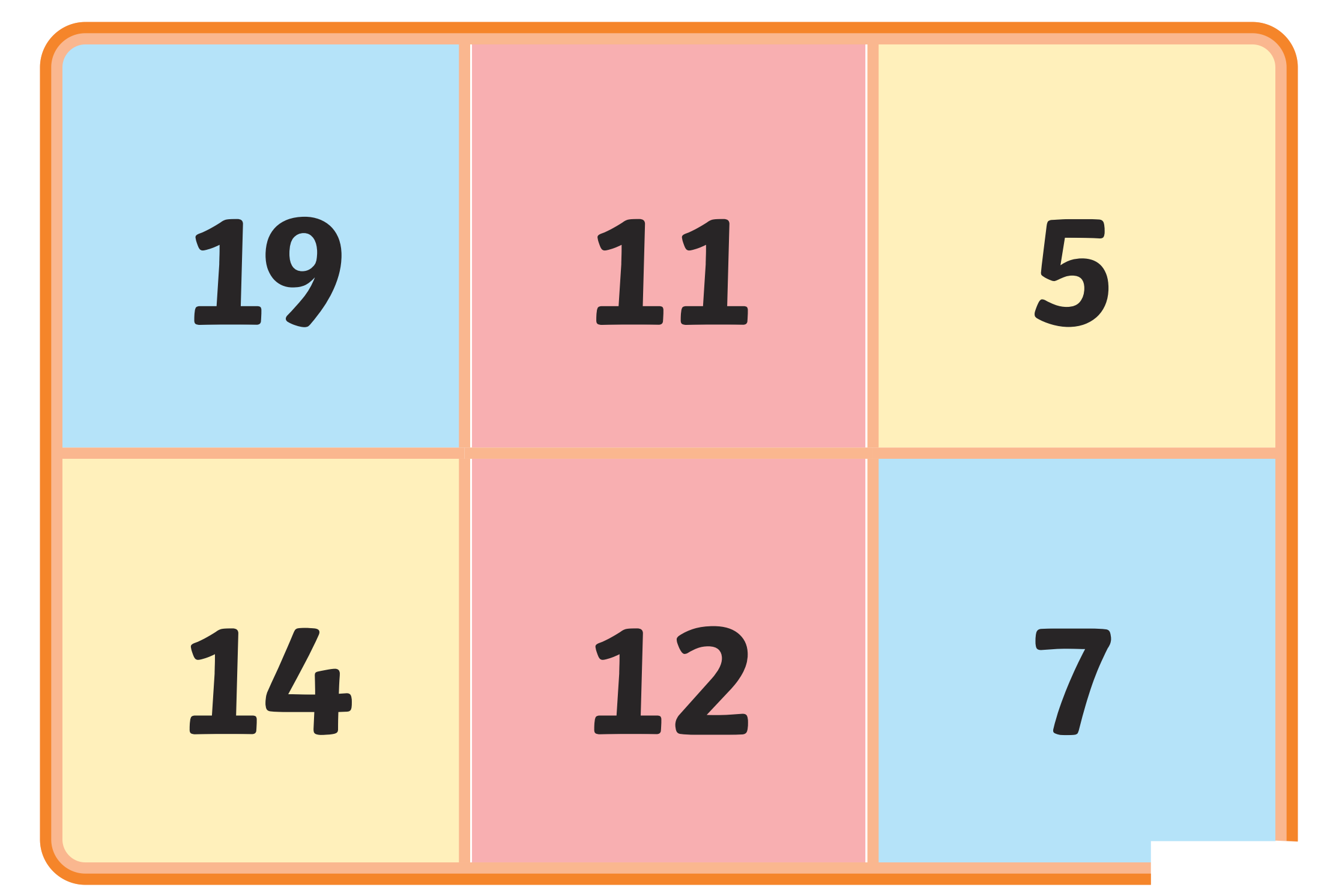

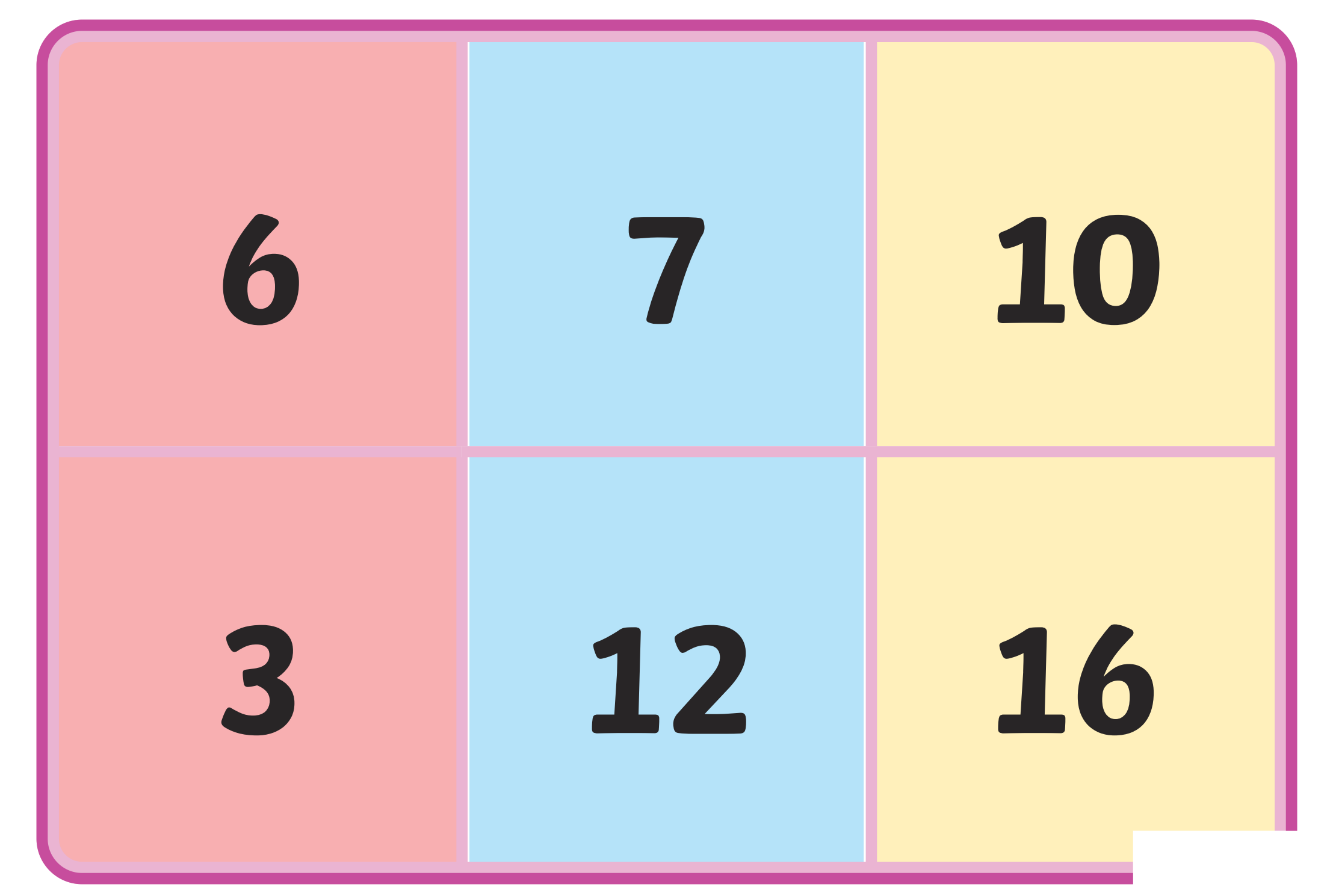

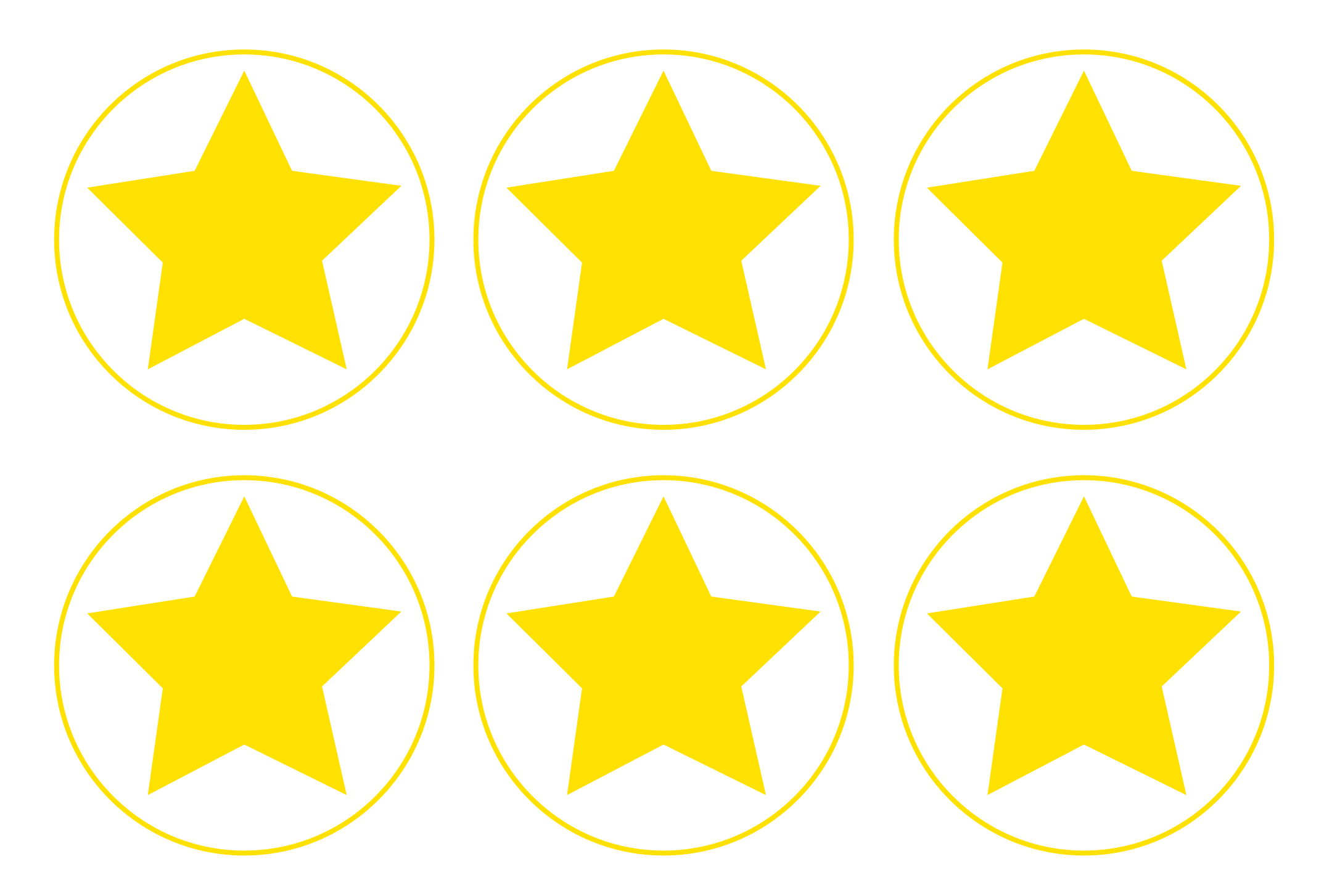

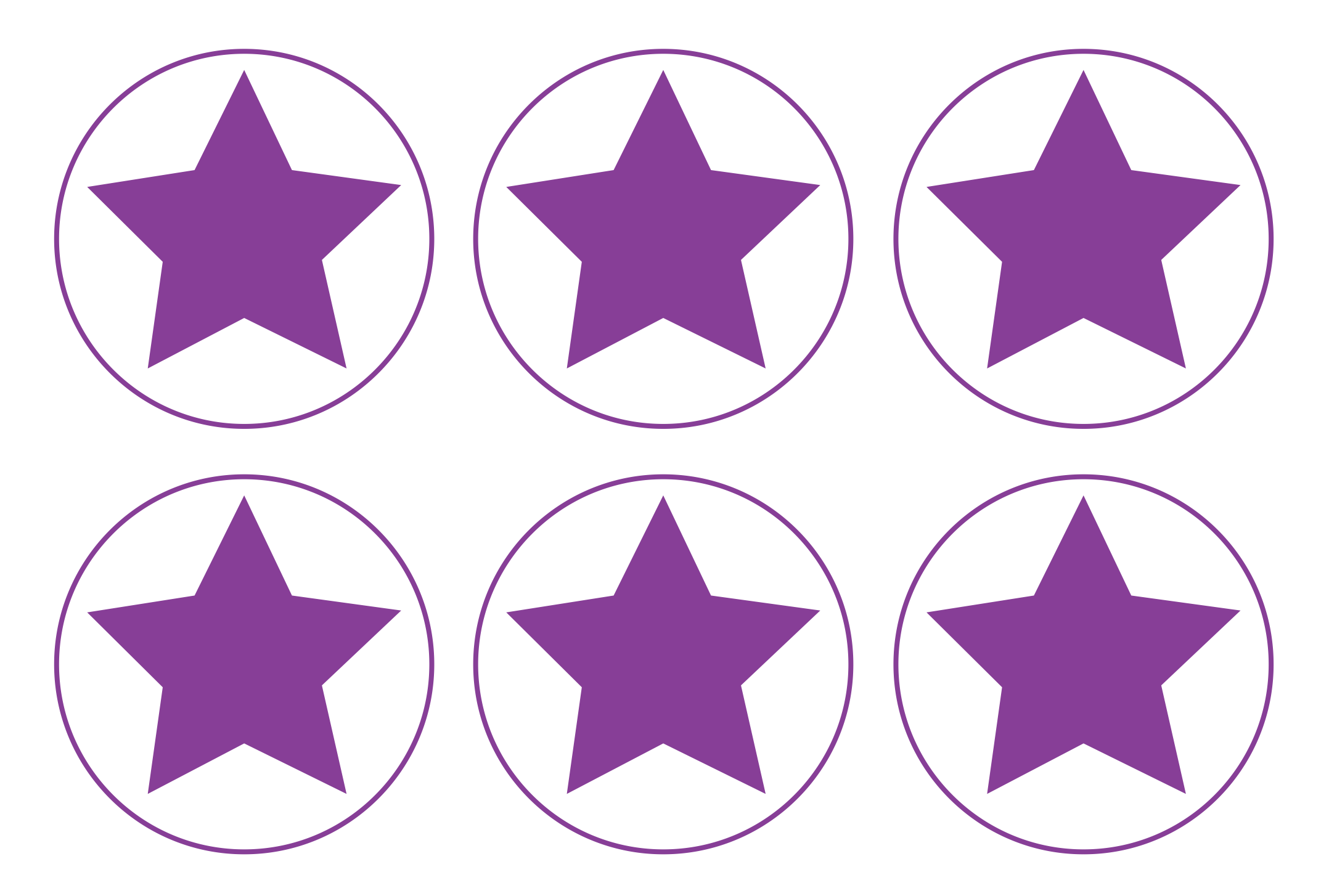

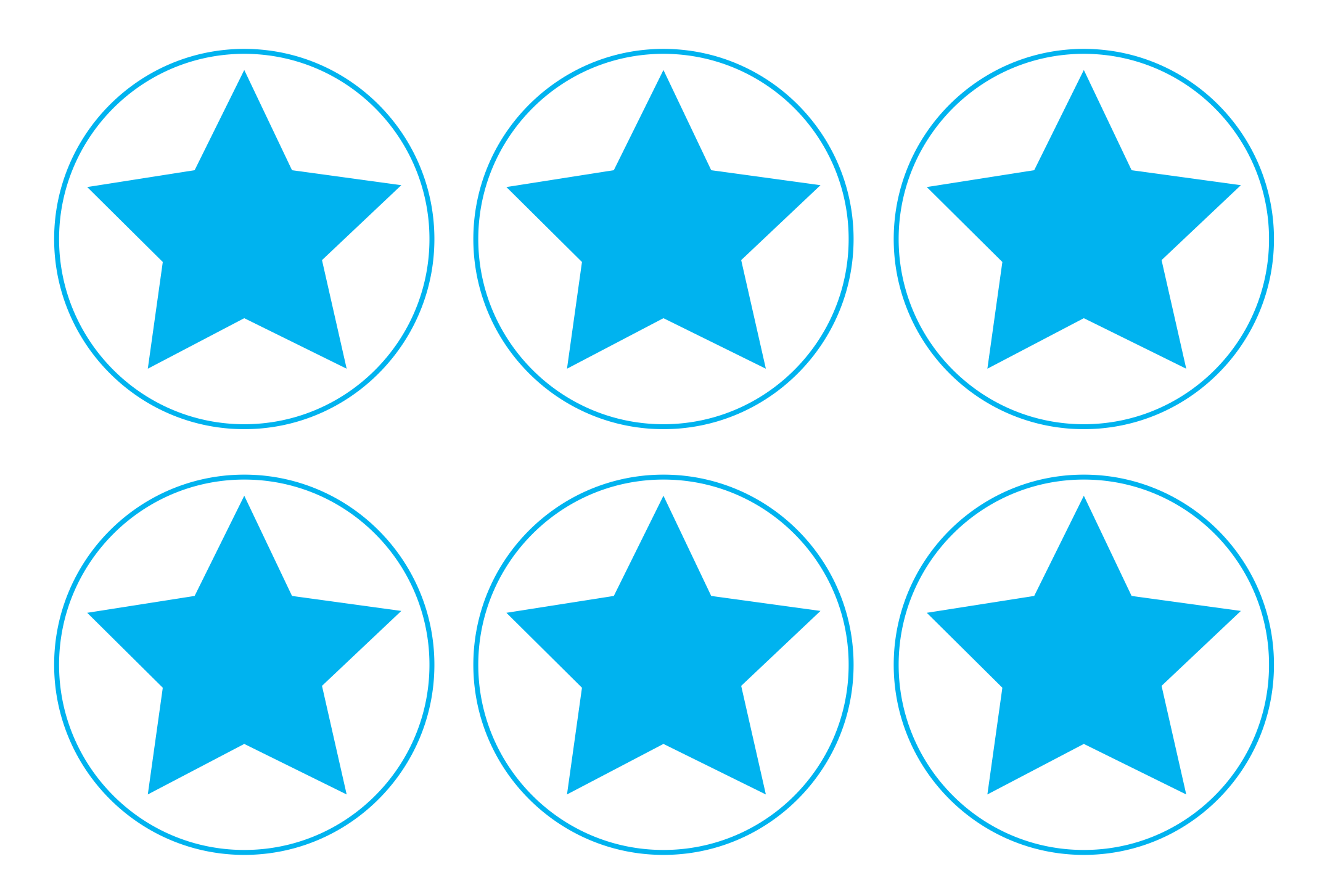

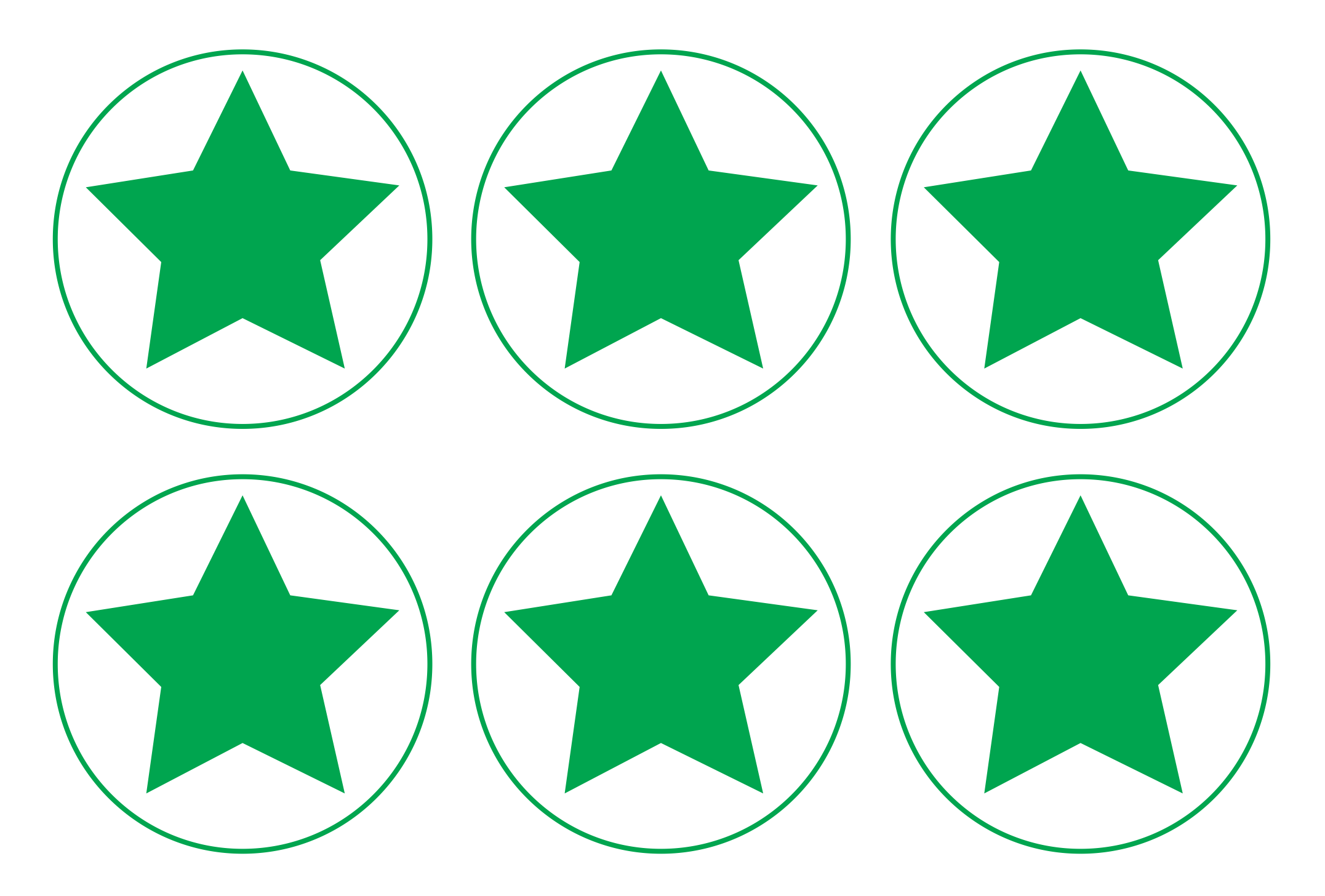

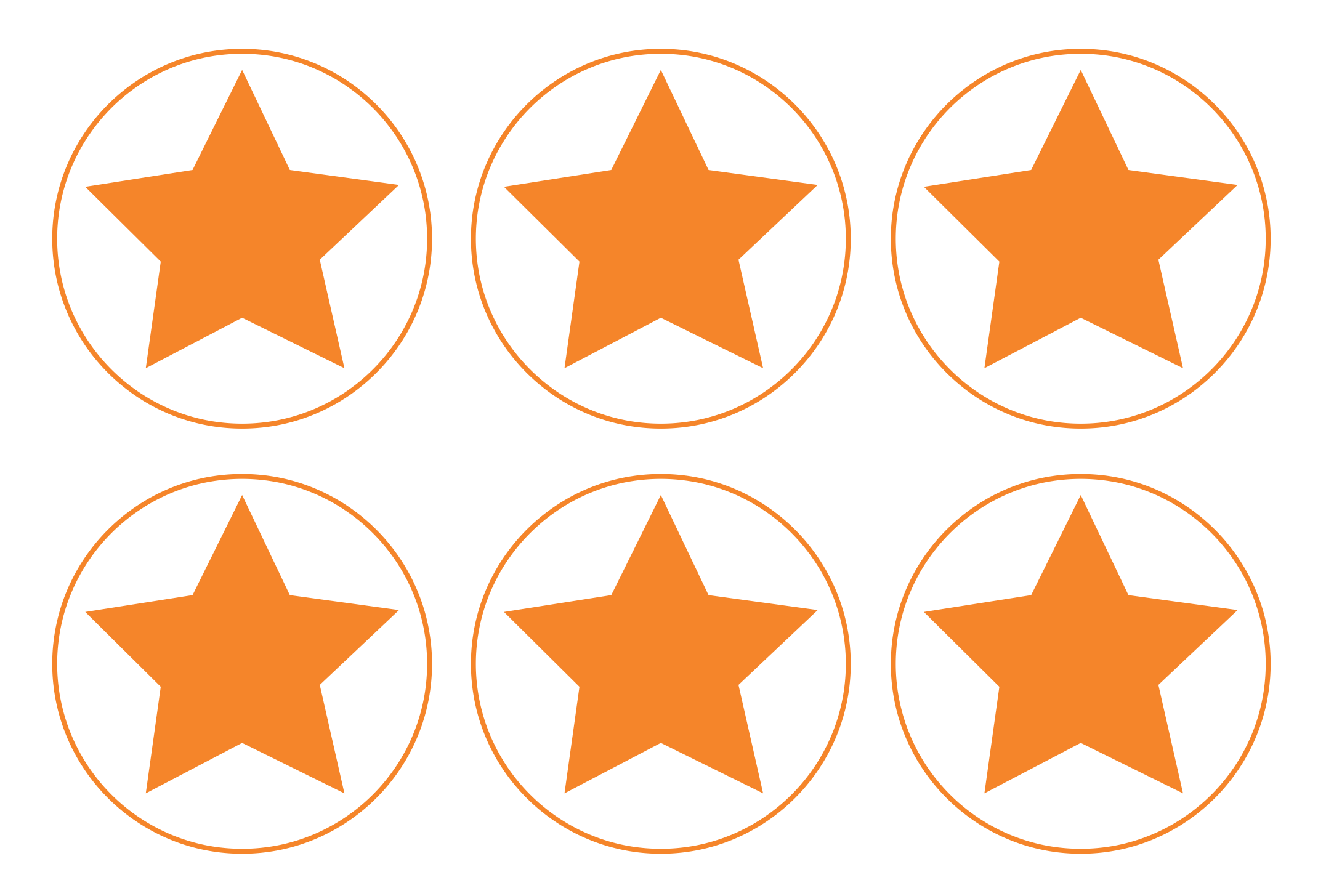

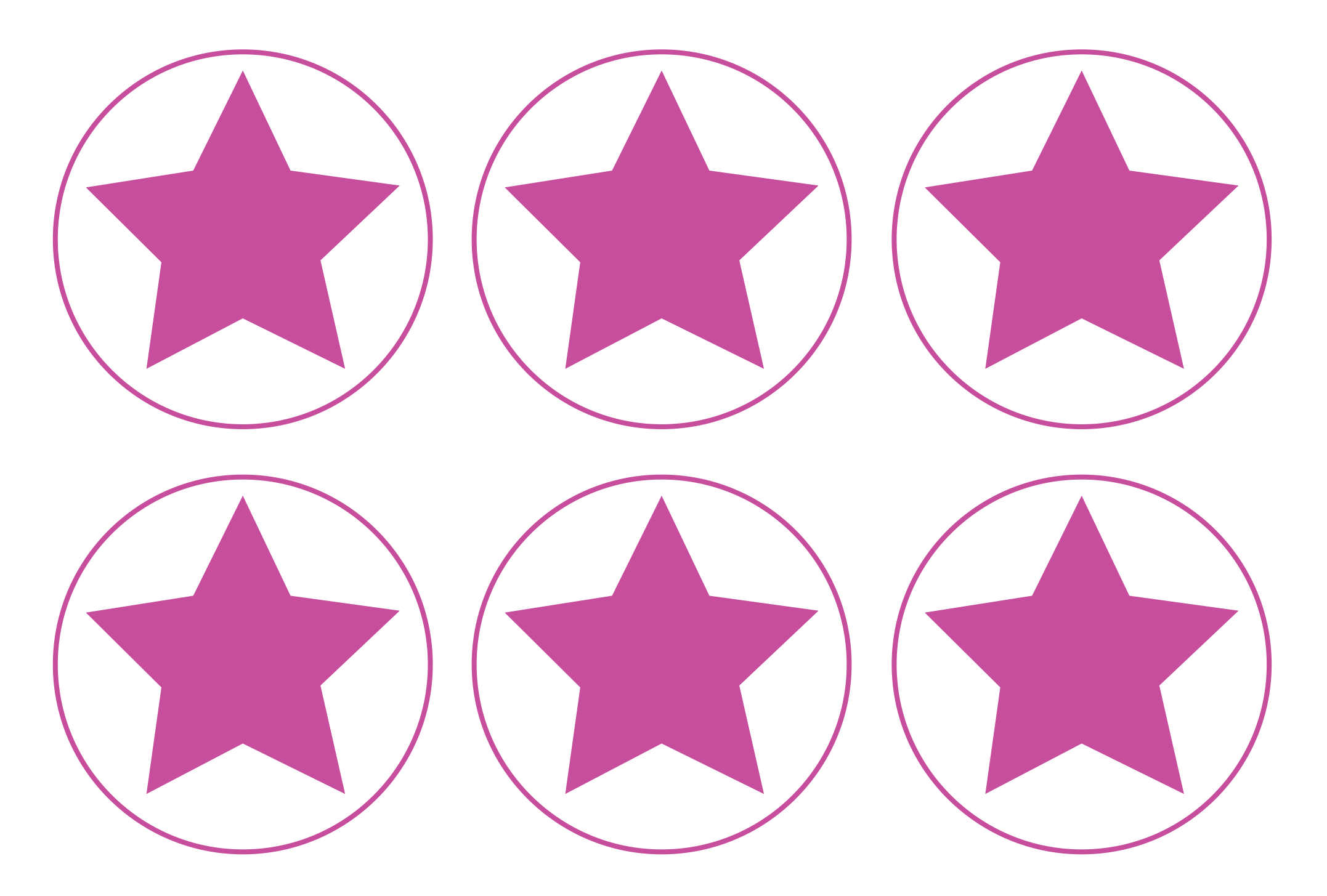

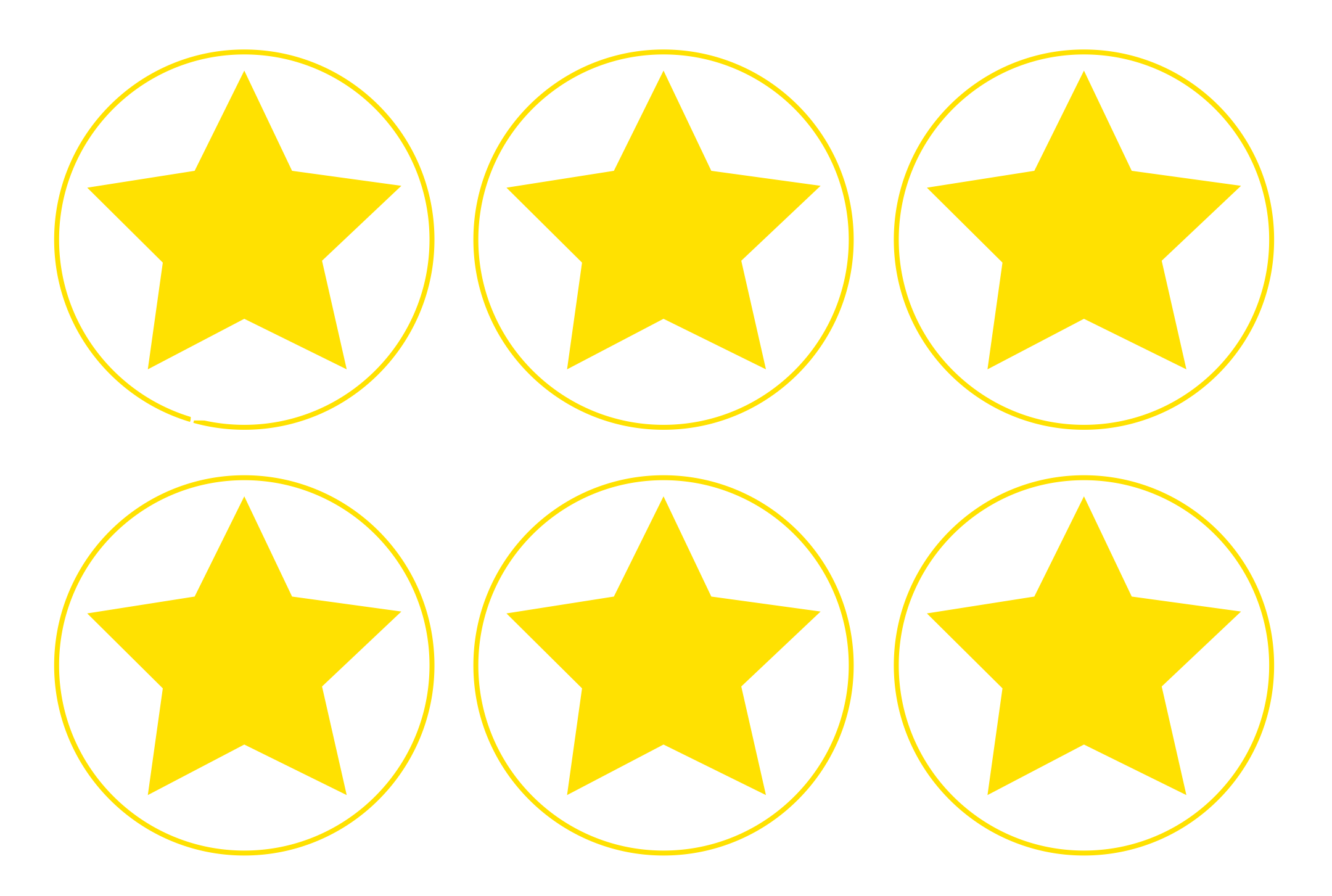

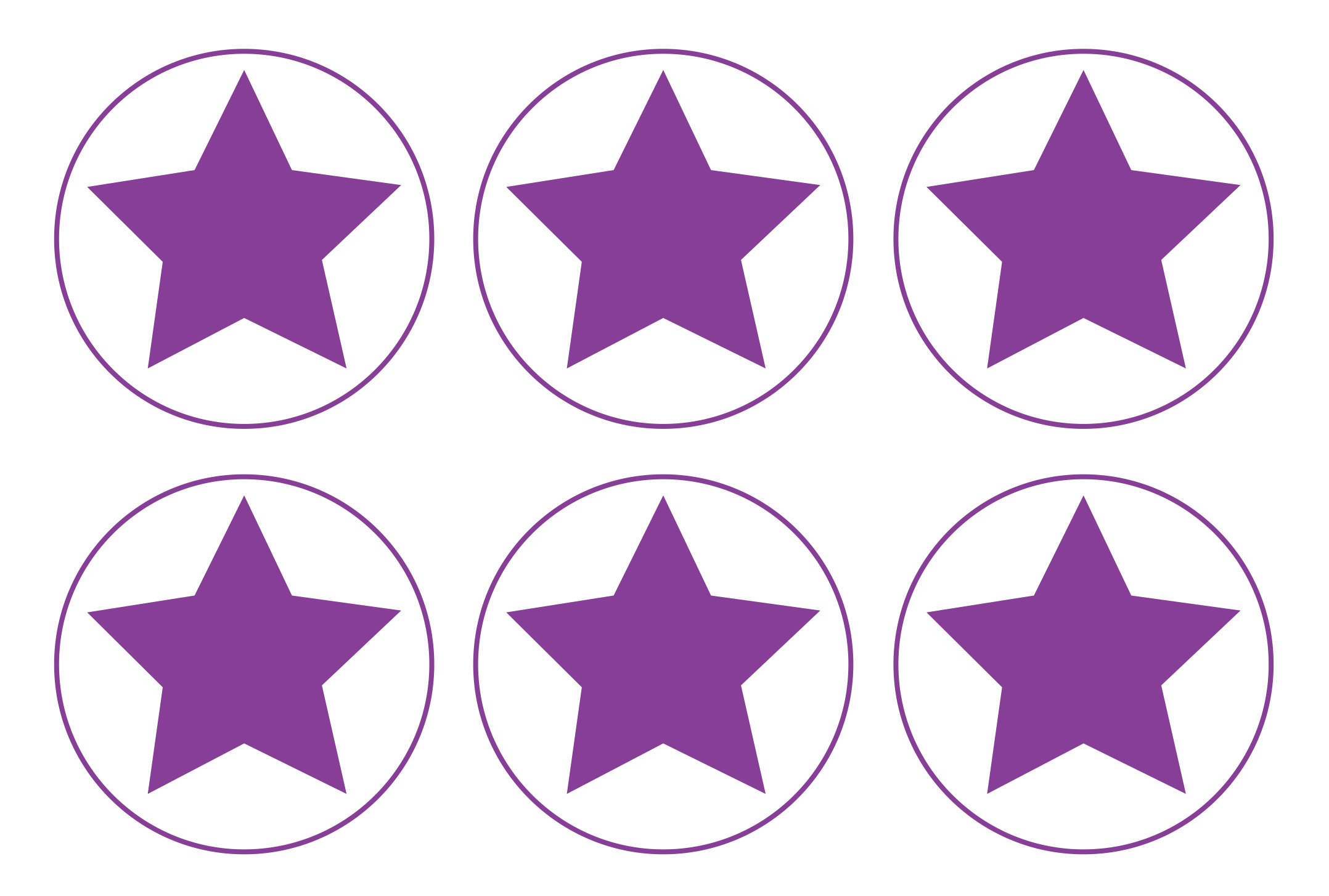

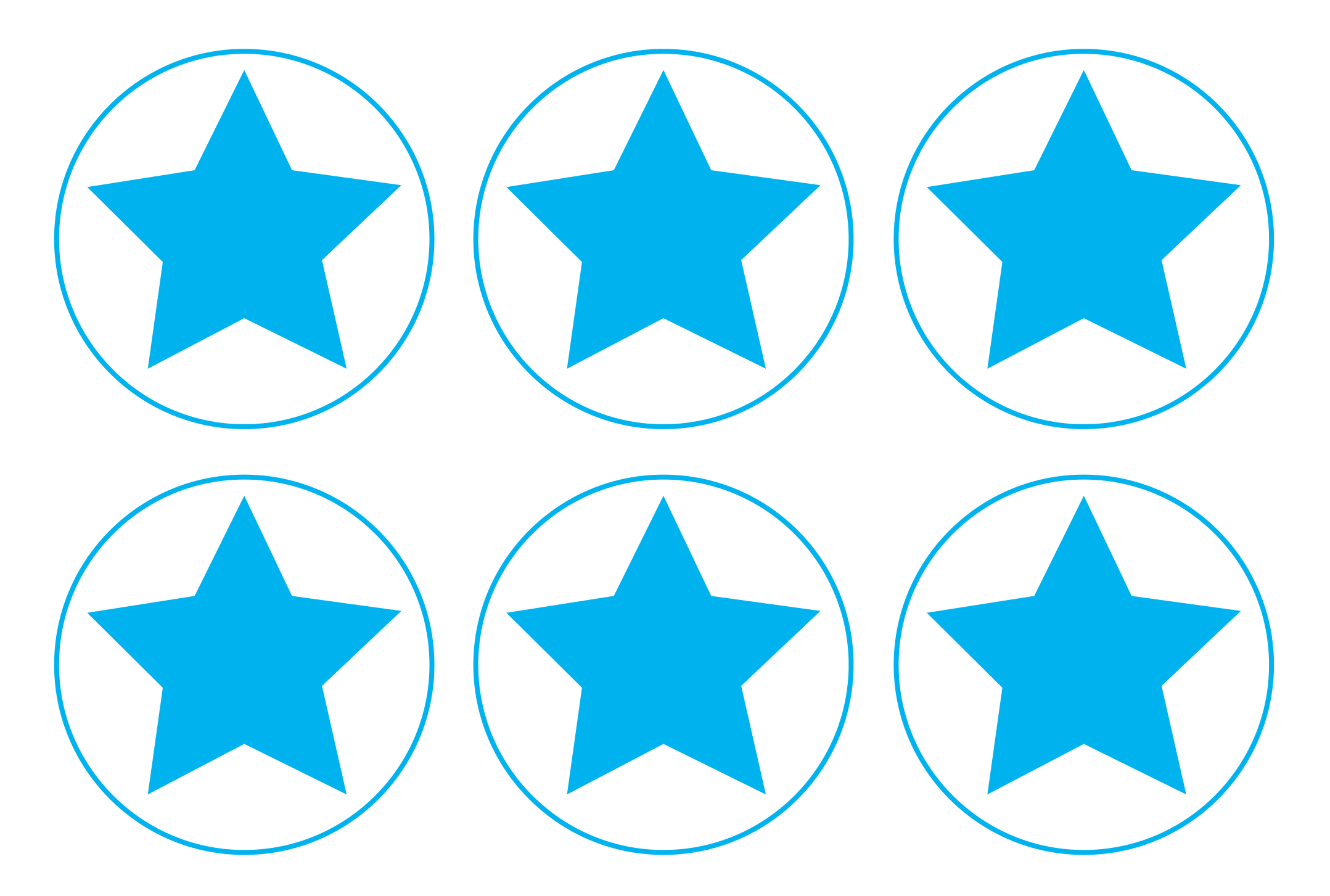

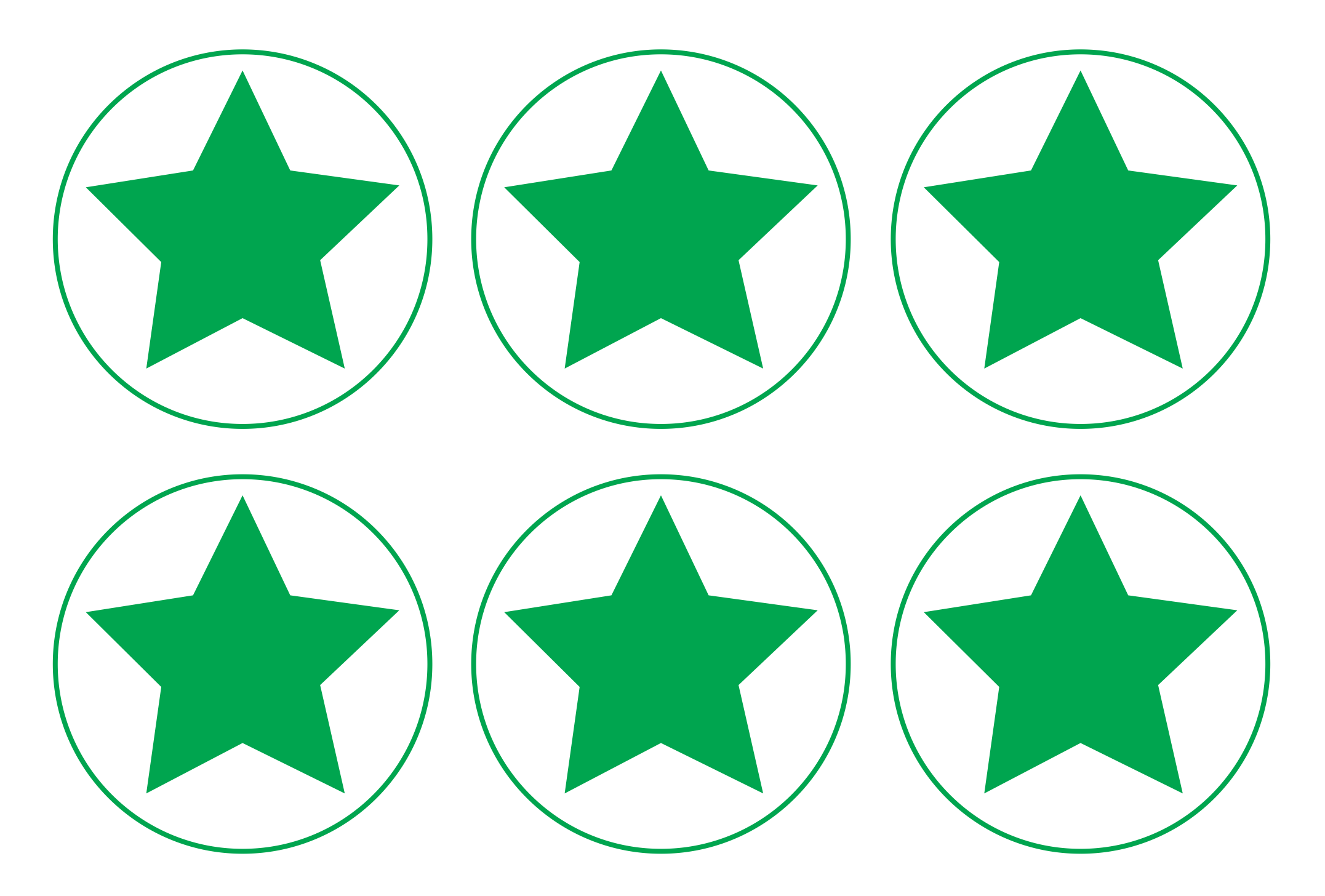

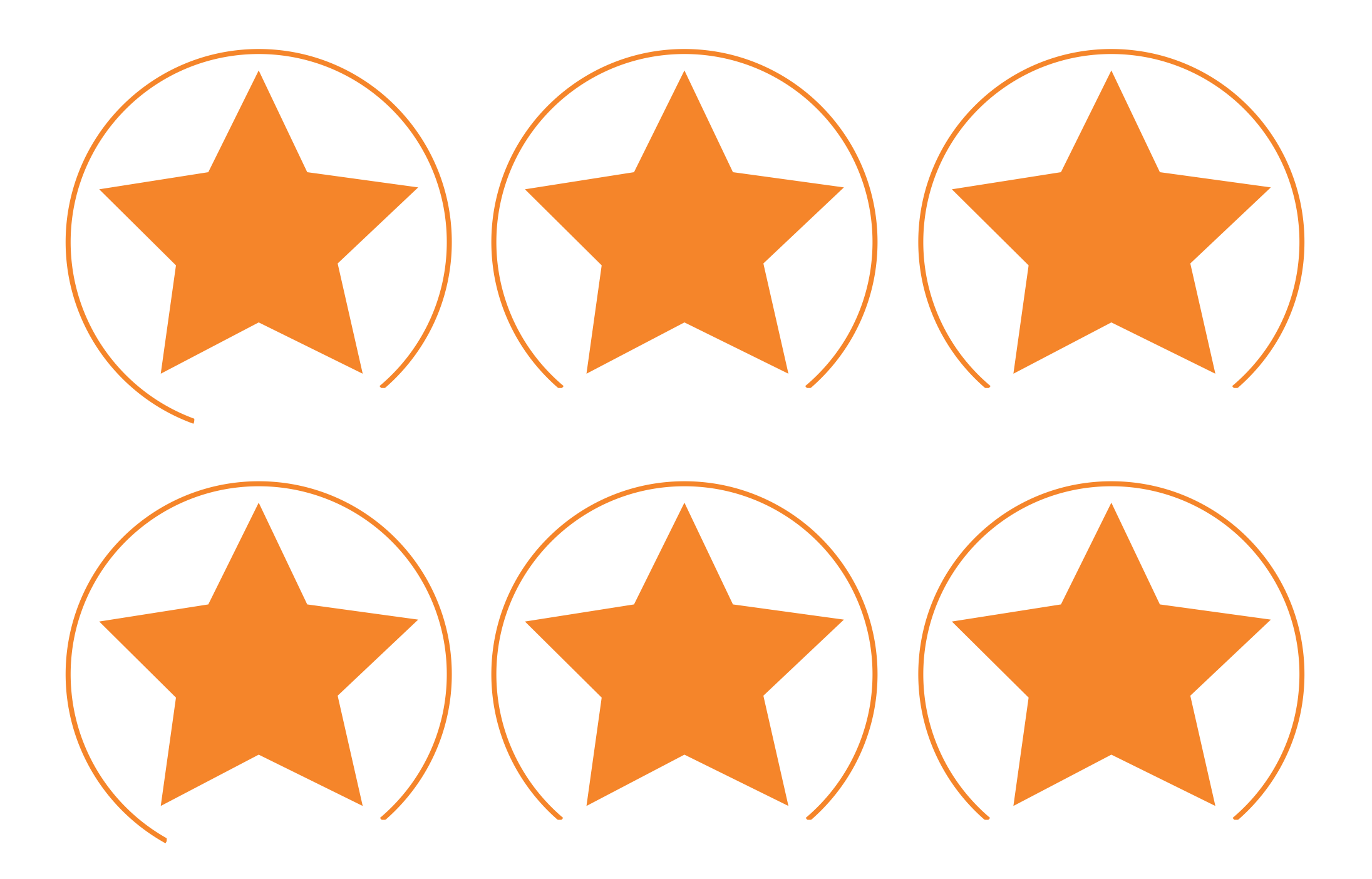

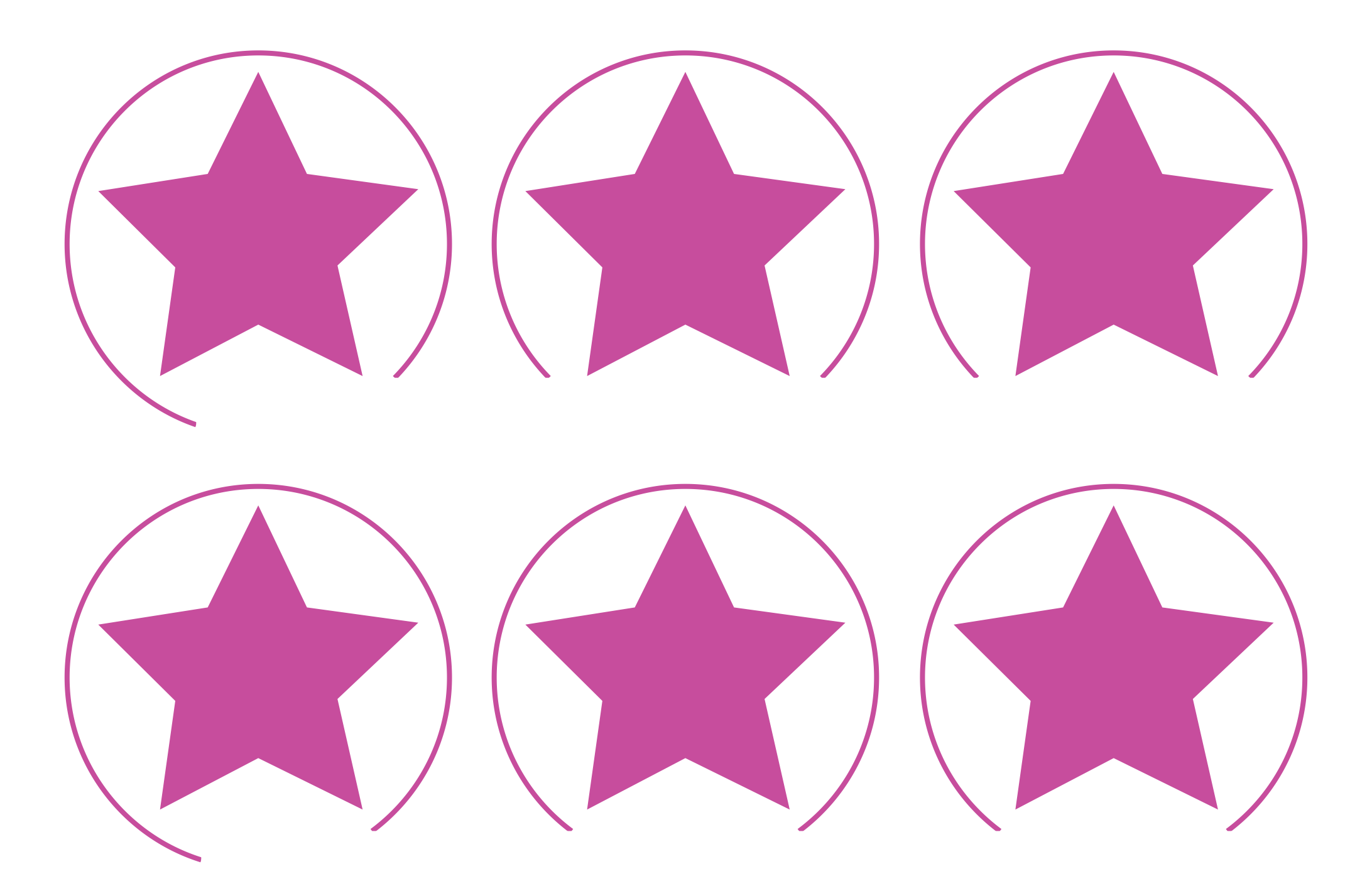

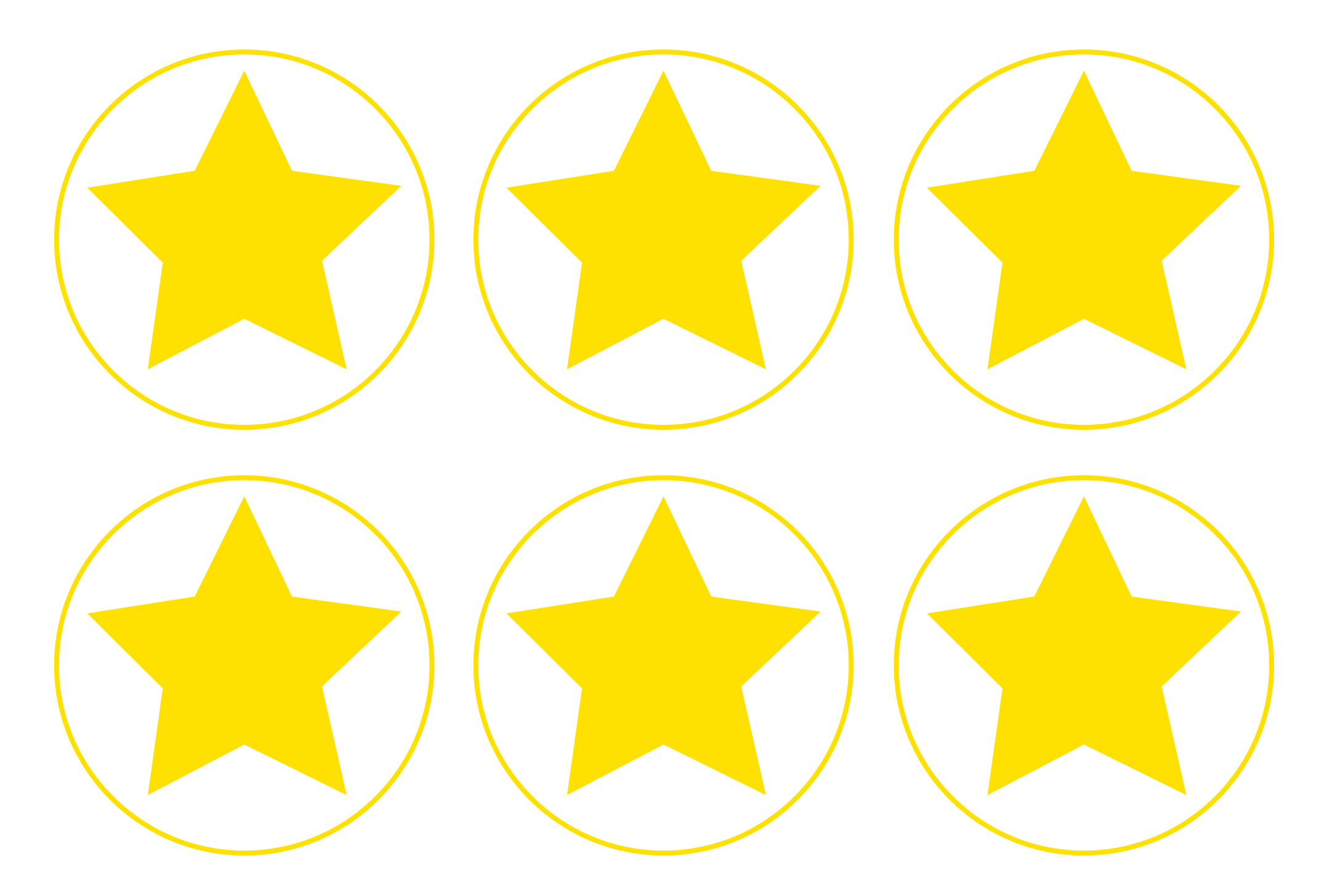

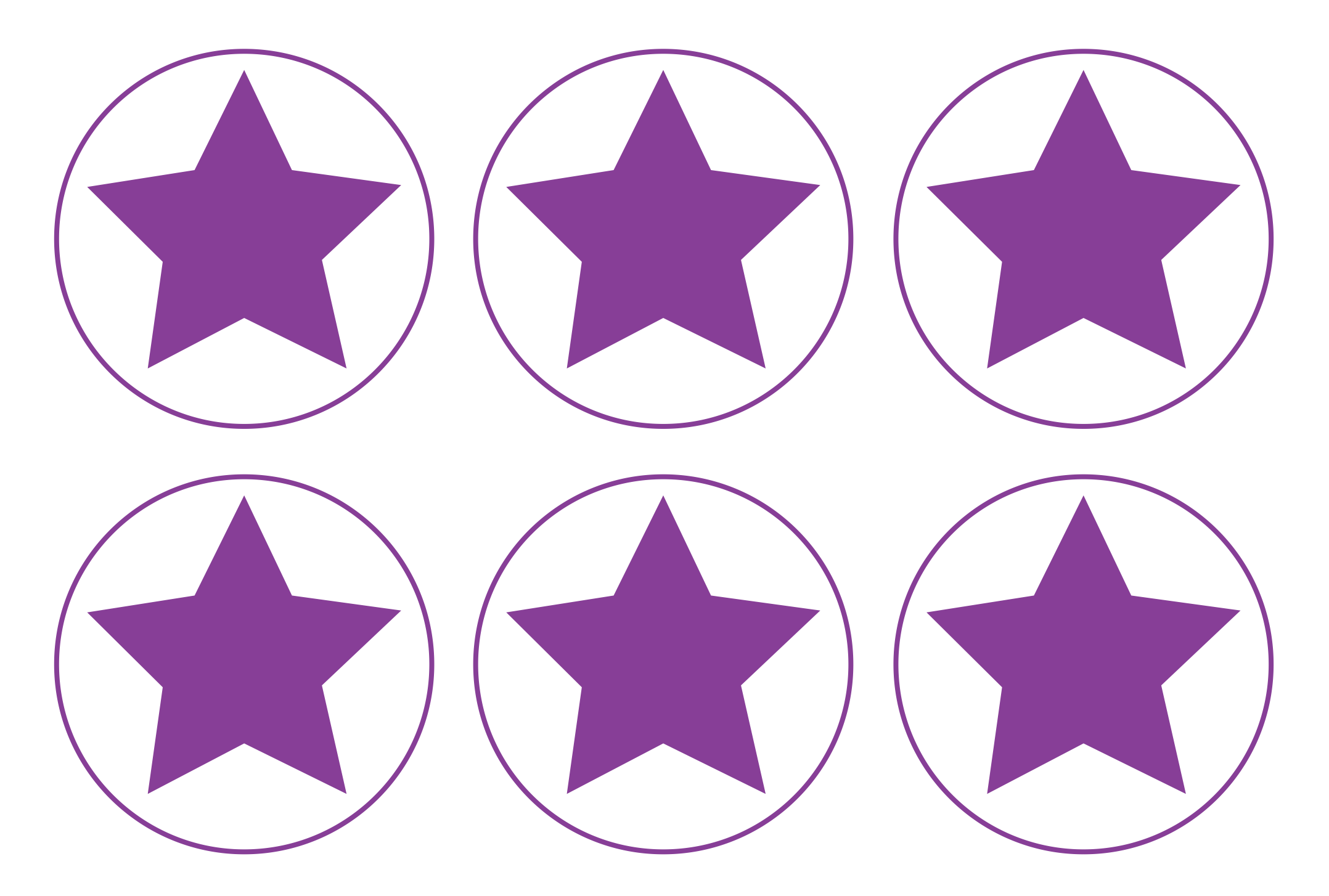
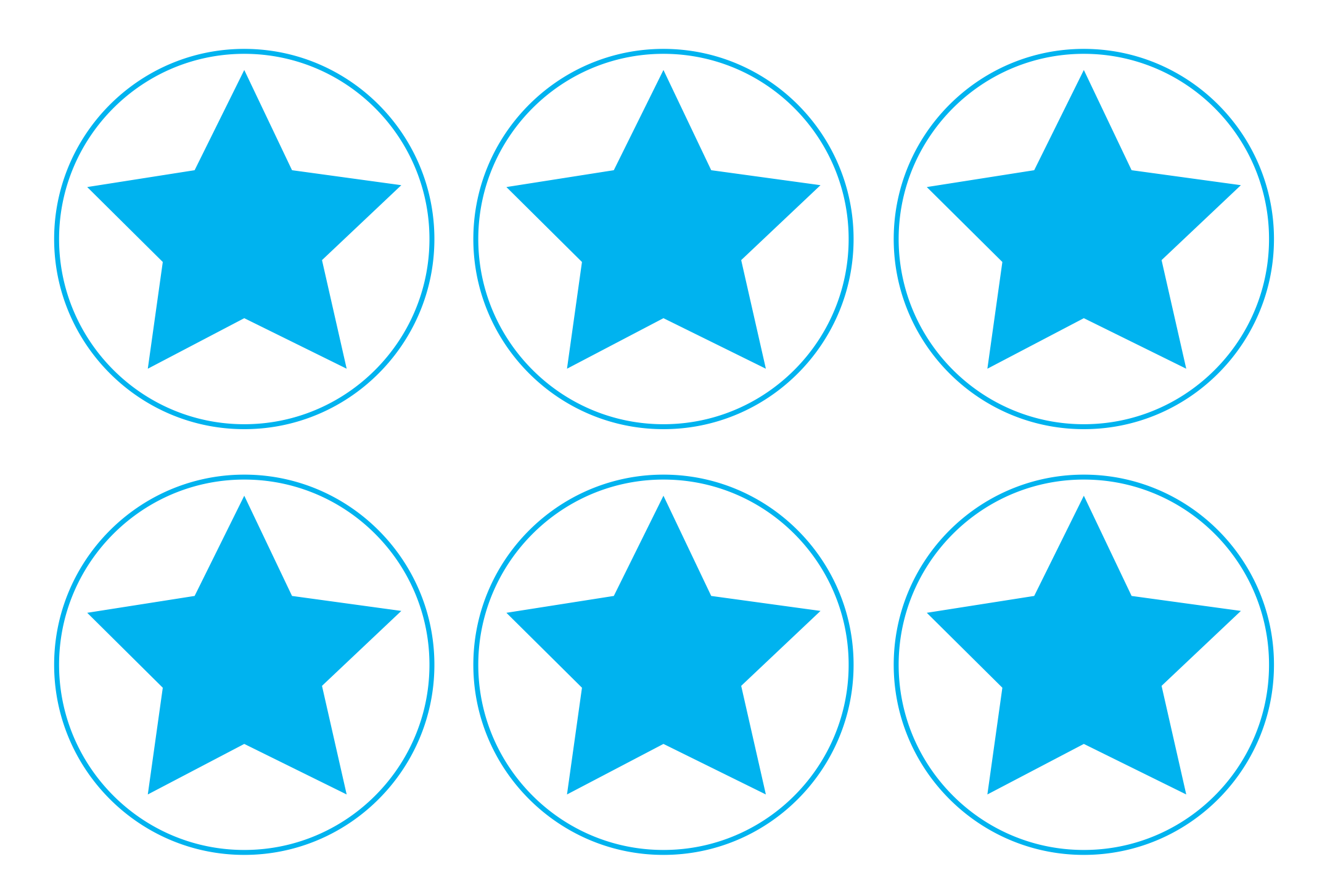

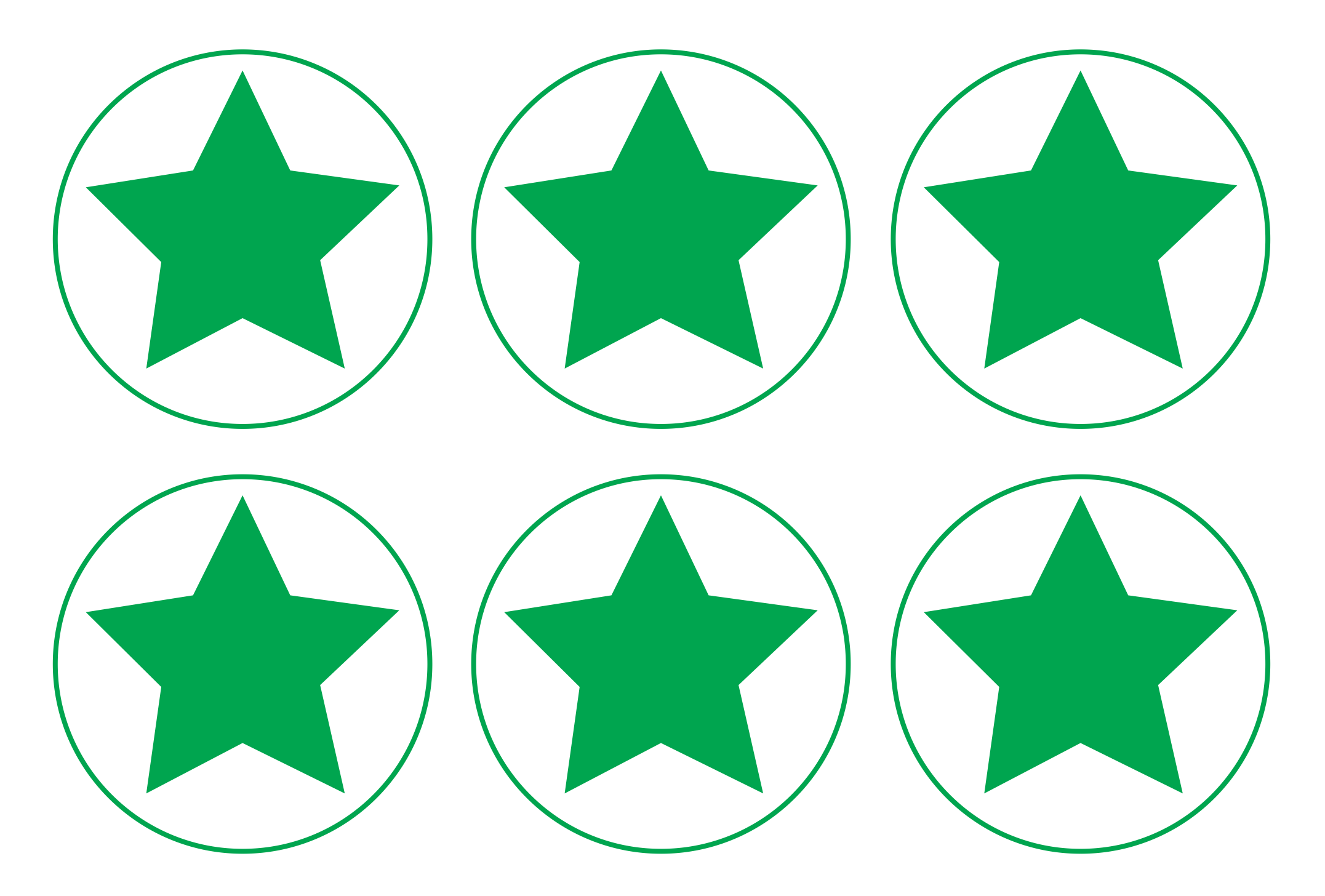

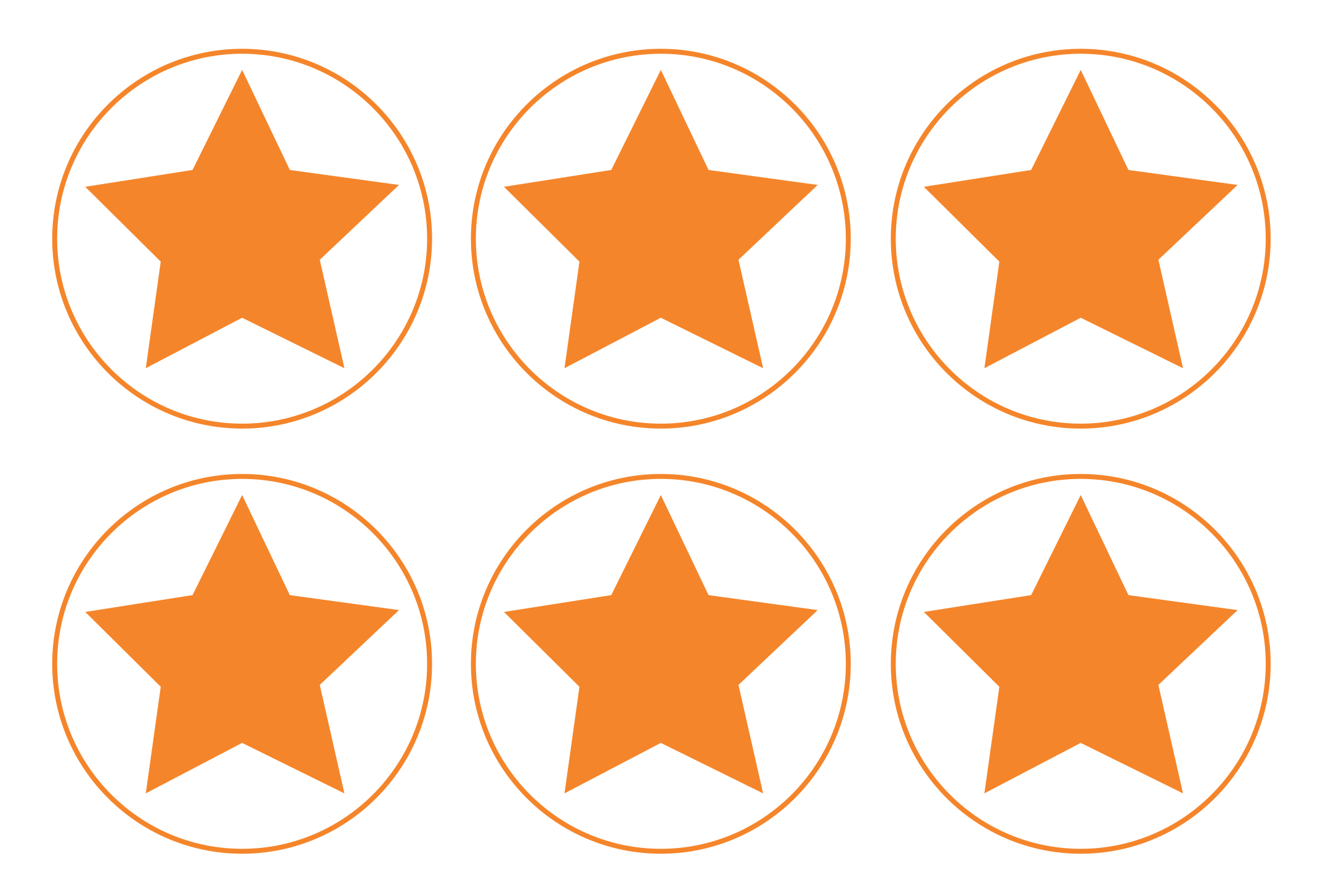

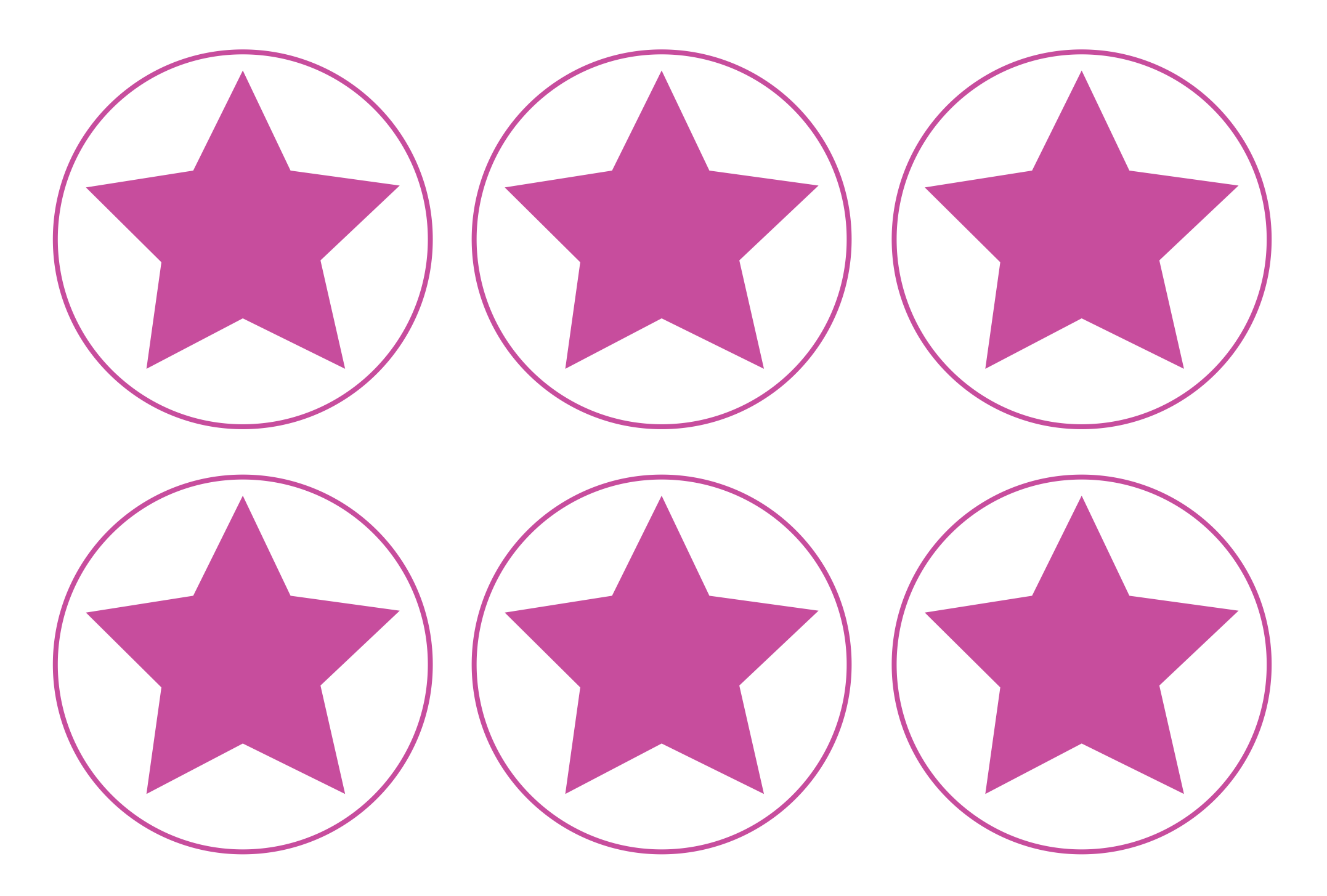

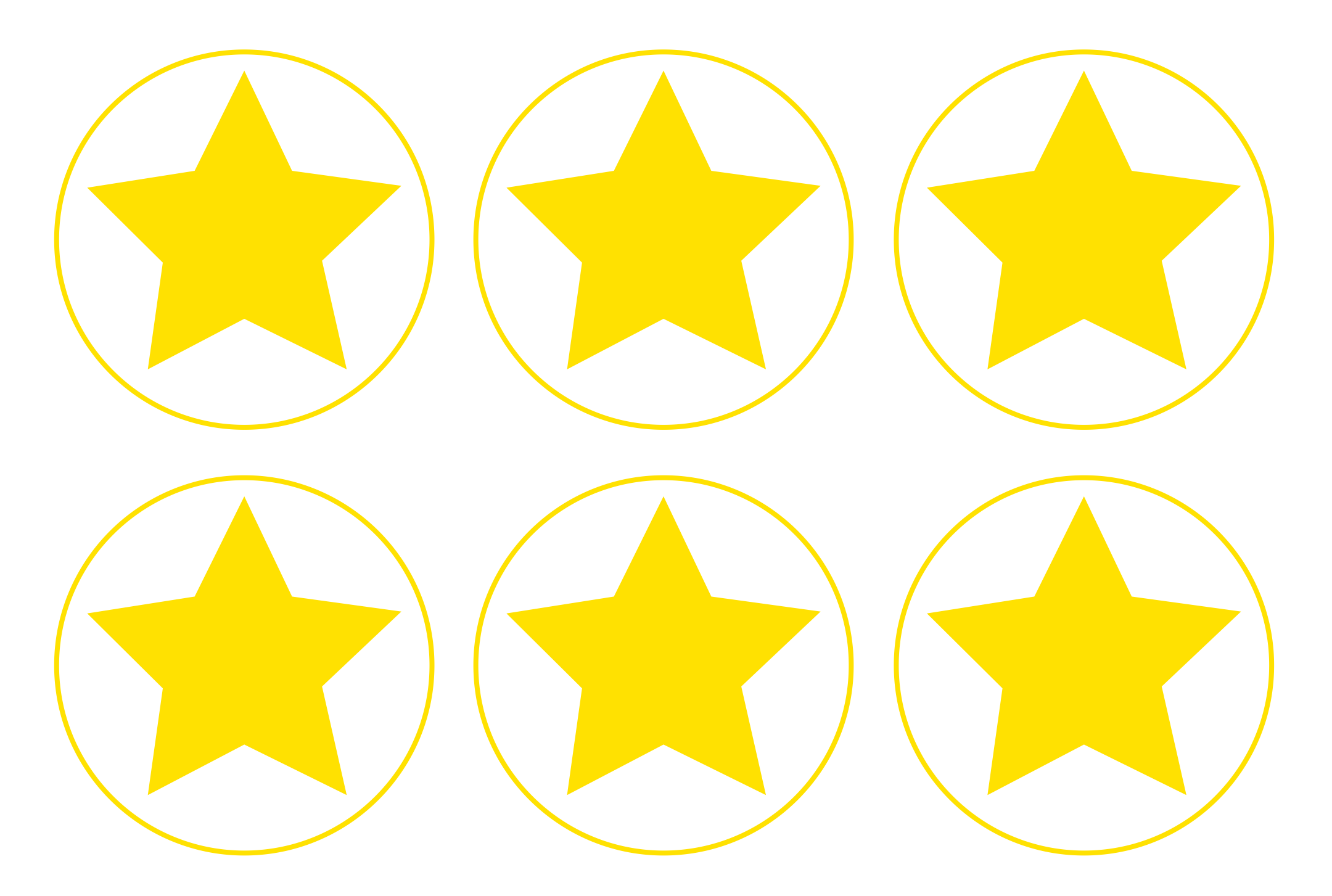

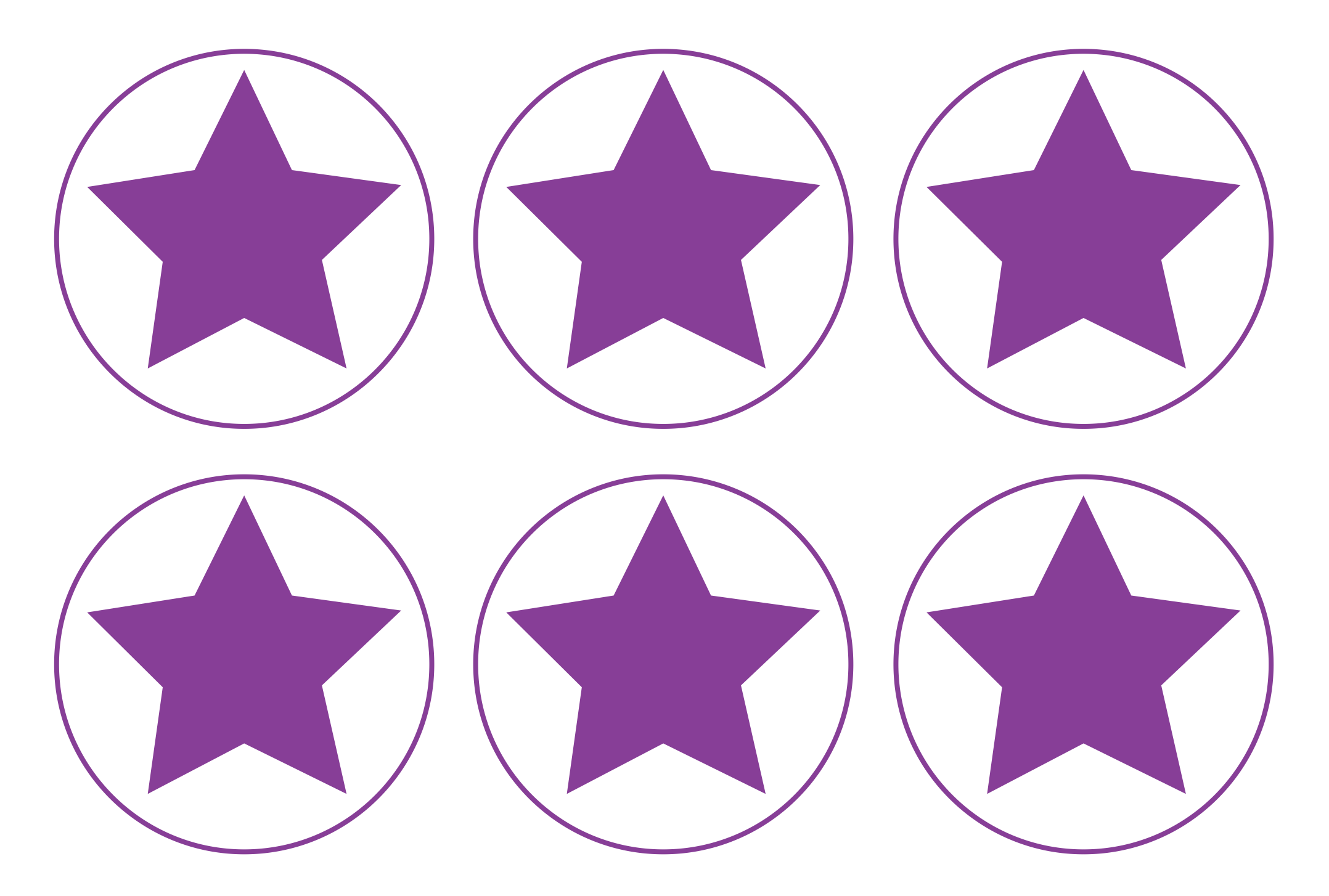

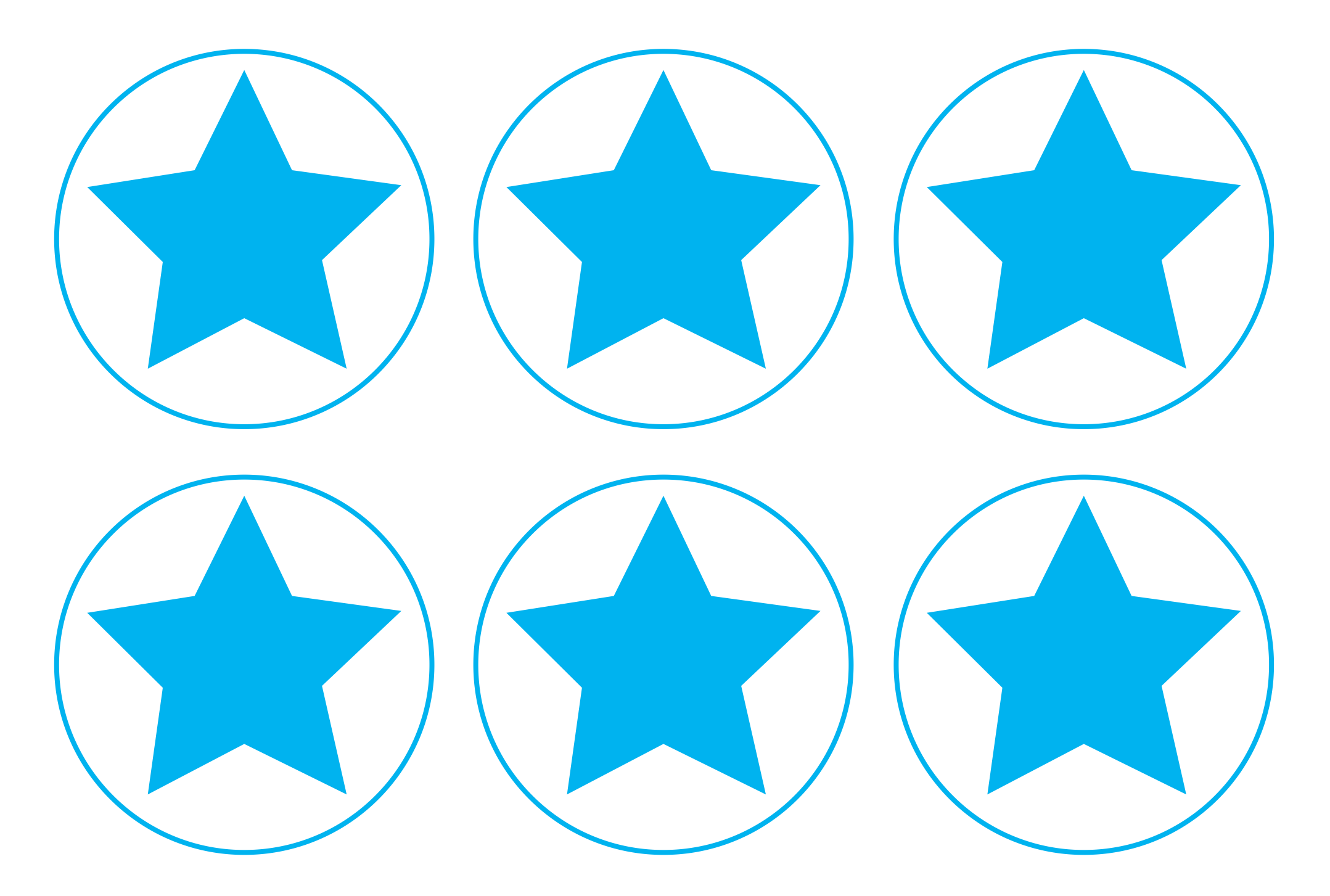

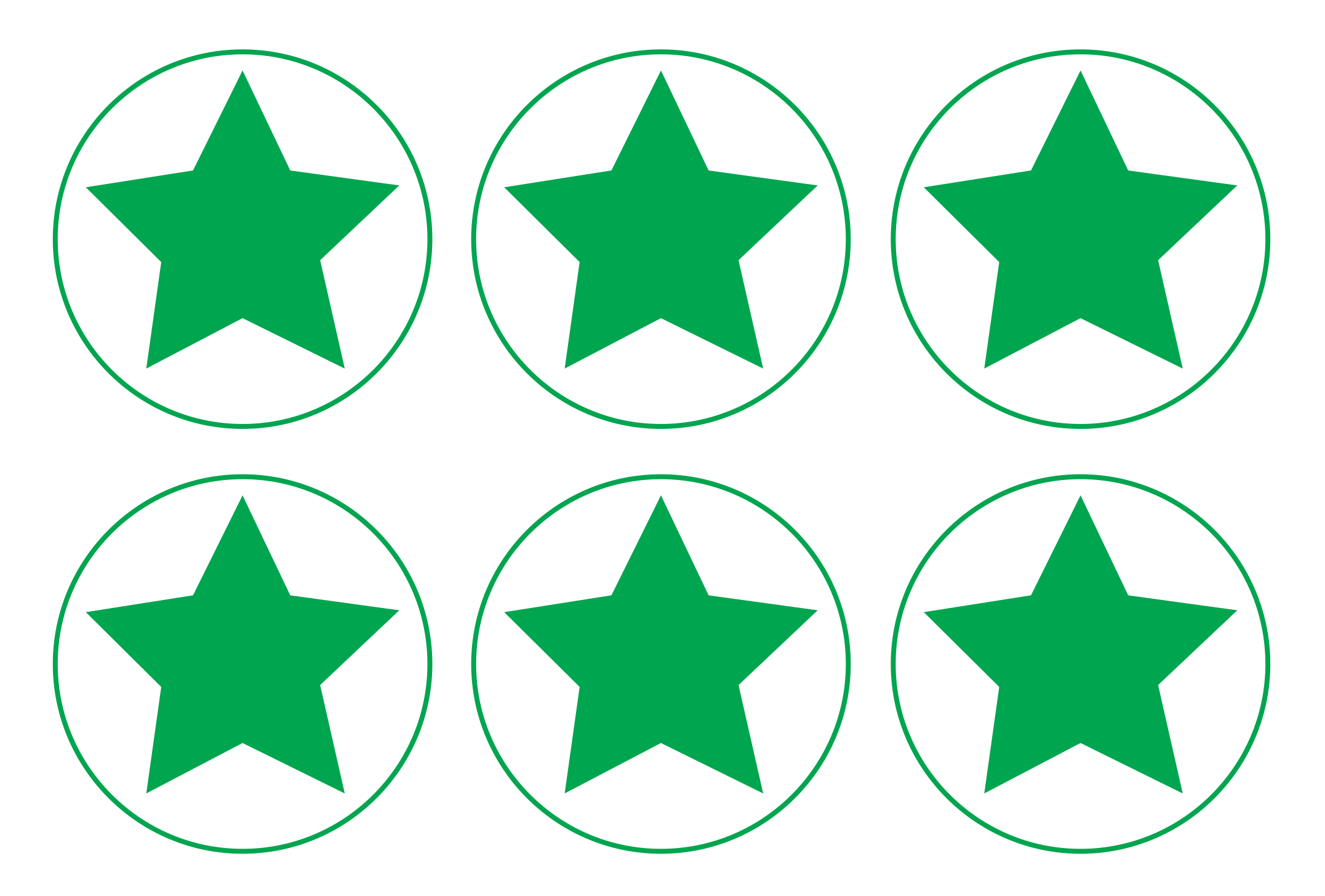

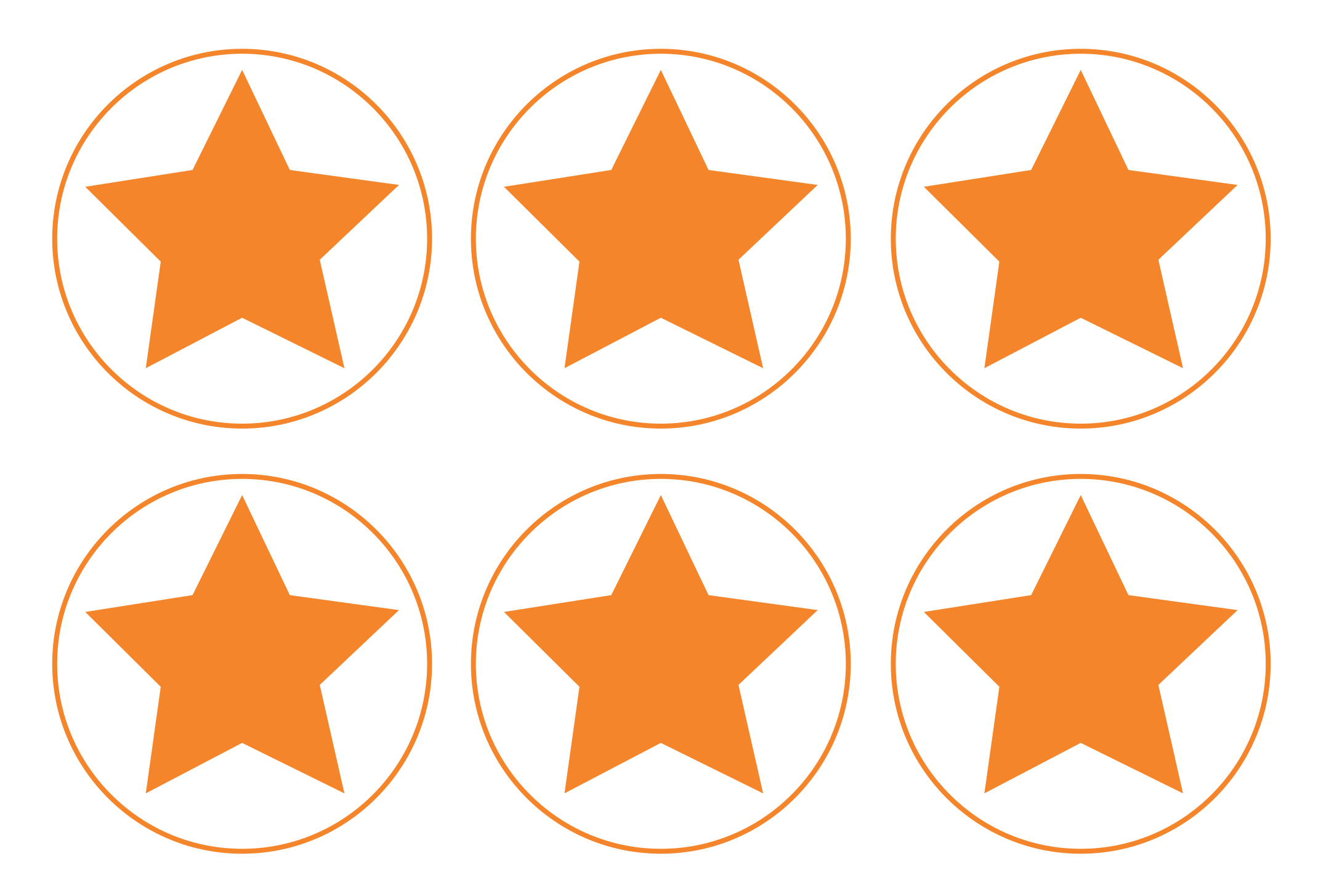

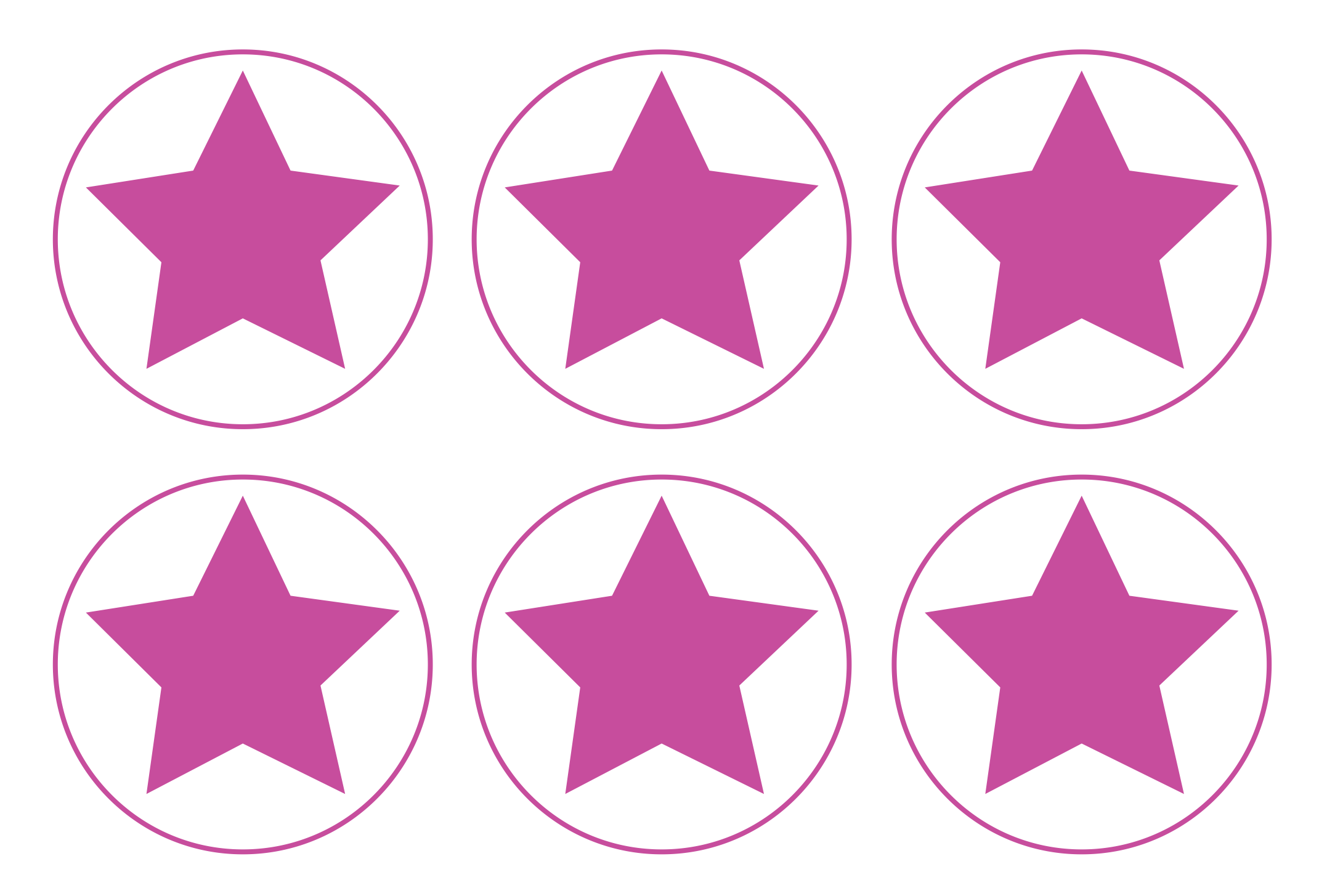

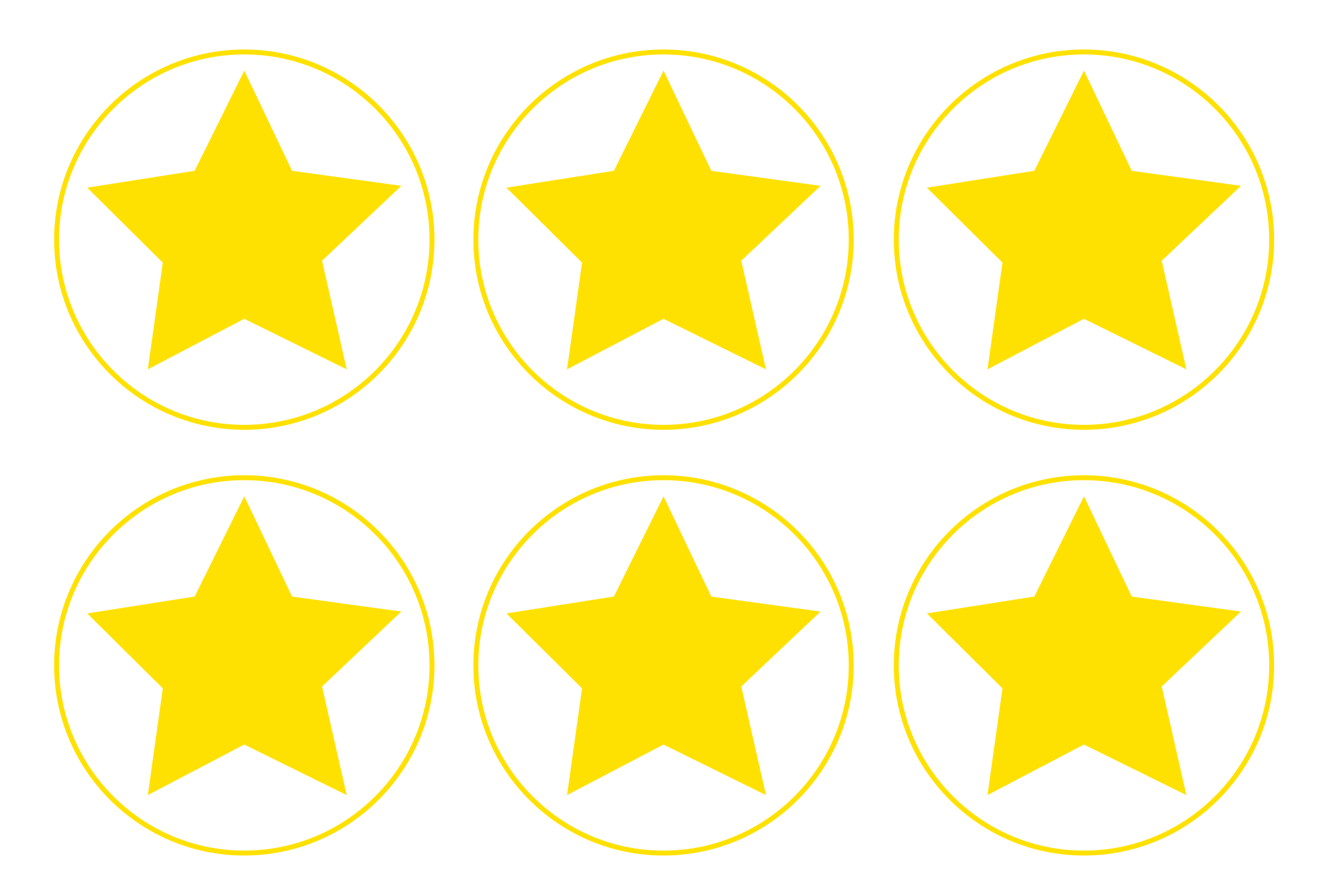

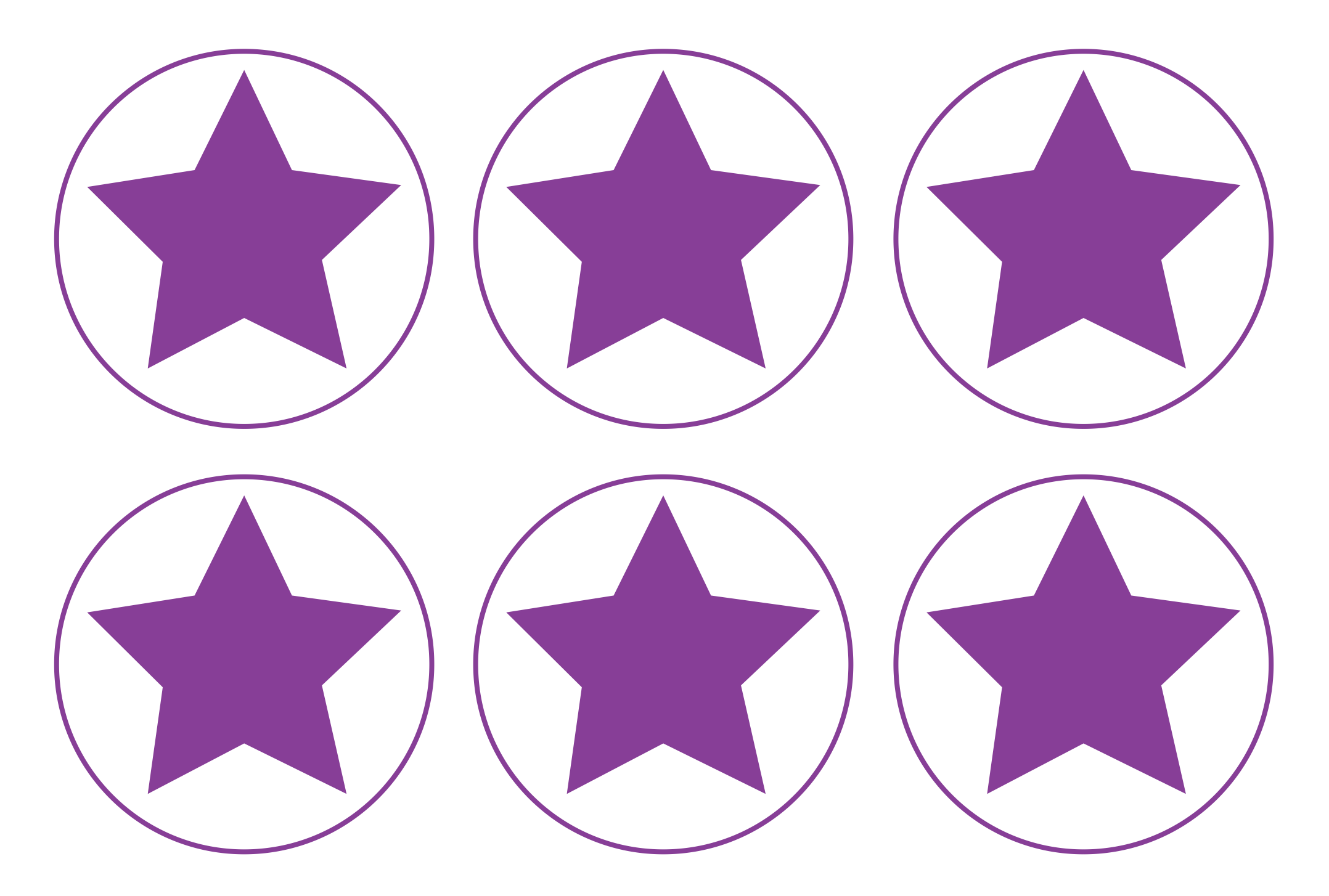

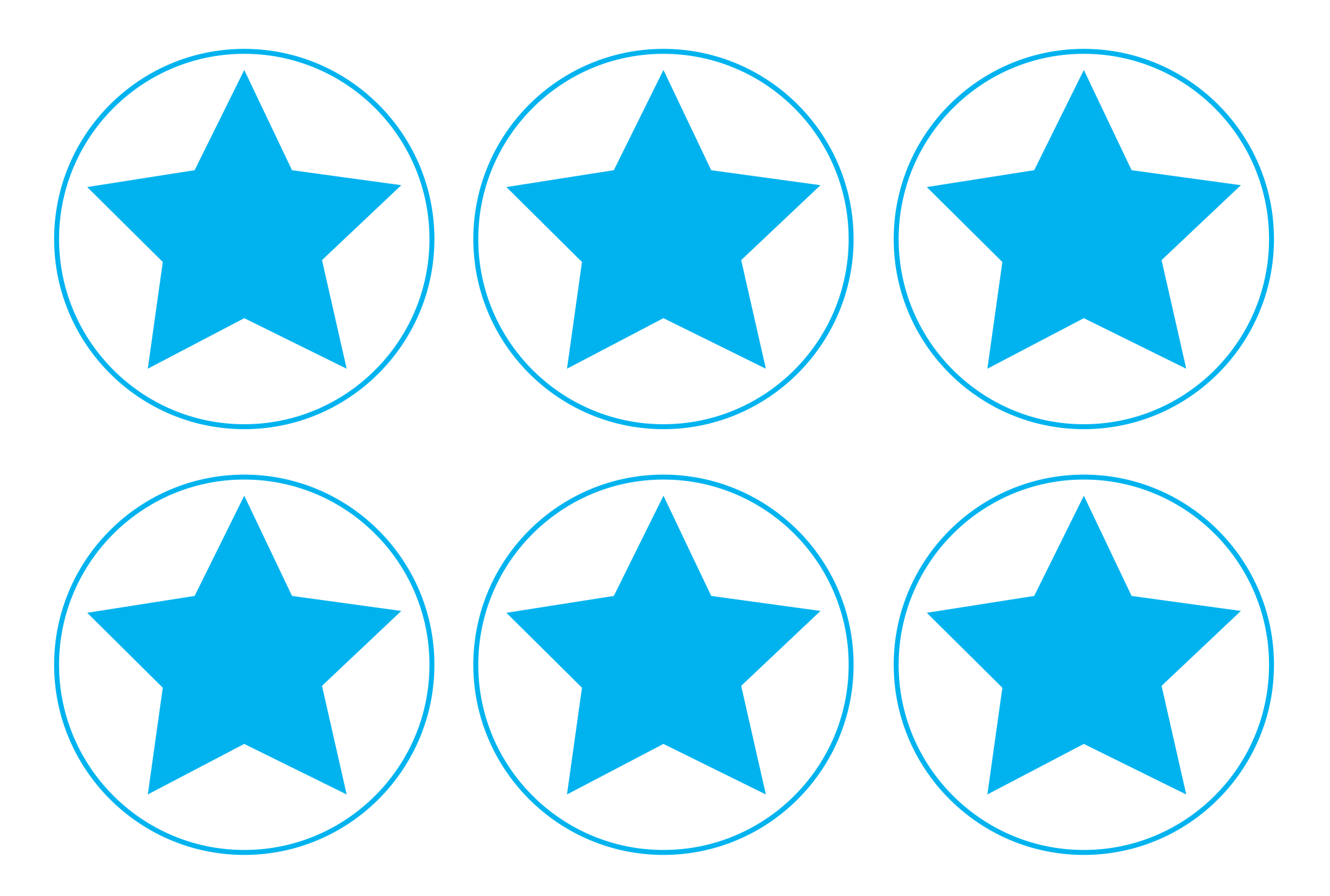

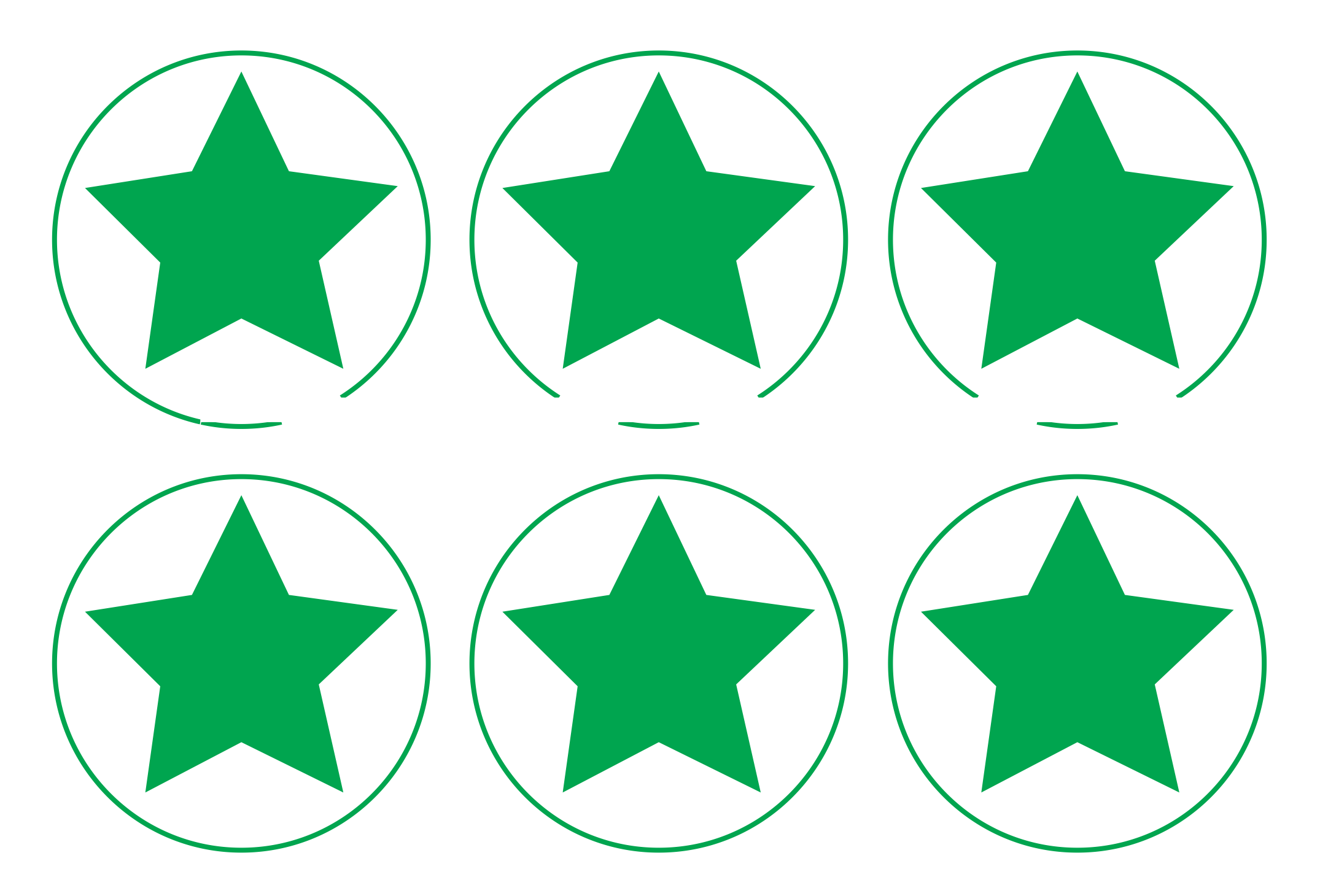

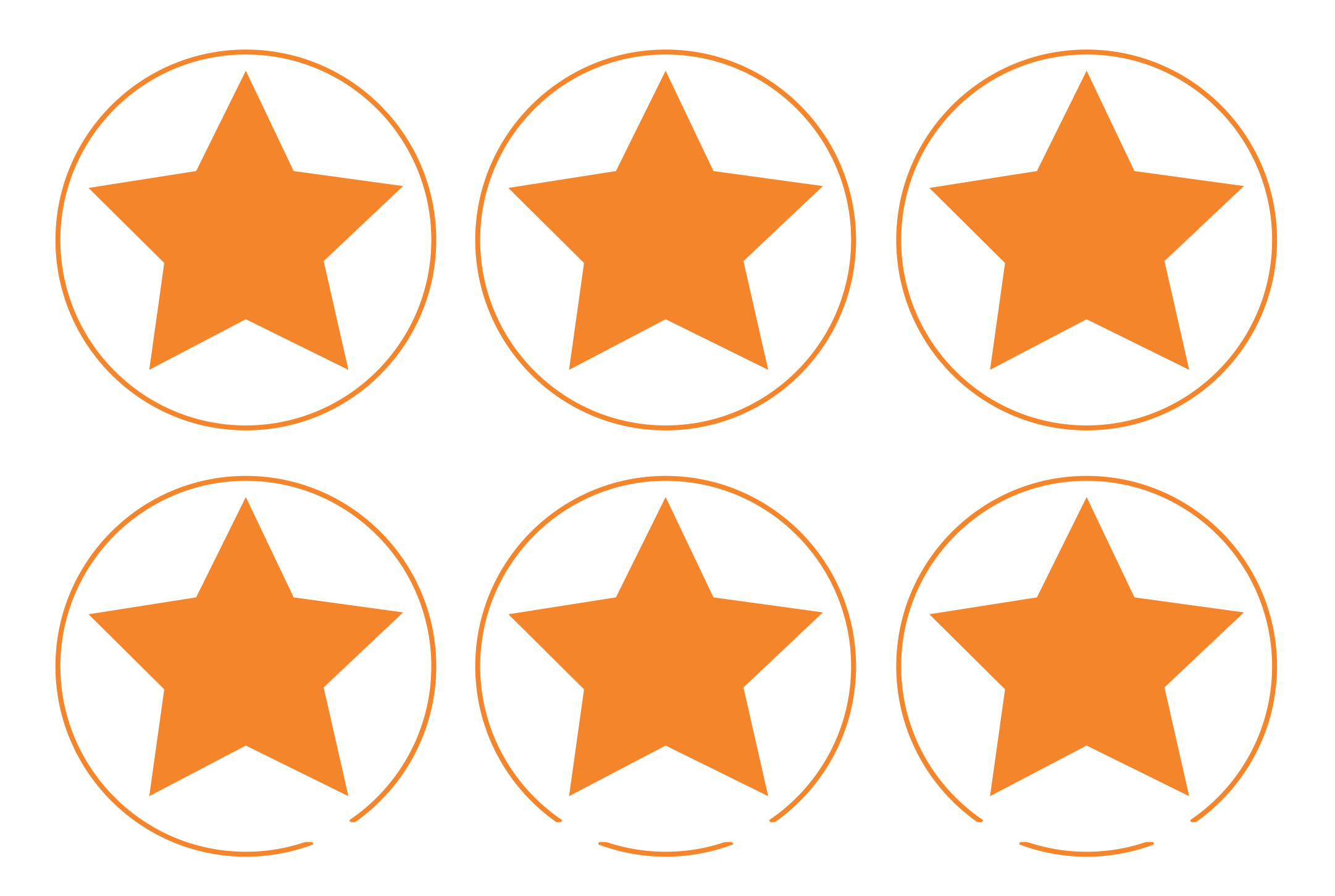

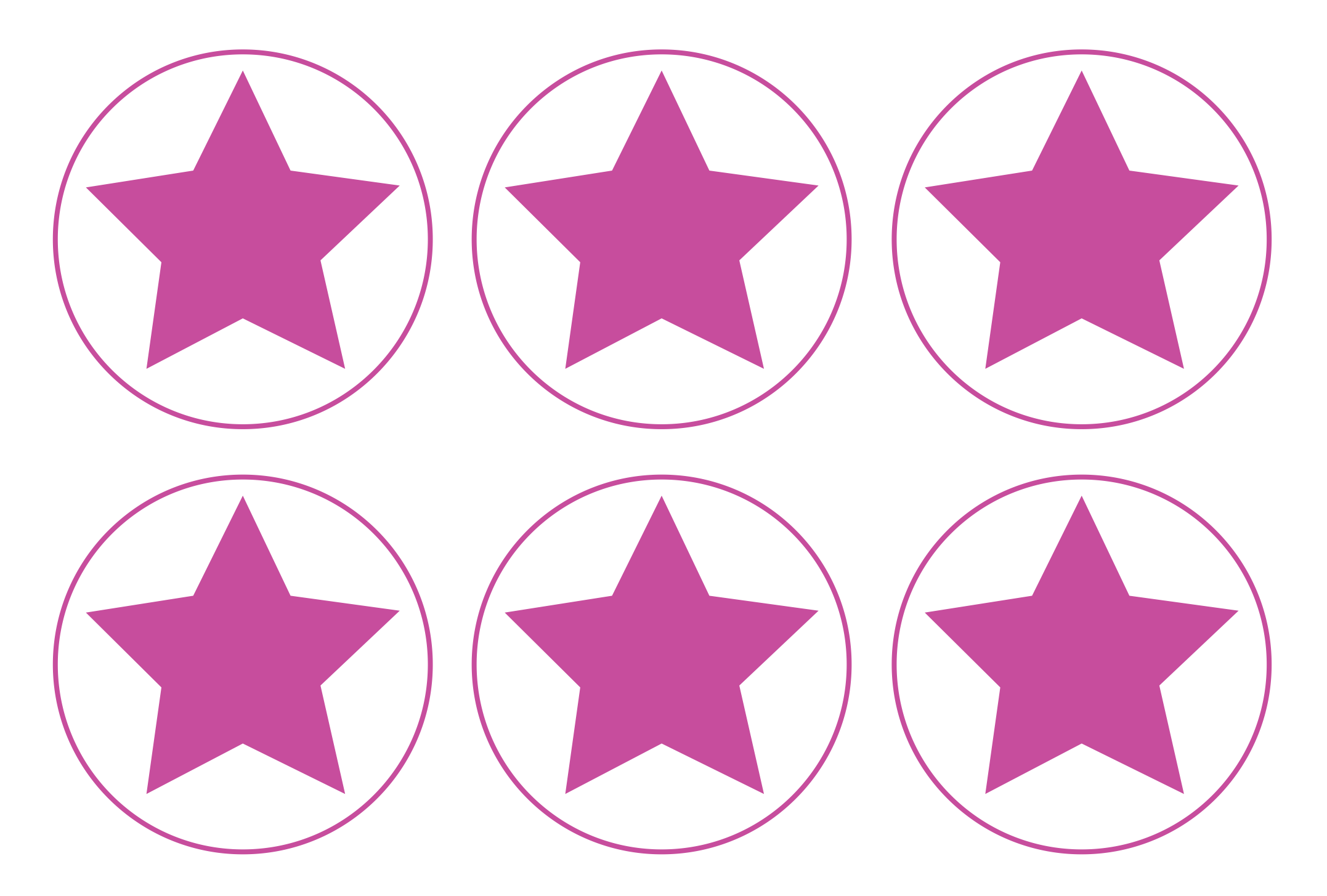

#### **Boolean Bingo Instructions**

To know how to use Boolean operators to refine a search.

**Teacher Notes:** For longevity of this resource, laminate the **Boolean Bingo Boards** and provide children with whiteboard pens to cross out the numbers called during the game. This game can be played as a whole class or in groups but an adult is recommended as the Boolean Bingo Caller initially.

> **Setting up**: Give each player a unique bingo board and either a set of counters, a whiteboard pen or a pencil.

**Playing the game:** Including the three Boolean operators, an adult will call out a set of conditions involving numbers and/or colours. For example: An even number NOT ending in 2 or a red number AND a multiple of 3. Use a mixture of number conditions and colours. The bingo boards contain the numbers 1 - 20 and the colours red, blue and yellow. As a way to differentiate, the conditions can be made more mathematically challenging.

Players must look for a number and/or colour on their bingo board that matches the terms read out. If there is a match, the player covers this box on their board using a coloured counter or crosses it off with a pen. If there is more than one number that fits the conditions made by the Boolean Bingo Caller, the player must choose just one number to cross off. The first person to cover the entire board shouts BINGO! and then reads out their numbers to check that they are the winner.

It is recommended that the bingo caller writes down their calls as this makes it easier when checking players answers either at the end or during the game.

> **Optional:** The game can be played similar to traditional bingo with a line being called first and then shout BINGO! as the whole board is filled.

To use a search engine effectively by refining the search term.

#### **Using a search engine, can you find these images or ones similar? Think about the keywords needed in your search terms.**

The first keyword has already been included. Use the word bank below for other words that could be included in your search terms.

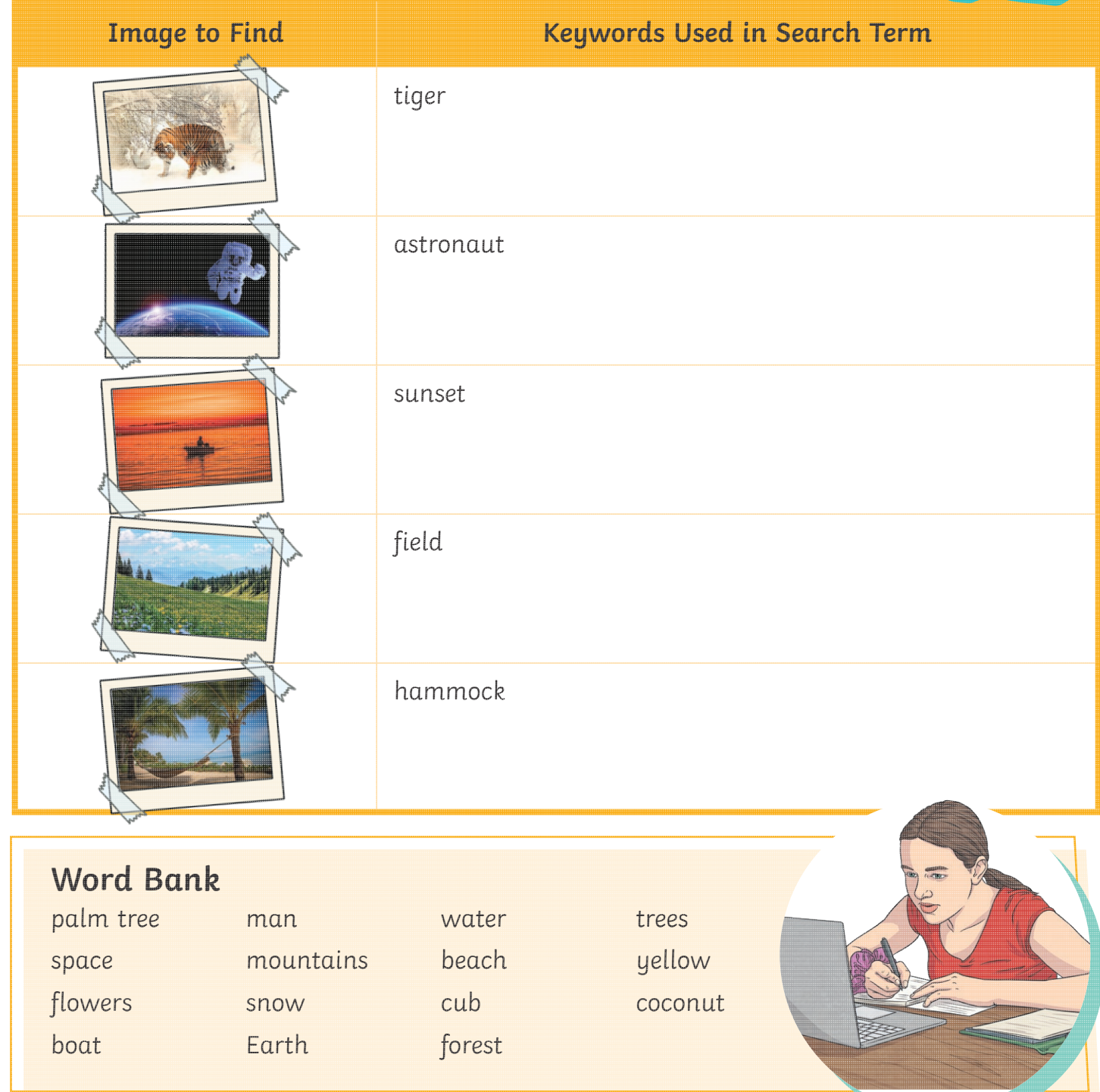

To use a search engine effectively by refining the search term.

**Using a search engine, can you find these images or ones similar? Think about the keywords needed in your search terms.**

Use the word bank below for other words that could be included in your search terms.

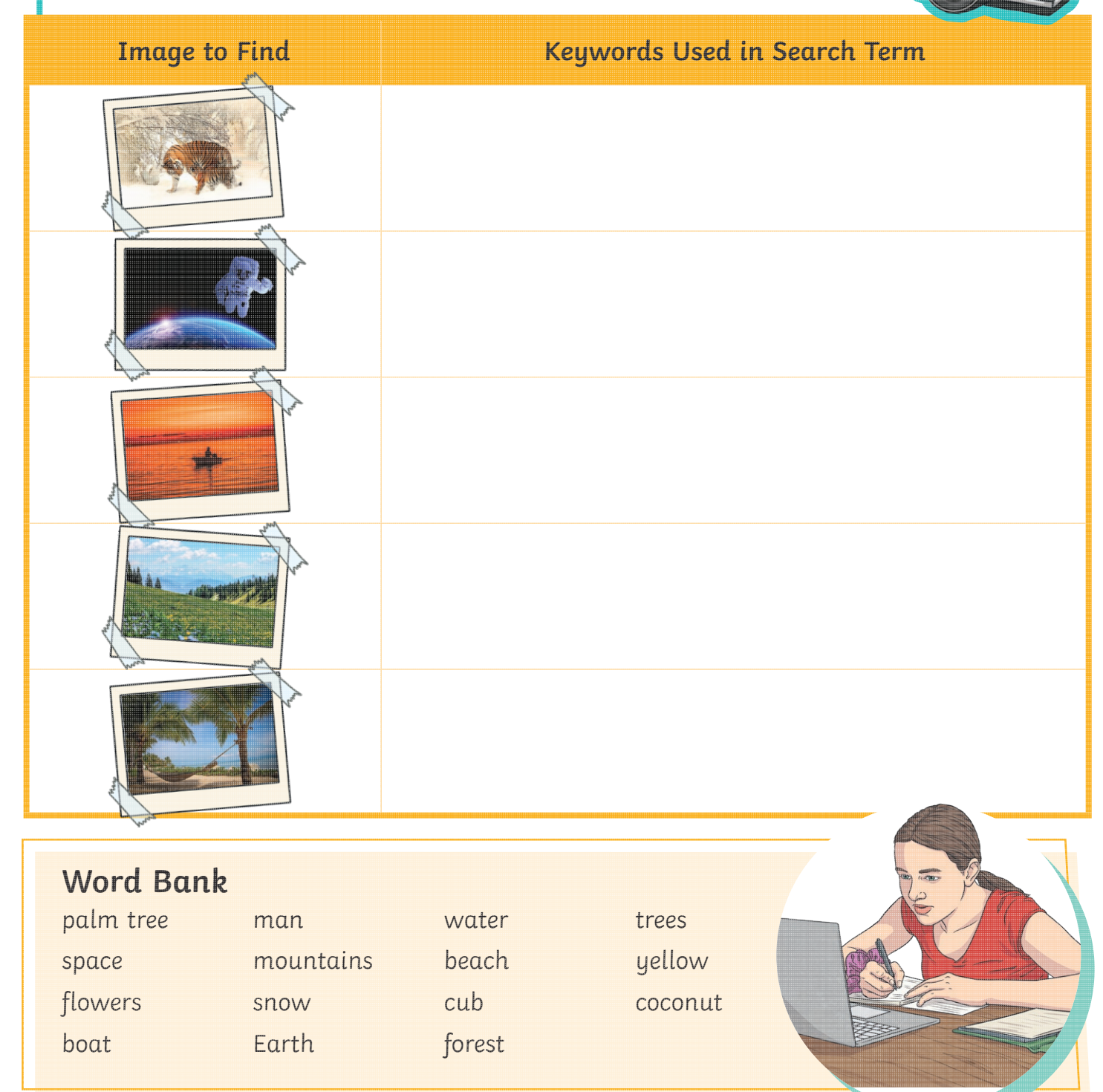

To use a search engine effectively by refining the search term.

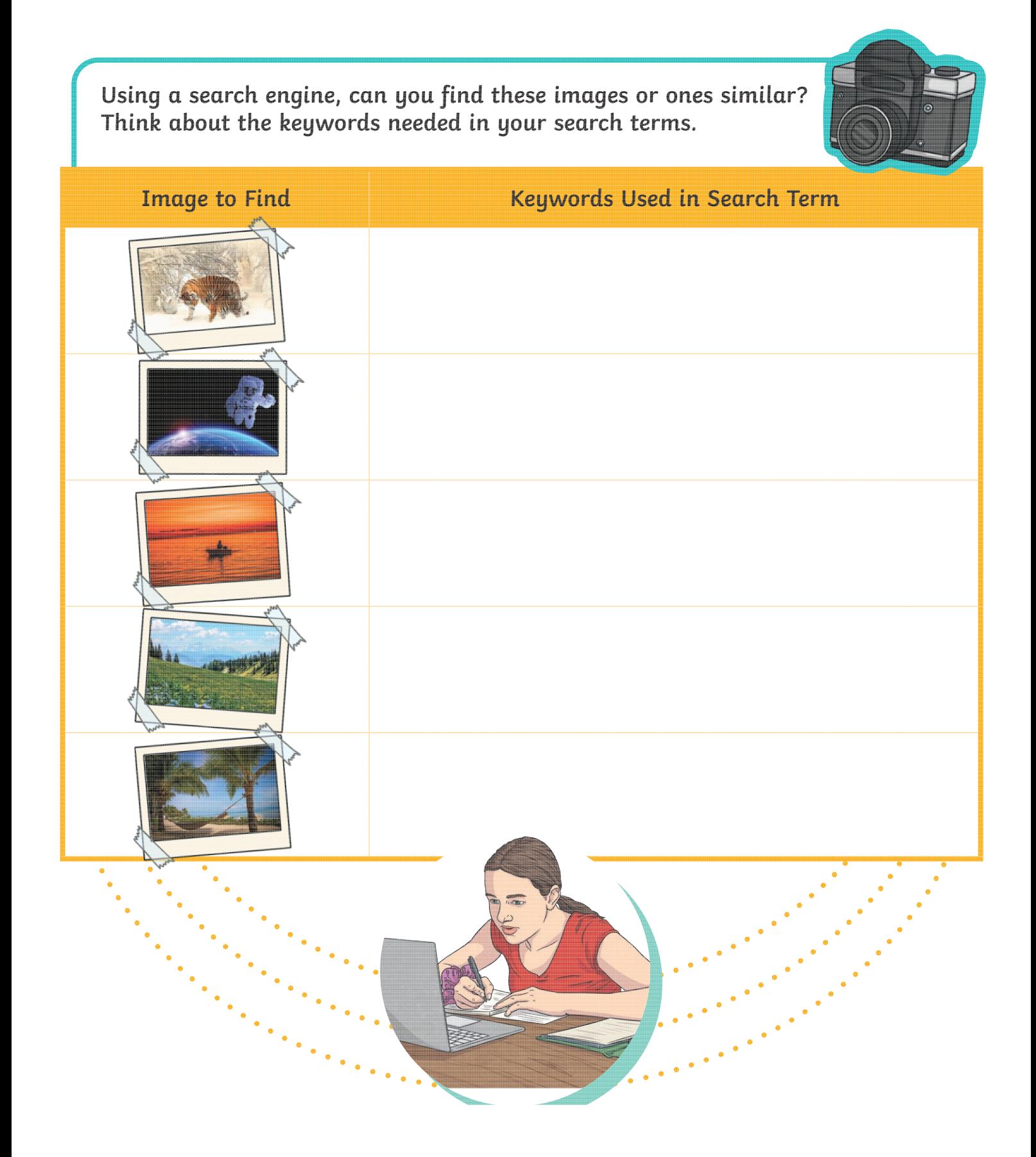

To use a search engine effectively by refining the search term.

#### **Using a search engine, can you find these images or ones similar? Think about the keywords needed in your search terms.**

The first keyword has already been included. Use the word bank below for other words that could be included in your search terms.

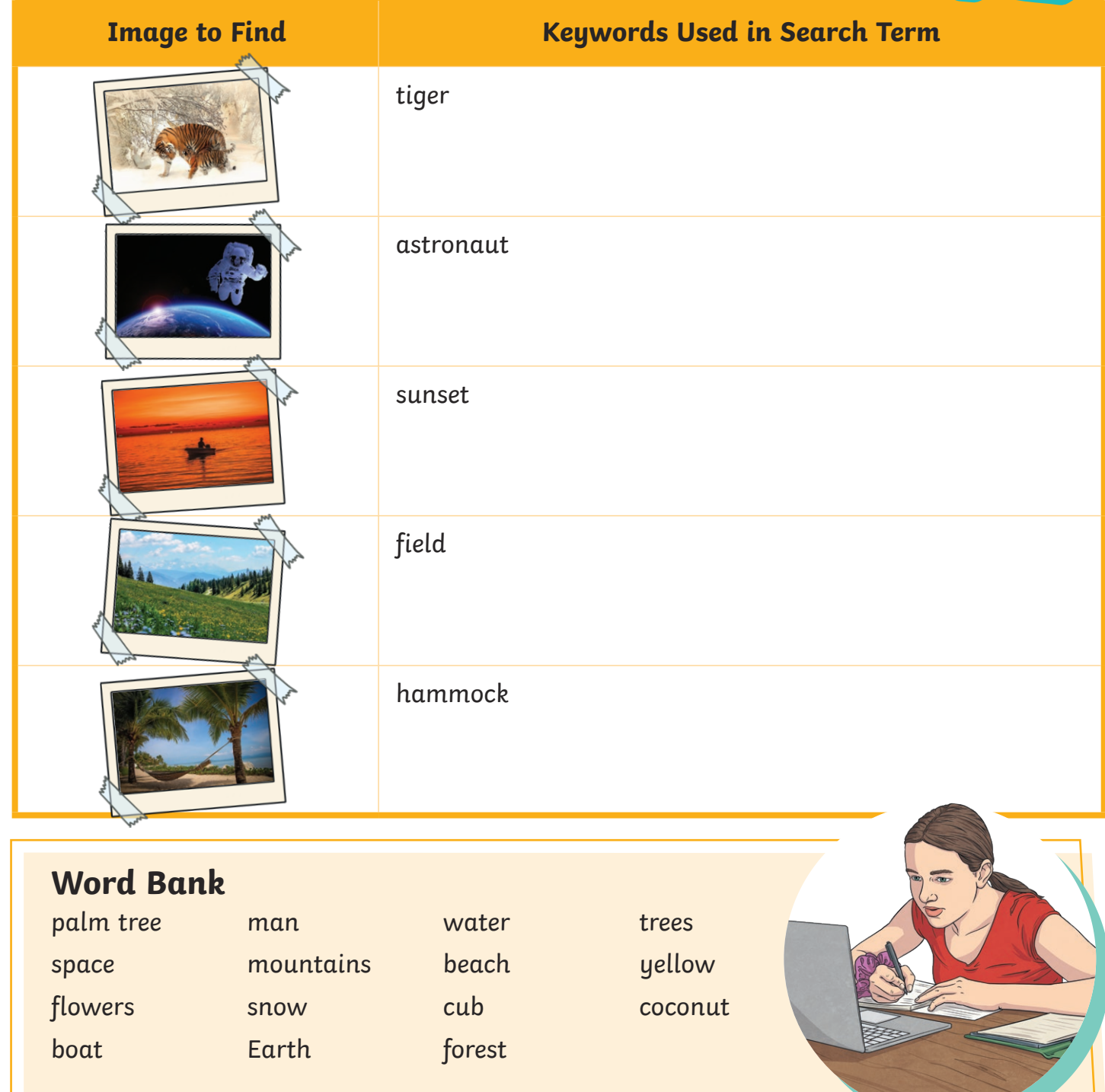

To use a search engine effectively by refining the search term.

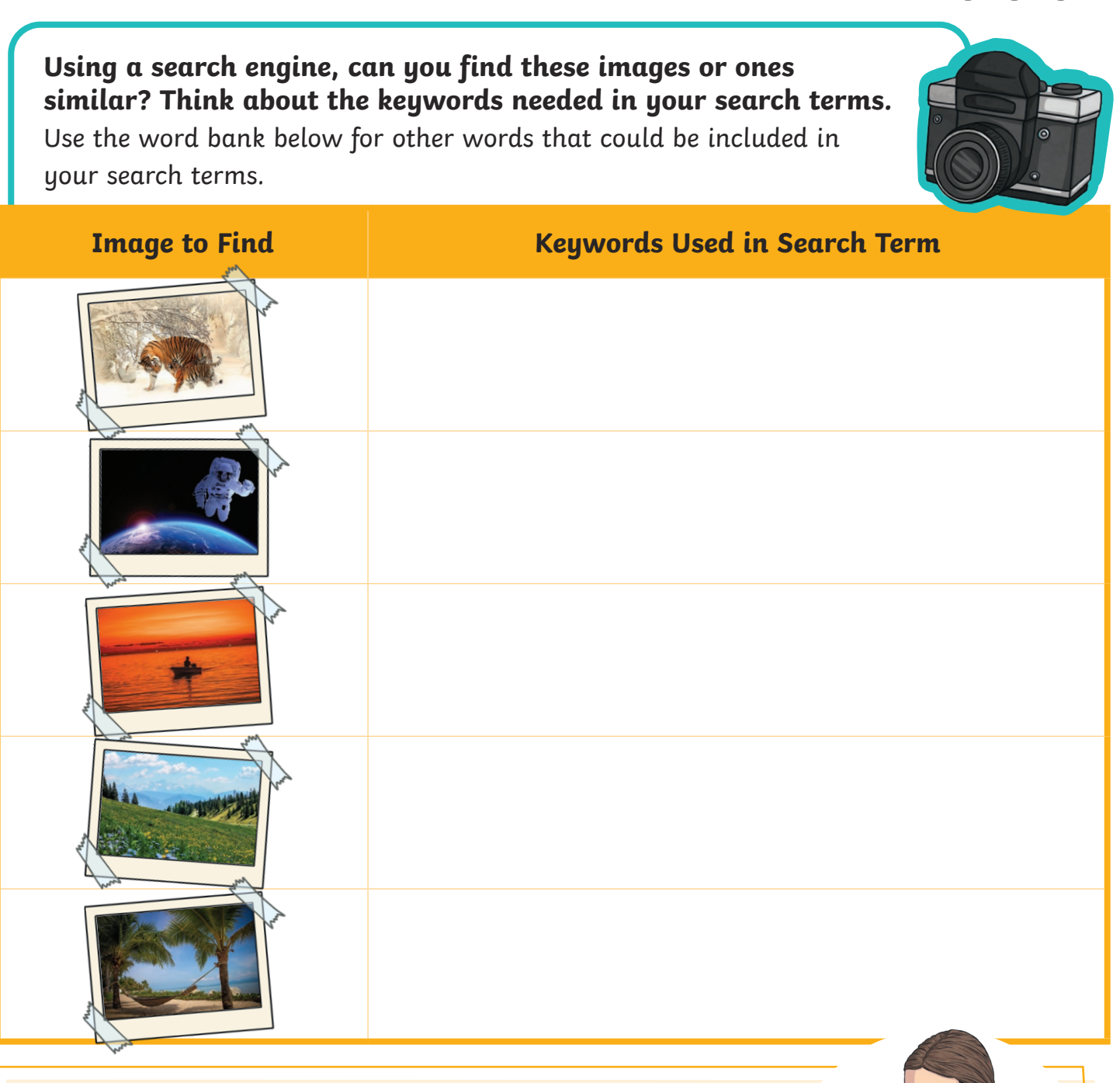

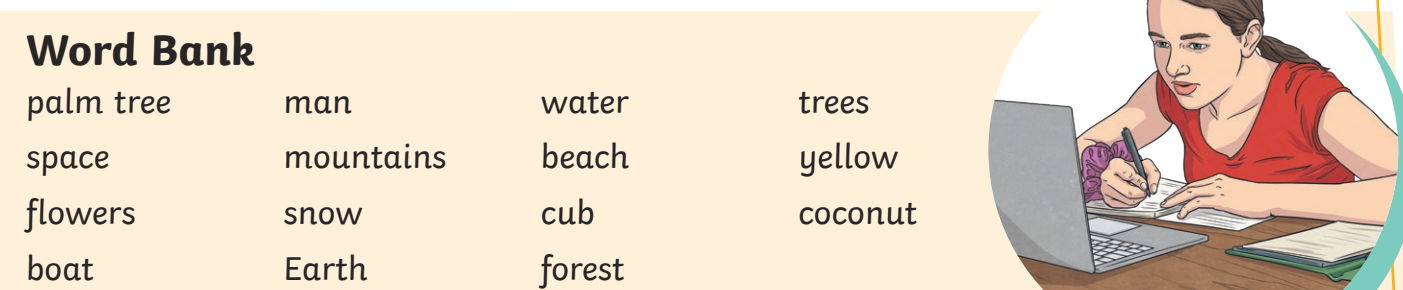

To use a search engine effectively by refining the search term.

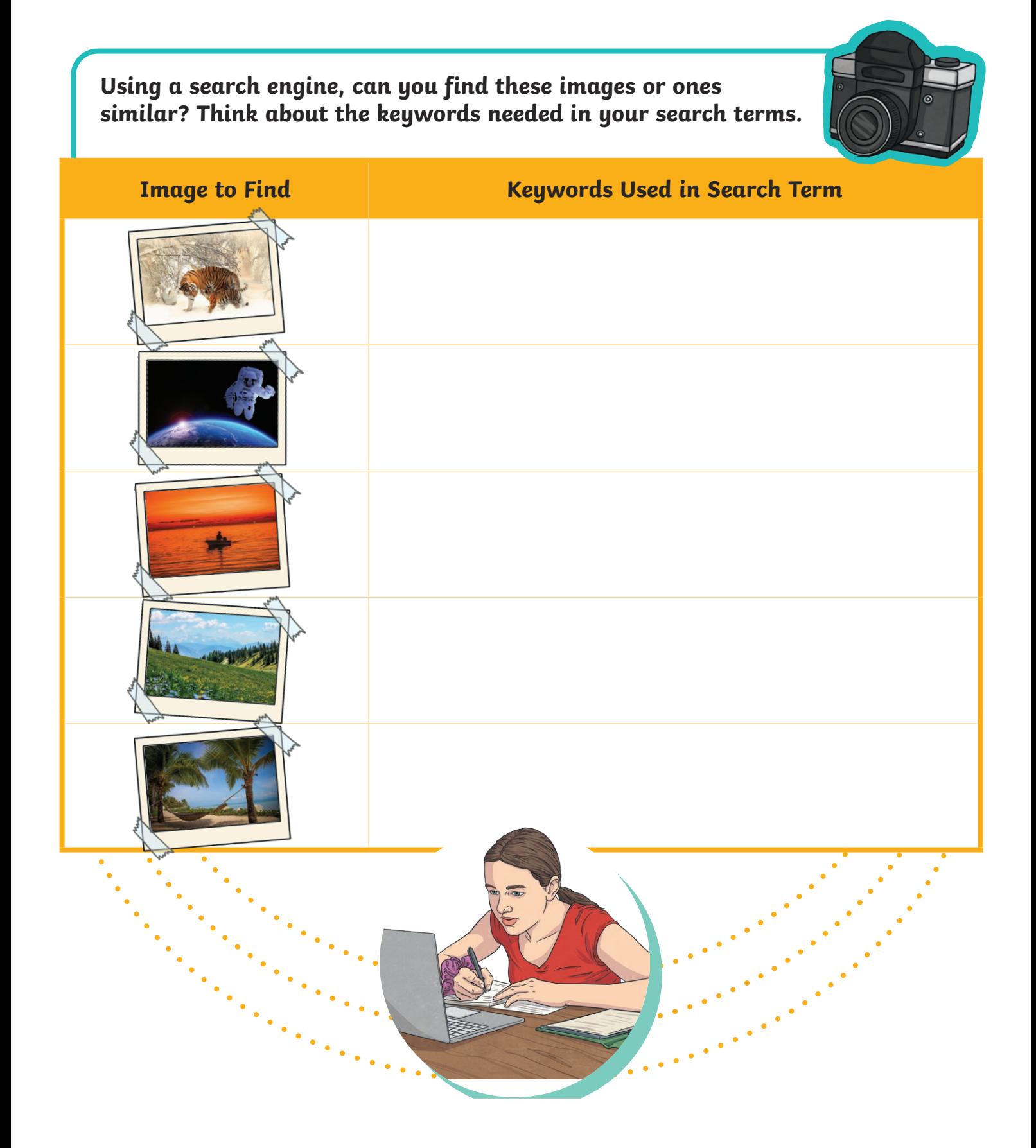

Strategic Searching Online | Refining Searches and Using Boolean Operators

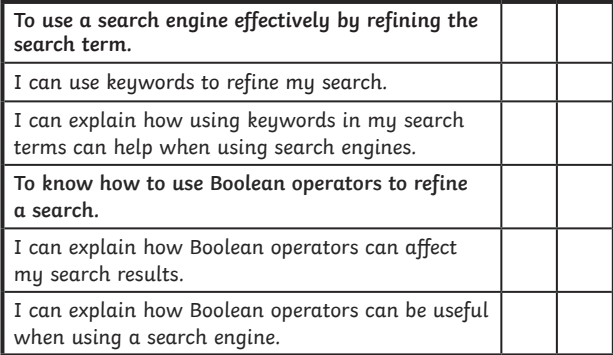

Strategic Searching Online | Refining Searches and Using Boolean Operators

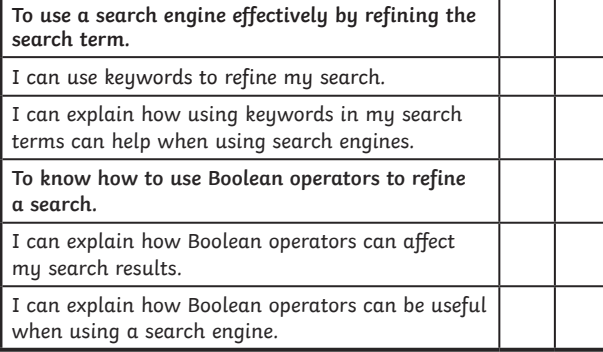

Strategic Searching Online | Refining Searches and Using Boolean Operators

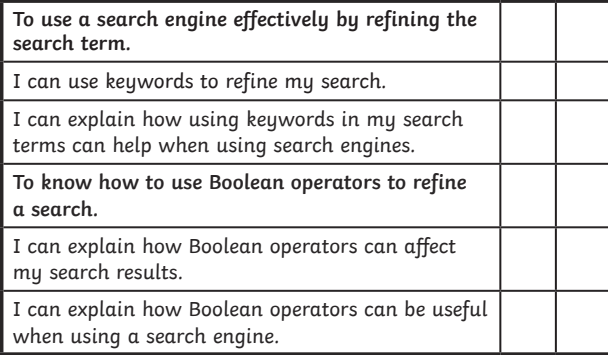

Strategic Searching Online | Refining Searches and Using Boolean Operators

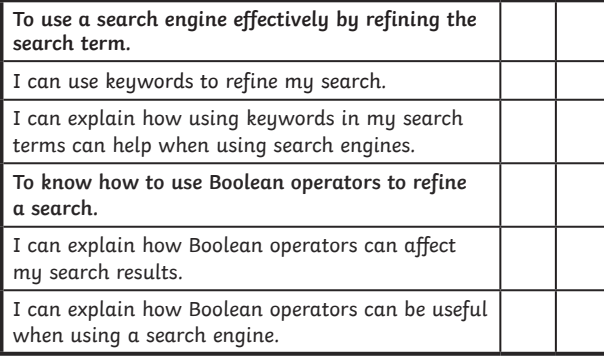

Strategic Searching Online | Refining Searches and Using Boolean Operators

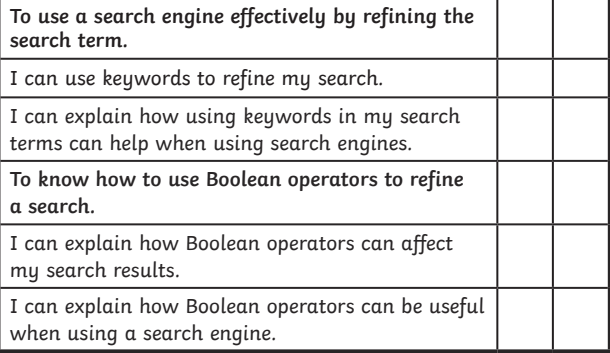

Strategic Searching Online | Refining Searches and Using Boolean Operators

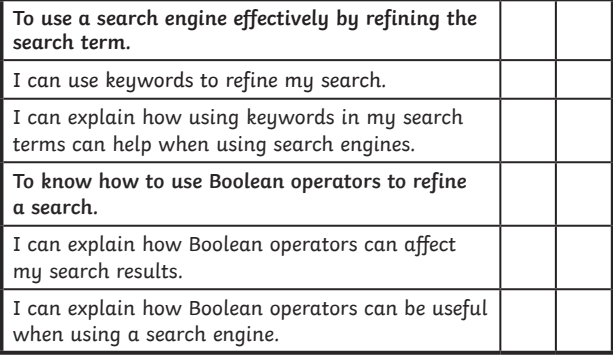

Strategic Searching Online | Refining Searches and Using Boolean Operators

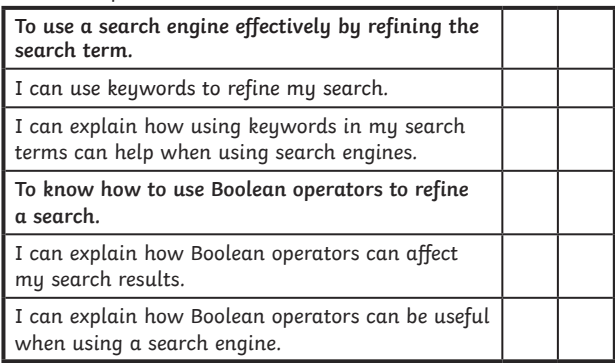

Strategic Searching Online | Refining Searches and Using Boolean Operators

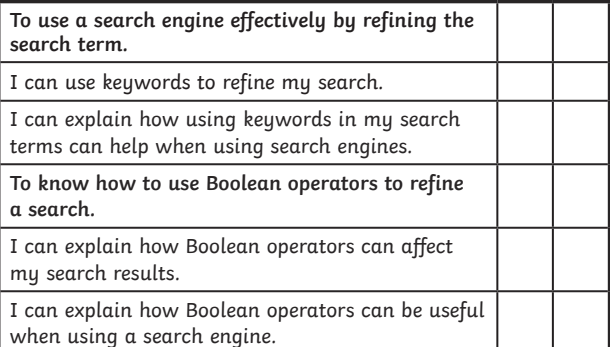